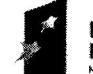

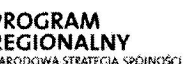

**> Śląskie.** Pozytywna energia

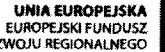

"Rozwój elektronicznych usług publicznych w Miejskim Zespole Opieki Zdrowotnej w Lędzinach poprzez wdrożenie kompleksowego rozwiązania informatycznego.

Projekt współfinansowany przez Unię Europejską z Europejskiego Funduszu Rozwoju Regionalnego w ramach Regionalnego Programu Operacyjnego Województwa Śląskiego na lata 2007-2013

ZP/I/EU/2014

Ledziny, 23 styczeń 2015r.

Wg rozdzielnika

# WYJAŚNIENIA TREŚCI SPFCYFIKACJI

dot. postępowania o udzielenie zamówienia publicznego prowadzonego w trybie przetargu nieograniczonego na zadanie: ,,Rozw6j elektronicznych ustug publicznych w Miejskim Zespole Opieki Zdrowotnej w Lędzinach poprzez wdrożenie kompleksowego rozwiązania informatycznego", znak postqpowania: ZP/I/EU/2014

Dzia+ajqc na podstawie art. 38 ust. I i2 ustawy z dnia 29 stycznia 2004 r. Prawo zam6wieti publicznych /tekst jedn. Dz. U. z 2013 r., poz. 907 ze zmianami/ udzielam wyjaśnień na n/w zapytania do treści SIWZ.

## Pytanie nr 1

## Pytanie dot. Cześć 2, System PACS

Zamawiajqcy wymaga aby system PACS obstugiwa+ protok6+ DICOM MPPS jako SCU. Taka funkcjonalność jest przypisana aparatom diagnostycznym i ma na celu komunikację z systemem PACS z zakresie m.in. statusu badania. Nie ma więc żadnej potrzeby aby system PACS zachowywał się jak aparat i próbował informować inny system o statusie badania za pomocq MPPS. Taka komunikacja pomiqdzy RIS iPACS jest zapewniana przez protok6t HL7. Brak w/w funkcjonalności przy zapewnieniu poprawnej integracji HL7 pomiędzy PACS i RIS nie ma wptywu na jako\$6 pracy systemu. Czy w zwiqzku z tym zamawiajqcy zrezygnuje z w/w wymogu?

## Odpowiedź:

Tak, Zamawiający uznaje argumenty i odstępuje od opisanego w SIWZ wymagania

## Pytanie nr 2

## Pytanie dot. Cześć 2, System PACS

Zamawiający wymaga, aby system PACS obsługiwał proces przenoszenia najstarszych badań na inne nośniki oraz umożliwiał przywracanie ich do pamięci podręcznej systemu PACS w razie potrzeby. Czy zamawiający zgodzi się zaoferowanie systemu, który umożliwia przenoszenie najstarszych badań jedynie na różnego rodzaju macierze dyskowe bez możliwości przywracania ich do pamięci podręcznej, przy założeniu, że wszystkie dane nadal beda dostepne dla użytkowników?

## Odpowiedź:

Tak, Zamawiający uznaje argumenty i odstępuje od opisanego w SIWZ wymagania

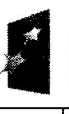

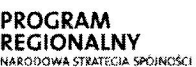

**Sląskie.** Pozytywna energia

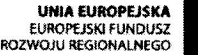

"Rozwój elektronicznych usług publicznych w Miejskim Zespole Opieki Zdrowotnej w Lędzinach poprzez wdrożenie kompleksowego rozwiqzania informatycznego

Projekt współfinansowany przez Unię Europejską z Europejskiego Funduszu Rozwoju Regionalnego w ramach Regionalnego Programu Operacyjnego Województwa Sląskiego na lata 2007-2013

## Pvtanie nr 3

## Pytanie dot. Cześć 2, Funkcjonalność stacji diagnostycznej

Zamawiajqcy wymaga aby mo21iwe byto zatadowanie tylko istotnych serii badania. Czy zamawiający zgodzi się na zaoferowanie systemu, w którym można załadować obrazy oznaczone jake istotne?

## Odpowiedź:

Tak, Zamawiający uznaje argumenty i odstępuje od opisanego w SIWZ wymagania

## Pvtanie nr 4

## Pytanie dot. Cześć 2, Funkcjonalność stacji diagnostycznej

Zamawiający wymaga, aby system umożliwiał zdefiniowanie wyglądu stopki i nagłówka na wydruku badania na kliszy. Czy zamawiający zgodzi się zrezygnować z tego wymogu jeśli oferowany system umieszcza na wydruku informacje demograficzne pacjenta oraz istotne informacje o badaniu oraz umo21iwia dowolne zdefiniowanie informacji umieszczanych na obrazie?

## Odpowiedź:

Tak, Zamawiajqcy uznaje argumenty iodstqpuje ad opisanego w SIWZ wymagania

## Pvtanie nr 5

## Pytanie dot. Cześć 2, Funkcjonalność stacji diagnostycznej

Zamawiający wymaga aby system umożliwiał zapisanie obrazów w formacie dicomdir. Plik DICOMDIR jest informacjq o plikach DICOM znajdujqcych siq w powiqzanym folderze i jako takinie zawiera 2adnych informacji obrazowych. Prosimy o poprawienie oczywistej pomytki i zmianę brzmienia zapisu z "Funkcjonalność zapisania lokalnie obrazów z wybranej serii badania w wybranym formacie (przynajmniej jpeg, ppt, tiff, dicomdir)" na "Funkcjonalność zapisania lokalnie obraz6w z wybranej serii badania w wybranym formacie (przynajmniej jpeg, ppt, tiff, dicom).

## Odpowiedź:

Tak, Zamawiajqcy uznaje argumenty iodstqpuje od opisanego w SIWZ wymagania

## Pvtanie nr 6

## Pytanie dot. Cześć 2, System dystrybucji na oddziały MZOZ

Zamawiajqcy wymaga uruchomienia oprogramowania na dowolnej przeglqdarce internetowej wtqcznie z urzqdzeniami mobilnymi typu tablet oraz uruchomienia na dowolnym systemie operacyjnym. Czy zamawiający zgodzi się na zaoferowanie systemu w którym przeglądarka dystrybucji obrazów:

- e jest to2sama z przeglqdarkq stacji diagnostycznej, wy+qczajqc mo21iwoff zapisu adnotacji i zmian obrazów oraz rekonstrukcji wielopłaszczyznowych,
- pracujqcq jedynie pod kontrolq systemy Windows, e
- uruchamianą automatycznie z poziomu przeglądarki Internet Explorer, ©
- instalowaną i aktualizowana automatycznie bez ingerencji użytkownika, e
- umożliwiającą uruchomienie dedykowanych przeglądarek dla systemu iOS i Android ? e

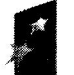

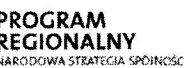

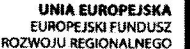

"Rozwój elektronicznych usług publicznych w Miejskim Zespole Opieki Zdrowotnej w Lędzinach poprzez wdrożenie kompleksowego rozwiqzania informatycznego.

Projekt współfinansowany przez Unię Europejską z Europejskiego Funduszu Rozwoju Regionalnego w ramach Regionalnego Programu Operacyjnego Województwa Śląskiego na lata 2007-2013

## Odpowiedź:

Tak, Zamawiający uznaje argumenty i odstępuje od opisanego w SIWZ wymagania

## Pytanie nr 7

## Pytanie dot. Cześć 2, System dystrybucji na oddziały MZOZ

Zamawiający wymaga aby przeglądarka umożliwiała wyszukiwanie badań m.in. po kryterium zawartości obrazów kluczowych oraz uwag. Funkcjonalność ta wydaje się być bardzo rzadko używana. Czy zamawiający zgodzi się na rezygnacje z tego wymogu?

## Odpowiedź:

Tak, Zamawiający uznaje argumenty i odstepuje od opisanego w SIWZ wymagania

## Pytanie nr 8

## Pytanie dot. Cześć 2, System dystrybucji na oddziały MZOZ

Zamawiajqcy wymaga aby system umo21iwiat dodanie uwagi do opisu wraz z tytutem wybieranym z selektora (kilkukrotnie). Czy zamawiajqcy zrezygnuje z wymogu wyboru tytutu uwagi z selektora?

## Odpowiedź:

Tak, Zamawiający uznaje argumenty i odstępuje od opisanego w SIWZ wymagania

## Pytanie nr 9

## Pytanie dot. Cześć 2, Funkcjonalność stacji diagnostycznej oraz duplikator wraz ze stacją sterującą.

Zamawiający wymaga aby oprogramowanie przeglądarki obrazów posiadało funkcjonalność zmiany wielkości miniatur podglądu (co najmniej 3 wielkości). Funkcją miniatur jest zasygnalizowanie użytkownikowi co znajduje się na obrazie, a nie przeglądanie tych obrazów. Czy w zwiqzku z tym zamawiajqcy zgodzi siq zrezygnowa6 tej funkcjonalnofci przy zaoferowaniu systemu w którym rozmiar miniatur jest wystarczający do określenia czego dotyczy obraz badania

## Odpowiedź:

Tak, Zamawiający uznaje argumenty i odstępuje od opisanego w SIWZ wymagania

## Pytanie nr 10

Czy zamawiający dopuszcza dostawę wybranych modułów specjalistycznych opartych o technologie desktopowe?

## Odpowiedź:

Tak, Zamawiający dopuszcza taką możliwość.

## Pytanie nr 11

W OPZ Zamawiający szczegółowo opisał posiadane moduły w części szarej, wymieniając z nazwy każdy z nich oraz opisując ich funkcionalność. Równocześnie w zakresie części białej Zamawiajqcy napisat jedynie og61nie, 2e posiada oprogramowanie Optimed. Prosimy o

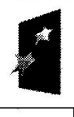

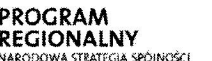

RAM<br>INALNY Zaaz **Zaaz 51 step Sląskie.** Pozytywna energia<br>ASTRATIGA SPONGSCI

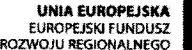

"Rozwój elektronicznych usług publicznych w Miejskim Zespole Opieki Zdrowotnej w Ledzinach poprzez wdrożenie kompleksowego rozwiązania informatycznego.

Projekt współfinansowany przez Unie Europejską z Europejskiego Funduszu Rozwoju Regionalnego w ramach Regionalnego Programu Operacyjnego Województwa Śląskiego na lata 2007-2013

podanie petnej listy posiadanych licencjiw zakresie oprogramowania Optimed oraz listy modułów.

#### Odpowiedź:

Zamawiający posiada licencje na wszystkie moduły w tej samej wersji 6.00.360 i zawierają:

- Poradnia POZ
- . Poradnie Specjalistyczne
- . Poradnia Medycyny Pracy
- Poradnie Stomatologiczne
- Pracownie Diagnostyczne
- Izba przyjęć
- . Oddziot
- Zlecenia !ekarskie
- . Gabinety Lekarskie
- . Gabinety zabiegowe

oraz OptiNFZkom system do rozliczeń z NFZ w pełnym zakresie bez ograniczeń na funkcionalność lub zakres użytkowany przez 3 osoby. Możliwość instalacji oraz użytkowania bez limitu w wersji 6.4.0.25

#### Pvtanie nr 12

Czy zamawiajqcy dopuszcza wykorzystanie istniejqcych licencji systemu Optimed w zakresie części białej?

#### Odpowiedź:

Nie, Zamawiający wymaga dostarczenia najnowszych, nowych i aktualnych wersji proponowanego systemu.

## Pvtanie nr 13

W OPZ Zamawiający wymaga integracji lub wymiany oprogramowania firmy Asseco wraz z migracją danych. Czy Zamawiający posiada pisemne zobowiązanie firmy Asseco do udostepnienia danych do migracii z części szarej lub integracji z rozwiązaniami firm trzecich? Bez takiego zobowiązania nie jest możliwe zapewnienia równego traktowania wszystkich wykonawców, ponieważ jedynie firma Asseco może takie prace i udostępnienia danych wykonać.

#### Odpowiedź:

Zamawiający oczekuje iż oferent będzie przygotowany i przeprowadzi próby migracji danych z części szarej w zakresie który w uznaniu obu stron będzie osiągalny przy wykorzystaniu udostępnionej dokumentacji technicznej. Zamawiający odstępuje od wymogu integracji.

#### Pvtanie nr 14

W OPZ Zamawiający wymienia z nazwy moduły (finansowo-księgowe) posiadanego oprogramowania oraz wymaga jego petnej integracjiz zaproponowanym rozwiqzaniem. Czy

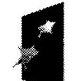

**ROGRAM** 

REGIONALNY

**STRATECIA SPOINING** 

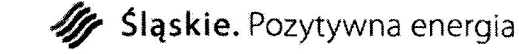

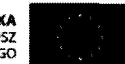

"Rozwój elektronicznych usług publicznych w Miejskim Zespole Opieki Zdrowotnej w Ledzinach poprzez wdrożenie kompleksowego rozwiazania informatycznego.

Projekt współfinansowany przez Unię Europejską z Europejskiego Funduszu Rozwoju Regionalnego w ramach Regionalnego Programu Operacyjnego Województwa Śląskiego na lata 2007-2013

posiadane oprogramowanie firmy Asseco posiada interfejsy do wymiany danych z systemami firm trzecich? Jeśli tak prosimy o podanie szczegółowego opisu tego interfejsu. W przeciwnym razie wnioskujemy o usuniqcie tego zapisu.

## Odpowiedź:

Zamawiający zwrócił się do producenta oprogramowania finansowo-księgowego celem udostępnienia dokumentacji protokołów wymiany danych. Uzyskał potrzebne dane i udostępniona je w ramach niniejszego postępowania. Udostępniona dokumentacja zapewnia możliwość wykonania procesów migracji danych pomiędzy systemami w wymaganym przez Zamawiającego zakresie dla poszczególnych elementów systemów. Zamawiający odstępuje od wymagań w zakresie pełnej integracji oferowanych systemów z pozostałymi elementami systemu finansowo-księgowego oczekując jedynie iż oferent będzie przygotowany i przeprowadzi próby migracji danych z części szarej w zakresie który w uznaniu obu stron będzie osiągalny przy wykorzystaniu udostępnionej dokumentacji technicznej. W przypadku obustronnego i bezspornego stwierdzenia braku mo21iwofci migracji danych po przeprowadzonych pr6bach Zamawiajqcy odstqpi od wymagania migracji danych.

## Pvtanie nr 15

Zamówienie realizowane jest ze Środków unijnych, w ramach których szczegółowo opisane sq koszty kwalifikowane projektu. W ramach niniejszego postqpowania Zamawiajqcy szczegółowo opisuje zakres związany z częścią szarą (oprogramowanie Asseco), które to planuje rozbudować o moduł integracyjny lub wymienić na nowy system. Zwracamy uwage, 2e jefli nie by+o to czq\$ciq wniosku, Zamawiajqcy ryzykuje uznania tych koszt6w za koszty niekwalifikowane i wprowadzenie korekty wysokości dofinansowania. Działanie takie nie jest w interesie publicznym. Czy w/w obszary - część szara była zawarte w wniosku i są kosztami kwalifikowanymi?

## Odpowiedź:

Zamawiający nie przewiduje i nie wymagał bezwzględnej rozbudowy systemu o moduł integracyjny oraz też nie wymaga całkowitej wymiany oprogramowania. W intencji Zamawiajqcego jest uzyskanie oprogramowania/systemu pozwalajqcego na jednolitq i wspólną wymianę danych i maksymalnie elektroniczne zarządzanie danymi szpitala. Zamawiajqcy chcia+ uniknqe sytuacji manualnego przenoszenia danych z jednego systemu do drugiego. A więc nie narusza wymagań wniosku dotacyjnego.

## Pvtanie nr 16

Zamawiający w OPZ dopuszcza wymianę aktualnie używanego oprogramowania wraz z przeprowadzeniem migracji danych. Prosimy o podanie szczeg6towego zakresu danych do migracji. Ze względu na prawo Zamówień Publicznych, konieczne jest szczegółowe opisanie zamówienia w taki sposób, żeby oferenci na etapie jego składania mogli dokonać szczeg6towej wyceny, nie jest mo21iwe jej wykonanie w momencie kiedy Zamawiajqcy odktada w czasie okreglenie danych do migracji do etapu ju2 po rozpoczqciu projektu, Zwracamy r6wnoczefnie uwagq, 2e wtafciwa migracja danych medycznych, w tym danych rozliczeniowych konieczna jest do zapewnienia ciągłości pracy placówki oraz jej płynności finansowej.

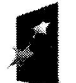

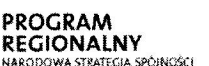

"Rozwój elektronicznych usług publicznych w Miejskim Zespole Opieki Zdrowotnej w Lędzinach poprzez wdrożenie kompleksowego rozwiązania informatycznego.

Projekt współfinansowany przez Unię Europejską z Europejskiego Funduszu Rozwoju Regionalnego w ramach Regionalnego<br>Programu Operacyjnego Województwa Śląskiego na lata 2007-2013

## Odpowiedź:

Zamawiający wymaga przeniesienia danych w zakresie modułów Finansowo-Księgowego:

- Księga Główna
- **Dzienniki**
- Obroty
- Rejestr VAT
- Rejestr bankowy
- Plan kont
- OPK
- Plan Rozdziału
- Kataloa kontrahentów
- Koszty szczegółowe
- Informacje o przelewach
- Informacje o transakcjach
- Informacje o wyciągach
- Rozliczenia międzyokresowe
- Dane słownikowe
- Zestawienia definiowane przez użytkownika
- Ewidencia Zleceń
- Słowniki
- Koszty normatywne
- Klucze podziału Środki Trwałe:
- Słownik Grup GUS
- Słownik Komórek organizacyjnych
- Słownik Kont
- Słownik Ksiąg inwentarzowych
- Słownik KST  $\bullet$
- Słownik Placówek
- Słownik Aparatury medycznej
- Słownik atrybutów
- Słownik Budynków  $\bullet$
- Słownik Cech kontrahentów  $\bullet$
- Słownik działów  $\bullet$
- **Słownik ECRI**
- Słownik formatów etykiet
- Słownik grup  $\bullet$
- Słownik Grup komponentów  $\bullet$
- Słownik grup użytkownika
- Słownik inwentaryzacji
- Słownik jednostek czasu
- Słownik jednostek miar

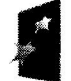

**ROGRAM REGIONALNY**<br>NARODOWA STRATECIA SPÓINCSCI *i* Sląskie. Pozytywna energia

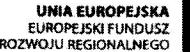

"Rozwój elektronicznych usług publicznych w Miejskim Zespole Opieki Zdrowotnej w Lędzinach poprzez wdrożenie kompleksowego rozwiązania informatycznego.

Projekt:

Projekt współfinansowany przez Unię Europejską z Europejskiego Funduszu Rozwoju Regionalnego w ramach Regionalnego

Programu Operacyjnego Województwa Śląskiego na lata 2007-2013

- 8 Słownik Kontrahentów
- 8 Słownik Kosztów szczegółowych
- Stownik Miejsc u2ytkowania/spisowych
- e Słownik Osób odpowiedzialnych
- Słownik Ośrodków powstawania kosztów
- Słownik poddziałów
- e Słownik Producentów aparatury medycznej
- e Słownik rodzajów
- e Słownik rodzajów atrybutów
- e Słownik rodzajów kategorii
- e Słownik SEWAM
- e Słownik terminali
- © Słownik Typów pochodzenia
- 8 Słownik Typów rodzajów dokumentów
- e Słownik Zadań inwestycyjnych
- e Słownik Źródeł finansowania Kadry-Place:
- Grafik Czasu Pracy e
- Dane pracownik6w e
- Dane o umowach e
- Dane o etatach  $\bullet$
- Dane osobowe szczeg6+owe( ubezpieczenia, fwiadczenia, nadania okresowe, kursy e  $itp.$ )
- e Umowy z historig
- e Statystyka nieobecności
- S+owniki e
- Dane ptacowe pracownik6w e
- Dane o US e
- Dy2ury pracownik6w  $\bullet$
- Nadgodziny
- Zajęcia sądowe e
- listy płac e
- Rejestr dochodów e
- Swiadczenia socjalne
- Zestawienia definiowane przez użytkownika 8

## Pytanie nr 17

W OPZ Zamawiający szczegółowo określa zakres modułów, które mogą zostać wymienione: Finanse-księgowość, Rejestr sprzedaży, Rachunek kosztów, Wycena kosztów normatywnych, Gospodarka materia+owa, 5rodki trwale, Wyposa2enie, Kadry, Place, Apteka.

Czy w przypadku innych modułów nie znajdujących się na podanej liście taka wymiana jest możliwa?

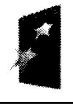

P<mark>ROGRAM</mark><br>REGIONALNY

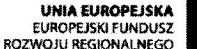

"Rozwój elektronicznych usług publicznych w Miejskim Zespole Opieki Zdrowotnej w Lędzinach poprzez wdrożenie kompleksowego rozwiązania informatycznego."

Projekt współfinansowany przez Unie Europejską z Europejskiego Funduszu Rozwoju Regionalnego w ramach Regionalnego Prognmu Opencgnego WaJew6dztwa \$1qskiego na lara 2QQ7-2013 ]

## Odpowiedź:

Tak, Zamawiający dopuszcza wymianę modułów nie znajdujących się wymienionej liście.

## Pvtanie nr 18

Zamawiajqcy dopuszcza wezwanie oferent6w do prezentacji, r6wnocze\$nie nie podaje jakie obszary będą weryfikowane i w jakim zakresie. W załączniku nr 8 do SIWZ, prezentacja musi być przeprowadzona na testowym środowisku z własną bazą danych zawierającą co najmniej 1000 rekord6w, zawierajqcq takie dane itak skonfigurowane aby umo21iwiata zaprezentowanie wszystkich wymaganych funkcjonalno\$ci. Przy tak rozbudowanym projekcie (HIS, ERP, RIS, PACS), kt6ry zaktada m.in. dostawq licencji firm trzecich nie jest mo21iwe przygotowanie prezentacji bez posiadania okre\$1onego w SIWZ scenariusza takiej prezentacji. Prosimy o jego podanie lub usunięcie wymogu.

## Odpowiedź:

Scenariusz prezentacji zostanie przedstawiony wszystkim oferentom po otwarciu ofert min. na 5 dni przed terminem prezentacji, jefli Zamawiajqcy wyznaczy termin prezentacji. Bqdzie on obejmował zakres zamieszczony w SIWZ za wyjątkiem modułów integrujących się z HIS (w tym przypadku RIS/PACS) oraz procesu integracji części szarej i białej. Zamawiający redukuje wymóg wielkości bazy danych do 100 rekordów.

## Pvtanie nr 19

Jakie umowy (licencyjne, serwisowe, nadzoru autorskiego) Zamawiajqcy posiada obecnie w ramach wykorzystywanych systemów informatycznych firmy Asseco, ESAPROJEKT czy innych, które są powiązane z niniejszym Zamówieniem?

## Odpowiedź:

Licencja INFOLIDER - jednorazowa licencja w ramach sublicencji Asseco Poland S.A na moduty oprogramowania aplikacyjnego Finanse, księgowość Koszty frodki trwa+e Kadry Płace Ewidencja czasu pracy, grafik Umowa zawiera zapis dot. gwarancyjnego nadzoru autorskiego producenta do końca 2012r.

Licencja INFOLIDER - jednorazowa licencja w ramach sublicencji Asseco Poland S.A na modu+y oprogramowania aplikacyjnego Kadry - aktualizacja Place - aktualizacja

Grafik - aktualizacja

Umowa zawiera zapis dot. gwarancyjnego nadzoru autorskiego producenta do końca 2013r.

System OPTIMED i OPTINFZ com / Esaprojert / - posiadamy certyfikat użytkownika licencji systemu OPIMED i OPTINFZcom

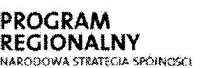

Sląskie. Pozytywna energia

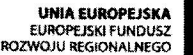

"Rozwój elektronicznych usług publicznych w Miejskim Zespole Opieki Zdrowotnej w Lędzinach poprzez wdrożenie kompleksowego rozwiqzania informatycznego.

Projekt:

Projekt współfinansowany przez Unię Europejską z Europejskiego Funduszu Rozwoju Regionalnego w ramach Regionalnego Programu Operacyjnego Województwa Śląskiego na lata 2007-2013

- opieka serwisowa od dnia zawarcia umowy do dnia 31.07.2015r. Nadzór autorski przez okres 12 m-cy Licencja bazy danych Nie posiadamy licencji – korzystamy z ORACLE XE

## Pvtanie nr 20

Jakie licencje bazy danych posiada obecnie Zamawiajqcy?

## Odpowiedź:

Licencje 11.2011 - 12.2012 Licencja INFOLIDER - jednorazowa licencja w ramach sublicencji Asseco Poland S.A na modu+y oprogramowania aplikacyjnego Finanse, księgowość Koszty Środki trwałe Kadry Płace Ewidencja czasu pracy, grafik

Licencja INFOLIDER - jednorazowa licencja w ramach sublicencji Asseco Poland S.A na moduty oprogramowania aplikacyjnego Kadry - aktualizacja Place - aktualizacja Grafik - aktualizacja

System OPTIMED i OPTINFZ com / Esaprojert / - posiadamy certyfikat użytkownika licencji systemu OPIMED i OPTINFZcom opieka serwisowa od dnia zawarcia umowy do dnia 31.07.2015r. Nadzór autorski przez okres 12 m-cy Licencja bazy danych Nie posiadamy licencji -- korzystamy z ORACLE XE

## Pvtanie nr 21

Czy w ramach projektu Zamawiający dopuszcza wykorzystanie istniejącego sprzetu komputerowego?

## Odpowiedź:

Tak, posiadany przez Zamawiającego sprzęt komputerowy, obecna infrastruktura wraz z sprzętem dostarczonym w ramach postępowania są do dyspozycji realizacji postępowania.

## Pytanie nr 22

W OPZ Pkt V części 2 Zamawiający wymaga: System musi umożliwić pracę z poziomu najbardziej popularnej przeglądarki: MS Internet

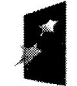

Proiekt:

**ROGRAM** 

**EGIONALNY** 

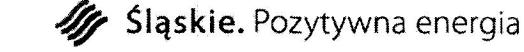

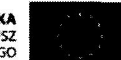

"Rozwój elektronicznych usług publicznych w Miejskim Zespole Opieki Zdrowotnej w Ledzinach poprzez wdrożenie kompleksowego rozwiązania informatycznego.

Projekt współfinansowany przez Unię Europejską z Europejskiego Funduszu Rozwoju Regionalnego w ramach Regionalnego Programu Operacyjnego Województwa Śląskiego na lata 2007-2013

Explorer i Mozilla Firefox oraz Google Chrome z wyłączeniem modułów w integrujących się bezpośrednio z urządzeniami medycznymi lub służących do opisu i przeglądu badań obrazowych.

System działa w architekturze trójwarstwowej. Interfejs użytkownika jest dostepny z poziomu przeglądarki internetowej i nie wymaga instalowania żadnego oprogramowania na stacjach klienckich.

do aplikacji przez WWW, co najmniej, w zakresie obsługi izby przyjęć, oddziału i zleceń, rejestracji gabinetu lekarskiego i pracowni diagnostycznej oraz apteki i apteczek oddziałowych, rozliczeń z NFZ wraz z gruperem JGP. Interfejs użytkownika jest dostepny z poziomu przeglądarki internetowej i nie wymaga instalowania żadnego oprogramowania na stacjach klienckich. Na dzień złożenia musi był dostęp do aplikacji przez WWW, co najmniej, w zakresie obsługi izby przyjęć, oddziału i zleceń oraz aplikacji lecznictwa otwartego, apteki i apteczek oddziałowych.

Zwracamy się do zamawiającego o dopuszczenie aby na dzień złożenia oferty modułu dotyczące rozliczeń z NFZ, pracowni diagnostycznej oraz apteki i apteczek oddziałowych mogły działać w wersji desktopowej.

## Odpowiedź:

Tak, Zamawiający uznaje argumenty i dokonuje zmiany zapisów SIWZ. Zamawiający modyfikuje zapis SIWZ nadając mu brzmienie:

"System działa w architekturze trójwarstwowej. Interfejs użytkownika jest dostepny albo z poziomu przeglądarki internetowej i wówczas nie wymaga instalowania żadnego oprogramowania na stacjach klienckich i na dzień złożenia musi być dostęp do aplikacji przez WWW, co najmniej, w zakresie obsługi izby przyjęć, oddziału i zleceń, rejestracji gabinetu lekarskiego i pracowni diagnostycznej oraz apteki i apteczek oddziałowych, rozliczeń z NFZ wraz z gruperem JGP albo jest dostępny z poziomu przeglądarki terminalowej ". Interfejs użytkownika jest dostępny albo z poziomu przeglądarki internetowej i wówczas nie wymagą instalowania żadnego oprogramowania na stacjach klienckich i na dzień złożenia musi być dostęp do aplikacji przez WWW, co najmniej, w zakresie obsługi izby przyjęć, oddziału i zleceń oraz aplikacji lecznictwa otwartego, apteki i apteczek oddziałowych albo jest dostepny z poziomu przeglądarki terminalowej."

## **Pytanie nr 23**

W OPZ Pkt V części 2 Zamawiający wymaga: "System w części medycznej musi umożliwić prace na tabletach medycznych."

Czy Zamawiający przewiduje zakup tabletów medycznych i czy są one przedmiotem zamówienia? Prosimy o podanie ich ilości oraz parametrów.

## Odpowiedź:

Zamawiający w ramach prowadzonego postępowania nie przewiduje zakupu tabletów medycznych ale patrząc przyszłościowo nie chce mieć zablokowanej możliwości ich wykorzystania, co mogło by się wigzać z późniejszymi dużymi kosztami przystosowania systemu do takowego rozwiązania. Podtrzymuje więc wymaganie.

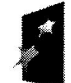

**ROGRAM** REGIONALNY **A STRATECIA SPOINCISCI** 

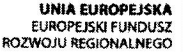

"Rozwój elektronicznych usług publicznych w Miejskim Zespole Opieki Zdrowotnej w Lędzinach poprzez wdrożenie kompleksowego rozwiqzania inf

przez Unię Europejską z Europejskiego Funduszu Rozwoju Regionalnego w ramach Regionalnego Programu Operacyjnego Województwa Śląskiego na lata 2007-2013

## Pvtanie nr 24

W OPZ Pkt V części 2 Zamawiający wymaga: "System musi umożliwić skanowanie danych z dokument6w to2samo\$ci- dowod6w osobistych lub prawo jazdy ina tej podstawie dokonywanie automatycznej identyfikacji pacjenta. Prosimy o podanie jakie urzqdzenia zamawiajqcy posiada (typ/model/nazwa producenta) do skanowania dokument6w.

## Odpowiedź:

Zamawiajqcy nie posiada obecnie rozwiqzania do odczytywania danych z dokument6w tożsamości i nie przewiduje ich zakupu w prowadzonym postępowaniu ale patrząc przyszłościowo nie chce mieć zablokowanej możliwości ich wykorzystania co mogło by się wiązać z późniejszymi dużymi kosztami przystosowania systemu do takowego rozwiązania.

#### Pvtanie nr 25

W OPZ Pkt V części 2 Zamawiający wymaga: System musi umożliwiać obsługę kodów 2D do rejestracji skierowań pochodzących z innych zakładów Opieki. Prosimy o podanie zakres danych jaki ma być skanowany oraz jakich innych zakładów opieki one dotyczą?

#### Odpowiedź:

Zamawiajqcy ma na myfli kody 2D stosowane na skierowaniach z dowolnych innych zak+ad6w opieki zdrowotnej. Zakres danych: wszystkie niezbqdne dane do identyfikacji kierujqcego, zakresu skierowania iskierowanego.

#### Pvtanie nr 26

W OPZ Pkt V części 2 Zamawiający wymaga: Dostarczone oprogramowanie musi zagwarantować pełną integrację z systemem finansowo-księgowym działającym u Zamawiającego. Przekazywanie danych musi odbywać się automatycznie i na bieżąco bez konieczności wykonywania dodatkowych operacji przez użytkownika lub administratora. Prosimy o udostqpnienie dokumentacji dotyczqcej interfejs6w wymiany danych dla systemu finansowo-księgowego. Tak opisany wymóg ogranicza firmom innym niż firma Asseco lub jej partner do udziatu w postqpowaniu. Czy zamawiajqcy zapewni pokrycie koszt6w zwiqzanych z integracja po stronie posiadanego systemu finansowo-księgowego?

#### Odpowiedź:

Powyższe zapisy zastosowane zostały tak aby umożliwić ewentualnemu oferentowi<br>możliwość zastąpienia swoim produktem wszystkich elementów składowych systemu ICT możliwość zastąpienia swoim produktem wszystkich elementów składowych systemu ICT funkcjonujqcych dotychczas w szpitalu. Jest to oczywi\$cie opcja, a nie wym6g cyt. "Zamawiający dopuszcza w ramach oferty możliwość migracji baz danych pod pełną odpowiedzialnością za integralność, rozłączalność, spójność danych, a proces ten musi być zaakceptowany aż do stwierdzenia prawidłowości funkcjonowania systemów użytkowanych przez MZOZ. Zamawiający dopuszcza proces migracji i importu danych z systemów istniejących, użytkowanych w organizacji do systemów oferowanych i zaproponowanych w numerge<br>ofercie"

Tak więc oferent nie jest zobowiązany do wymiany oprogramowania, ma jedynie możliwość zaproponowania rozwiązania równoważnego do wymagań funkcjonalnych opisanych w OPZ.

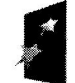

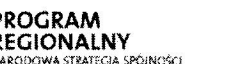

Sląskie. Pozytywna energia

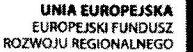

"Rozwój elektronicznych usług publicznych w Miejskim Zespole Opieki Zdrowotnej w Lędzinach poprzez wdrożenie kompleksowego rozwiązania informatycznego.

Projekt współfinansowany przez Unię Europejską z Europejskiego Funduszu Rozwoju Regionalnego w ramach Regionalnego Programu Operacyjnego Województwa Śląskiego na lata 2007-2013

Zamawiający informuje iż zapewnieni dostęp do posiadanych baz danych aktualnie użytkowanych systemów. Jednakże iż Zamawiający nie zajmuje się projektowaniem i tworzeniem systemów informatycznych, nie zajmuje się również pośrednictwem pomiędzy firmami informatycznymi tworzacymi systemy informatyczne. Systemy tworza zatrudniające analityków, wyspecjalizowane firmy informatyczne projektantów, programistów, kodystów i testerów oraz inny personel niezbędny dla opracowania rozwiązań informatycznych. Firmy te pisząc oprogramowanie tworzą dokumentacje technologiczne, techniczne i użytkowe jak również one decydują o strukturach baz danych. Oczywiście wiedza o źródłach programów, strukturach baz danych oraz specyfikacja techniczna jest własnościa tych firm – co jest zrozumiałe – ponieważ udostępnienie tych danych pozwala nieuczciwym firmom informatycznym w prosty i tani sposób kopiować rozwiązania czasem wymagające bardzo dużych nakładów. Użytkownicy systemów informatycznych w tym Zamawiający zazwyczaj nie mają dostępu do tych danych. Żądanie od zamawiającego takich informacji jest pomyłką. Po to stworzone są standardy informatyczne dotyczące wymiany danych medycznych, finansowych itp. aby ułatwić powiązanie różnych systemów informatycznych i uniknąć konfliktowych praktyk. Dlatego też Wykonawcy powinni w tej sprawie zwrócić się do producenta systemu ASSECO POLAND celem pozyskania oferty na przeniesienie danych. Jednakże ze wzaledu iż nie jest w stanie zapewnić iż poniesie on koszty ewentualnej integracji lub migracji danych z systemów innych producentów, wycofuje w/w sporne zapisy z SIWZ i OPZ postępowania.

#### **Pytanie nr 27**

Zamawiający zarówno w części V jaki i VI opisuje wymagania dotyczące systemu bazy danych. Prosimy o wyjaśnienie czy nie nastąpiła pomyłka?

#### Odpowiedź:

Podwójny opis bazy danych jest oczywistą pomyłką pisarską. Zamawiający usuwa powielony opis.

#### **Pytanie nr 28**

W OPZ Pkt IX Zamawiający w OPZ informuje iż:

Zamawiający nie posiada dokumentacji bazy danych wraz z opisem poszczególnych pól i ich powiązań stanowi ona know-how obecnego producenta. Zamawiający nie posiada opisu komunikatu XML. Prosimy o rezygnację z wymogu integracji z modułami części administracyjnej skoro Zamawiający nie udostępni dokumentacji związanej z opisem pól baz danych, komunikatu XML itp.

## Odpowiedź:

Zamawiający odstępuje od wymogu integracji.

#### **Pytanie nr 29**

Załącznik nr 1 do SIWZ f) Oprogramowanie bazodanowe 1 szt.

Według Oferenta opis systemu bazodanowego wymusza dostarczenie bazy danych firmy Oracle, na co wskazują szczegółowe zapisy wymagań, np. "Wsparcie dla procedur i funkcji składowanych w bazie danych. Język programowania powinien być językiem proceduralnym.

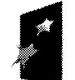

**ROGRAM REGIONALNY** 

CARATECTS SPAINFORM

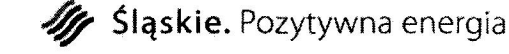

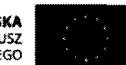

"Rozwój elektronicznych usług publicznych w Miejskim Zespole Opieki Zdrowotnej w Ledzinach poprzez wdrożenie kompleksowego rozwiązania informatycznego.'

Projekt współfinansowany przez Unie Europejską z Europejskiego Funduszu Rozwoju Regionalnego w ramach Regionalnego Programu Operacyjnego Województwa Śląskiego na lata 2007-2013

blokowym (umo21iwiajqcym deklarowanie zmiennych wewnqtrz bloku), oraz wspierajqcym obsługę wyjątków. W przypadku, gdy wyjątek nie ma zadeklarowanej obsługi wewnątrz bloku, w razie jego wystqpienia wyjqtek powinien by6 automatycznie propagowany do bloku nadrzędnego bądź wywołującej go jednostki programu".

Czy Zamawiający dopuści jako równoważny system bazodanowy MS SQL Server 2012, dedykowany do oferowanego systemu medycznego, zapewniajqcy najnowocze\$niejsze rozwiqzania technologiczne dostqpne dla oprogramowania bazodanowego?

## Odpowiedź:

Nie, Zamawiający podtrzymuje zapisy SIWZ

## Pvtanie nr 30

Załącznik nr 1 do SIWZ V. Część 2 : Zakup i wdrożenie systemów e-Usług, oraz e-Laboratorium z wdro2eniem systemu zarzadzania z Elektronicznym Systemem Obiegu Dokument6w, Portalem Informacyjnym oraz e-Pracowni radiologicznej

System musi umożliwić pracę z poziomu najbardziej popularnej przeglądarki: MS internet Explorer i Mozilla Firefox oraz Google Chrome z wyłączeniem modułów integrujących się bezpośrednio z urządzeniami medycznymi lub służących do opisu i przeglądu badań obrazowych.

Czy Zamawiający zaakceptuje rozwiązanie w którym dostęp do aplikacji jest realizowany przez aplikację instalowaną na stacji roboczej i poprzez terminal danych? Według opinii Oferenta spos6b dostqpu do danych nie powinien by6 kryterium eliminujqcym inne rozwiqzania technologiczne w sytuacji zapewnienia element6w funkcjonalnych w wymaganym oprogramowaniu.

## Odpowiedź:

## Tak, Zamawiający uznaje argumenty i dokonuje zmiany zapisów SIWZ. Zamawiajqcy modyfikuje wymaganie

"System działa w architekturze trójwarstwowej. Interfejs użytkownika jest dostępny albo z poziomu przeglądarki internetowej i wówczas nie wymaga instalowania żadnego oprogramowania na stacjach klienckich i na dzień złożenia musi być dostep do aplikacji przez WWW, co najmniej, w zakresie obsługi izby przyjęć, oddziału i zleceń, rejestracji gabinetu lekarskiego i pracowni diagnostycznej oraz apteki i apteczek oddziałowych, rozliczeń z NFZ wraz z gruperem JGP albo jest dostępny z poziomu przeglądarki terminalowej ". Interfejs użytkownika jest dostępny albo z poziomu przeglądarki internetowej i wówczas nie wymaga instalowania żadnego oprogramowania na staciach klienckich i na dzień złożenia musi być dostęp do aplikacji przez WWW, co najmniej, w zakresie obsługi izby przyjęć, oddziału i zleceń oraz aplikacji lecznictwa otwartego, apteki i apteczek oddziałowych albo jest dostępny z poziomu przeglqdarki terminalowej.

## Pvtanie nr 31

System działa w architekturze trójwarstwowej.

Czy Zamawiający dopuści system działający w wybranych modułach architekturze dwuwarstwowej w modelu klient-serwer?

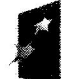

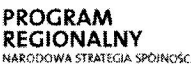

"Rozwój elektronicznych usług publicznych w Miejskim Zespole Opieki Zdrowotnej w Ledzinach poprzez wdrożenie kompleksowego rozwiązania informatycznego."

przez Unię Europejską z Europejskiego Funduszu Rozwoju Regionalnego w ramach Programu Operacyjnego Województwa Sląskiego na lata 2007-2013

#### Odpowiedź:

J.w. - Odpowiedź na pytanie 30.

#### Pvtanie nr 32

System musi umożliwiać drukowanie kodów jedno i dwuwymiarowych na opaskach dla pacjentów.

Prosimy o wyjaśnienie jakie dane mają zostać zakodowane w kodzie drukowanym na opasce?

#### Odpowiedź:

Zamawiający wykreśla wymaganie dotyczące kodów na opaskach dla pacientów.

#### Pvtanie nr 33

Dostarczone oprogramowanie musi zagwarantować pełną integrację z systemem finansowo księgowym działającym u Zamawiającego. Przekazywanie danych musi odbywać się automatycznie ina bie2qco bez koniecznofci wykonywania dodatkowych operacji przez użytkownika lub administratora

Prosimy o szczegółowe dane dotyczące systemu finansowo-księgowego działającego u Zamawiajqcego opisujqce sposoby integracjiz innymisystemami, u2ywane protokoty, zakresy integracji z systemami typu HIS.

#### Odpowiedź:

Zamawiający zwrócił się do producenta oprogramowania finansowo-księgowego celem udostepnienia dokumentacji protokołów wymiany danych. Uzyskał potrzebne dane i udostępniona je w ramach niniejszego postępowania. Udostępniona dokumentacja zapewnia możliwość wykonania procesów migracji danych pomiędzy systemami w wymaganym przez Zamawiającego zakresie dla poszczególnych elementów systemów. Zamawiający odstępuje wiec od wymagań w zakresie pełnej integracji oferowanych systemów z pozostałymi elementami systemu finansowo-księgowego wymagając jedynie migracji danych z starego systemu do oferowanego systemu.

## Pvtanie nr 34

Dotyczy - Moduł aplikacji HIS/RIS -- 1szt (Radiologicznego Systemu Informatycznego)

Czy Zamawiający dopuści rozwiązanie, w którym dostęp do podstawowych danych medycznych oraz historii choroby realizowany będzie za pomocą odwołania się do dedykowanych, udostępnionych przez system HIS modułów?

## Odpowiedź:

Tak, Zamawiajqcy przyjmuje takie rozwiqzanie

## Pytanie nr 35

Dotyczy - Moduł aplikacji HIS/RIS -- 1szt (Radiologicznego Systemu Informatycznego)

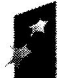

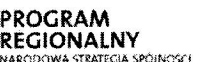

**Sląskie.** Pozytywna energia

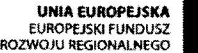

"Rozwój elektronicznych usług publicznych w Miejskim Zespole Opieki Zdrowotnej w Lędzinach poprzez wdrożenie kompleksowego rozwiązania informatycznego.'

sowany przez Unię Europejską z Europejskiego Funduszu Rozwoju Regionalnego w ramach Regionalnego<br>Programu Operacyjnego Województwa Śląskiego na lata 2007-2013

Czy Zamawiający dopuści rozwiązanie, w którym niezbędne wzory dokumentacji definiowane są na etapie wdrożenia?

#### Odpowiedź:

Tak, Zamawiajqcy przyjmuje takie rozwiqzanie

#### Pvtanie nr 36

Dotyczy - Moduł aplikacji HIS/RIS - 1szt (Radiologicznego Systemu Informatycznego)

Czy w związku z faktem, że radiolodzy nie wystawiają skierowań na dodatkowe badania, Zamawiający dopuści rozwiązanie, w którym wgląd do wystawionych skierowań będzie realizowany za pomocą udostępnionego przez system HIS modułu?

#### Odpowiedź:

Tak, Zamawiajqcy przyjmuje takie rozwiqzanie

#### Pvtanie nr 37

Dotyczy - Moduł aplikacji HIS/RIS - 1szt (Radiologicznego Systemu Informatycznego)

Czy Zamawiający dopuści rozwiązanie, w którym wszystkie niezbędne druki i formularze definiowane są na etapie wdrożenia?

#### Odpowiedź:

Tak, Zamawiajqcy przyjmuje takie rozwiqzanie

## Pvtanie nr 38

Dotyczy - Moduł aplikacji HIS/RIS – 1szt (Radiologicznego Systemu Informatycznego)

Czy Zamawiający dopuści rozwiązanie umożliwiające wybór w/w elementów z poziomu interfejsów słownikowych zapewniających możliwość wyszukiwania danych wg wielu kryteriów? Takie rozwiązanie zapewnia większą ergonomiczność i niweluje prawdopodobieństwo pomyłki.

## Odpowiedź:

Tak, Zamawiajqcy przyjmuje takie rozwiqzanie

## Pytanie nr 39

Dotyczy - Moduł aplikacji HIS/RIS - 1szt (Radiologicznego Systemu Informatycznego)

Prosimy o uszczegółowienie podpunktu automatyczne tworzenie karty wizyty. Czy Zamawiajqcy rozumie przez to tworzenie opisu badania?

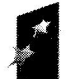

**ROGRAM** EGIONALNY **STRATECIA SPÓINICKE** 

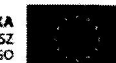

"Rozwój elektronicznych usług publicznych w Miejskim Zespole Opieki Zdrowotnej w Ledzinach poprzez wdrożenie kompleksowego rozwiązania informatycznego."

Projekt współfinansowany przez Unię Europejską z Europejskiego Funduszu Rozwoju Regionalnego w ramach Regionalnego<br>Programu Operacyjnego Województwa Śląskiego na lata 2007-2013

## Odpowiedź:

Tak, z uwzględnieniem opisu i obsługi zakończenia wizyty poprzez odnotowanie autoryzacji medycznej wizyty, automatycznego utworzenia karty wizyty, kwalifikacji rozliczeniowej usług i świadczeń, wąląd w rozliczenia NFZ z tytułu zrealizowanych w trakcie wizyty usłua.

## **Pytanie nr 40**

Dotyczy - Moduł aplikacji HIS/RIS - 1szt (Radiologicznego Systemu Informatycznego)

Czy Zamawiający wymaga dostarczenia odrębnego systemu rozliczeniowego dla Zakładu Radiologii? Jeśli nie, to czy Zamawiający dopuści realizację tej funkcjonalności przez moduł rozliczeniowy systemu nadrzędnego, tj. HIS?

## Odpowiedź:

Tak, Zamawiający przyjmuje takie rozwiązanie

## Pytanie nr 41

Dotyczy - Moduł aplikacji HIS/RIS – 1szt (Radiologicznego Systemu Informatycznego) Czy Zamawiający zapewnia połączenia VPN między wymienionymi lokalizacjami?

## Odpowiedź:

Tak, Zamawiający zapewni taki rodzaj połączeń

## **Pytanie nr 42**

Czy Zamawiający dopuści rozwiązanie obsługi procesu starzenia się badań i przenoszenia najstarszych badań na inne nośniki typu biblioteka taśmowe bez obsługi nośników typu macierz DAS i NAS ?

## Odpowiedź:

Nie, Zamawiający chce mieć możliwość dostępu on-line do danych przeniesionych na tańsze i wolniejsze nośniki

## **Pytanie nr 43**

Czy Zamawiający dopuści rozwiązanie bez funkcjonalności przydzielania użytkownika systemu do określonej roli (np. lekarza radiologa, technika) ?

## Odpowiedź:

Tak, Zamawiający uzna takie rozwiązanie

## Pytanie nr 44

Czy Zamawiający dopuści rozwiązanie bez funkcjonalności przydzielania roli użytkownika systemu do określonego oddziału lub specjalności?

## Odpowiedź:

Tak, Zamawiający uzna takię rozwiązanie

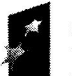

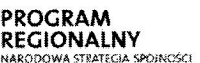

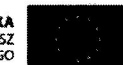

"Rozwój elektronicznych usług publicznych w Miejskim Zespole Opieki Zdrowotnej w Lędzinach poprzez wdrożenie Projekt: **kompleksowego rozwiązania informatycznego.**  $\blacksquare$ 

> Projekt współfinansowany przez Unię Europejską z Europejskiego Funduszu Rozwoju Regionalnego w ramach Regionalnego Programu Operacyjnego Województwa Sląskiego na lata 2007-2013

## Pvtanie nr 45

Czy Zamawiający dopuści rozwiązanie dziedziczenia uprawnień bez możliwości "uprawnienia nadane danemu oddziałowi przenoszą się na przynależące do niego role, następnie zarówno uprawnienia oddziału oraz roli przenoszą się na konto użytkownika"?

## Odpowiedź:

Tak, Zamawiajqcy uzna takie rozwiqzanie

## Pvtanie nr 46

Czy Zamawiający dopuści rozwiązanie bez programowego szyfrowania połączenia klienta systemu dystrybucji obrazów z systemem PACS ?

## Odpowiedź:

Nie. Szyfrowanie połączeń jest wymagane ze względu na wrażliwy charakter przesyłanych danych.

## Pvtanie nr 47

Czy Zamawiający dopuści rozwiązanie bez integracji zapewniającej wyświetlanie listy wszystkich poprzednio wykonanych badań pacjenta w aplikacji klienta systemu dystrybucji obrazów, które zostały wysłane do systemu PACS

## Odpowiedź:

Nie, szybki dostęp do badań porównawczych jest niezbędny dla prawidłowej diagnozy.

## Pvtanie nr 48

Czy Zamawiający będzie wymagał by oferowany system PACS posiadał wpis/zgłoszenie do wyrobów medycznych w klasie min. Ila?

## Odpowiedź:

Tak. Zamawiający wymaga, aby zgodnie z Rozporządzeniem Ministra Zdrowia z dnia 30 kwietnia 2004r., oprogramowanie diagnostyczne (w+qcznie z PACS jake systemem dystrybucji) mogące służyć do bezpośredniego diagnozowania lub monitorowania życiowych procesów fizjologicznych pacjenta było zarejestrowane w klasie co najmniej IIa.

## Pvtanie nr 49

Czy Zamawiający dopuści rozwiązanie, które jest oparte na koncepcji przyznawanych użytkownikom stacji roboczych (brak licencji pływającej) ?

## Odpowiedź:

Nie. Zamawiający podtrzymuje zapis wymogu licencji pływających ze względu na możliwość pracy r62nych u2ytkownik6w na jednej stacji lub jednego u2ytkownika na wielu stacjach.

## Pvtanie nr 50

Czy Zamawiający dopuści rozwiązanie, które nie ma możliwości uruchomienia aplikacji stacji diagnostycznej wraz z jej ustawieniamina innym komputerze ?

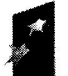

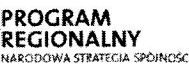

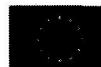

"Rozwój elektronicznych usług publicznych w Miejskim Zespole Opieki Zdrowotnej w Lędzinach poprzez wdrożenie kompleksowego rozwiązania informatycznego.

vany przez Unię Europejską z Europejskiego Funduszu Rozwoju Regionalnego w ramach Regionalnego<br>Programu Operacyjnego Województwa Śląskiego na lata 2007-2013

#### Odpowiedź:

Tak, Zamawiajqcy uzna takie rozwiqzanie

#### Pvtanie nr 51

Czy Zamawiający dopuści rozwiązanie bez filmów instruktażowych ?

#### Odpowiedź:

Tak, Zamawiajqcy uzna takie rozwiqzanie

#### Pvtanie nr 52

Czy Zamawiajqcy dopu\$ci rozwiqzanie bez zmian trybu odtwarzania obraz6w (MinPR, MipPR, MPVR) ?

#### Odpowiedź:

Tak. Jednak podtrzymuje zapis wymogu umo21iwienia wykonania rekonstrukcji MPR/MIP w oprogramowaniu stacji diagnostycznej.

#### Pvtanie nr 53

Czy Zamawiajqcy dopufci rozwiqzanie zaznaczania zmian w obrazie bez mo21iwofci zapisania raportu ?

#### Odpowiedź:

Tak. Jednocześnie podtrzymuje wymóg zapisania adnotacji na obrazie, tak aby były widoczne dla innych użytkowników systemu dystrybucji obrazów.

#### PYtanie nr 54

Czy Zamawiający dopuści rozwiązanie bez możliwości tworzenia notatek do badania, wraz z mo21iwo\$ciq przeczytania ich przez innego lekarza ?

#### Odpowiedź:

Nie. Zamawiający będzie wymagał możliwości dodawania notatek do badania ze względu na konieczność przekazywania informacji dotyczących badania, nie będących częścią wyniku badania, między użytkownikami

#### Pvtanie nr 55

Czy Zamawiajqcy dopu\$ci rozwiqzanie bez mo21iwo\$ci zatadowania tylko istotnych serii badania ?

#### Odpowiedź:

Tak, Zamawiajqcy uzna takie rozwiqzanie

#### Pvtanie nr 56

Czy Zamawiajqcy dopu\$ci rozwiqzanie bez mo21iwo\$ci tworzenia w+asnego skr6tu do wybranego przycisku ?

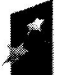

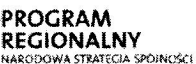

Śląskie. Pozytywna energia

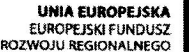

"Rozwój elektronicznych usług publicznych w Miejskim Zespole Opieki Zdrowotnej w Ledzinach poprzez wdrożenie kompleksowego rozwiązania informatycznego."

Projekt współfinansowany przez Unię Europejską z Europejskiego Funduszu Rozwoju Regionalnego w ramach Regionalnego Programu Operacyjnego Województwa Śląskiego na lata 2007-2013

## Odpowiedź:

Nie. Skr6ty klawiszowe definiowane przez u2ytkownik6w sq wa2nym elementem programowania podnoszącym ergonomię pracy.

## Pvtanie nr 57

Czy Zamawiający dopuści rozwiązanie pomiaru kątów Cobba bez funkcji synchronicznego użycia wielu kątów Cobba?

#### Odpowiedź:

Tak. Zamawiajqcy dopu\$ci takie rozwiqzanie je\$1i oprogramowonie umo21iwia wielokrotne pomiary kqt6w Cobba na obrazie.

#### Pvtanie nr 58

Czy Zamawiajqcy dopu\$ci rozwiqzanie bez mo21iwo€ci funkcji importowania obraz6w do systemu PACS obrazów graficznych i dokumentów tekstowych ?

#### Odpowiedź:

Tak, Zamawiajqcy uzno takie rozwiqzanie

#### Pvtanie nr 59

Czy Zamawiajqcy dopufci rozwiqzanie bez mo21iwo\$ci dopasowania grup na podstawie podobieństw lokalnych?

#### Odpowiedź:

Tak. Zamawiajqcy uzna takie rozwiqzanie

## Pvtanie nr 60

Czy Zamawiający dopuści rozwiązanie bez automatycznej rejestracji grup obrazów z tą samą ramkq odniesienia (Frame of Reference) ?

#### Odpowiedź:

Nie. Funkcjonalność ta jest niezbędna przy prawidłowy grupowaniu obrazów w badaniach wielofazowych

## Pvtanie nr 61

Czy Zamawiajqcy dopu\$ci rozwiqzanie bez: mierzenia goniometrii, mierzenie koksometrii, wykonywania pomiaru miednicy, funkcji znakowania kręgosłupa, funkcjonalności maskowania nieistotnych części obrazu zdefiniowanych wcześniej w protokole DICOM ?

#### Odpowiedź:

Nie. Każda z wymienionych funkcjonalności jest niezbędna do prawidłowej oceny badań wykonywanych w plac6wce zamawiajqcego.

## Pytanie nr 62

Czy Zamawiający dopuści rozwiązanie bez wydruku badania na kliszy z następującymi funkcjonalnościami:

- możliwość zmiany wielkości czcionki w adnotacjach,

wybranym layoutem,

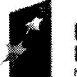

PROGRAM REGIONALNY NARODOWA STRATEGIA SPÓINGSCI Śląskie. Pozytywna energia

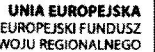

"Rozwój elektronicznych usług publicznych w Miejskim Zespole Opieki Zdrowotnej w Lędzinach poprzez wdrożenie kompleksowego rozwiązania informatycznego.

sowany przez Unię Europejską z Europejskiego Funduszu Rozwoju Regionalnego w ramach Regionalnego<br>Programu Operacyjnego Województwa Śląskiego na lata 2007-2013

#### Odpowiedź:

Nie. Możliwość wyboru layoutu i wielkości czcionki w adnotacjach wydruku pozwala na optymalne rozmieszczenie kilku obrazów na wydruku, co pozwala obniżyć koszty obsługi pacjenta.

#### Pytanie nr 63

Czy Zamawiajqcy dopu\$ci rozwiqzanie bez funkcji:

- rekonstrukcje wzdtu2 dowolnej krzywej (MPR Curved)
- MIP (Maximum IntensityProjection) projekcja największej wartości natężenia
- MinlP (Minimum IntensityProjection) projekcja najmniejszej warto\$cinatq2enia
- AvelP (AveragelntensityProjection) projekcja średniej wartości natężenia
- Funkcja odwrócenia kolejności obrazów rekonstrukcji jednym kliknięciem

## Odpowiedź:

Nie. Rekonstrukcje MPR/MIP są niezbędnym narzędziem przy ocenie badań diagnostycznych.

#### Pvtanie nr 64

Czy Zamawiający dopuści rozwiązanie bez funkcji oceny badań mammograficznych posiadająca następujące funkcje:

- Korekcja sutka

- Automatyczne lime u+o2enia brodawki sutkowej automatyczne rozpoznawania zmian oznakowanych wczefniej w zewnqtrznych systemach CAD

#### Odpowiedź:

Nie. Ocena badań mammograficznych jest niezbędną częścią oceny badań przez lekarzy radiolog6w.

## Pvtanie nr 65

Moduł aplikacji HIS/RIS - 1szt (Radiologicznego Systemu Informatycznego) Czy Zamawiajqcy dopu\$ci rozwiqzanie bez funkcji:

- mo21iwo\$6 zdefiniowania punkt6w w menu dedykowanych dla pracowni

mo21iwo£6 u2ytkowania zdefiniowanych wczefniej wzorc6w dokumentacji dedykowanej do wizyty

- przegląd, wprowadzanie i modyfikacja danych wizyty w następujących kategoriach: wystawione skierowania, wykonane podczas wizyty procedury drobne (nie będące usługami), inne dokumenty (zaświadczenia, druki, na formularzach zdefiniowanych dla wizyty).

- możliwość stosowania "pozycji preferowanych" dla użytkowników, jednostek

organizacyjnych (wyróżnienie najczęściej wykorzystywanych pozycji słowników).

obstuga zako6czenia wizyty: automatyczne tworzenie karty wizyty, kwalifikacja

rozliczeniowa usług i świadczeń, wgląd w rozliczenia NFZ z tytułu zrealizowanych w trakcie wizyty usług?

## Odpowiedź:

Tak, Zamawiajqcy uzna takie rozwiqzanie

## Pvtanie nr 66

Zakres wymaganej integracji modutu HIS z RIS

**ROGRAM** 

**EGIONALNY** 

Śląskie. Pozytywna energia

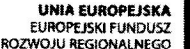

"Rozwój elektronicznych usług publicznych w Miejskim Zespole Opieki Zdrowotnej w Ledzinach poprzez wdrożenie kompleksowego rozwiązania informatycznego.'

Projekt współfinansowany przez Unię Europejską z Europejskiego Funduszu Rozwoju Regionalnego w ramach Regionalnego Programu Operacyjnego Województwa Śląskiego na lata 2007-2013

Czy Zamawiający dopuści rozwiązanie bez funkcji:

- Przegląd historii choroby w RIS, lekarz opisujący badanie w systemie RIS ma możliwość przeglądania historii choroby pacjenta zapisanej w systemie HIS poprzez wyświetlenie w RIS karty pobytu MZOZ, z danymi przekazywanymi bezpośrednio z HIS?

## Odpowiedź:

Tak, Zamawiający uzna takie rozwiązanie

## Pytanie nr 67

Moduł dystrybucji obrazów WEB Oprogramowanie WEB do dystrybucji zdjęć na oddziały Czy Zamawiający dopuści rozwiązanie bez poniższych funkcji ?:

- Możliwość uruchomienia oprogramowania na dowolnej przeglądarce internetowej włacznie z urządzeniami mobilnymi typu tablet

- Funkcja szybkiego wyszukiwania (system szuka wprowadzonej wartości jednocześnie we wszystkich dostępnych kryteriach)

- Możliwość ponownego obejrzenia wyników poprzedniego wyszukiwania

- Filtracja wyników wyszukiwania w tym:
- po lokalizacji pacjenta,
- tylko badań z opisem,
- tylko badań z uwagami,
- tylko badań z obrazami kluczowymi,
- z wybranym statusem,

- Zapis wybranych filtrów wyszukiwania w celu ich ponownego użycia w przyszłości.

- Możliwość otwarcia co najmniej trzech różnych pacjentów jednocześnie na osobnych zakładkach wewnątrz jednej zakładki przeglądarki

- Funkcja dodania uwagi do opisu wraz z tytułem wybieranym z selektora (kilkukrotne)
- Możliwość zmiany warstwy jednym kliknięciem (dla badań TK i MR)

- tryb filmowy przeglądania serii badania z możliwością przesuwania poklatkowego w przód i w tył oraz odtwarzania ciągłego z wybraniem ilości klatek na sekunde

- Funkcja wyświetlania linii referencyjnych na innym rzucie w przeglądanej serii badania

- Rejestracja (łączenia) dwóch różnych serii z dwóch różnych badań danego pacjenta w celu jednoczesnego ich przeglądania

- Pełna pomoc online dla użytkownika wraz ze spisem treści i wyszukiwaniem po słowach kluczowych

## Odpowiedź:

Nie. Jednak zamawiający dopuści rozwiązanie bez:

- funkcji szybkiego wyszukiwania,

- uruchomienia oprogramowania na dowolnej przeglądarce włącznie z urządzeniami mobilnymi

- możliwości ponownego obejrzenia wyników poprzedniego wyszukiwania

- Filtracji wyników wyszukiwania po kryteriach: tylko z obrazami kluczowymi, tylko z uwagami

- Funkcji dodawania uwagi do opisu wraz z tytułem wybieranym kilkukrotnie

Pozostałe funkcje są niezbędne do efektywnej pracy użytkowników.

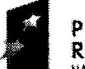

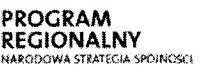

**2 Sląskie.** Pozytywna energia

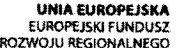

Rozwój elektronicznych usług publicznych w Miejskim Zespole Opieki Zdrowotnej w Ledzinach poprzez wdrożenie kompleksowego rozwiązania informatycznego."

Projekt współfinansowany przez Unię Europejską z Europejskiego Funduszu Rozwoju Regionalnego w ramach Regionalnego Programu Operacyjnego Województwa Śląskiego na lata 2007-2013

## Pytanie nr 68

Duplikator wraz ze stacjq sterujqcq - 'lszt. Minimalna Funkcjonalno£6 oprogramowania na ptycie

Czy Zamawiający dopuści rozwiązanie bez poniższych funkcjonalności ?:

- oprogramowanie uruchamiane domyflnie w trybie petnoekranowym

uruchamianie oprogramowania w wersjizaawansowanej(klient CD) za pomocq

pojedynczego kliknięcia wartości tagów z danymi pacjenta oraz badania widoczne na obrazie referencyjnym

- funkcja modyfikowania przez użytkownika układu wydruku
- funkcja kopiowania obrazu do schowka systemowego w celu wklejenia go w innej aplikacji
- funkcja zmiany wielko\$ciminiatur podglqdu
- powiększenie tylko wskazanego obrazu
- powiększenie 1:1, powiększenie na cały dostępny ekran obszaru wyświetlania,

powiqkszenie od dowolnie wybranego punktu na obszarze obrazu

- przesuwanie w obu osiach jednocześnie obrazu lub grupy obrazów
- mierzenie goniometrii

## Odpowiedź:

Nie. Jednak zamawiajqcy dopu\$ci rozwiqzanie bez:

- uruchamianie oprogramowania w wersji zaawansowanej za pomocq pojedynczego klikniqcia warto\$ci tag6w z danymi pacjenta graz badania widoczne na obrazie referencyjnym.

- funkcji zmiany wielko\$ci miniatur podglqdu

Pozostałe funkcje są niezbędne do efektywnej pracy użytkowników.

## PYtanie nr 69

Wymagania dla Bezpieczeństwo systemu, danych i aplikacji Czy Zamawiający zgodzi się na rezygnację z wymogu opracowania Dokumentacji Systemowej Bezpieczeństwa Informacji i Ochrony?

## Odpowiedź:

Nie, Zamawiający podtrzymuje zapis ze względu na prowadzoną informatyzację oraz wymagania ustawodawstwa w zakresie ochrony danych osobowych oraz Krajowych ram interoperacyjno\$ci DZ. U poz. 526 z 12 kwietnia 2012 r.

## Pvtanie nr 70

Czy Zamawiający dopuści rozwiązanie bez poniższych funkcjonalności ?:

- Wsparcie dla typu danych DICOM obstugiwanego wewnqtrznie przez serwer bazy danych.

- Możliwość zakładania w tabelach kolumn typu obsługującego standard DICOM.

- Możliwość przeszukiwania zakładania indeksów na grupie atrybutów metadanych

składowanych w kolumnach przechowujących dane w formacie DICOM.

- Mo21iwo96 przeszukiwania meta danych: wszystkich bqd2 niekt6rych atrybut6w, mo21iwo\$C zakładania indeksów na wybranych atrybutach, możliwość wyszukiwania pełnotekstowego, możliwość nawigacji zgodnej z hierarchią atrybutów.

- Sktadowanie metadanych DICOM itre\$ci DICOM odbywa siq wewnqtrz bazy danych.

- Operowanie na danych DICOM za pomocą konstrukcji języka SQL, procedur

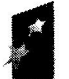

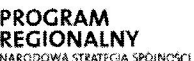

Za Śląskie. Pozytywna energia

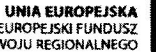

"Rozwój elektronicznych usług publicznych w Miejskim Zespole Opieki Zdrowotnej w Ledzinach poprzez wdrożenie kompleksowego rozwiązania informatycznego."

Projekt współfinansowany przez Unię Europejską z Europejskiego Funduszu Rozwoju Regionalnego w ramach Regionalnego Programu Operacyjnego Województwa Śląskiego na lata 2007-2013

składowanych, dostęp za pomocą Java API.

- Wbudowane mechanizmy konwersji treści DICOM do formatów JPEG, GIF, MPEG, AVI

## Odpowiedź:

Tak, Zamawiajqcy uzna takie rozwiqzanie

## Pvtanie nr 71

Pytania do Zadania 2 e-Pracownia radiologiczna, Stacja diagnostyczna:

Wnoszę o dopuszczenie przez Zamawiającego monitorów diagnostycznych kolorowych (z certyfikatem fabrycznego parowania wydanym przez producenta i zgodne Rozporzqdzeniem Ministra Zdrowia z dnia 18 lutego 2011 r. w sprawie warunk6w bezpiecznego stosowania promieniowania jonizującego dla wszystkich rodzajów ekspozycji medycznej (Dz. U. 2011 nr 51 poz. 265) mogących pracować w pełnym trybie monochromatycznym IO-bit zgodnym z DICOM.

Zgodnie z Rozporzqdzeniem Ministra Zdrowia z dnia 18 lutego 2011 r. w sprawie warunk6w bezpiecznego stosowania promieniowania jonizującego dla wszystkich rodzajów ekspozycii medycznej (Dz.U. 2011 nr 51 poz. 26S) oraz opiniq Komisji ds. In2ynierii Klinicznej PLTR w zakresie zastosowania na stanowiskach opisowych radiologii og61nej monitor6w kolorowych multimodalne pracujqce w trybie monochromatycznym, pod warunkiem spetnienia przez nie wymaga6 okre\$1onych w rozporzqdzeniu. Tym samym, zgodnie z zapisem ww. rozporzqdzenia, monitory z polami obrazowania dostosowanymi do prezentacji monochromatycznej, a takie funkcjonalno\$ci posiadajq m.in. kolorowe monitory diagnostyczne firmy NEC czy Totoku, mogą być stosowane w zakresie stanowisk opisowych radiologii ogólnej w równym stopniu co monitory monochromatyczne.

Zapisy które dopuszczają takie zastosowanie:

pkt. I ppkt. 3. w/w rozporządzenia - "Jeżeli w załączniku jest mowa o monitorze, należy przez to rozumie6 r6wnie2 czynny obszar obrazowania medycznego definiowany na panelu wiqkszym ni2 wymagany rozmiar monitora",

ppkt. 4. "Fabryczne świadectwo parowania nie jest wymagane, jeżeli dwa czynne obszary obrazowania definiowane sq na tym samym panelu",

ppkt. 5. "Monitory stosowane na stacjach opisowych radiologii klasycznej muszą mieć pola obrazowania dostosowane do prezentacji monochromatycznej izapewnia6, 2e uzyskiwana na nich krzywa kalibracji nie może odbiegać o więcej niż 10% od krzywej DICOM."

Diagnostyczne monitory kolorowe mogące pracować w trybie monochromatycznym, mają pole obrazowania dostosowane do prezentacji monochromatycznej, zapewniajq tym samym możliwość przekazania w stanowisku opisowym 1024 poziomów szarości (10 bit), zgodnie z wymogami Rozporzqdzenia.

Wnioskujemy o zmiane zapisów:

Rodzaj wyfwietlacza - LCD z panelem IPS TFT przeznaczony do zastosowania w diagnozowaniu medycznym zgodnie ze standardem DWOM.

## Odpowiedź:

Tak, Zamawiajqcy akceptuje takie rozwiqzanie poprzez zmianq zapisu na: ,,Rodzaj wyfwietlacza - LCD z panelem tPS TFT przeznaczony do zastosowania w diagnozowaniu medycznym zgodnie ze standardem DICOM"

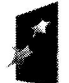

PROGRAM REGIONALNY CIA SPOINCKCE

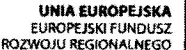

"Rozwój elektronicznych usług publicznych w Miejskim Zespole Opieki Zdrowotnej w Ledzinach poprzez wdrożenie kompleksowego rozwiązania informatycznego.

Projekt współfinansowany przez Unię Europejską z Europejskiego Funduszu Rozwoju Regionalnego w ramach Regionalnego Programu Operacyjnego Województwa Śląskiego na lata 2007-2013

## Pvtanie nr 72

Wnoszę o dopuszczenie przez Zamawiającego pary monitorów diagnostycznych o jasności co najmniej 750 cd/m2.

Zgodnie z Rozporzqdzeniem Ministra Zdrowia z dnia 18 lutego 2011 r. w sprawie warunk6w bezpiecznego stosowania promieniowania jonizującego dla wszystkich rodzajów ekspozycji medycznej (Dz. U. 2011 nr 51. poz. 265) minimalna luminacja dla monitor6w opisowych do radiologii og61nej wynosi 400 cd/m2. Kontrast wymagany przez Zamawiajqcego znacznie przewy2sza wymagania Rozporzqdzenia wskazujqc tym samym konkretnego producenta i wpływając na ograniczenie konkurencji.

Wnioskujemy o zmianę zapisów: Jasno\$C - 750 cd/m2

## Odpowiedź:

Tak, Zamawiający akceptuje takie rozwiązanie poprzez zmianę zapisu na:  $"$  Jasność -- 750 cd/m2"

## Pvtanie nr 73

Wnoszę o rezygnację przez Zamawiającego z zapisu dotyczącego nie ograniczania przez kalibrator pola widzenia na monitorze

Wymagane przez Zamawiajqcego rozwiqzanie - bqdqce w praktyce wysuwanym czujnikiem pomiary pomiaru jasności, stanowi funkcjonalność charakterystyczną dla produktów jednego producenta - firmy Eizo. Pozostawienie powyższego zapisu wpłynąć może w sposób znaczący na ograniczenie konkurencji. Wysuwany czujnik jest rozwiqzaniem bardziej podatnym na mechaniczne uszkodzenie, niż zainstalowany na stałe. Co więcej, czujnik o rozmiarach kilku milimetrów w praktyce w żaden sposób nie ogranicza pola widzenia, pozostaje bowiem w polu roboczym, w którym nie wyświetlane są obrazy medyczne.

## Odpowiedź:

Zamawiający wymaga dostarczenia monitorów, w których kalibrator pola widzenia nie ogranicza pola widzenia na monitorze akceptując każdy rodzaj czujnika w monitorze- stały bqd2 ruchomy, wysuwany.

## Pvtanie nr 74

Wnoszę o dopuszczenie przez Zamawiającego zmiany trybów pracy monitora dla różnego rodzaju badań przy pomocy przycisków menu OSD monitora.

Wymagana przez Zamawiającego funkcjonalność jest charakterystyczna dla monitorów Eizo. Pozostawienie powyższego zapisu może w znaczący sposób wpłynąć na ograniczenie konkurencji. Ponadto opcja wyboru z góry zdefiniowanych trybów pracy stanowi ograniczenie funkcjonalności wobec możliwości indywidualnych ustawień jaką daje dostęp do menu OSD monitora. Przyciski na obudowie stanowiq r6wnie2 mniej praktyczne rozwiqzanie od przycisków umieszczonych z tyłu obudowy - mogą zaburzać pracę radiologów czy techników poprzez przypadkowe ich włączanie.

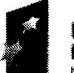

PROGRAM REGIONALNY spolininer<br>SPQJNiner Slaskie. Pozytywna energia

UNIA EUROPEJSKA EUROPEJSKI FUNDUSZ<br>ROZWOJU REGIONALNEGO

"Rozwój elektronicznych usług publicznych w Miejskim Zespole Opieki Zdrowotnej w Lędzinach poprzez wdrożenie kompleksowego rozwiązania informatycznego."

Projekt współfinansowany przez Unię Europejską z Europejskiego Funduszu Rozwoju Regionalnego w ramach Regionalnego Programu Operacyjnego Województwa Śląskiego na lata 2007-2013

## Odpowiedź:

Tak, Zamawiajqcy akceptuje takie rozwiqzanie

## Pvtanie nr 75

Wnoszę zmianę przez Zamawiającego zapisu dotyczącego trybów pracy monitora.

Pragniemy zauważyć, iż nazwy trybów pracy monitora są indywidualnie określane przez producenta i można modyfikować ich wartości. Powyższy zapis dotyczący trybów pracy w spos6b jednoznaczny wskazuje na rozwiqzanie konkretnego producenta, jakim jest Eizo, w zwiqzku z czym wnosimy o usuniqcie zapisu dotyczqcego tryb6w pracy monitora z trefci Opisu Przedmiotu Zamówienia lub modyfikację treści na taką, która dopuści rozwiązania innych producent6w, np. tryby DICOM, PROGRAMMABLE, HIGH BRIGHT, FULL

## Odpowiedź:

Zamawiający rezygnuje z powyższego wymagania.

## Pvtanie nr 76

Wnoszę o dopuszczenie monitorów bez czujnika sprawdzającego obecność użytkownika przed monitorem. W przypadku monitorów diagnostycznych do mammografii (5MP) funkcjonalność ta jest wyróżnikiem monitorów Eizo. Pozostawienie tego wymagania może w znaczący sposób wpłynąć na ograniczenie konkurencji i liczby dostępnych rozwiązań.

## Odpowiedź:

Zamawiający rezygnuje z powyższego wymagania.

## Pvtanie nr 77

Załącznik 1 do SIWZ, część 2 strona 35, Zamawiający wymaga:

,,Rqczne iautomatyczne, na podstawie czqstotliwofci u2ycia, wyr62nienie w stownika pozycji najczęściej Używanych."

Pytanie: Czy Zamawiajqcy zrezygnuje z wymagania wprowadzajqc w zamian wymaganie personalizowania stownik6w pod kqtem poszcze961nych kom6rek organizacyjnych np. inny słownik widoczny dla poradni POZ inny dla Specjalistycznej. Taka funkcjonalność, zdaniem Wykonawcy, będzie o wiele bardziej użyteczna dla użytkowników.

## Odpowiedź:

Tak , Zamawiajqcy rezygnuje z wymagania

## Pytanie nr 78

Załącznik 1 do SIWZ, część 2 strona 36, Zamawiający wymaga:

,,Kontrola /parametryzacja Wielkich/ma+ych liter. Mo21iwo\$6 ustawienia w wybranych polach jak ma być sformatowany wpis."

Pytanie: Prosimy o doprecyzowanie wymagania wprowadzajqc zapis: ,,Parametryzacja Wielkich /małych liter. Możliwość ustawienia w wybranych polach jak ma być sformatowany tekst (wielkość i format czcionki, położenie tekstu, pogrubienie, kursywa, podkreślenie).

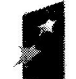

**ROGRAM** EGIONALNY

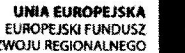

"Rozwój elektronicznych usług publicznych w Miejskim Zespole Opieki Zdrowotnej w Lędzinach poprzez wdrożenie kompleksowego rozwiązania informatycznego.'

Proiekt współfinansowany przez Unię Europejską z Europejskiego Funduszu Rozwoju Regionalnego w ramach Regionalnego Programu Operacyjnego Województwa Śląskiego na lata 2007-2013

Wymaganie dotyczy pól w formularzach tworzonych przez administratora systemu na potrzeby generowania w systemie dokumentacji medycznej."

#### Odpowiedź:

Wymaganie dotyczy sposobu wpisywania wartości w pola tekstowe tj. nazwisko, imie, hasło itp. System musi posiadać możliwość zdefiniowania, czy w wybranym polu litery beda zamienione na WIELKIE czy zapisane zgodnie z tym, jak zostały wprowadzone przez użytkownika.

#### Pytanie nr 79

Załącznik 1 do SIWZ, część 2 strona 38, Zamawiający wymaga:

"System powinien automatycznie wylogowywać lub blokować sesję użytkownika po zadanym czasie braku aktywności."

Pytanie: Prosimy o rozszerzenie wymagania o dodatkowo punktowany zapis: W przypadku korzystania z usług Active Directory System umożliwia integrację użytkowników z systemem Active Directory minimum w zakresie: utworzenie użytkownika wstrukturze AD automatycznie tworzy użytkownika w systemie medycznym, dezaktywacja użytkownika w strukturach AD blokuje użytkownikowi dostęp do bazy systemu medycznego. TAK - 3 PKT,  $NIE - OPKT$ .

#### Odpowiedź:

Zamawiający podtrzymuje dotychczasowy zapis z SIWZ

## **Pytanie nr 80**

Załącznik 1 do SIWZ, część 2 strona 41, Zamawiający wymaga:

"Definiowanie przedziału wieku pacjentów obsługiwanych przez zasób."

Pytanie: prosimy o wykreślenie wymagania jako nadmiarowego lub zastapienie wymagania zapisem: dla każdego z rodzajów świadczeń wykonywanych w ramach NFZ system pozwala na określenie przedziałów wiekowych pacjentów, którzy mogą mieć wykonane świadczeni w ramach umowy. Definiowanie przedziału wiekowego musi być możliwe z dokładnością do: roku, miesiąca oraz dnia.

## Odpowiedź:

Tak, Zamawiający usuwa zapis z wymagań

#### Pytanie nr 81

Załącznik 1 do SIWZ, część 2 strona 44, Zamawiający wymaga:

"Kontrola daty ważności skierowania."

Pytanie: Prosimy o rozszerzenie wymagania: "Kontrola daty ważności skierowania w zależności od rodzaju poradni /oddziału. System umożliwia administratorowi systemu definiowanie czasów ważności skierowania do poszczególnych komórek organizacyjnych."

## Odpowiedź:

Zamawiający podtrzymuje zapis, oferent ma prawo zaproponować funkcjonalność przewyższająca minimum wymagań opisanych w SIWZ

26

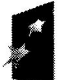

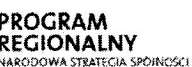

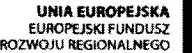

"Rozwój elektronicznych usług publicznych w Miejskim Zespole Opieki Zdrowotnej w Ledzinach poprzez wdrożenie kompleksowego rozwiązania informatycznego.'

Projekt współfinansowany przez Unię Europejską z Europejskiego Funduszu Rozwoju Regionalnego w ramach Regionalnego Programu Operacyjnego Województwa Śląskiego na lata 2007-2013

## Pvtanie nr 82

Załącznik 1 do SIWZ, część 2 strona 41, Zamawiający wymaga:

,,generacja grafik6w dla lekarzy w powiqzaniu z gabinetamiw zadanym okresie czasu,"

Pytanie: Prosimy o zmianq /rozszerzenie wymagania o zapis: generacja grafik6w dla lekarzy w powiązaniu zgabinetami /poradniami /podmiotami w zadanym okresie czasu, z uwzględnieniem różnych średnich czasów trwania wizyty dla jednego zasobu w ramach jednego dnia."

Mając na uwadze profil działalności Zamawiającego funkcja ta jest niezbędna ze względu na spos6b rozliczenie z OW NFZ.

## Odpowiedź:

Zamawiający podtrzymuje zapis, oferent ma prawo zaproponować funkcjonalność przewyższająca minimum wymagań opisanych w SIWZ

## Pvtanie nr 83

Załącznik 1 do SIWZ, część 2 strona 41, Zamawiający wymaga:

,,blokada grafik6w(urlopy, remonty)"

Pytanie: Prosimy o rozszerzenie wymagania o zapis: ,,Blokada grafik6w (urlopy, remonty) oraz mo21iwo£6 za+o2enia blokady na maksymalnq ilo\$6 wizyt jakie mogq by6 w tym samym czasie um6wione w terminarzu lekarza/gabinetu/pracowni."

## Odpowiedź:

Zamawiający podtrzymuje zapis, oferent ma prawo zaproponować funkcjonalność przewyższająca minimum wymagań opisanych w SIWZ. Pod pojęciem "blokada grafików" Zamawiający rozumie oznaczenie okresu w grafiku, w którym nie będzie możliwości dokonywania rezerwacji. System must umo21iwia6 oznaczenie przyczyny wprowadzenia blokady tj urlop lekarza, remont urzqdzenia lub pomieszczenia.

## Pvtanie nt 84

Załącznik 1 do SIWZ, część 2 strona 45, Zamawiający wymaga:

,,mo21iwo\$C sprawdzenia interakcji poszcze961nych lek6w oraz podpowiadanie stopnia refundacji na podstawie weryfikacjiz eWUS"

Pytanie: Prosimy o rozszerzenie wymagania o zapis: "możliwość sprawdzenia interakcji poszczeg61nych lek6w graz podpowiadanie stopnia refundacji na podstawie weryfikacji z eWUS, podanego wskazania medycznego oraz kodu rozpoznania ICD-10. System musi posiada6 mechanizm automatycznego wiqzania wskazania medycznego z podanym kodem ICD-10 jednostki chorobowej." Wyliczenie stopnia refundacji leku tylko i wyłącznie na podstawie weryfikacji eWU\$ nie jest mo21iwe. Dopiero prawidtowe podanie wskazania medycznego pozwala na wyliczenie odpowiedniego stopnia refundacji.

## Odpowiedź:

Zamawiający akceptuje proponowaną zmian. Zamawiający dopuszcza rozliczanie świadczeń za pomocą odpowiedniej funkcjonalności systemu nadrzędnego tak aby system posiadał mechanizm automatycznego wiqzania wskazania medycznego z ICD-lO graz systemem e WUŚ

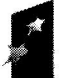

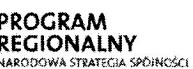

**5 Sląskie.** Pozytywna energia

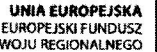

"Rozwój elektronicznych usług publicznych w Miejskim Zespole Opieki Zdrowotnej w Lędzinach poprzez wdrożenie kompleksowego rozwiązania informatycznego.

przez Unię Europejską z Europejskiego Funduszu Rozwoju Regionalnego w ramach Regionalnego Programu Operacyjnego Województwa Śląskiego na lata 2007-2013

## Pvtanie nr 85

Załącznik 1 do SIWZ, część 2 strona 88, Zamawiający wymaga:

,,obstuga wynik6w badafi:

- wprowadzanie opisów wyników badań diagnostycznych,

- autoryzacja wyników badań diagnostycznych"

Pytanie: Prosimy o rozszerzenie zapisu: "obsługa wyników badań:

- wprowadzanie opisów wyników badań diagnostycznych,

- mo21iwo\$6 wykonania jednego opisu do kilku wykonanych dla pacjenta badar\ np. jeden opis do trzech różnych badań RTG: dłoni, nadgarstka, przedramienia.

- autoryzacja wyników badań diagnostycznych."

## Odpowiedź:

Zamawiajqcy podtrzymuje dotychczasowy zapis w SIWZ

## Pvtanie nr 86

Załącznik 1 do SIWZ, część 2

Majqc na uwadze profit dziatalno\$ci Zamawiajqcego prosimy o rozszerzenie funkcjonalno\$ci systemu o elementy niezbędne do prawidłowej obsługi specjalistycznych zakresów medycznych wykonywanych przez Zamawiajqcego. Chodzi tutaj gt6wnie o obstugq poradni stomatologicznej oraz rehabilitacyjnej. Są to poradnie charakteryzujące się specyficznymi wymagania, bez których problematyczne może być zarówno prawidłowe prowadzenie dokumentacji medycznej jak irealizowanie procesu rozliczenie z OW NFZ oraz innymi kontrahentami. W związku z powyższym prosimy o rozszerzenie wymaganej funkcjonalności o poni2sze elementy:

## a) Gabinet: Rehabilitacja

1. Definiowanie czasu pracy dla poszczególnych lekarzy /terapeutów /masażystów /pracowni, wraz z okrefleniem zasob6w (aparat6w medycznych).

2. Tworzenie własnego słownika posiadanych aparatów medycznych wraz z określeniem ilości danego typu.

3. Rozr62nienie czasu pracy: zabiegi domowe, zabiegi ambulatoryjne, fizykoterapia. kinezyterapia itp..

4. Wyszukiwanie wolnego terminu z uwzględnieniem pracownika lub gabinetu oraz terminów zarejestrowanych wizyt dla wybranego pacjenta z uwzględnieniem aparatów rehabilitacyjnych .

5. Tworzenie własnego słownika wyróżnienia czasu pracy: zabiegi domowe, zabiegi ambulatoryjne itp..

6. Definiowanie nieobecności, przerw, urłopów itp. dla poszczególnych lekarzy /terapeutów / masażystów / pracowni.

7. Tworzenie własnego słownika różnych nieobecności (urlop, konferencja, przerwa, awaria aparatu itp.).

8. Przeglądanie grafików pracy poszczególnych lekarzy/terapeutów/masażystów/ pracowni.

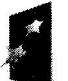

PROGRAM REGIONALNY

.<br>KRAINAICHEC

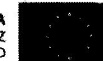

Projekt:

"Rozwój elektronicznych usług publicznych w Miejskim Zespole Opieki Zdrowotnej w Lędzinach poprzez wdrożenie kompleksowego rozwiązania informatycznego."

Projekt współfinansowany przez Unię Europejską z Europejskiego Funduszu Rozwoju zez Unię Europejską z Europejskiego Funduszu Rozwoju Regionalnego w ramach Regionalnego<br>Programu Operacyjnego Województwa Śląskiego na lata 2007-2013

9. Jednoczesny wglqdu do kilku grafik6w r62nych lekarzy/terapeut6w/masa2yst6w/ pracowni.

10. Planowanie cykli zabiegów dla jednego pacjenta z uwzględnieniem dostępności wykorzystania aparatów dla danego zabiegu (funkcja punktowana dodatkowo: 3pkt – TAK, 0  $-$  NIE).

11. Mo21iwo£6 rozszerzenia okresu planowania zabieg6w, przenoszenie zabieg6w z jednej serii na kolejny dzień.

12. Wyszukiwanie innego dnia dla serif zabieg6w, na kt6re w danym dniu nie ma termin6w.

13. Definiowanie czasu (w dniach) dla dwóch powyższych funkcji.

14. Podczas planowania cykli zabiegów dla pacjenta wybór, na jakim aparacie ma być wykonany zabieg.

15. Wydruk zaplanowanego cyklu zabieg6w dla pacjenta z oznaczeniem daty, godziny i miejsca wykonania zabiegów.

16. Korzystanie z bazy pacjent6w z mo21iwo\$ciq wyszukiwania wg. zadanych kryteri6w: np. imię, PESEL, numer kartoteki.

17. Tworzenie bazy pacjentów oraz gromadzenie niezbędnych informacji wymaganych przez NFZ.

18. Anulowanie zarezerwowanych cyk16w zabieg6w z okre\$1eniem powodu anulacji.

19. Tworzenie wtasnego stownika powod6w anulowania zarezerwowanych zabieg6w.

20. Automatyczne tworzenie kolejki oczekujqcych dla NFZ na podstawie zarezerwowanych zabiegów w Terminarzu (wybrani pacjenci - rozliczani w NFZ).

21. Wyróżnienie zabiegów, które zostały wykonane.

22. Tworzenie zestawień statystycznych z ilości zaplanowanych zabiegów z uwzględnieniem dodatkowych kryteriów: zabiegi na dany dzień, wybrany zabieg itp..

23. Wydruk listy zaplanowanych zabiegów w danym dniu, dla pracowni, masażysty itp..

24. Możliwość wykorzystania łańcuchów usług do umówienia pacjentów na cykle zabiegów (funkcja punktowana dodatkowo: 3pkt – TAK, 0 – NIE).

25. Tworzenie i drukowanie list pacjent6w, pracownik6w, gabinet6w, wizyt, terminarzy oraz kartotek pacjent6w.

26. Planowanie zabiegów z możliwością ich zwielokrotnienia.

27. Możliwość wprowadzenia skierowania pacjenta.

28. Podczas planowania zabieg6w automatyczne pobranie informacji, wprowadzonych przez lekarza kierującego w poradni, takich jak: lista zabiegów do wykonania, rozpoznanie zasadnicze oraz współistniejące dla skierowania, data skierowanie, dane o lekarzu i poradni zlecającej, ilość powtórzeń, okolica ciała oraz parametry wykonania dla każdego ze zlecanych zabiegów.

29. Podczas planowania wizyty istnieje możliwość wyboru pacjenta oraz zaplanowanych dla niego zabiegów.

30. Wyszukanie wolnych terminów dla wybranych zabiegów.

31. Możliwość wskazania liczby dni zabiegowych dla pacjenta.

32. Rezerwacja terminów dla zabiegów.

33. Wydruk planu zabieg6w dla pacjenta na kt6rym umieszczony zostanie kod kreskowy unikalny dla ka2dego pacjenta.

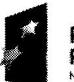

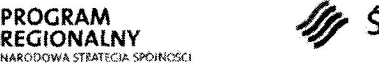

Sląskie. Pozytywna energia

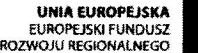

Rozwój elektronicznych usług publicznych w Miejskim Zespole Opieki Zdrowotnej w Ledzinach poprzez wdrożenie kompleksowego rozwiązania informatycznego.'

vany przez Unię Europejską z Europejskiego Funduszu Rozwoju Regionaln<br>Programu Operacyjnego Województwa Śląskiego na lata 2007-2013

34. Wykonywanie zabieg6w rehabilitacyjnych za pomocq czytnika kod6w kreskowych: kod kreskowy przypisany do pracownika i pacjenta (funkcja punktowana dodatkowo: 3pkt -TAK,  $0 - NIE$ ).

35. System umożliwia operatorowi ograniczenie listy zaplanowanych do wykonania zabiegów do określonej przez operatora grupy gabinetów/poradni/pracowni.

## Odpowiedź:

Zamawiajqcy podtrzymuje zapisy w SIWZ

b) Gabinet: Stomatolog

1. Definiowanie własnych stanów uzebienia np. zęby nadliczbowe, próchnica zebiny, pr6chnica cementu.

2. Uszczeg6towienie zaznaczonego stanu uzqbienia (wtasne, jednorazowe uwagi).

3. Zaznaczanie na diagramie uzebienia korony, przesła mostu, implantu, protezy, brak zeba, brak zawiązki itp. (funkcja punktowana dodatkowo:  $3$ pkt  $-$  TAK,  $0 -$  NIE).

4. Możliwość kolorystycznego rozróżnienie na diagramie uzębienia różnych stanów uzębienie (różnych rozpoznań według klasyfikacji ICD10).

5. Mechanizm definiowania listy własnych rozpoznań oraz określenie koloru jakim dane rozpoznanie będzie oznaczane na diagramie uzębienia.

6. Definiowanie okolicy okotowierzchotkowej: zapalenie tkanek, ostre surowice, ostre ropne itp..

7. Oznaczenie na diagramie uzebienia ustawienia zęba: obrót, nachylenie, ułożenie itp. (funkcja punktowana dodatkowo:  $3$ pkt - TAK,  $0$  - NIE).

8. Zaznaczenie na diagramie zęba dodatkowego.

9. Wydruk diagramu uzębienia.<br>10. Bejestracja wykonywanych za Rejestracja wykonywanych zabiegów na wskazanym zębie, zębach, jamie ustnej.

]-l. Rejestracja wykonanego zabiegu zar6wno na calm zqbie, okre\$1nej przestrzeni jamy ustnej (np. lewa g6rna 6wiartka, szczqka, 2uchwa) jak ina pojedynczej powierzchni wybranego zęba.

12. Możliwość rejestrowania użytych materiałów do zabiegu wraz z określeniem koloru.

13. Tworzenie własnej bazy wykorzystywanych materiałów.

14. Tworzenie wtasnej bazy automat6w powiqzanych z wykonywanymi zabiegami np. zdefiniowanie automatu kt6ry po wykonaniu zabiegi na wskazanym rozpoznaniu zmieni lub skasuje rozpoznanie poczqtkowe (np. zmiana rozpoznania pr6chnicy na wypetnienie po wykonaniu zabiegu opracowanie ubytku na wskazanej powierzchni zqba) (funkcja punktowana dodatkowo: 3pkt - TAK, 0 - NIE).

15. Możliwość dołaczania zdjeć do dokumentacji medycznej danej wizyty.

16. Drukowania dawkowania leku.

17. Drukowanie graz wystawianie recept zgodnych z obowiqzujqcymi przepisami.

18. Możliwość wypełniania i przeglądania formularzy wywiadów stomatologicznych.

19. Możliwość wprowadzenia i przeglądania zdjęć dołączonych do wizyty pacjenta.

20. Możliwość rejestrowania wyników badań.

21. Mo21iwo\$6 oznaczania poszczeg61nych stan6w dla catego zqba, powierzchni i partii korzenia

Projekt:

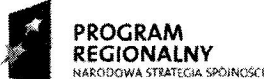

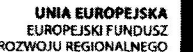

"Rozwój elektronicznych usług publicznych w Miejskim Zespole Opieki Zdrowotnej w Lędzinach poprzez wdrożenie kompleksowego rozwiązania informatycznego."

Projekt współfinansowany przez Unię Europejską z Europejskiego Funduszu Rozwoju Regionalnego w ramach Regionalnego Programu Operacyjnego Województwa Śląskiego na lata 2007-2013

22. Możliwość wprowadzenia danych o świadczeniach wykonanych na podstawie przepis6w o koordynacji.

23. Możliwość prezentacji diagramu uzębienia w widoku trójwymiarowym (funkcja punktowana dodatkowo: 3pkt - TAK, 0 - NIE).

24. Mo21iwo£6 przybli2ania i oddalania widoku tr6jwymiarowego (funkcja punktowana  $d$ odatkowo:  $3$ pkt – TAK,  $0$  – NIE).

25. Możliwość przesuwania w prawo, w lewo, do góry, na dół, do tyłu widoku trójwymiarowego modelu (funkcja punktowana dodatkowo: 3pkt -- TAK, 0 -- NIE).

26. Możliwość wpisywania rozpoznań na modelu 3D (funkcja punktowana dodatkowo:  $3$ pkt - TAK,  $0$  - NIE).

## Odpowiedź:

Zomawiojqcy wprowadza Stomatologicznego do SIWZ. poniższy zapis dotyczący wymagań dla Gabinetu

#### Gabinet: Stomatolog

- $\triangleright$  obsługa 3 gabinetów stomatologicznych:
	- zarządzanie katalogiem usług i cenników przychodni, H
	- obsługa terminarzy i rezerwacja terminów wizyt pacjentów,
	- $\blacksquare$ weryfikacja uprawnień pacjenta do wykonania usługi, identyfikacja pacjenta za pomocq karty,
	- współpraca z Obsługą sprzedaży w zakresie rozliczeń wykonanych usług wg um6w z ptatnikami.
	- obstuga stanowiska kasowego,
	- obsługa pacjenta komercyjnego, wystawianie faktur pacjentom komercyjnym.
	- współpraca z modułem Recepcja w zakresie obsługi grafików Gabinetu,
	- obsługa wizyty Stomatologicznej w gabinecie lekarskim,  $\blacksquare$
	- graficzna dokumentacja wykonanych procedur medycznych
	- obsługa indywidualnej dokumentacji medycznej pacjenta,
	- bogaty pakiet wbudowanych specjalistycznych formularzy stomatologicznych
	- definiowanie w+asnych formularzy dokumentacji medycznej,
	- wprowadzanie zleceń, drukowanie skierowań, drukowanie recept,
	- autoryzacja rozliczeniowa wizyty,
	- obs+uga stanowiska kasowego,
	- współpraca z Obsługą sprzedaży w zakresie rozliczeń wykonanych usług wg um6w z ptatnikami.
	- zarządzanie zbiorczą dokumentacją medyczną (Księgi),
	- raporty i wykazy udzielonych świadczeń.

## Pvtanie nr 87

Załącznik 1 do SIWZ, część 2, Zamawiający wymaga:

"System umożliwia wykonanie nowej operacji w systemie bez konieczności przerywania czynności dotychczas wykonywanej (np. obsługa zdarzenie w trybie nagłym) i powrót do

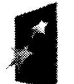

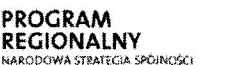

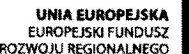

"Rozwój elektronicznych usług publicznych w Miejskim Zespole Opieki Zdrowotnej w Lędzinach poprzez wdrożenie kompleksowego rozwiązania informatycznego.'

przez Unię Europejską z Europejskiego Funduszu Rozwoju Regionalnego w ramach Regionalnego Programu Operacyjnego Województwa Śląskiego na lata 2007-2013

zawieszonej czynności bez utraty danych, kontekstu itp. Bez konieczności ponownego uruchamiania aplikacji i wykorzystania licencji z puli dostępnych."

Pytanie: Czy zamawiający zgodzi się na zaoferowanie rozwiązania, które polegało bedzie na uruchomieniu dodatkowej instancji oprogramowania z możliwością przełączania się użytkownika pomiędzy uruchomionymi aplikacjami?

## Odpowiedź:

Zamawiający oczekuje aby taka operacja odbywała się bez konieczności kolejnego logowania się do systemu oraz aby nie powodowała wykorzystania licencji z puli dostępnych.

## Pvtanie nr 88

Załącznik 1 do SIWZ, część 2, Zamawiający wymaga:

"Wszystkie błedy niewypełnienie pól obligatoryjnych oraz błednego wypełnienia powinny być prezentowane w jednym komunikacie z mo21iwo\$ciq szybkiego przejfcia do miejsca aplikacji, gdzie te błędy wystąpiły."

Pytanie: Czy Zamawiajqcy dopu\$ci rozwiqzanie, w kt6rym pole obligatoryjne na formatkach będą oznaczone innym kolorem a w przypadku ich niewypełnienia lub błędnego wypełnienia będą prezentowane na jednym komunikacie?

## Odpowiedź:

Tak, Zamawiający dopuszcza takie rozwiązanie jako spełnienie wymagania opisanego w SIWZ

## Pytanie nr 89

Załącznik 1 do SIWZ, część 2, Zamawiający wymaga:

"System powinien umożliwić obsługę procesów biznesowych realizowanych w szpitalu tzn. powinien

- pokazywać tylko to, co w danym momencie jest najważniejsze,

- udostępniać tylko te zadania, które na danym etapie powinny zostać wykonane,

- umożliwić wprowadzenie tylko tych danych, które są niezbędne,

- podpowiadać kolejne kroki procesu.

Pytanie: prosimy o doprecyzowanie wymagania lub rezygnacjiz wymagania.

## Odpowiedź:

Zamawiający usuwa powyższy zapis z wymagań

## Pytanie nr 90

Załącznik 1 do SIWZ, część 2, Zamawiający wymaga:

"System powinien wyświetlać czas pozostały do wylogowania (zablokowania) użytkownika." Pytanie: Prosimy o rezygnację z wymagania. Taka informacja niepotrzebnie rozprasza użytkownika i zajmuje miejsce na formatkach.

## Odpowiedź:

Zamawiajqcy podtrzymuje dotychczasowy zapis z SIWZ

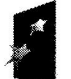

PROGRAM REGIONALNY

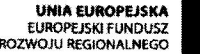

"Rozwój elektronicznych usług publicznych w Miejskim Zespole Opieki Zdrowotnej w Ledzinach poprzez wdrożenie kompleksowego rozwiązania informatycznego.'

vany przez Unię Europejską z zez Unię Europejską z Europejskiego Funduszu Rozwoju Regionalnego w ramach Regionalnego<br>Programu Operacyjnego Województwa Śląskiego na lata 2007-2013

## Pytanie nr 91

Załącznik 1 do SIWZ, część 2, Zamawiający wymaga:

"W każdym polu edycyjnym (opisowym) tj. np. treść wywiadu powinna istnieć możliwość wybrania iskorzystania z dowolnego formularza, tekstu standardowego lub wczytania tekstu zapisanego w pliku zewnętrznym. Powinna również w tych miejscach istnieć możliwość zapisu do zewnętrznego pliku przygotowanego tekstu oraz powinny być udostępnione podstawowe narzędzia ułatwiające edycję np. kopiuj/wklej, możliwość wstawiania znaków specjalnych

Pytanie: Opisowe pola edycyjne niejednokrotnie celowo ograniczane są rozmiarowo, mo21iwo\$C wczytania w ka2dym takim polu zawartofci dowolnego pliku tekstowego zdaniem Wykonawcy jest wymogiem nadmiarowym i zdaniem Wykonawcy funkcjonalność taka nie zawsze (nie w każdym polu opisowym) powinna być dostępna.

Czy w zwiqzku z tym zamawiajqcy zrezygnuje z tego wymogu stawianego dla wszystkich p61 edycyjnych (opisowych)?"

## Odpowiedź:

Tak , Zamawiajqcy rezygnuje z powy2szego wymagania

## Pytanie nr 92

Załącznik 1 do SIWZ, część 2, Moduł e-Pacjent strona 52, Zamawiający wymaga:

"Możliwość rejestracji podopiecznych pacjenta; dla podopiecznych, którzy są użytkownikami MPI konieczność akceptacji objecia opieką przez innego pacjenta; możliwość odrzucenia wniosku o objęcie opieką przez innego pacjenta - użytkownika e-Pacjent lub możliwość trwałego zablokowania wnioskowania o objęcie opieką przez danego użytkownika." oraz "Możliwość przeglądu opiekunów; możliwość usunięcia opiekuna; możliwość zablokowania opiekuna - opiekun nie bedzie miał możliwości ponownego wnioskowania o objęcie opieką."

Pytanie: Prosimy o doprecyzowanie kto może zostać podopiecznym, czy chodzi tylko o matoletnich lub osoby ubezwłasnowolnione, czy też o jakiegokolwiek innego pacjenta? W przypadku w/w osób wymagania co do usuwania i zablokowania opiekuna nie może być spełnione.

Prosimy o doprecyzowanie pojęcia "objęcie opieką". Jaka funkcjonalność ma być dostępna dla opiekuna? w jaki sposób opiekun będzie miał dostęp do danych podopiecznego?

## Odpowiedź:

Opiekunem może być osoba ustanowiona na podstawie przepisów prawa.

## Pvtanie nr 93

Załącznik 1 do SIWZ, część 2, Moduł e-Pacjent strona 53, Zamawiający wymaga: "Grupowanie usług do rezerwacji wg zdefiniowanych rodzajów usług." oraz "Grupowanie usług wg zawodu personelu realizującego (np. lekarze, lekarze-dentyści, fizjoterapeuci)." Pytanie: Czy zamawiający zrezygnuje z dwóch powyższych wymagań wprowadzając wyszukiwanie wizyt wg poradni oraz lekarzy, których lista zawęża się do tych, którzy pracują w wybranej poradni?

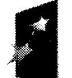

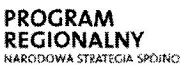

SRAM<br>ONALNY Zaaz *Wy* Śląskie. Pozytywna energia

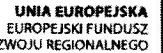

Rozwój elektronicznych usług publicznych w Miejskim Zespole Opieki Zdrowotnej w Ledzinach poprzez wdrożenie, kompleksowego rozwiązania informatycznego.

przez Unię Europejską z Europejskiego Funduszu Rozwoju Regionalnego w ramach<br>Programu Operacyjnego Województwa Śląskiego na lata 2007-2013

#### Odpowiedź:

Zamawiajqcy podtrzymuje dotychczasowy zapis z SIWZ

#### Pytanie nr 94

Załącznik 1 do SIWZ, część 2, Moduł e-Pacjent strona 53, Zamawiający wymaga:

,,Mo21iwo\$C zmiany terminu wizyty przez pacjenta."

Pytanie: Czy Zamawiający dopuści rozwiązanie zmiany terminu poprzez anulowanie wizyty i wyszukanie nowego terminu?

#### Odpowiedź:

Tak, Zamawiajqcy akceptuje tokie rozwiqzanie

## Pvtanie nr 95

Załącznik 1 do SIWZ, część 2, Moduł e-Pacjent strona 68, Zamawiający wymaga:

,,Wskazanie ustug, dla kt6rych mo21iwa jest rezerwacja terminu udzielania ustug w module e-Pacjent."

Pytanie: Czy zamawiający zrezygnuje z dwóch powyższych wymagań wprowadzając możliwość wyszukiwanie wizyt wg poradni oraz lekarzy, których lista zawęża się do tych, którzy pracują w wybranej poradni?

#### Odpowiedź:

Zamawiajqcy podtrzymuje dotychczasowy zapis z SIWZ

## Pvtanie nr 96

Załącznik 1 do SIWZ, część 2, strona 195, Zamawiający wymaga:

"Administrator musi posiadać z poziomu aplikacji możliwość wylogowania wszystkich użytkowników aplikacji."

Pytanie: Wylogowanie użytkowników w trakcie ich pracy może doprowadzić do utraty części niezapisanych danych. Czy Zamawiający dopuści rozwiązanie, które pozwoli administratorowi z poziomu bazy danych na wylogowanie użytkowników zablokowanych lub bezczynnych przez określony czas?

## Odpowiedź:

Zgodnie z SIWZ. Zamawiający oczekuje takiej funkcjonalności dostępnej z poziomu oferowanej aplikacji,

## Pvtanie nr 97

Zatqcznik 9 do SIWZ, strona 110, Zamawiajqcy wymaga:

,,Mo21iwo\$C tworzenia z poziomu aplikacji FK pism wedtug szablon6w zdefiniowanych w MS Office lub Open Office bazujących na informacjach zawartych w księdze głównej oraz rozrachunkach kontrahenta"

Pytanie: Czy wymóg zostanie uznany za spełniony jeśli w aplikacji FK są zdefiniowane standardowe wydruki graficzne bazujqce na rozrachunkach z kontrahentami(wezwania do zapłaty w wielu formach, potwierdzenia sald, kompensaty) z możliwością modyfikacji tych wydruk6w lub doktadania kolejnych?

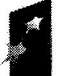

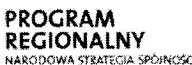

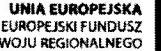

"Rozwój elektronicznych usług publicznych w Miejskim Zespole Opieki Zdrowotnej w Lędzinach poprzez wdrożenie kompleksowego rozwiązania informatycznego.'

ny przez Unię Europejską z Europejskiego Funduszu Rozwoju Regionalnego w ramach Regionalnego Programu Operacyjnego Województwa Sląskiego na lata 2007-2013

## Odpowiedź:

Tak, zamawiający akceptuje powyższe rozwiązanie.

## Pytanie nr 98

Za+qcznik 9 do SIWZ, strona 122, Zamawiajqcy wymaga:

,,Wycena Koszt6w Normatywnych 5wiadczer\: mo21iwo\$6 przestania danych o miesiqcznym potencjale urzqdzenia (\$rodka trwatego) oraz jego miesiqcznej amortyzacji"

Pytanie: Czy wymóg zostanie uznany za spełniony jeśli z systemu ewidencji środków trwałych do Wyceny Kosztów Normatywnych beda przesyłane pola "miesięczny potencjał", "jednostka miary dla potencjatu"?

## Odpowiedź:

Zamawiajqcy podtrzymuje dotychczasowy zapis z SIWZ

## Pytanie nt 99

Za+qcznik 9 do SIWZ, strona 120, Zamawiajqcy wymaga:

,,Magazyn \$rodk6w Trwa+ych: mo21iwo\$C przesytania danych o rozchodach materiat6w (urządzeń przyjętych na magazyn) będących, po imporcie w module Środki Trwałe, podstawą do założenia kartoteki środka trwałego"

Pytanie: Czy Zamawiający zrezygnuje z tej funkcjonalności (import kartotek ST z magazynu) jeśli Zintegrowany System Informatyczny obsługuje ewidencję środków trwałych w pełnym powiązaniu z systemem finansowo-księgowych gdzie kartoteki środków trwałych mogą być zakładane w systemie obsługi środków trwałych lub alternatywnie w FK a podstawą założenia kartoteki jest zawsze fizyczny dokument?

## Odpowiedź:

Zamawiający dopuszcza takie rozwiązanie.

## Pvtanie nr 100

Załącznik 1 do SIWZ, część 2 strona 54, Zamawiający wymaga:

,,Oznakowanie pobieranych materia+6w kodem kreskowym."

Pytanie: Czy Zamawiajqcy bqdzie wymagat funkcji dodruku etykiet z kodem kreskowym, funkcji podzia+u pr6bki(w celu umo21iwienia jednoczesnego wykonania na wiqcej ni2 1 pracowni).

## Odpowiedź:

Tak, Zamawiający będzie wymagał powyższej funkcjonalności

## Pvtanie nr IOI

Załącznik 1 do SIWZ, część 2 strona 55, Zamawiający wymaga:

,,Rejestracja w systemie pobranych materiat6w."

Pytanie: Prosimy o rozszerzenie wymagania o zapis: Możliwość określenia miejsca pobrania materiału (część ciała), możliwość określenia opisu /uwag do materiału, możliwość określenia kuriera dostarczajqcego material, daty igodziny dostarczenia, osoby przyjmujqcej material,

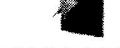

Projekt współfinansowany przez Unię Europejską z Europejskiego Funduszu Rozwoju Regionalnego w ramach Regionalnego Programu Operacyjnego Województwa Śląskiego na lata 2007-2013

monitorowanie parametrów dostawy (czas, temperatura), możliwość definiowania wartości wzorcowych.

## Odpowiedź:

Zamawiajqcy podtrzymuje dotychczasowy zapis z SIWZ

## Pytanie nr 102

Załącznik 1 do SIWZ, część 2 strona 55, Zamawiający wymaga:

plntegracja z innymi modutami systemu medycznego: Przekazywanie elektronicznego potwierdzenia pobrania materia+u do zleceniodawc6w podsystemu Przychodnia oraz do modu+u Laboratorium."

Pytanie: Prosimy o dookre\$1enie wymagania ,,Przekazywanie elektronicznego potwierdzenia pobrania materiału do Laboratorium oraz do zleceniodawców zewnetrznych lub wewnętrznych komunikujących się poprzez protokół HL7."

## Odpowiedź:

Tak, informacja o pobraniu materiału powinna zostać przekazana do podsystemu skad pochodzi zlecenie oraz do wykonawcy. Zamawiajqcy dapuszcza aby przekazanie tej informacji odbywało się np. poprzez zmianę statusu zlecenia.

## Pvtanie nr 103

Załącznik 1 do SIWZ, część 2 strona 55, Zamawiający wymaga:

,,Rejestracja zlecenia: - z czytnika OMR,"

Pytanie: Prosimy o rozszerzenie wymagania o zapis: ,,Automatyczne rozpoznawanie kodu kreskowego umieszczonego na skierowaniu, użycie kodu do rejestrowanego zlecenia. Możliwość projektowania i aktualizowania własnych formularzy OMR."

## Odpowiedź:

Zamawiajqcy podtrzymuje dotychczasowy zapis z SIWZ

## Pytanie nr 104

Załącznik 1 do SIWZ, część 2 strona 56, Zamawiający wymaga:

"Przekazanie do zleceniodawcy informacji o przyjęciu materiału do laboratorium,"

Pytanie: Prosimy o dookreślenie wymagania do "Przekazywanie informacji o przyjęciu materiału do laboratorium do zleceniodawców zewnętrznych lub wewnętrznych komunikujqcych siq poprzez protok6t HL7."

## Odpowiedź:

Informacja o przyjęciu materiału powinna zostać przekazana do podsystemu skąd pochodzi zlecenie. Zamawiajqcy dopuszcza aby przekazanie tej informacji odbywa+o siq np. poprzez zmianq statusu zlecenia.

## Pytanie nr 105

Załącznik 1 do SIWZ, część 2 strona 57, Zamawiający wymaga: ,,Automatyczna blokada przyjqcia z aparatu wynik6w z przekroczonq kontrolq delta-check lub wartością krytyczną, z późniejszą możliwością odblokowania,"
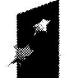

Projekt:

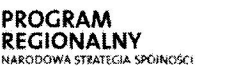

Sląskie. Pozytywna energia

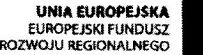

Rozwój elektronicznych usług publicznych w Miejskim Zespole Opieki Zdrowotnej w Ledzinach poprzez wdrożenie kompleksowego rozwiazania informatycznego."

Projekt współfinansowany przez Unię Europejską z Europejskiego Funduszu Rozwoju Regionalnego w ramach Regionalnego Programu Operacyjnego Województwa Śląskiego na lata 2007-2013

Pytanie. Czy Zamawiający dopuszcza automatyczne przyjęcie z aparatu wyników z przekroczonq kontrolq delta-check lub wartofciq krytycznq z jednoczesnym ostrzeganiem operatora o problematycznym wyniku w chwili zatwierdzania wyniku przez uprawnionego diagnoste?

### Odpowiedź:

Zamawiajqcy dopuszcza takie rozwiqzanie.

### Pytanie nr 106

Załącznik 1 do SIWZ, część 2 strona 59, Zamawiający wymaga:

,,Przenoszenie wynik6w do archiwum tylko z wybranych stanowisk,"

Pytanie. Czy Zamawiający zrezygnuje z wymogu przenoszenia wyników do archiwum tylko z wybranych stanowisk na rzecz dopuszczenia przenoszenia do archiwum badań wskazanych przez operatora -- pojedynczo lub grupowo?

### Odpowiedź:

Nie, Zamawiajqcy podtrzymuje dotychczasowy zapis z SIWZ

### Pytanie nr 107

Załącznik 1 do SIWZ, część 2 strona 59, Zamawiający wymaga:

"Statystyczna analiza wyników jednego badania, ze szczególnym uwzględnieniem średniej dziennej wynik6w iodchylenia standardowego, mo21iwo\$6 ograniczanie zakresu warto\$ci wynik6w do analizy,"

Pytanie: Czy Zamawiający dopuszcza rozszerzenie wymagania o dodatkowe wskaźniki, tj.: mediany, SD, CV, dublet (2,5xŘ), testu T-Studenta, prostej regresji, korelacji - dla wybranych pacjentów lub grup pacjentów (wiek, płeć), zakresów dat, rodzajów badań.

### Odpowiedź:

Zamawiajqcy podtrzymuje dotychczasowy zapis z SIWZ jake minimalne wymaganie. dopuszcza jednak zwiekszenie ilości otrzymanych wskaźników

### Pytanie nr 108

Załącznik 1 do SIWZ, część 2 strona 60, Zamawiający wymaga:

,,Eksport danych statystycznych oraz ilo\$ciowych o wykonanych fwiadczeniach do pliku tekstowego z możliwością wczytania do modułów Rachunku Kosztów Leczenia."

Pytanie: Czy Zamawiajqcy zrezygnuje z wymogu eksportu danych poprzez pliki jako zadaniem Wykonawcy nadmiarowego i czy w zamian za to będzie wymagał funkcji bezpośredniej wymiany informacji statystycznych z systemem FK oraz o wykonanych świadczeniach z modutem Rachunku Koszt6w z wykorzystaniem wbudowanych mechanizm6w bazodanowych?

# Odpowiedź:

Tak, Zamawiajqcy dopuszcza takie rozwiqzanie, usuwa zapis w SIWZ.

### Pvtanie nr 109

Załącznik 1 do SIWZ, część 2 strona 61, Zamawiający wymaga:

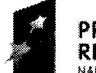

Projekt:

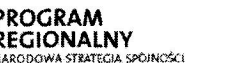

**Sląskie.** Pozytywna energia

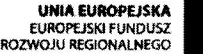

"Rozwój elektronicznych usług publicznych w Miejskim Zespole Opieki Zdrowotnej w Lędzinach poprzez wdrożenie kompleksowego rozwiązania informatycznego.

vany przez Unię Europejską z Europejskiego Funduszu Rozwoju Regionalnego w ramach Sląskiego na lata 2007-2013

"Eksport wyników kontroli jakości do systemów TIQCON, BIORAD, STANDLAB," Pytanie: Czy Zamawiający dopuszcza rezygnację z eksportu wyników kontroli jakości do systemu TIQCON?

### Odpowiedź:

Tak, Zamawiajqcy dopuszcza eksport danych min. do dwu system6w dowolnych

### Pvtanie nr 110

Załącznik 1 do SIWZ, część 2 strona 61, Zamawiający wymaga:

Wsp6tpraca z bankiem krwi, import przydzielonych donacjiz banku krwi, podczas importu automatyczne dozlecanie brakujących prób zgodności,"

Pytanie: Czy Zamawiajqcy dopuszcza manualne dozlecanie przez operatora brakujqcych pr6b zgodności?

### Odpowiedź:

Nie, Zamawiajqcy podtrzymuje dotychczasowy zapis z SIWZ

### Pvtanie nr lll

Załącznik 1 do SIWZ, część 2 strona 61, Zamawiający wymaga:

"Współpraca z czytnikami kodów paskowych w zakresie identyfikacji: pacjenta, zlecenia, pr6bki materiatu, numeru donacji."

Pytanie: Czy Zamawiajqcy bqdzie wymagat funkcji dodruku etykiet z kodem donacji dla potrzeb wykonania badafi na automatach serologicznych?

# Odpowiedź:

Nie, zamawiajqcy nie wymaga dodruku kod6w donacji

# Pytanie nr 112

Załącznik 1 do SIWZ, część 2 strona 61, Zamawiający wymaga:

"Wpis reczny lub korekta wyników z możliwością dopisania komentarzy, komentarze wpisywane wolnym tekstem lub ze stownik6w."

Pytanie: Czy Zamawiajqcy bqdzie wymagat od systemu funkcji wprowadzania, gromadzenia informacji istotnych z punktu widzenia serologicznego wykorzystywanych do informowania operatora o specyficznym serologicznie pacjencie -- np. "słabe grupy", "specyficzne przeciwciała" itp.?

### Odpowiedź:

Nie, Zamawiajqcy podtrzymuje dotychczasowy zapis z SIWZ

### Pvtanie nr 113

Załącznik 1 do SIWZ, część 2 strona 62, Zamawiający wymaga:

,,Zamawiajqcy informuje, i2 obecnie posiada na wyposa2eniu poni2sze urzqdzenia do kt6rych bedzie stosowane dostarczone oprogramowanie i wymaga komunikacji z systemami medycznymi dostarczonymi w ramach projektu:"

Pytanie: Czy Zamawiający dopuszcza rezygnację z podłączenia analizatora fotometr Epol 20 do systemu informatycznego do obstugi laboratorium {LIS)?

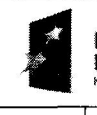

Projekt:

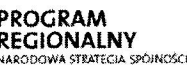

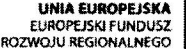

"Rozwój elektronicznych usług publicznych w Miejskim Zespole Opieki Zdrowotnej w Lędzinach poprzez wdrożenie kompleksowego tozwiqzania informatycznego.

przez Unię Europejską z Europejskiego Funduszu Rozwoju Regionalnego w ramach Regionalnego Programu Operacyjnego Województwa Śląskiego na lata 2007-2013

### Odpowiedź:

Tak, Zamawiajqcy rezygnuje z powy2szego wymagania

### Pytanie nr 114

Ponadto mając na uwadze profil działalności Zamawiającego prosimy o rozszerzenie funkcjonalności systemu o elementy niezbędne do prawidłowej procesów informatycznych obstugiwanych przez Zamawiajqcego w zakresie wymaga6, bez kt6rych problematyczne mode się okazać prawidłowe prowadzenie dokumentacji medycznej oraz rozliczanie wykonanych świadczeń. W związku z powyższym prosimy o rozszerzenie wymaganej funkcjonalności o poni2sze elementy:

1. Punkt pobrań: Funkcja obsługi przyjęcia materiału podpowiada pracownię docelową oraz analizator laboratoryjny na podstawie badań do wykonania, umożliwia oddzielne, kolejne rejestrowanie materiałów (np. wszystkie mocze, wszystkie surowice, osocza itd.), okreflenie dodatkowych parametr6w rejestrowanych materiat6w (warunki transportu, temperatura, informacje dodatkowe), zarejestrowanie informacjio osobie dostarczajqcej i pobierającej materiał (wybór ze słownika) oraz dacie i godzinie dostarczenia i pobrania materiału. Funkcja obsługi przyjęcia materiału automatycznie oblicza łączny czas transportu na podstawie danych o czasie początkowym i końcowym transportu.

2. Monitorowanie parametrów dostawy materiałów do badań z sygnalizowaniem możliwości naruszenia prawidłowych parametrów transportu (informowanie o możliwości zaistnienia błędu przed-laboratoryjnego.

3. Laboratorium analityczne /mikrobiologiczne: Możliwość odmowy przyjęcia zlecenia, anulowania przyjęcia zlecenia, usuwania zleceń zarejestrowanych omyłkowo, anulowania usuniecia badania /zlecenia, określenia uprawnień do usuwania zleceń, słownik niezgodności zaobserwowanych w fazie przedanalitycznej oraz analitycznej, możliwość oznaczania błędów przed-laboratoryjnych, odzyskania omyłkowo usuniętych badań i materiałów, rejestrowanie przyczyn usuwania badań lub zleceń (kto, kiedy i dlaczego) oraz kopiowania danych zlecenia wsparcie rejestracji zleceń seryjnych. System pozwala na rejestrację zleceń z datą wykonania późniejszą niż data wprowadzenia do systemu. Możliwość rejestrowania zleceń z datą wsteczną (np. w przypadku przerwy spowodowanej awarią). Prowadzenie słownika odmów rejestracji, błedów przed-laboratoryjnych. Możliwość prowadzenia i drukowania Księgi odmów. Możliwość wydruku potwierdzenia faktu zarejestrowania zlecenia, możliwość wydruku odmowy zarejestrowania zlecenia.

4, Mo21iwo\$C stosowania dodatkowych numeracji wta\$ciwych dla pracowni (Mikrobiologia, Serologia) z możliwością określania numeracji (ciągła, zależna od roku, miesiąca, badania, grupy badań) oraz z możliwością ustalenia prefiksów i sufiksów?

5. System współpracuje z czytnikami kodów paskowych w zakresie: rejestracji badań, rejestracji materiałów badanych, wyszukiwania informacji o zarejestrowanych badaniach i materiatach badanych oraz z drukarkami kod6w paskowych w zakresie: wydruku duplikat6w etykiet, wydruku etykiet zawierajqcych podstawowe dane skierowania (pacjent, oznaczenie badań, oznaczenie zlecającego, numer, kod paskowy, etc. z możliwością zarządzania danymi etykiet). System zapewnia jednoznaczną identyfikację zlecenia i materiału w oparciu o zarejestrowany kod paskowy, ma możliwość drukowania kodów kreskowych na drukarce termotransferowej lub termicznej. Przyjęty sposób znakowania i identyfikacji materiałów

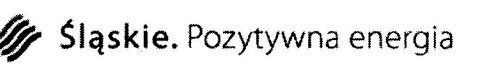

UNIA EUROPEJSKA EUROPE ISKI FUNDUSZ ROZWOJU REGIONALNEGO

Projekt:

**ROGRAM REGIONALNY**<br>NARODOWA STRATEGIA SPOIN

"Rozwój elektronicznych usług publicznych w Miejskim Zespole Opieki Zdrowotnej w Lędzinach poprzez wdrożenie kompleksowego rozwiqzania informatycznego

Projekt współfinansowany przez Unię Europejską z Europejskiego Funduszu Rozwoju Regionalnego w ramach Regionalnego Programu Operacyjnego Województwa Śląskiego na lata 2007-2013

diagnostycznych oraz innych dokumentów przy pomocy kodów paskowych uwzględnienia specyfikę i możliwości czytników kodów będących na wyposażeniu analizatorów diagnostycznych.

6. Mo21iwo\$6 rejestracji zlece6 na badania: manualne wprowadzanie informacji przez u2ytkownika, z wykorzystaniem systemu kod6w paskowych, z wykorzystaniem automatycznej rejestracji danych przy użyciu skanerów skierowań, automatyczny odbiór skierowań z oddziałów szpitalnych i gabinetów przychodni, możliwość automatycznego odbioru skierowań z oddziałów szpitalnych i gabinetów przychodni przez HL7, możliwość automatycznego odbioru skierowań z oddziałów szpitalnych i gabinetów przychodni poprzez funkcje systemowe pomiędzy modułami, różne metody zaznaczania badań do wykonania (np. myszq lub numerem testu), mo21iwo\$6 wprowadzania dodatkowych informacjio skierowaniu jrozpoznanie, opis dodatkowy, zastosowane leczenie, mo21iwo\$6 pobierania informacji o wpisie pacjenta ze szpitalnej księgi głównej). Wydruk potwierdzenia zarejestrowanych badań.

7. Funkcja skanowania dokumentacji medycznej (skierowań i wyników badań), automatycznego dołączania zeskanowanych dokumentów w postaci plików graficznych, automatyczne wiqzanie plik6w na podstawie zeskanowanego kodu kreskowego z odpowiednimi zleceniami pacjentów zarejestrowanymi w systemie LIS.

8. Możliwość wprowadzenia dodatkowego zlecenia na materiale badanym z już zarejestrowanego zlecenia (np. dodatkowe -- prywatne badania z materiatu pobranego do bada6 w ramach skierowania z oddziatu lub gabinetu lekarskiego), wprowadzanie zmian w zleceniu (dane pacjenta, wybrane badania), oraz tworzenia paneli najczęściej zlecanych badań. Zapis informacji o wykonanych zmianach (pracownik, czas zmiany). Możliwość zlecenia paneli badań o cenie różnej od sumy cen poszczególnych badań składowych. Kalkulator reszty przy rozliczaniu ptatno\$ci za zlecenie.

9. Możliwość konfiguracyjnego ograniczenia wybranych list do kilku najczęściej wykorzystywanych pozycji np. w rejestracji i punkcie pobrań pokazuj tylko badania zarejestrowane.

10. Prezentacja wynik6w, w tym graficzne wy\$wietlanie zmienno\$ci wynik6w liczbowych pacjentów dostępne z poziomu systemu na stanowiskach laboratoryjnych dla diagnostów i technik6w.

11. System umo21iwia administratorowi utrzymanie stownika procedur SOP (dodawanie, przeglądanie, modyfikowanie oraz usuwanie pozycji tych słowników) w zakresie: nazwa, nazwa skr6cona, numer, data obowiqzywania, data dodania, zakres /obszar obowiqzywania, możliwość dołączenia i przechowania w systemie załącznika z treścią procedury w formie np. pliku tekstowego.

12. System udostqpnia funkcjq drukowania wynik6w z dla wszystkich lub wybranych pacjentów oraz wszystkich lub wybranych wyników badań z danego zlecenia. Ponadto system umożliwia zbiorczy wydruk wyników (dla określonego badania, grupy badań, pracowni, etc.), podglqd wynik6w przed wydrukiem, definiowanie wtasnych szablon6w wydruk6w, stosowanie różnych wzorców wydruków wyników dla tych samych danych (podstawowy, rozszerzony, format A4, format A5, etc.), rejestrowanie faktu wydania wydruk6w na zewnqtrz, wydruk wynik6w archiwalnych pacjenta, oznaczanie przekroczenia zakresu referencyjnego wyniku oraz rodzaju (przekroczenie górne, przekroczenie dolne z możliwością stosowania symboli określonych przez użytkownika), stosowanie manualnej lub automatycznej zmiany rozmiaru formatu wydruku w zależności od ilości drukowanych

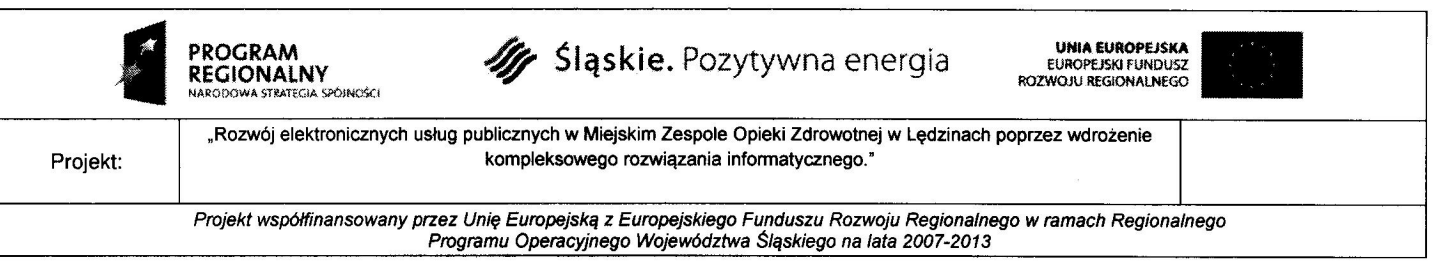

danych, zamieszczanie wyniku bie2qcego idw6ch poprzednich wynik6w badania na wydruku wyników pacjenta.

13. System pozwala na określenie uprawnień do autoryzowania tylko swoich wyników, tylko dzisiejszych wyników oraz tylko swoich dzisiejszych wyników.

14. System udostqpnia funkcjq wspomagajqcq wprowadzanie zliczanych przez operatorów wartości (rozmazy, osady) pozwalającą na zliczanie do 20 różnych typów komórek, ustalenie maksymalnej sumy zliczanych komórek (system musi sygnalizować dźwiekiem uzyskanie maksymalnej sumy), ustalenie do 3 maksymalnych zliczanych sum (progi sygnalizowane dźwiękiem) – np. do 100, 200, 300, sygnalizowanie zmianą koloru tła inkrementacji kom6rki danego typu, cofniqcie operacji zliczania danej kom6rki, bie2qce wyświetlanie % wartości ilości zliczonych komórek (ustalona suma / liczba zliczonych komórek), wprowadzenie opisów do poszczególnych komórek (za pomoca tekstu, wartości stownikowych lub p61 wyboru).

15. System udostępnia funkcję pozwalającą na wprowadzanie informacji o podziale materia+u badanego (dowolna ilo\$6 pr6bek), poszczeg61nych etapach wykonania badania mikrobiologicznego (obserwacje), kolejnych izolacjach organizm6w hodowanych z danego materiału, mechanizmach lekooporności cechujących kolejne izolacje, wynikach badania lekooporności zidentyfikowanych organizmów (wprowadzanie informacji o antybiogramach), oznaczanie izolacji szczeg61nie niebezpiecznych (patogeny alarmowe, uwzglqdnienie organizm6w nadzorowanych epidemiologicznie).

16. Funkcja rejestrujqca wyniki badania mikrobiologicznego pozwala na dotqczanie komentarzy do zidentyfikowanych organizmów i do wyników, rejestrowanie informacji o pożywkach dla badań mikrobiologicznych oraz na wydruk wyników dodatnich i ujemnych. W trakcie opracowywania wyniku jest mo21iwo£6 wytqczania z wydruku wskazanych antybiotyków oraz możliwość automatycznego doboru panelu antybiotyków w zależności od wykrytego mechanizmu lekooporności oraz organizmu.

17. Funkcja przekazuje informacje do modułu obsługi zakażeń zakładowych w zakresie alarm6w o wystqpieniach patogen6w oraz drobnoustroj6w nadzorowanych epidemiologicznie oraz umożliwia pobranie wyników badań mikrobiologicznych dla potrzeb rejestracji karty zaka2enia zaktadowego.

18. System umożliwia administratorowi utrzymanie słowników wykorzystywanych w trakcie opracowywania raportu z badania mikrobiologicznego (dodawanie, przeglqdanie, modyfikowanie oraz usuwanie pozycji tych słowników) w zakresie: antybiotyków stosowanych w pracowni, podłoży hodowlanych, organizmów, z podziałem systematycznym na rodzaje, rodziny i gatunki, standardowych opornościach organizmów (definiowanie stref wg NCCLS, EUCAST oraz mechanizmów lekooporności), rodzajach materiałów oraz komentarzy dla organizmów i wyników. Obsługa interpretacji wyników na podstawie wartości MIC, obsługa komentarzy do wartości MIC.

19. System udostępnia funkcję pozwalającą na wprowadzanie informacji o wynikach oznaczonych grup krwi (z czynnikiem Rh), prowadzenie oraz wydruk księgi grup krwi.<br>20. bystem monitoruje i rejestruje w kartotece pacjenta informacie istotne sero

System monitoruje i rejestruje w kartotece pacjenta informacje istotne serologicznie (zmiany grupy, przeciwciata etc.), umo21iwia generowanie raportu pacjent6w z informacjami istotnymi serologicznie oraz oferuje wsparcie dla obsługi badań weryfikacyjnych zlecanych do RCKiK

l

Projekt:

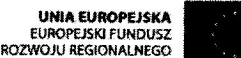

"Rozwój elektronicznych usług publicznych w Miejskim Zespole Opieki Zdrowotnej w Lędzinach poprzez wdrożenie kompleksowego rozwiqzania informatycznego.

Projekt współfinansowany przez Unię Europejską z Europejskiego Funduszu Rozwoju Regionalnego w ramach Regionalnego Programu Operacyjnego Województwa Śląskiego na lata 2007-2013

21. Funkcja umo21iwia rejestrowanie dowolnej liczby krzy2owanych i wydawanych donacji oraz używanie ręcznego skanera do odczytu kodów z krzyżowanych donacji.

22. Funkcja umożliwia wydruk księgi Prób Zgodności Serologicznej, udostępnia słownik komentarzy serologicznych oraz automatycznie oznacza i drukuje date ważności wyniku serologicznego.

23. Funkcja umo21iwia obstugQ Kart Krwi w zakresie generowania kart na podstawie danych zapisanych w systemie laboratoryjnym (u2ycie wynik6w wykonanych we w+asnej lub zewnqtrznej pracowni serologicznej) oraz umieszczania na karcie informacji dodatkowych (przeciwciała etc.).

24. Funkcja przechowuje w systemie informacje o wystawionych kartach, umo21iwia wydawanie duplikatów kart, wydruk kart z wykorzystaniem własnego wzoru graficznego karty oraz generuje raportu z wystawionych kart i raport sprzedażowy z wydanych kart krwi.

25. Funkcja umożliwia wydrukowanie wszystkich wyników badań wraz z możliwością właczenia podglądu wydruku wyniku. Podgląd wyników odbywa się za pomocą definiowanych przez użytkownika wzorów wydruków.<br>26. karty Krwi - system posiada funkcjonalność un

Karty Krwi - system posiada funkcjonalność umożliwiającą generowanie, drukowanie i wydawanie kart do trwatego zapisu informacjio grupie krwi, uk+adzie Rh iprzeciwcia+ach.

27. Informacje serologiczne - mechanizm informowania operatora podczas przyjmowania zleceń i obsługi wyników na badania serologiczne o informacjach o pacjentach ważnych z punktu widzenia pracowni serologii transfuzjologicznej (np. przeciwciata odpornofciowe, słabe odmiany grup, słabe D). Możliwość zarządzania informacjami oraz tworzenia i wydruku wszystkich informacji w postaci raportu.

28. System udostqpnia funkcjq pozwalajqcq na wprowadzanie informacji o wynikach oznaczonych grup krwi (z czynnikiem Rh), prowadzenie oraz wydruk księgi grup krwi.

29. System monitoruje i rejestruje w kartatece pacjenta informacje istotne serologicznie jzmiany grupy, przeciwciata etc.), umo21iwia generowanie raportu pacjent6w z informacjami istotnymi serologicznie oraz oferuje wsparcie dla obsługi badań weryfikacyjnych zlecanych do RCKiK

30. Funkcja umo21iwia rejestrowanie dowolnej liczby krzy2owanych i wydawanych donacji oraz używanie recznego skanera do odczytu kodów z krzyżowanych donacji.

31. Funkcja umo21iwia wydruk ksiqgi Pr6b Zgodnofci Serologicznej, udostqpnia stownik komentarzy serologicznych oraz automatycznie oznacza i drukuje datę ważności wyniku serologicznego.

### Odpowiedź:

Nie, Zamawiajqcy podtrzymuje dotychczasowy zapisy z SIWZ, bez zmian

 $\Omega$  R **O**pieki Zdrowotnej<br><sup>inach</sup> ej Furczyk

Mieiski Zespół Opieki Zdrowotnej a3-140 LEDZiNY, u}. Asnyka 2 tel./fax $(32)$  216-77-01 NIP 646-23-91-802, Reg. 272787124

42

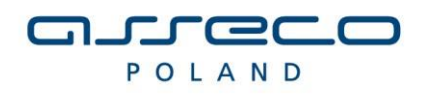

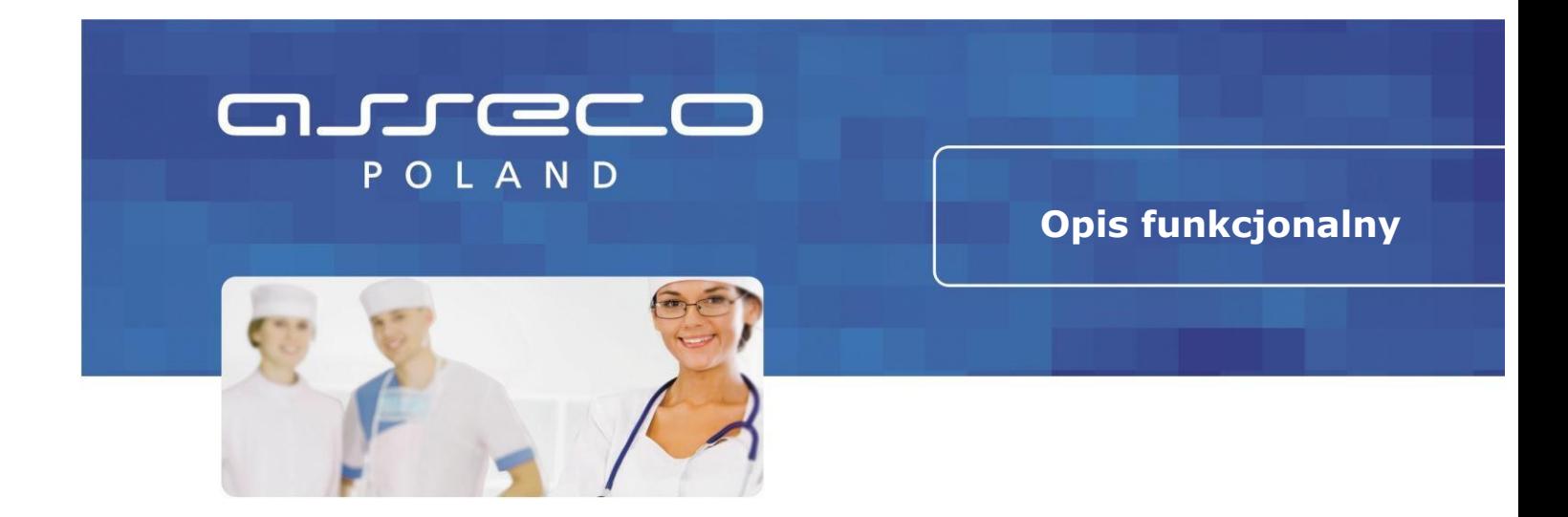

# **Opis rozwiązania InfoMedica**

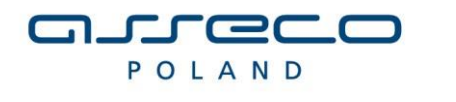

Wszelkie prawa autorskie do niniejszego dokumentu oraz informacji w nim zawartych, w tym do elementów graficznych, nie zastrzeżone przez podmioty trzecie, stanowią wyłączną własność Asseco Poland SA z siedzibą w Rzeszowie, ul. Olchowa 14.

Opis rozwiązania InfoMedica | Klauzula poufności

Copyright © Asseco Poland SA

Opis funkcjonalny InfoMedicaTytuł oferty... | Spis treści

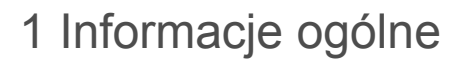

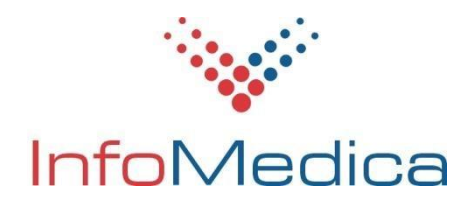

InfoMedica to kompleksowy pakiet oprogramowania dla zakładów opieki zdrowotnej. Podstawowym przeznaczeniem pakietu jest prowadzenie szczegółowej ewidencji świadczeń zdrowotnych w układzie dokumentacji medycznej, w tym: ruchu chorych, obrotu lekiem i materiałami zużywanymi w procesie leczenia, ewidencji badań, zabiegów, konsultacji i procedur medycznych, obsługi pracowni diagnostycznych oraz wykonywanych badań laboratoryjnych, a także prowadzenie szczegółowej ewidencji zdarzeń gospodarczych, w tym: ewidencji finansowo-księgowej, materiałowej, kadrowej i płacowej.

**Systemy medyczne Systemy administracyjno - zarządcze**

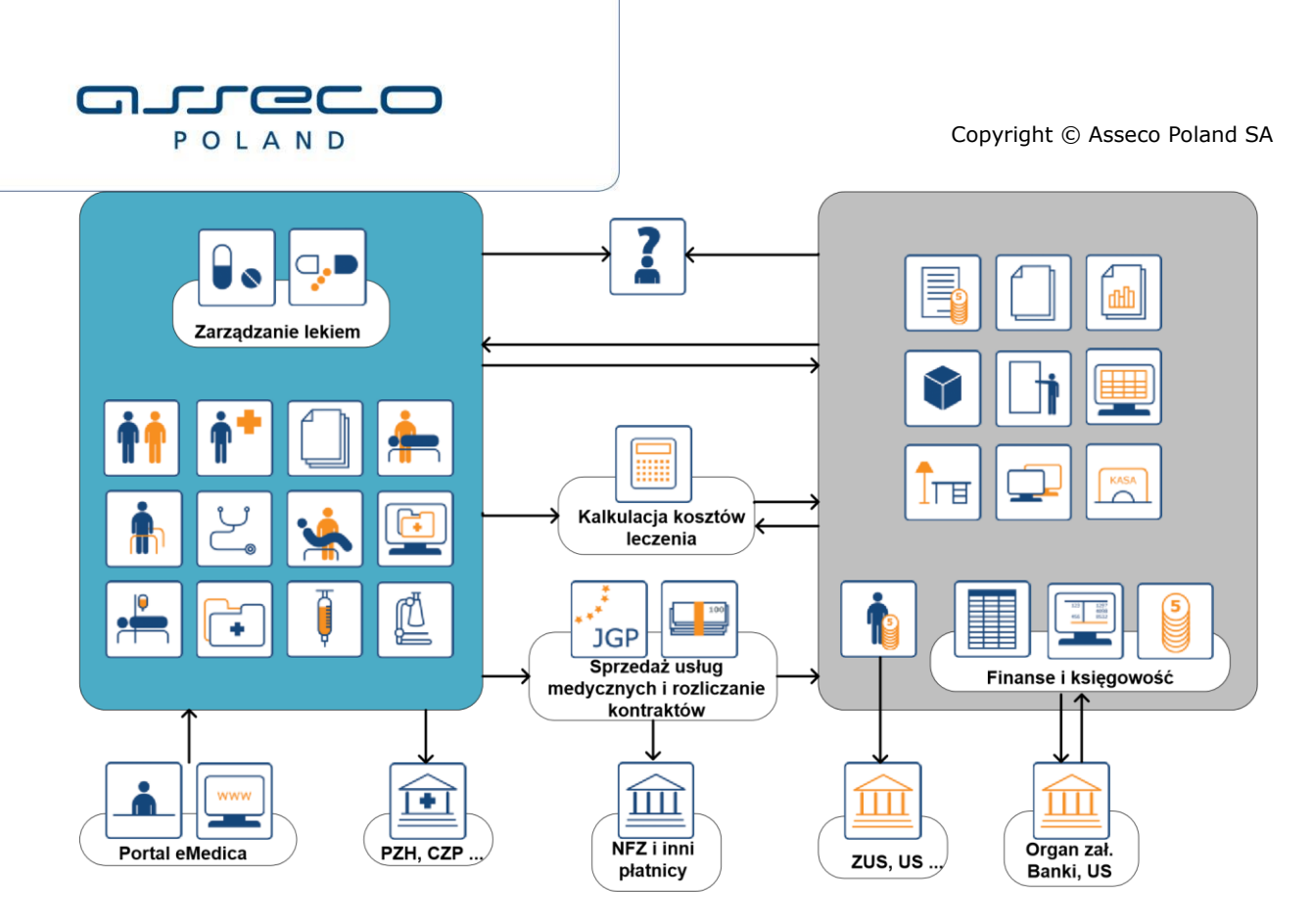

### Rys. 1 Ogólny schemat systemu InfoMedica

Pakiet ułatwia prowadzenie ewidencji oraz rozliczeń ilościowych i finansowych usług medycznych w ramach podpisanych umów z Narodowym Funduszem Zdrowia i innymi płatnikami komercyjnymi, wspomaga rachunek kosztów, wycenę kosztów normatywnych świadczeń, kalkulację kosztów leczenia, podejmowanie decyzji cenowych, rachunek wyników oraz ocenę kondycji finansowej zakładu.

Aplikacje pakietu wyposażone są w funkcje wspomagające pełną sprawozdawczość dla uprawnionych organów kontroli i nadzoru, organów założycielskich, płatników świadczeń zdrowotnych. Wspomagają wykonywanie analiz na potrzeby zarządu zakładu.

Pakiet InfoMedica składa się z dwóch grup oprogramowania: z systemów medycznych zwanych również częścią białą oraz z systemów administracyjno-zarządczych (część szara): **Systemy** 

### **medyczne**

- Ruch Chorych: Izba Przyjęć, Oddział, Statystyka
- **Zlecenia**
- Blok Operacyjny
- Zakażenia szpitalne
- Pracownia Diagnostyczna
- Pracownia Patomorfologii
- Punkt Pobrań
- Laboratorium z mikrobiologią
- Apteka
- Apteczka Oddziałowa
- Przychodnia PRO (Rejestracja, Gabinet, Statystyka)

Opis funkcjonalny InfoMedica | Informacje ogólne 3/16

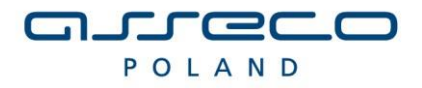

### • Medycyna Pracy

- Stomatologia
- Rehabilitacja
- Oddział Dializowanych (Stacja Dializ)
- Transport Sanitarny
- Dokumentacja Medyczna
- Archiwum Dokumentacji Papierowej
- Medyczny Portal Informacyjny

### **Systemy administracyjno-zarządcze**

- Finanse-Księgowość
- Rejestr Sprzedaży
- Rejestr Zakupu (Podawczy)
- Kasa
- Windykacja
- Sprzedaż Usług Medycznych (rozliczanie umów komercyjnych)
- Wycena Kosztów Normatywnych Świadczeń
- Koszty (wycena kosztów rzeczywistych)
- Kalkulacja Kosztów Leczenia
- Budżetowanie
- System Wspomagania Decyzji
- Gospodarka Materiałowa D Zamówienia wewnętrzne
- Obsługa zamówień i przetargów
- Środki trwałe  $\square$  Wyposażenie
- Elektroniczna inwentaryzacja
- Kadry
- Płace
- Ewidencja Czasu Pracy (Grafik)

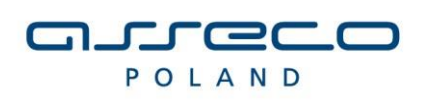

# 3 Systemy administracyjno-zarządcze

Systemy administracyjno-zarządcze pakietu InfoMedica odpowiadają za gromadzenie i przetwarzanie wszystkich informacji związanych ze zdarzeniami gospodarczymi zachodzącymi w szpitalu. Wspomagają prace niemal każdej jednostki zajmującej się administrowaniem szpitala.

Przy ich pomocy prowadzona jest pełna księgowość i zarządzanie finansami, realizowana jest rachunkowość zarządcza, przygotowywane są cenniki usług medycznych i oferty, m. in. dla NFZ i innych płatników świadczeń zdrowotnych, opracowywane są plany sprzedaży usług medycznych, monitorowane są kontrakty i umowy oraz wpływy z tytułu ich realizacji, prowadzony jest szczegółowy rachunek kosztów działalności bieżącej, kalkulowane są koszty leczenia pacjentów, wykonywane są też prognozy ekonomiczne.

Wszystkie aplikacje pakietu InfoMedica są zintegrowane ze sobą w sposób zapewniający przepływ informacji pomiędzy właściwymi jednostkami organizacyjnymi szpitala objętymi komputeryzacją.

# 3.1 System finansowo - księgowy

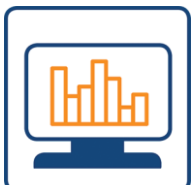

Wspiera prowadzenie rachunkowości w jednostce zgodnie z ustawą o rachunkowości w zakresie prowadzenia księgowości i emisji podstawowych sprawozdań księgowych. Umożliwia tworzenie i emisję zestawień księgowych określonych w prawie bilansowym. Pozwala również na elastyczne tworzenie zestawień na potrzeby jednostki.

### **Jest zgodny z aktualnie obowiązującym prawem oraz posiada pozytywną opinię Biegłego Rewidenta.**

Umożliwia prowadzenie i ewidencję rozliczeń z kontrahentami z wykorzystaniem elektronicznych systemów bankowości. Umożliwia współpracę z systemami prowadzącymi analityczną ewidencję obrotu materiałowego i obrotu lekami, środków trwałych i wynagrodzeń pracowniczych.

System wspomaga procesy decyzyjne w zakładzie poprzez udostępnianie mechanizmów budowy i emisji sprawozdań ekonomicznych opartych na informacjach zawartych w systemie FinansowoKsięgowym. Ponadto umożliwia tworzenie szeregu raportów oraz ich eksport zarówno do pakietu MS Office jak również OpenOffice.

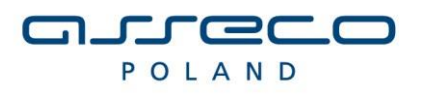

# 3.1.1 Finanse-Księgowość

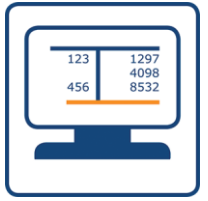

Moduł wspomaga pracę pracowników działu księgowości, w szczególności w

zakresie:

- prowadzenia księgi głównej (konta syntetyczne), ksiąg pomocniczych (konta analityczne) i ewidencji pozabilansowej (konta pozabilansowe),
- elastycznego tworzenie planu kont,
- określenia sposobu budowy kodów kont analitycznych (budowy segmentów kont) dla poszczególnych kont syntetycznych,
- dostępu do bieżącej informacji o obrotach i stanie konta, z możliwością uwzględnienia obrotów niezaksięgowanych,
- miesięcznego prowadzenia dziennika obrotów z możliwością prowadzenia dzienników cząstkowych (rejestrów dokumentów),
- gromadzenia informacji o stanie rozrachunków z kontrahentami i pracownikami,
- ewidencji informacji kosztowych dla potrzeb rachunku kosztów,
- emisji zestawień i sprawozdań określonych w ustawie o rachunkowości oraz zestawień i sprawozdań dla potrzeb jednostki,
- wydruku sprawozdań rocznych,
- emisji (eksportu) przelewów w formie elektronicznej poprzez system bankowości elektronicznej,
- obsługi planów budżetu zakładu,
- importu dokumentów księgowych do dziennika FK z zewnętrznych systemów oraz innych modułów Systemu tj.: Gospodarka Materiałowa. Środki Trwałe, Płace, Apteka.

# 3.1.2 Rejestr Sprzedaży

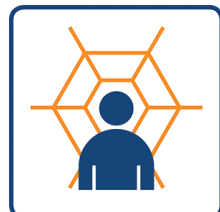

Moduł Rejestr Sprzedaży stanowi integralną część systemu FinansowoKsięgowego,

umożliwia:

• prowadzenie katalogów (cenników) sprzedawanych składników,

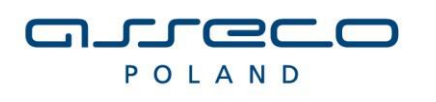

- prowadzenie dziennika dokumentów sprzedaży,
- określenie nabywcy,
- określenie zawartości faktury wybór z cennika sprzedawanych składników,
- określenie rozdziału stosunku wpływów ze sprzedaży na ośrodki powstawania kosztów,
- wydruk dokumentu sprzedaży zgodnie z określonym typem wystawianego dokumentu,
- możliwość współpracy z drukarkami fiskalnymi,
- możliwość wydruku zestawień na podstawie dokumentów sprzedaży.

# 3.1.3 Rejestr Zakupu (Podawczy)

Głównym zadaniem modułu jest prowadzenie Centralnego Rejestru Zakupów

jednostki. Moduł pozwala na definiowanie rejestrów zakupu i ich powiązanie z rejestrami systemu FK, określanie rozdziału stosunku wpływów z zakupów na ośrodki powstawania kosztów. Moduł prowadzi również rejestr wypożyczeń. W szczególności moduł pozwala na:

- obsługę wielu rejestrów zakupu (Centralny Rejestr Zakupów),
- wprowadzanie dokumentów zakupu z możliwością obsługi VAT,
- określenie rozdziału stosunku wpływów z zakupów na ośrodki powstawania kosztów,
- wydruk zestawień na podstawie dokumentów zakupu,
- śledzenie historii wypożyczeń faktur zakupowych w ramach jednostki.

# 3.1.4 Kasa

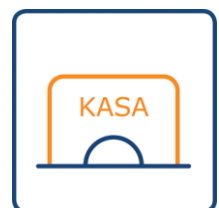

Moduł wspiera obsługę stanowiska kasowego jednostki oraz szczegółową ewidencję operacji kasowych. W szczególności moduł umożliwia:

- prowadzenie katalogu kontrahentów zintegrowanego z systemem Finansowo-Księgowym,
- obsługę raportu kasowego,

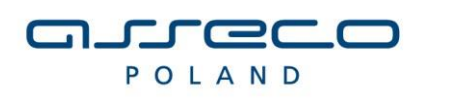

- wprowadzanie dokumentów kasowych,
- wydruk raportu kasowego,
- bieżące i wsteczne zestawienia stanu kasy na podstawie bieżących obrotów lub raportów kasowych,
- zapis wartościowego operacji kasowych na kontach księgi głównej i ksiąg pomocniczych systemu FK zgodnie z określonym sposobem dekretacji (eksport dokumentów do systemu FK).

# 3.1.5 Windykacja

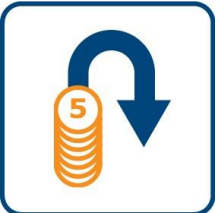

Celem modułu Windykacja jest wspomaganie pracy służb odpowiedzialnych za

terminowość spłat należności przez wierzycieli. Moduł wspomaga proces kontaktów windykacyjnych, generowania scenariuszy spłaty należności wraz z należnymi odsetkami przy określonych warunkach porozumienia świadczeniodawcy z płatnikiem, oceny płatników przez sporządzanie odpowiednich raportów prezentujących odchylenia faktycznych terminów płatności w stosunku do terminów wymagalnych, sporządzania wykazów obrazujących zbiorcze naliczanie rezerw dla wybranych należności wymagalnych wg przypisanych do przedziałów czasowych wskaźników procentowych itd. W szczególności moduł daje możliwość:

- prowadzenia rejestru kontaktów windykatorskich,
- automatycznego generowania scenariuszy spłaty należności wraz z należnymi odsetkami przy określonych warunkach porozumienia świadczeniodawcy z płatnikiem: ilość rat, terminy rat, kwoty rat,
- oceny płatników przez sporządzanie odpowiednich raportów prezentujących odchylenia faktycznych terminów płatności w stosunku do terminów wymagalnych,
- wiekowania należności wymagalnych wg zadanych przedziałów czasowych wymagalności,
- sporządzania wykazów obrazujących zbiorcze naliczanie rezerw dla wybranych należności wymagalnych wg przypisanych do przedziałów czasowych wskaźników procentowych,
- automatycznego tworzenia dokumentu księgowego w dzienniku FK z naliczonymi rezerwami, zadekretowanymi wg zdefiniowanego wzorca oraz z rozwiązania rezerw w przypadku ich spłaty, zadekretowanymi wg zdefiniowanego wzorca.

9 z 16

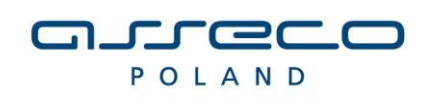

# 3.2 Sprzedaż Usług Medycznych

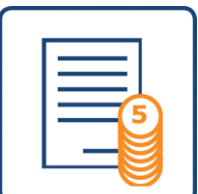

Moduł Sprzedaży Usług Medycznych wspomaga rozliczanie usług na warunkach

komercyjnych.

Rozwiązanie wyposaża użytkownika w szereg przydatnych narzędzi takich jak możliwość tworzenie wariantowych cenników usług, możliwości różnorakiej płatności za usługi: abonamentowa, FFS (Fee For Service, czy za każde wykonane usługi), współpłatności w ramach FFS, czy płatności mieszane. Ciekawym rozwiązaniem jest możliwość grupowania zakresu usług w tzw. benefit plany. Wśród funkcjonalności dostępnych w ramach modułu wymienić należy:

- Obsługa katalogu kontrahentów,
- Zarządzanie katalogiem produktów (pakiety, zakresy usług),
- Zarządzanie umowami.

# 3.3 Wycena Kosztów Normatywnych Świadczeń

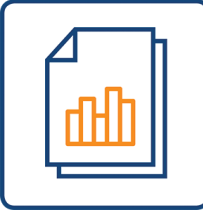

Moduł odpowiedzialny jest za wspomaganie procesu wyceny kosztów

normatywnych usług medycznych i niemedycznych. Umożliwia on określenie standardowych nakładów osobowych i materiałowych na wykonanie usługi, zarówno prostej, jak i złożonej. Stanowi podstawę m.in. do kalkulacji procedur medycznych z dokładnością do pacjenta realizowaną w module Kalkulacja Kosztów Leczenia.

Do podstawowych funkcjonalności modułu należy zaliczyć:

- możliwość wyliczenia kosztów normatywnych poszczególnych świadczeń w ramach całej jednostki.
- określenie nakładów materiałowych potrzebnych do wykonania świadczenia na podstawie zdefiniowanego słownika materiałów,
- określenie nakładów osobowych personelu uczestniczącego w wykonaniu świadczenia,
- możliwość podstawowej kontroli poprawności przygotowanych opisów (na podstawie cen i ilości wprowadzonych wielkości opisujących świadczenie),

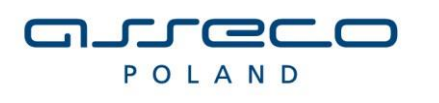

- określenie świadczeń prostych (wcześniej opisanych) wykonywanych podczas wykonania świadczenia,
- analizy porównawcze kosztów zaksięgowanych na ośrodku kosztów z kosztami wynikającymi z wykonanego opisu z uwzględnieniem ilości wykonań.

# 3.4 Koszty (wycena kosztów rzeczywistych)

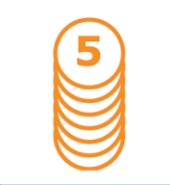

Moduł wspiera prowadzenie rachunku kosztów w zakładzie opieki zdrowotnej zgodnie z aktualnie obowiązującymi przepisami prawa. Rachunek kosztów w systemie oparty jest na metodzie *podwójnego podziału*. Przykładem funkcjonalności dostępnych w ramach modułu jest:

- Ewidencja informacji kosztowych dla potrzeb rachunku kosztów,
- Przygotowanie rozliczenia kosztów,
- możliwość automatycznego stworzenia planu rozdziału dla ośrodka na podstawie informacji o wielkości wykonanych świadczeń przez ośrodki proceduralne,
- możliwość automatycznej weryfikacji przygotowanego planu rozdział,
- możliwość wydruku przygotowanego planu rozdziału,
- wykonanie sprawozdań i analiz kosztowych dla OPK na podstawie rozdziału kosztów,
- możliwość elastycznego definiowania przez użytkownika zestawień dotyczących zbiorczych informacji na temat rozliczonych kosztów dla ośrodka.

# 3.5 Kalkulacja Kosztów Leczenia

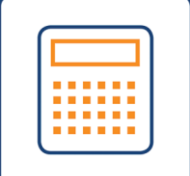

Przeznaczeniem tego modułu jest wspieranie zleceniowego rachunku kosztów w zakładzie opieki zdrowotnej: **tworzenia medycznej karty pacjenta – indywidualnych kosztów leczenia pacjenta**, analizy danych według wybranych kryteriów. Program współpracuje z aplikacjami medycznymi pakietu InfoMedica w zakresie zgromadzonych informacji ewidencyjnych dotyczących wykonanych świadczeń.

Program wspiera wykonywanie analiz kosztów wykonywanych świadczeń.

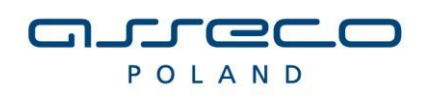

Najważniejsze funkcje modułu to:

- szczegółowa wycena i prezentacja kosztów wykonanych świadczeń medycznych,
- analizy kosztów w rozbiciu na koszty stałe i zmienne świadczonych usług,
- wydruk medycznej karty pacjenta z wyszczególnieniem wybranych świadczeń oraz włączeniem pozostałych do kosztów ogólnych,
- okresowe analizy średnich kosztów świadczeń i wykonanych elementów leczenia,
- okresowe analizy kosztów leczenia jednostek chorobowych,
- definiowanie wskaźników przychodowo-kosztowych za pomocą określonego zestawu funkcji, pozwalających grupować dane z dokładnością do: ośrodków powstawania kosztów, jednostki chorobowej, pacjenta, kontraktowanego produktu,
- analiza trendów, zmian wartości wskaźników w wybranych okresach.

# 3.6 Gospodarka materiałowa

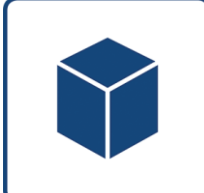

Ten element pakietu InfoMedica odpowiada za usprawnienie ewidencji bieżącego obrotu materiałowego jednostki w ujęciu ilościowo-wartościowym.

Pozwala na gromadzenie informacji o obrocie materiałowym wartościowo na kontach księgi głównej prowadzonej przy pomocy systemu Finansowo-Księgowego. W szczególności pozwala na:

1. Obsługę wielu magazynów,

- Określenie asortymentu materiałów ewidencjonowanych w poszczególnych magazynach,
- Elastyczne tworzenie indeksu materiałowego,
- Obsługę kilku metod wyceny rozchodów materiałów,
- Ewidencję obrotu materiałowego w cyklu miesięcznym (prowadzenie dzienników wprowadzonych dokumentów),
- Wspieranie obsługi inwentaryzacji stanów magazynowych,
- Bieżące informowanie o stanach magazynowych,
- Tworzenie wykazów i zestawień,
- Wspieranie obsługi zamówień publicznych (przetargów),

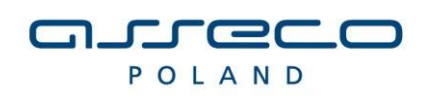

- Dostępność funkcji wartościowego, syntetycznego zapisu obrotu materiałowego na kontach księgi głównej systemu FK poprzez mechanizm eksportu danych do systemu FK – możliwość elastycznego tworzenia wzorców eksportu do FK,
- integracia z systemem FK.
- eksport danych o aktualnych cenach materiałów do systemu Wyceny Kosztów Normatywnych Świadczeń,
- eksport rozpływu materiałów według ośrodków powstawania kosztów do systemu Wyceny Kosztów Normatywnych w celu porównania z normatywnym zużyciem materiałów,
- eksport danych do systemu Środki Trwałe tworzenie dokumentów OT na podstawie rozchodów materiałów.

# 3.8 Środki trwałe

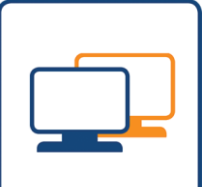

Element pakietu InfoMedica ułatwia ewidencję majątku trwałego zakładu opieki zdrowotnej. Pozwala na prowadzenie dokumentacji księgowej dla składników majątku w oparciu o dokumentacie pierwotna.

Usprawnia naliczanie umorzenia i amortyzacji dla aktywnych składników majątku trwałego. Umożliwia prowadzenie dwóch różnych metod naliczania amortyzacji dla celów bilansowych oraz podatkowych zgodnych z obowiązującymi przepisami.

Posiada możliwość zapisu informacji o zmianach majątku trwałego jednostki wartościowo na kontach księgi głównej systemu Finansowo-Księgowego. Moduł umożliwia w szczególności:

- 1. Prowadzenie kartotek składników majątku trwałego (ilościowowartościowych) obejmującychPrzechowywanie informacji o aparaturze medycznej, SEWAM, ECRI oraz producencie i kraju.
- Ewidencja części składowych poszczególnych składników majątku trwałego (komponentów).
- Bieżąca informacja o stanie składników majątku trwałego wydruk informacji z kartotek składników majątku trwałego.
- Prowadzenie ksiąg inwentarzowych (możliwość wydruku informacji z kartotek zgrupowanych według ksiąg inwentarzowych).
- Przygotowanie i prowadzenie tabel amortyzacyjnych bilansowych oraz podatkowych dla każdego składnika majątku trwałego, zawierających

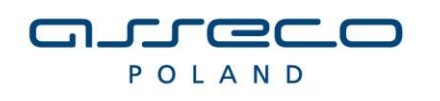

- Możliwość wprowadzenia bilansu otwarcia ilościowo-wartościowego stanu składników majątku trwałego na dzień rozpoczęcia pracy systemu.
- Ewidencja zmian w kartotekach składników majątku trwałego na podstawie dokumentów pierwotnych.
- Prowadzenie i wydruk dziennika dokumentów pierwotnych w układzie miesięcznym.
- Miesięczny wydruk naliczonej amortyzacji z możliwością podziału na ośrodki powstawania kosztów.
- Wspieranie obsługi inwentaryzacji składników majątku trwałego.
- Możliwość zapisu zawartości tabel w formacie HTML i MS Excel.
- Możliwość wartościowego, syntetycznego zapisu zmian w majątku trwałym na kontach księgi głównej systemu FK.

# 3.11 Obsługa kadr i wynagrodzeń

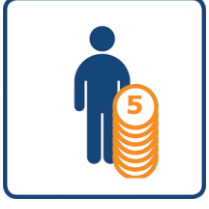

Pakiet Obsługa Kadr i Wynagrodzeń (Kadry-Płace) stanowi istotny element

systemu InfoMedica wspomagający działalność jednostki związaną z zarządzaniem personelem oraz naliczanie wynagrodzeń. Elementem pakietu jest moduł Grafiki ułatwiający planowanie i rozliczanie czasu pracy personelu. Dodatkowymi uzupełnieniami pakietu są funkcjonalności umożliwiające ewidencję pożyczek, komunikację z systemami informatycznymi ZUS, narzędzia ułatwiające projektowanie własnych dokumentów i druków.

# Kadry

Moduł wchodzi w skład pakietu kadrowo-płacowego. Jego zadaniem jest wspieranie elektronicznego prowadzenia akt osobowych pracowników jednostki. Ułatwia gromadzenie informacji o bieżącym zatrudnieniu i historii zatrudnienia pracowników w zakładzie i poza nim.

Pozwala na gromadzenie informacji o czasie pracy i absencji pracowników. Wspiera pracowników działu kadr zakładu opieki zdrowotnej w realizacji zadań ewidencyjnych, organizacyjnych i biurowych związanych z prowadzeniem kartotek pracowniczych. W szczególności umożliwia:

- 1. Gromadzenie danych personalnych pracowników,
- Gromadzenie informacji o kwalifikacjach uzyskanych przez pracownika,
- Gromadzenie informacji dotyczących ubezpieczenia pracownika,
- Gromadzenie informacji o przyznanych pracownikom świadczeniach socjalnych,

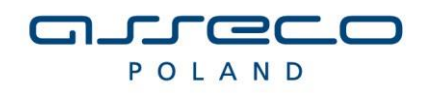

- Gromadzenie informacji o wykonanych przez pracowników obowiązkowych badaniach lekarskich,
- Gromadzenie szczegółowych informacji na temat stosunku do służby wojskowej pracownika,
- Gromadzenie informacji o członkach rodziny pracownika,
- Gromadzenie informacji o historii zatrudnienia pracownika poza aktualnym zakładem pracy,
- Gromadzenie informacji o odznaczeniach nadanych pracownikowi,
- Gromadzenie informacji o karach udzielonych pracownikowi,
- Gromadzenie informacii o przyznanych pracownikowi nagrodach,
- Gromadzenie informacji o zatrudnieniu pracownika w aktualnym zakładzie,
- możliwość dokonywania grupowego przeszeregowania pracowników grupowa zmiana warunków zaszeregowania w ramach stosunku pracy,
- możliwość prowadzenia miesięcznej ewidencji czasu pracy dla poszczególnych stosunków pracy zgodnie z wymogami prawa pracy,
- możliwość emisji dokumentów kadrowych na podstawie danych o pracownikach i ich stosunkach pracy,
- możliwość korzystania w trakcie wypełniania informacji o pracownikach i ich stosunkach pracy z szerokiej gamy klasyfikacji dostarczanych wraz z programem i możliwych do modyfikacji przez użytkownika (moduł słowniki),
- możliwość przygotowania i eksportu dokumentów zgłoszeniowych ZUS dla pracowników i ich stosunków do programu ZUS-Płatnik,
- możliwość zdefiniowania dla użytkowników systemu dostępu do danych osobowych tylko wybranych pracowników (za pomocą modułu Administrator).

### Płace

Moduł wspiera naliczania wynagrodzeń pracowniczych na podstawie danych o stosunkach pracy, zgodnie z aktualnymi przepisami podatkowymi i ubezpieczeniowymi z uwzględnieniem zakładowego regulaminu wynagradzania.

System pozwala na obsługę bankową naliczonych wynagrodzeń. Ułatwia prowadzenie rejestru dochodów pracowników. W szczególności moduł umożliwia:

- 1. Miesięczny cykl pracy programu,
- Gromadzenie danych podatkowych dotyczących pracownika,
- Gromadzenie zbiorczych informacji o naliczonych podstawach składek na ubezpieczenie społeczne i zdrowotne dla pracownika na podstawie jego stosunków pracy w układzie rocznym,
- Obsługa kas pożyczkowych (moduł Pożyczki),

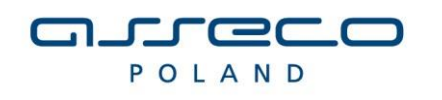

- przygotowanie danych do list płacowych,
- przygotowanie i generacja list płac,
- możliwość przygotowania i emisji przelewów dla naliczonych wynagrodzeń,
- możliwość wydruku podstawowych zestawień na podstawie szablonów dostępnych w programie,
- możliwość elastycznego tworzenia wykazów i zestawień, dostosowanych do potrzeb użytkownika, na podstawie danych o naliczonych wynagrodzeniach (moduł Wykazy),
- możliwość emisji dokumentów płacowych (pism, zaświadczeń) na podstawie danych o naliczonych wynagrodzeniach (moduł Wykazy-Pisma),
- prowadzenie rejestru dochodów,
- zamknięcie miesiąca płacowego,
- możliwość korzystania w trakcie wypełniania informacji o pracownikach i listach płac z klasyfikacji uzupełnianych przez użytkownika pozwalających na systematyczne grupowanie wprowadzanych danych (moduł Słowniki),
- możliwość zapisu informacji wartościowych o wynagrodzeniach pracowników na kontach księgi głównej i ksiąg pomocniczych systemu Finansowo-Księgowego,
- możliwość przygotowania i eksportu dokumentów rozliczeniowych ZUS dla pracowników i ich stosunków do programu ZUS-Płatnik,

# Ewidencja Czasu Pracy (Grafik)

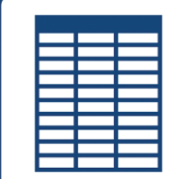

Moduł wspomaga prace osób odpowiedzialnych za planowanie i rozliczanie czasu pracy pracowników jednostki. Moduł stanowi zestaw narzędzi umożliwiających w szczególności:

- 1. Ewidencjonuje czas pracy pracowników w podziale na grupy umów,
- Umożliwia wykonywania różnego typu raportów w oparciu o dane wprowadzone dla pracowników,
- Umożliwia przygotowania rozliczenia godzin pracy dla potrzeb modułu Płace,
- Pozwala na definiowanie kalendarza, dni świątecznych oraz rozkładu standardowego pięciodniowego tygodnia pracy,
- Umożliwia definiowanie grup umów za pomocą których uprawnieni do tego użytkownicy systemu (bezpośredni przełożeni pracowników) mogą prowadzić ewidencję czasu pracy,

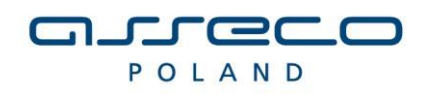

• Pozwala na określenie rodzajów godzin jakie są stosowane do wprowadzania ewidencji czasu pracy; czasu trwania tzw. pory nocnej, doby świątecznej; ilości godzin w tygodniu pracy – za pomocą programu Słowniki,

Interfejs rozszerzonej wymiany danych

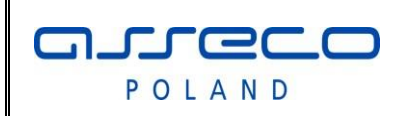

# **Dokumentacja techniczna systemu INFOMEDICA**

**Wersja 2.7.7.0** 

**2012-10-30** 

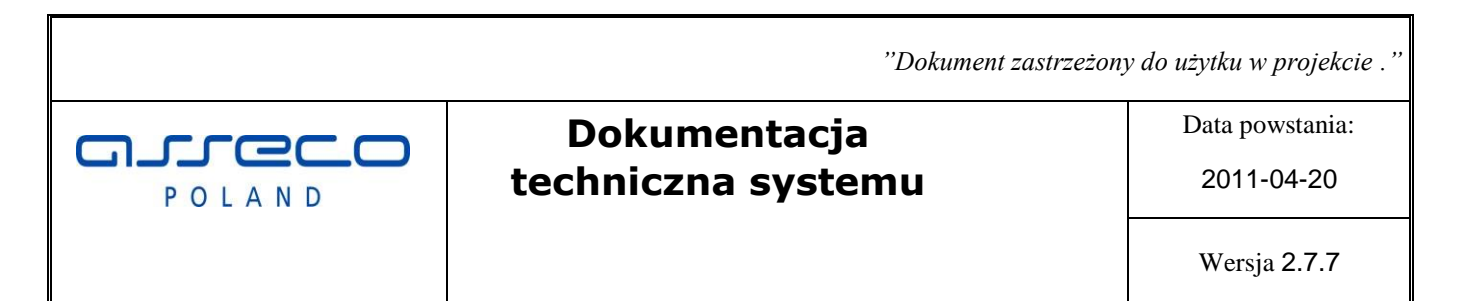

**Wersja 2.7.**7.0

*"Dokument zastrzeżony do użytku w projekcie ."*

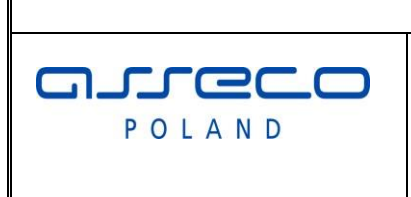

**Dokumentacja techniczna systemu** Data powstania:

2011-04-20

Wersja 2.7.7

# **1 Wstęp**

Dokument zawiera opis rozszerzonego interfejsu wymiany danych pomiędzy InfoMedica a systemami zewnętrznymi. Opisany w dokumencie interfejs uzupełnia standardowy interfejs HL7, stosowany w InfoMedica.

Interfejs rozszerzony nie zastępuje standardowej integracji HL7.

Dostęp do rozszerzeń realizowany jest poprzez funkcje udostępnione w bibliotece DLL oraz poprzez bezpośredni dostęp do bazy danych.

# **2 Interfejs dostępu do funkcji i danych systemu InfoMedica poprzez DLL.**

Dostęp do odpowiednich funkcjonalności integracji zostanie zrealizowany poprzez przygotowanie biblioteki DLL, która udostępni funkcje wymagane w integracji.

Biblioteka jest standardową biblioteką systemu Windows 32bit.

Biblioteka jest integralną częścią systemu InfoMedica, dlatego na stacji roboczej gdzie będzie używana, muszą zostać zainstalowane wszystkie elementy niezbędne do prawidłowego działania aplikacji InfoMedica. Aplikacja Infomedica powinna również być w tym miejscu popranie skonfigurowana.

Dostęp do bazy danych w bibliotece DLL będzie realizowany za pomocą BDE (Borland Database Engine), dlatego na stacjach roboczych, wykorzystujących interfejs (bibliotekę), będzie konieczność zainstalowania i poprawnego skonfigurowania BDE.

Zakładamy, że system zewnętrzny zna kody użytkowników i hasła dostępu do bazy systemu InfoMedica.

Parametry do udostępnionych funkcji będą przekazywane według standardowego wywołania Windows (stdcall). Wszystkie funkcje zwracają wartość numeryczną określającą, czy funkcja wykonała się poprawnie

0 – poprawnie

1- 98 – wartości zarezerwowane na błędy, które rozpoznała funkcja.

99 – błąd nierozpoznany przez funkcję (exception).

Jeśli funkcja zwróci błąd, to przez wywołanie funkcji GetLastError otrzymamy opis tekstowy błędu.

W przypadku potrzeby zwrócenia przez funkcję danych typu *string* o zmiennej długości, będzie się to odbywało w następujący sposób:

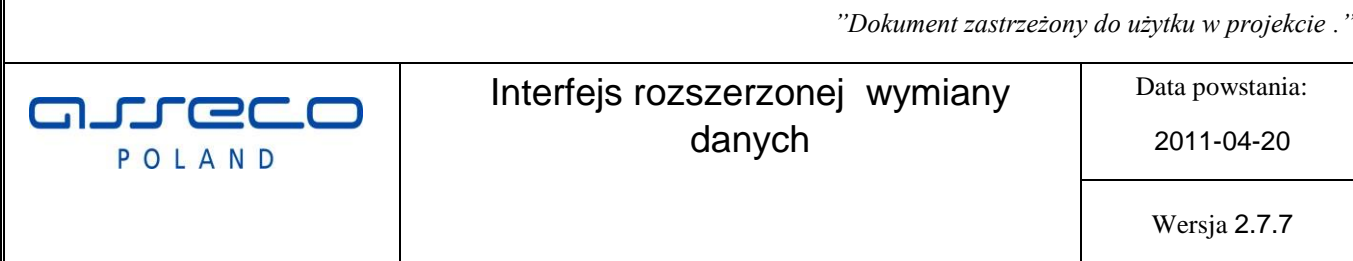

Wywołana funkcja zwróci liczbę bajtów, jaką należy zarezerwować dla bufora danych. Dana zostanie zapisana w wewnętrznym buforze DLL.

Dostęp do bufora będzie się odbywać poprzez wywołanie funkcji GetBuffer( buf: PChar);

# **2.1 Udostępnione funkcje**

Nazwa biblioteki: **SzpmZewnSys.dll** 

W opisie funkcji i parametrów przyjęto notację Pascal. var – przekazanie

parametru przez zmienną, wartość modyfikowana przez funkcję PChar – wskaźnik na Char.

# **2.2 Inicjalizacja biblioteki**

Initialize(HWNDMainWindow: Integer ): Integer; -

Parametry

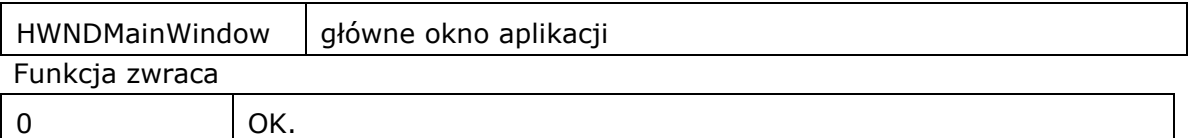

# **2.3 Pobranie danych z wewnętrznego bufora**

GetBuffer( buf: PChar; var bufSize: Integer ): Integer; -

Parametry

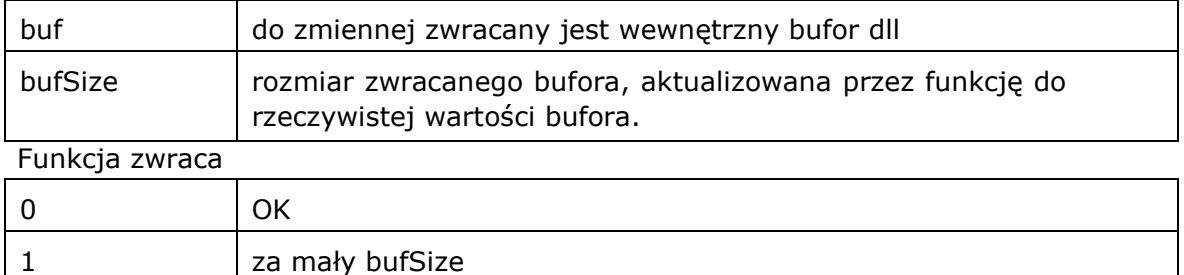

**Interfejs rozszerzonej wymiany danych**

# **2.4 Bufor zwracany przez funkcje SkorowidzPac i DanePac**

**Asseco Poland SA** | **2012-10-30** 4|61 Jeśli działanie funkcji zakończy się pozytywnie to w buforze zostaną zapisane dane związane z przeglądanym pacjentem lub z aktualnym pacjentem wybranym w skorowidzu.

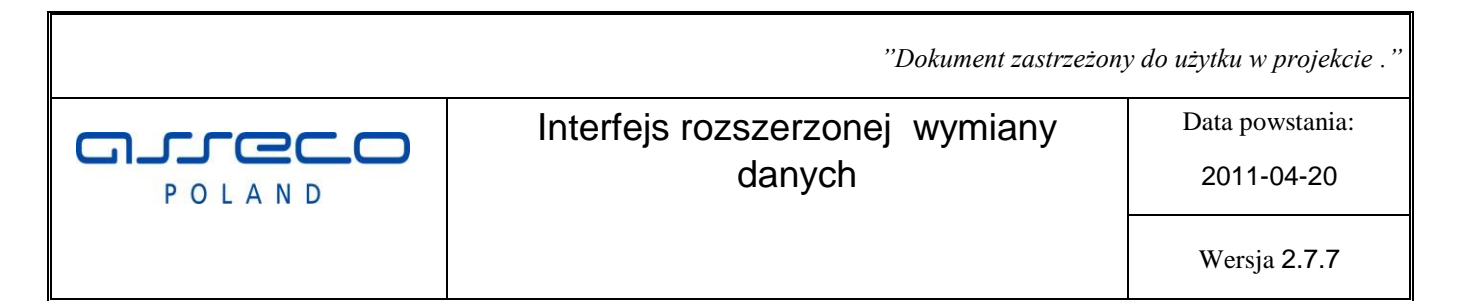

### Dane pacjenta będą miały postać XML:

```
<Pacjent idMsys="SZPM:1861" > 
      <Nazwisko>Albin</Nazwisko> 
      <Imiona>Alan</Imiona> 
      <Plec>M</Plec> 
      <DataUr></DataUr> 
      <PESEL></PESEL> 
      <NIP></NIP>
      <Adres> 
            <Miejscowosc></Miejscowosc> 
            <Ulica></Ulica> 
            <NrDomu></NrDomu> 
            <NrLokalu></NrLokalu> 
      </Adres> 
<Ubezpieczyciel rodzaj="KCh" kod="00"></Ubezpieczyciel> 
</Pacjent>
```
# **2.5 Dostęp do opisu ostatniego błędu**

GetLastError( buf: PChar; var bufSize: Integer): Integer

Parametry

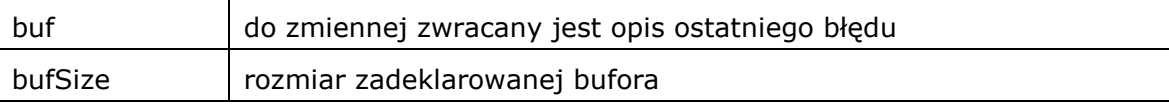

Funkcja zwraca

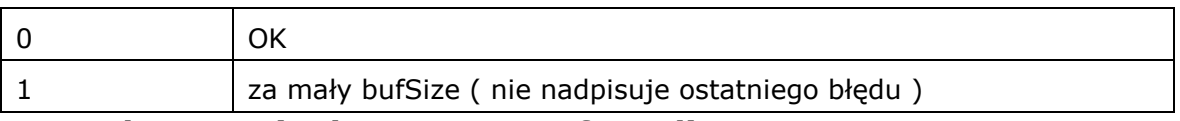

# **2.6 Zalogowanie do systemu InfoMedica**

Wszystkie operacje wykonane przez pozostałe funkcję będą realizowane w kontekście zalogowanego użytkownika.

Login(baza, uzytkownik, haslo: PChar ): Integer

Parametry

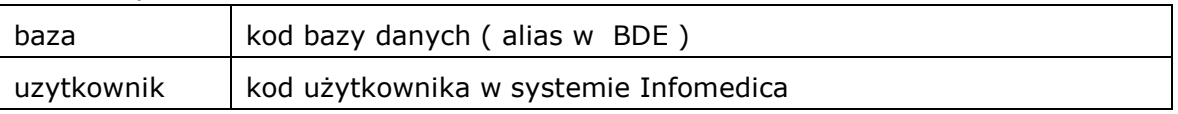

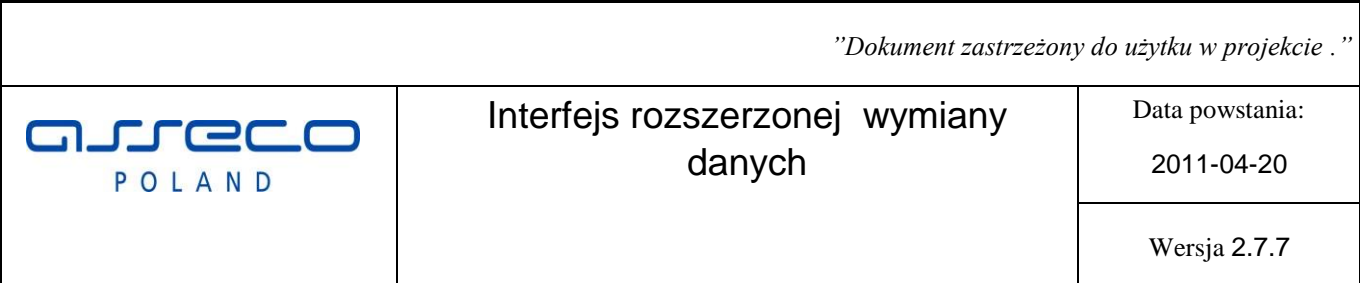

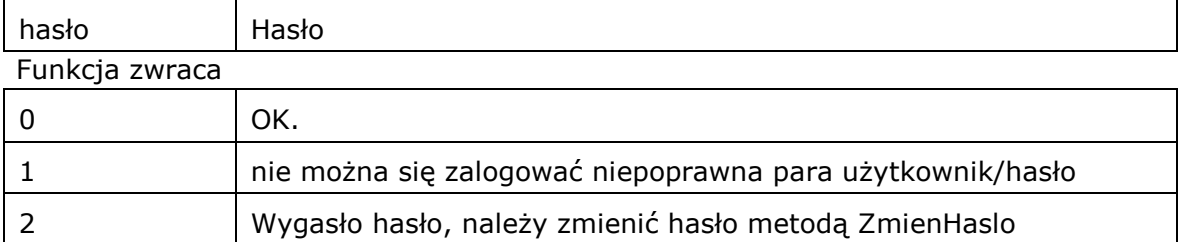

# **2.7 Wylogowanie użytkownika**

Wylogowanie użytkownika

Logout():Integer

### Funkcja zwraca

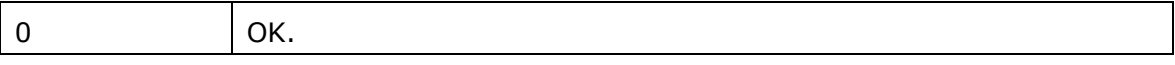

# **2.8 Zmiana hasła zalogowanego użytkownika**

Dla aktualnie zalogowanego użytkownika można wywołać funkcję do zmiany hasła.

ZmienHaslo (stare haslo, nowe haslo: PChar ): Integer

Parametry

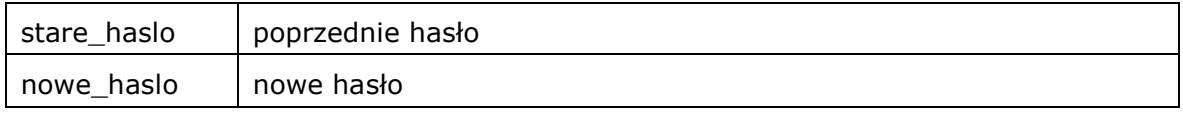

Funkcja zwraca

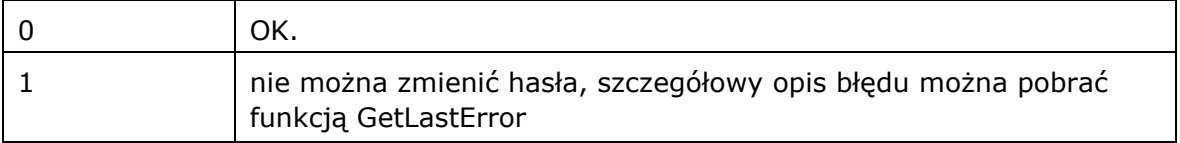

# **2.9 Skorowidz pacjentów**

Wywołanie skorowidza pacjentów, HWNDParent – uchwyt do okna wywołującego skorowidz pacjentów. Po wybraniu pacjenta w zmiennej PacjentId znajduje się aktualny identyfikator pacjenta w systemie Infomedica.

*"Dokument zastrzeżony do użytku w projekcie ."*

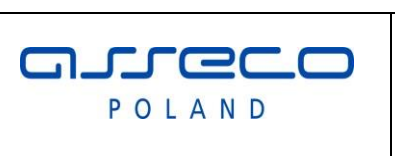

Data powstania: 2011-04-20

Wersja 2.7.7

W przypadku, jeśli pacjent nie zostanie wybrany, funkcja zwraca 1, a zawartość PacjentId ustawiana jest na 0.

W buforze znajduję się struktura XML z danymi pacjenta.

SkorowidzPac( HWNDParent: Integer; var PacjentId: Integer): Integer

# Parametry

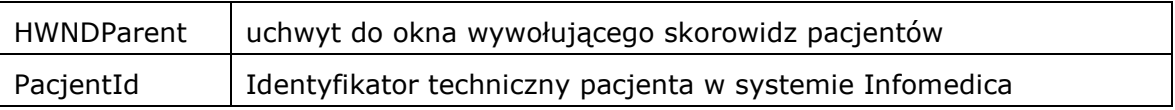

Funkcja zwraca

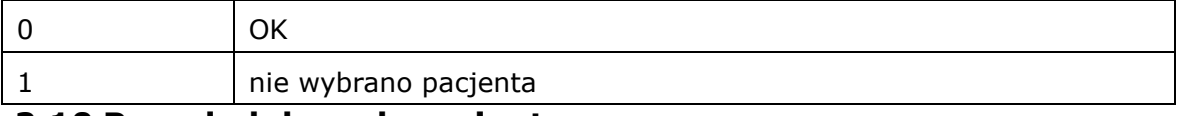

# **2.10 Przegląd danych pacjenta**

Przegląd szczegółowych danych pacjenta, dla podanego identyfikatora ( PacjentId ). W przypadku trybu dopisania nowych danych w PacjetId jest zwracany identyfikator nowego pacjenta

DanePac( HWNDParent: Integer; var PacjentId, Tryb: Integer): Integer

# Parametry

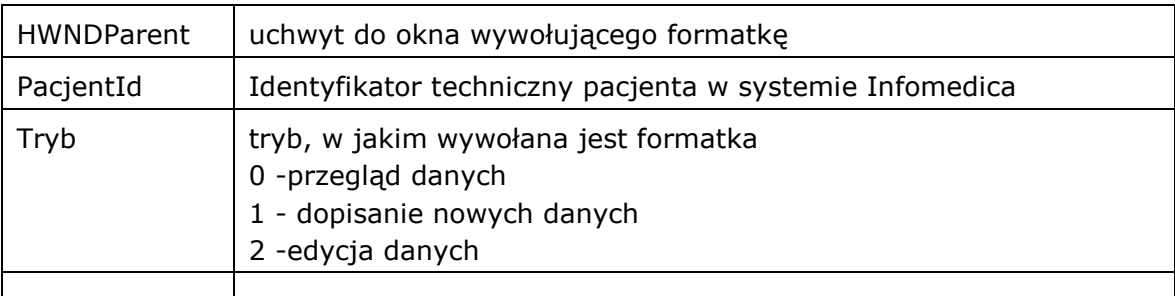

### Funkcja zwraca

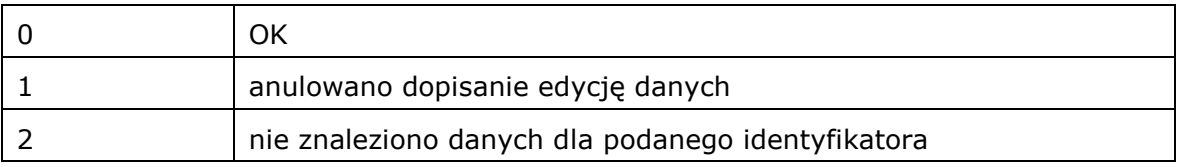

Po zamknięciu formatki, jeśli jest OK, to w buforze znajduję się struktura XML z aktualnymi danymi pacjenta.

*"Dokument zastrzeżony do użytku w projekcie ."*

**Free a** POLAND

Interfejs rozszerzonej wymiany danych

Data powstania:

2011-04-20

# **2.11 Przegląd danych zlecenia**

Przegląd, dopisanie nowego zlecenia.

W przypadku dopisania lub edycji nowego zlecenia, jeśli funkcja nie zwróci błędów, w wewnętrznym buforze dll będzie znajdowała się paczka xml, z edytowany/dopisanym zleceniem. Treść paczki będzie można pobrać funkcją GetBuffer. W zmiennej bufSize zostanie określony rozmiar bufora.

W przypadku dopisania nowego zlecenia w zmiennej ZlecenieId znajduje się identyfikator techniczny nowego zlecenia.

DaneZlecenia( HWNDParent: Integer; var ZlecenieId, Tryb: Integer, var bufSize: Integer ): Integer

### Parametry

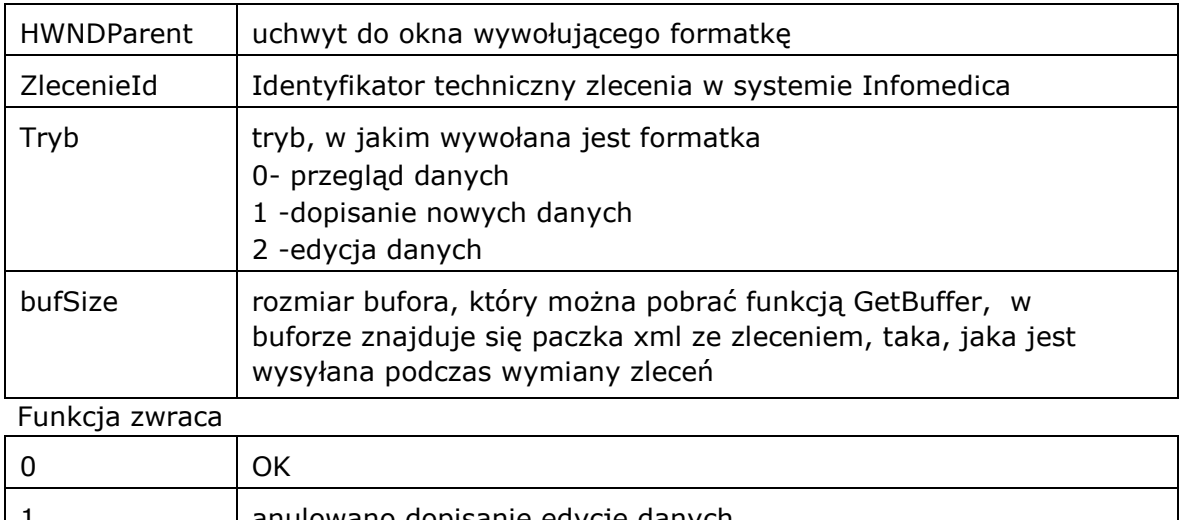

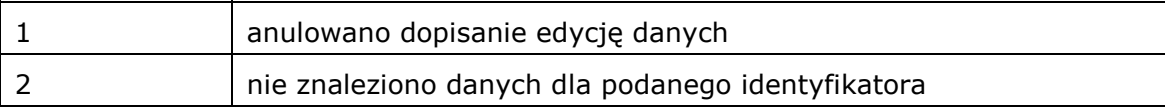

# **2.12 Historia choroby pacjenta**

Przegląd historii choroby pacjenta.

Wywołanie funkcji wygeneruje dokument określonego typu w podanej lokalizacji

Typ określi format pliku:

- $0 -$  dokument rtf.
- 1 dokument xml (nie obsługiwane )
- 2 dokument html ( nie obsługiwane )
- 3- dokument pdf ( nie obsłgiwane )

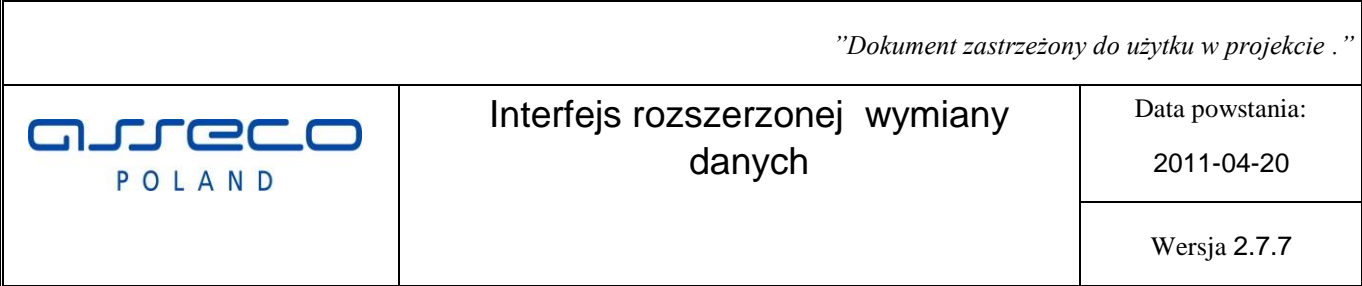

HistoriaChoroby( PacjentId, Typ: Integer; Path: PChar): Integer

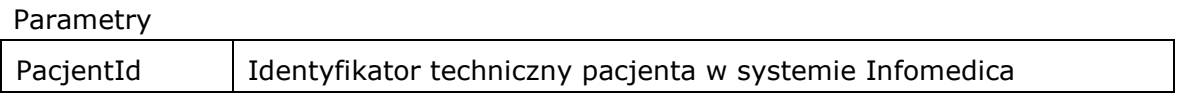

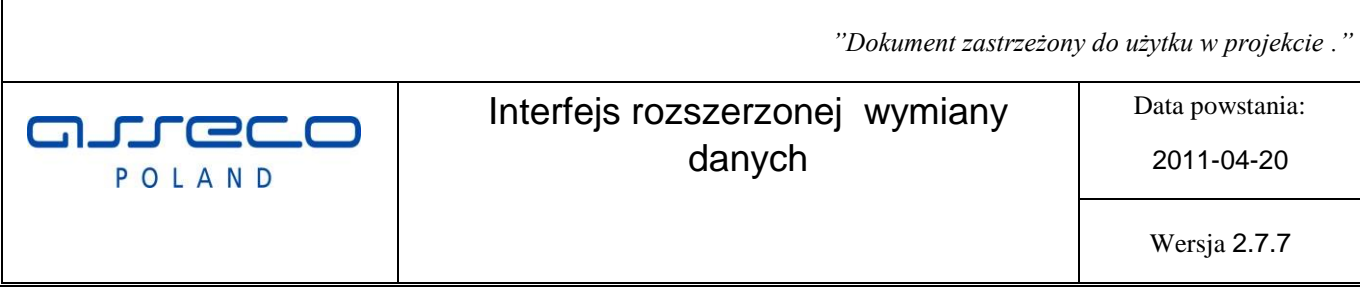

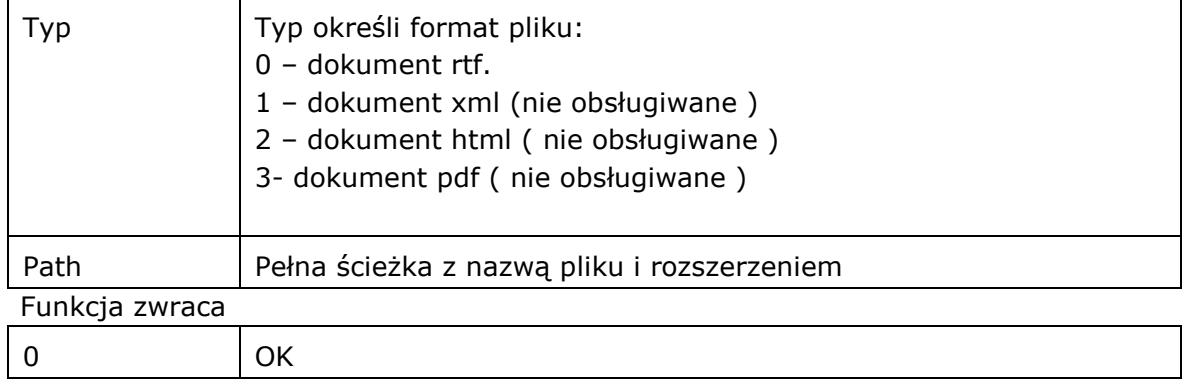

# **2.13 Historia choroby pacjenta jako formatka**

Przegląd historii choroby pacjenta poprzez formatkę pakietu InfoMedica .

Wywołanie funkcji wygeneruje dokument określonego typu w podanej lokalizacji.

```
PrzegladHistoriiWynikow( HWNDParent: Integer; PacjentId, ZlecenieId: 
Integer): Integer; stdcall;
```
# Parametry

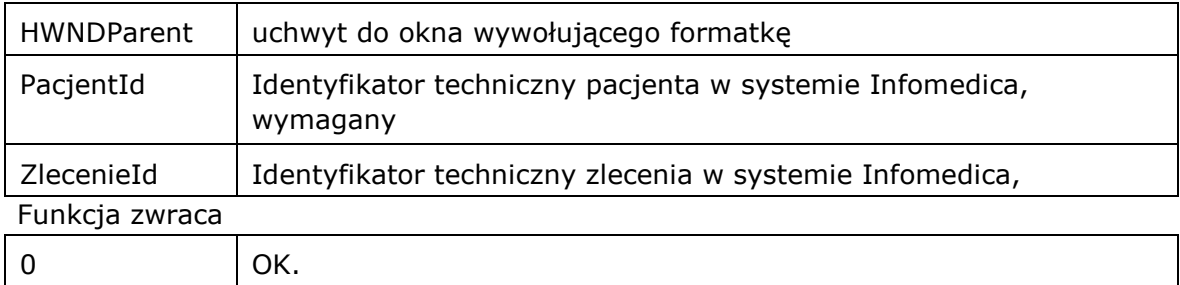

# **2.14 Uzgodnienie terminu wykonania zlecenia**

Przegląd historii choroby pacjenta poprzez formatkę pakietu InfoMedica

Wywołanie funkcji zmienia status zlecenia na GTRE oraz aktualizuje planowaną datę wykonania badania.

```
UzgodnionyTerminWykonania( ZlecenieId: Integer; DataCzas: PChar ): 
Integer; stdcall;
```
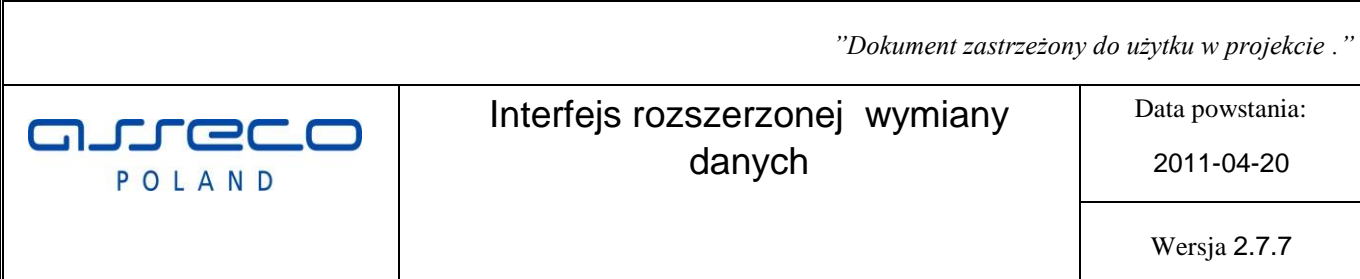

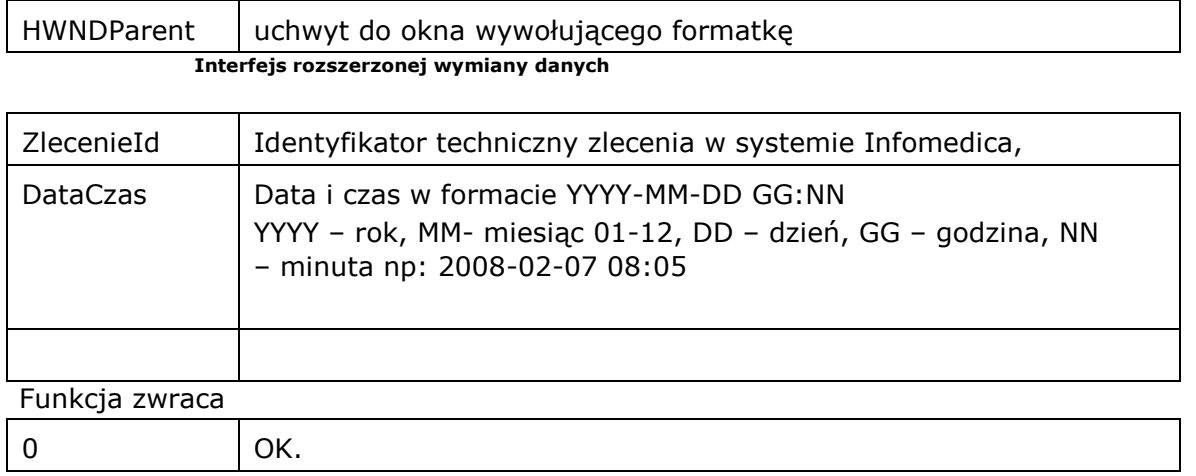

*"Dokument zastrzeżony do użytku w projekcie ."*

JJ ed POLAND

Interfejs rozszerzonej wymiany danych

Data powstania:

2011-04-20

Wersja 2.7.7

# **3 Bezpośredni dostęp do danych InfoMedica.**

W ramach rozszerzania interfejsu integracji, po stronie InfoMedica zostanie udostępniony dedykowany użytkownik ZEWNSYS dla którego będą utworzone widoki które będą reprezentować udostępniane dane.

Modyfikacja danych będzie odbywała się poprzez wywołanie procedur z pakietów PL/SQL.

Pakiety mogą generować wyjątki. Wyjątki mogą być związane z błędami wykonań, wtedy zwracane są standardowe wyjątki Oracle, lub wyjątki aplikacyjne związane np. walidacją przekazanych danych.

Hasło do użytkownika ZEWNSYS posiada administrator bazy danych

Interfejs jest wersjonowany. Zakładamy, że każda wersja interfejsu jest zgodna wstecz. Starsze wersje działają poprawnie na nowych wersjach.

Do widoków mogą zostać dodane nowe kolumny, a do funkcji i pakietów nowe parametry opcjonalne. Wersję można pobrać odpowiednią funkcją z pakietu common.

# **UWAGA!**

Do wersji 2.7.4 została dodana funkcja common.Inicjalizuj. Funkcję należy wywołać raz po zalogowaniu na schemat ZEWNSYS.

W wersji 2.7.4 inicjalizacja jest opcjonalna, od wersji 2.7.8 inicjalizacja jest wymagana, brak inicjalizacji uniemożliwi wywołanie funkcji integracji.

# **3.1 Wersja głębokiej integracji**

Aktualna wersja: **02.07.07**

Wersja do pobrania metodą COMMON.getVersion

# **3.2 Dostępne widoki do systemu**

# **3.2.1 Słownik zlecanych badań SLU\_BADANIA.**

Słownik zawiera wszystkie badania wprowadzone w systemie

# **SLU\_BADANIA**

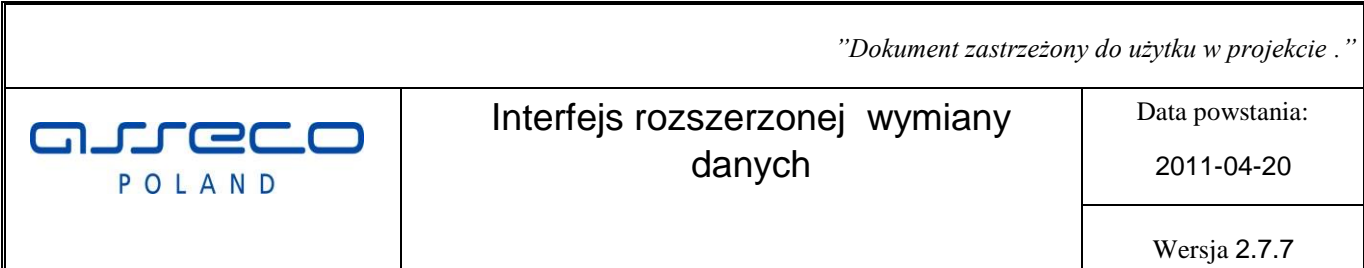

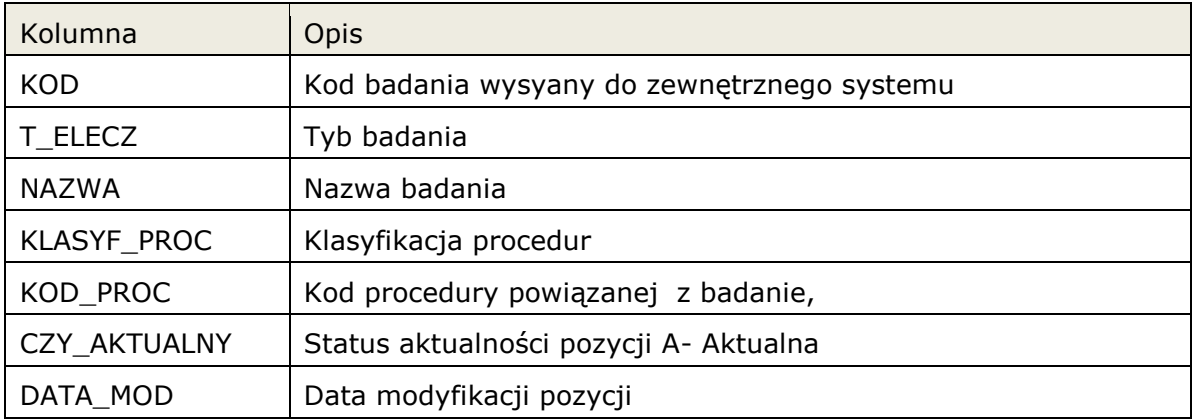

# **3.2.2 Słownik próbek SLU\_PROBKA.**

Słownik zawiera wszystkie próbki (materiały) dla badań

### **SLU\_PROBKA**

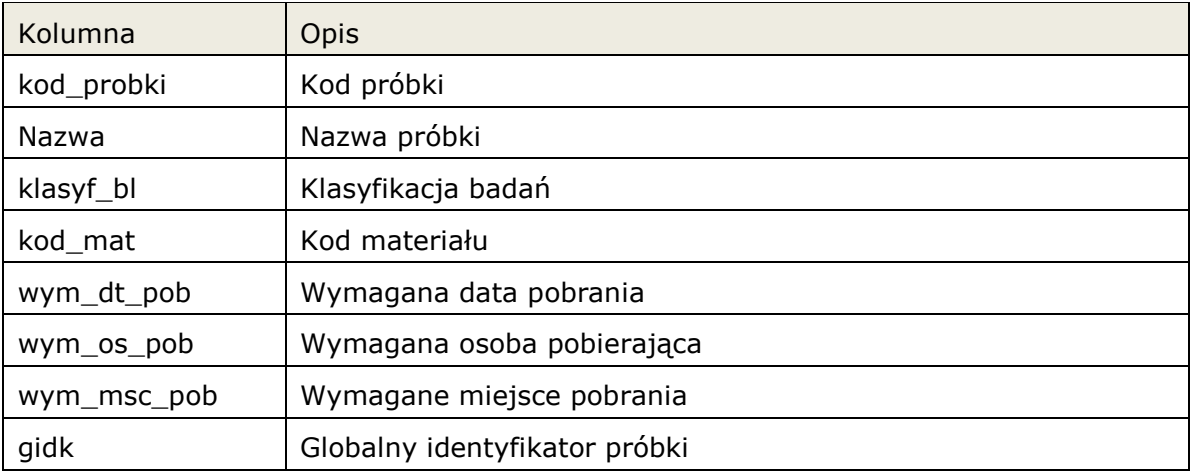

# **3.2.3 Słownik powiązań próbek z badaniem SLU\_BADANIE\_PROBKA.**

Słownik zawiera powiązanie informacje jakie próbki (materiały) są związane z danym badaniem.

# **SLU\_BADANIE\_PROBKA**

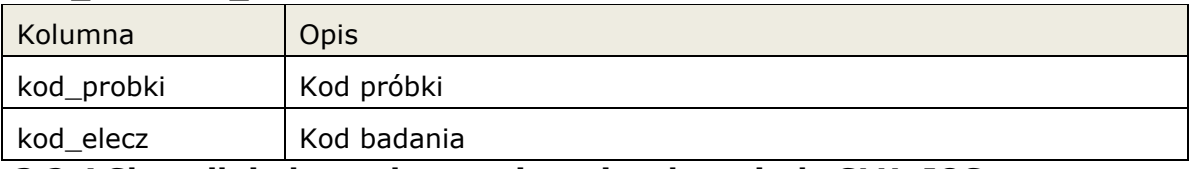

# **3.2.4 Słownik jednostek organizacyjnych szpitala SLU\_JOS.**

Słownik zawiera wszystkie jednostki organizacyjne takie jak oddziału, gabinety, pracownie w szpitalu.

# **SLU\_JOS**

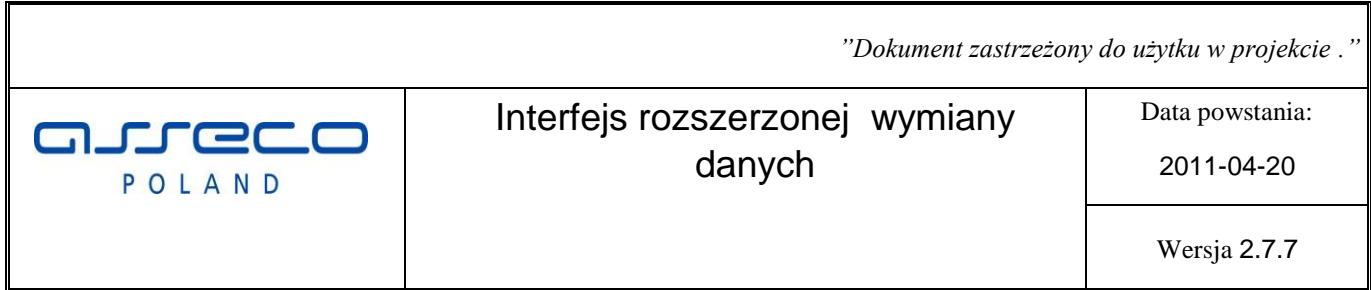

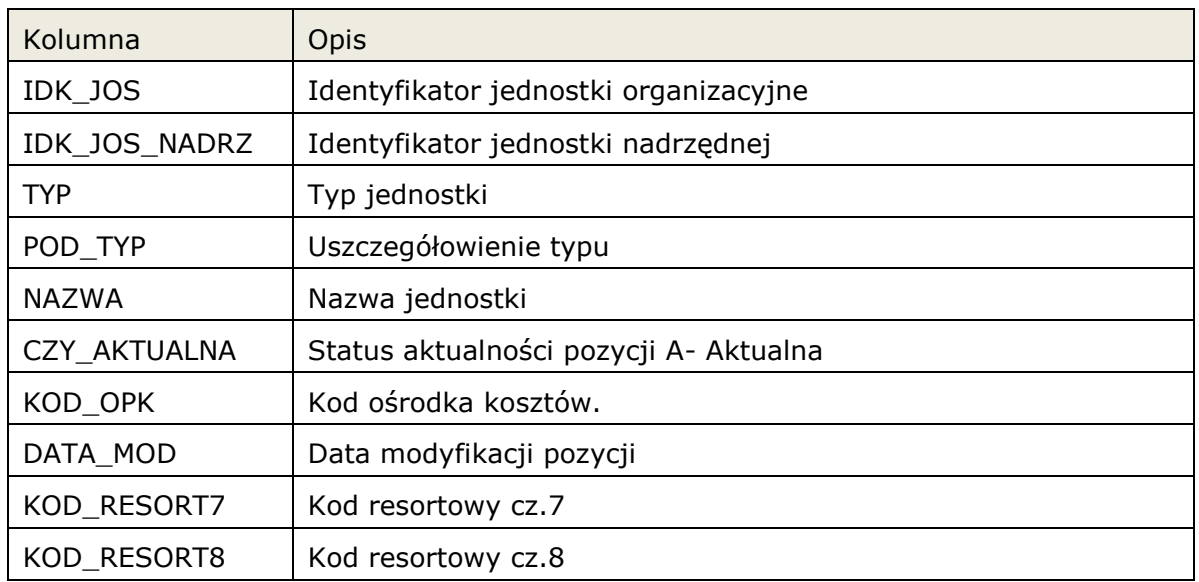

# **3.2.5 Słownik lekarzy/osób zlecających SLU\_OSOBA\_ZLEC.**

Słownik zawiera dane wszystkich użytkowników systemu InfoMedica.

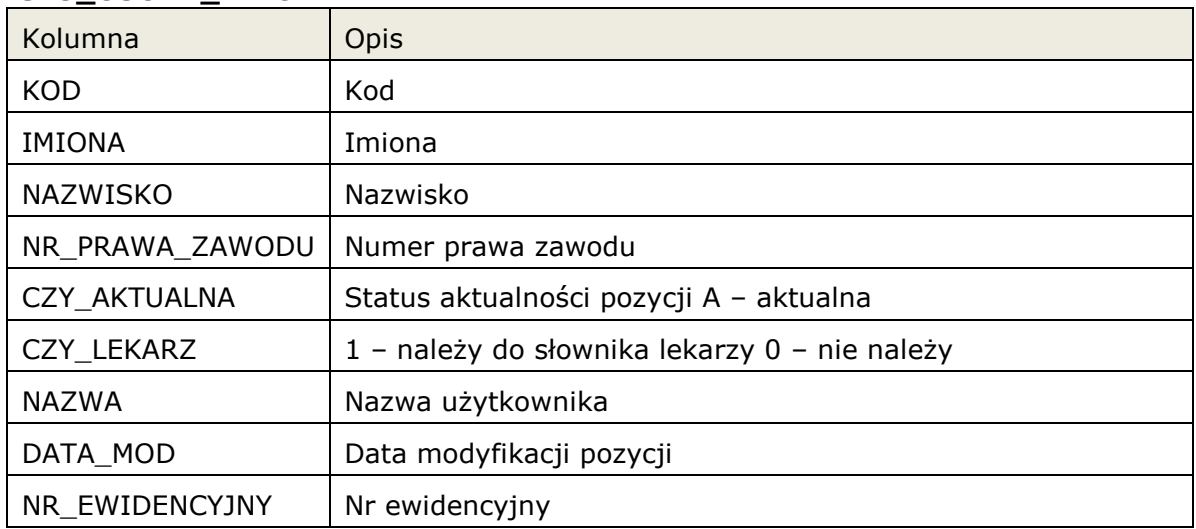

### **SLU\_OSOBA\_ZLEC**

# **3.2.6 Lista wizyt/pobytów pacjentów w jednostkach organizacyjnych LIS\_POBYT.**

Lista zawiera pobyty pacjenta na oddziałach, gabinetach, itp.
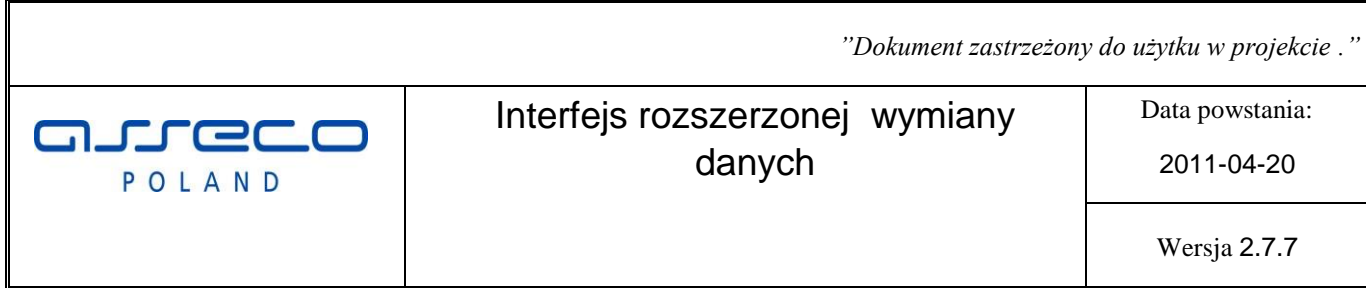

# **LIS\_POBYT**

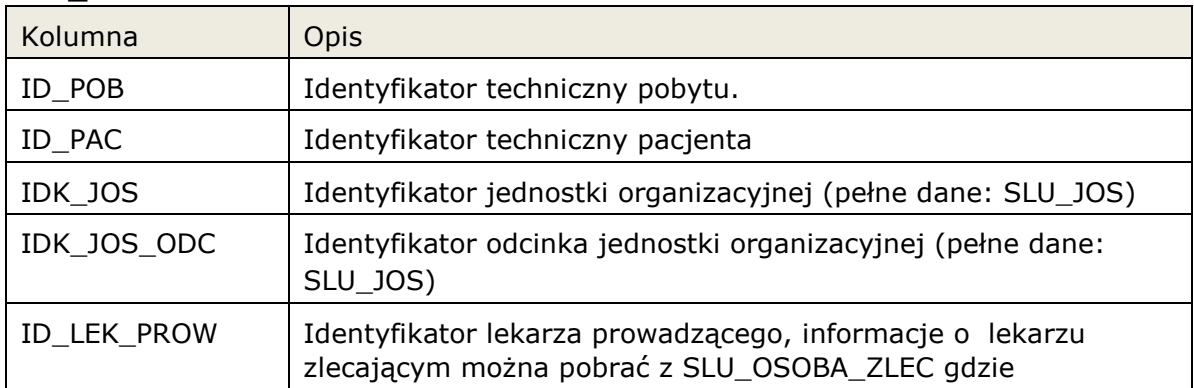

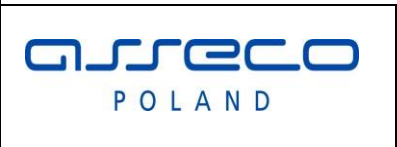

# Interfejs rozszerzonej wymiany danych

Data powstania:

2011-04-20

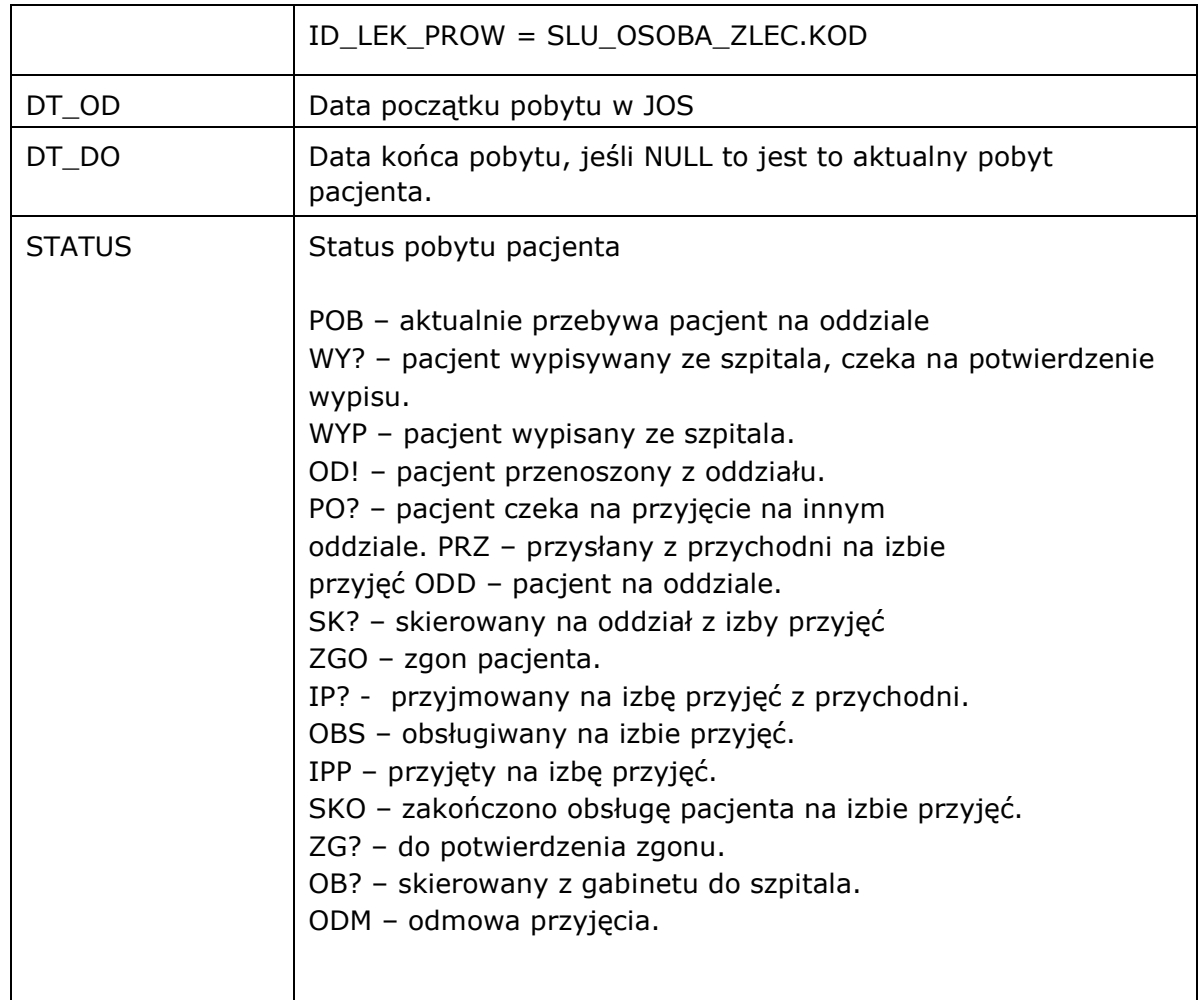

# **3.2.7 Skorowidz pacjentów.**

Lista pacjentów dostępnych w skorowidzu InfoMedica.

# **SLU\_PACJENT**

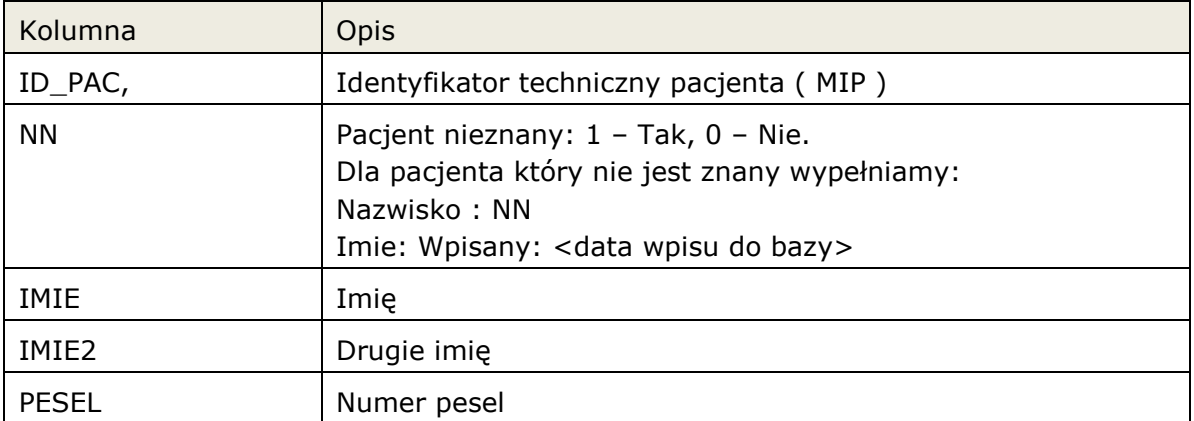

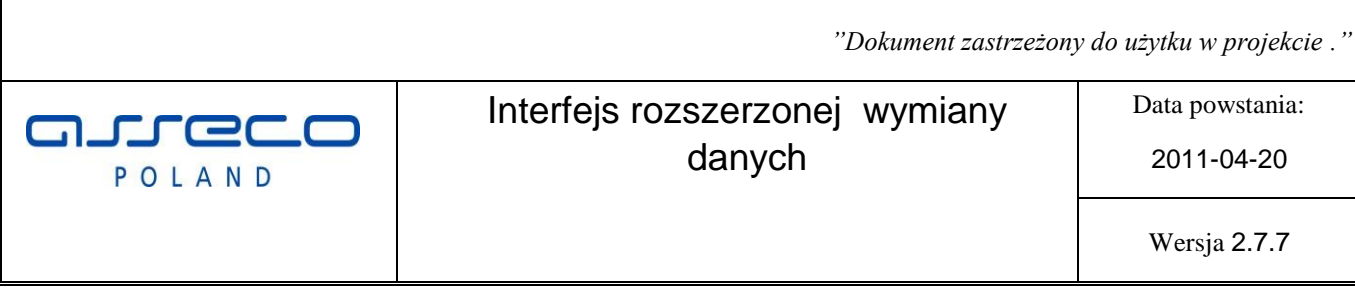

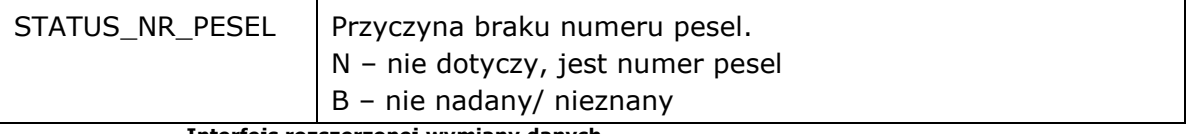

**Interfejs rozszerzonej wymiany danych**

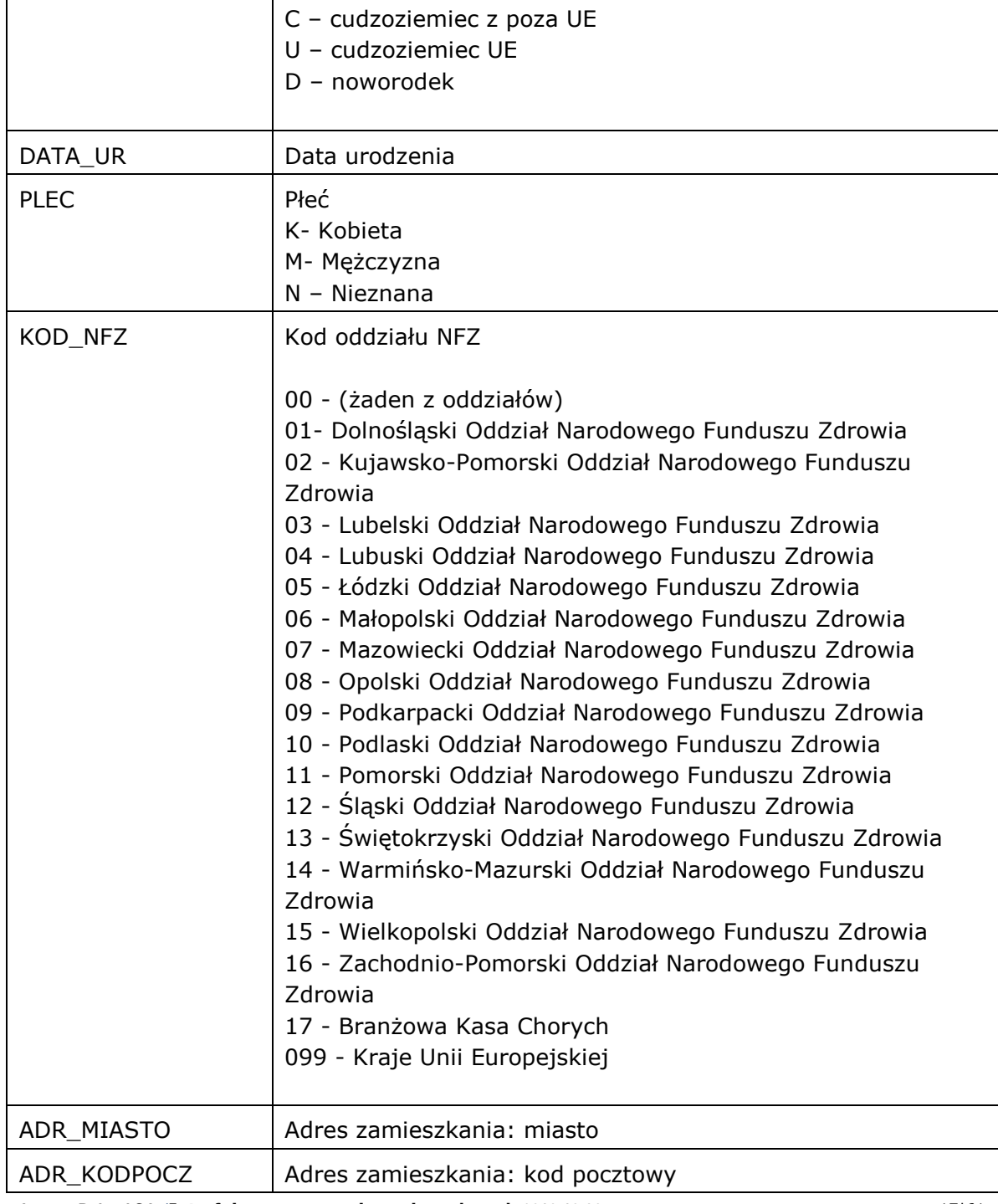

**Asseco Poland SA** |**Interfejs rozszerzonej wymiany danych 2012-10-30** 17|61

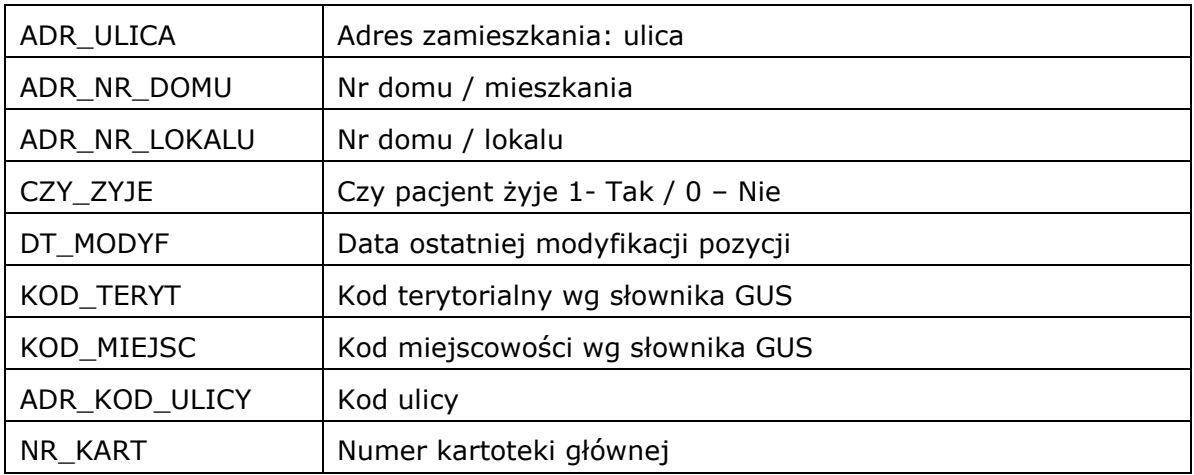

## **3.2.8 Słownik instytucji.**

Słownik instytucji kierujących. Używany przy uzupełnianiu danych związanych ze skierowaniem.

#### **SLU\_INSTYTUCJA**

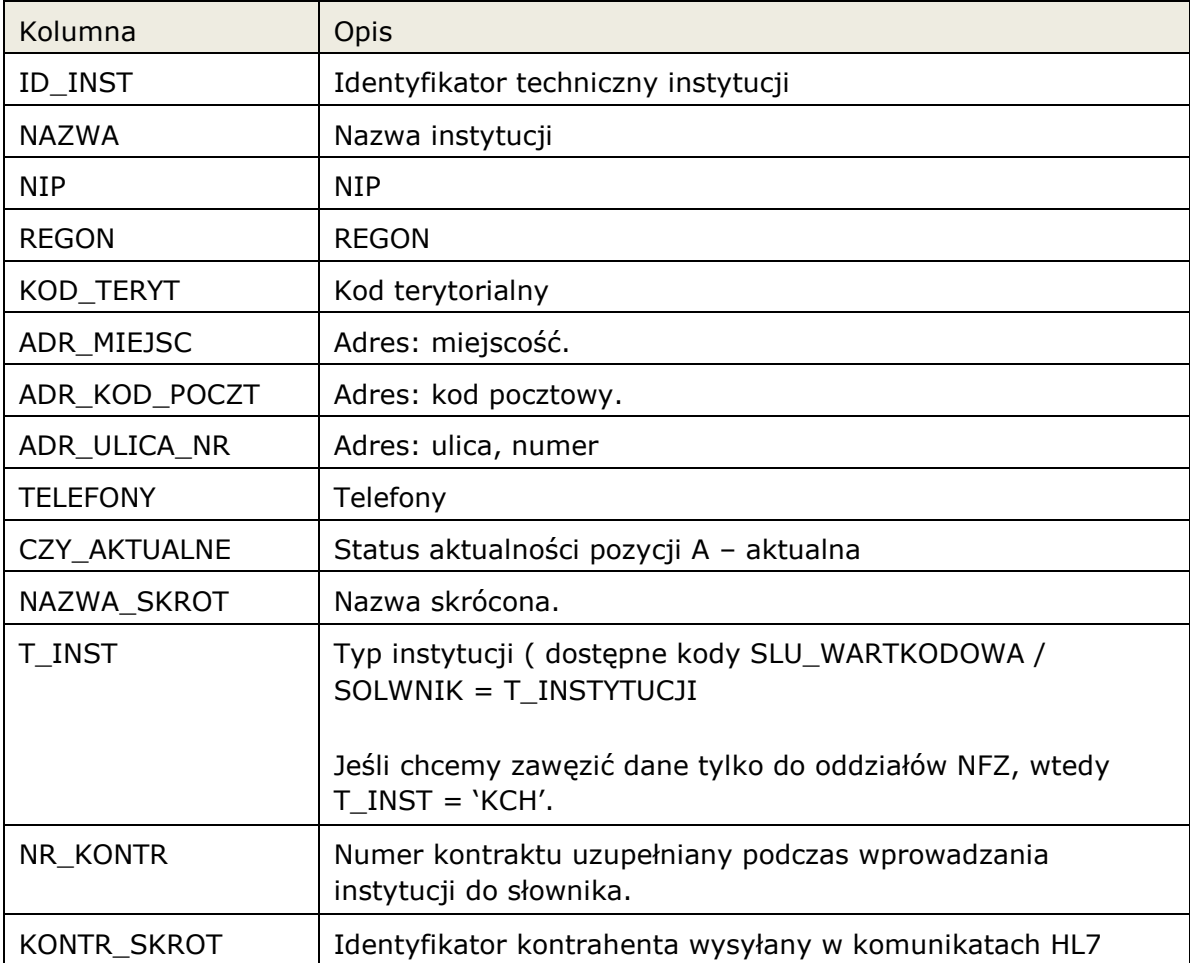

# Interfejs rozszerzonej wymiany arreco danych POLAND

Data powstania:

2011-04-20

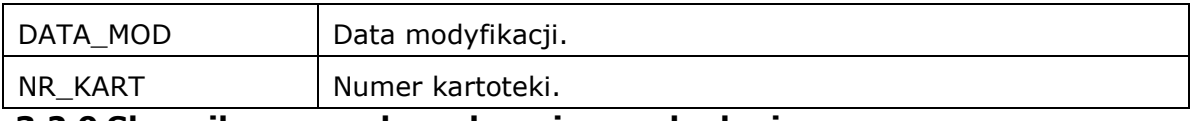

# **3.2.9 Słownik personelu wykonującego badania.**

Słownik personelu wykonującego, przesyłanego wraz z wynikiem badania, oraz dane lekarz kierujących.

### **SLU\_PERSONEL**

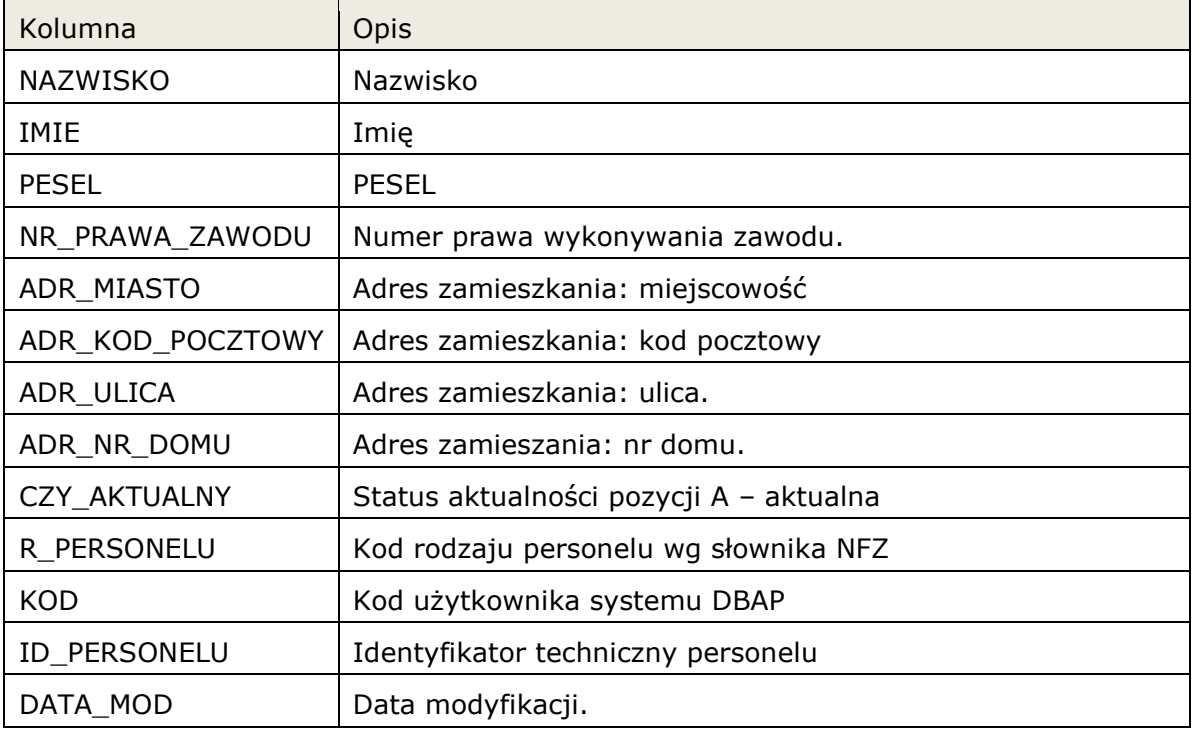

# **3.2.10 Słownik rozpoznań.**

Słownik rozpoznań według klasyfikacji ICD10.

# **SLU\_KODCHOR**

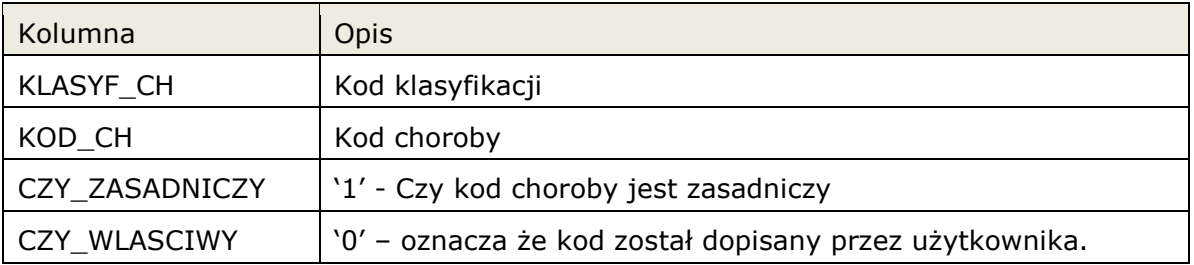

# **3.2.11 Słownik kodów resortowych oddziałów.**

Słownik kodów resortowych cześć 8.

#### **SLU\_KODRES8**

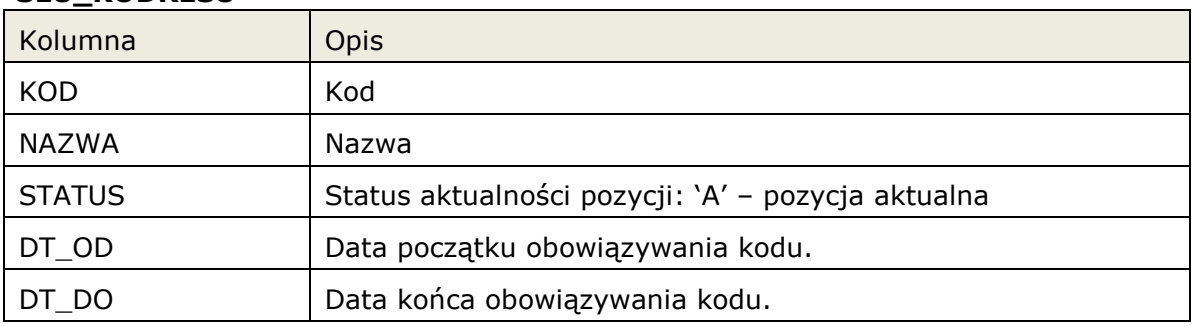

# **3.2.12 Słownik zdarzeń generowanych w infomedica.**

Słownik zdarzeń które generowane są w InfoMedica, zdarzenia mogą być mapowane np. na komunikaty rozgłoszeniowe ADT lub inne komunikaty. W przypadku obsłużenia danego zdarzenia, jest ono usuwane z listy.

#### **SLU\_QUEUE**

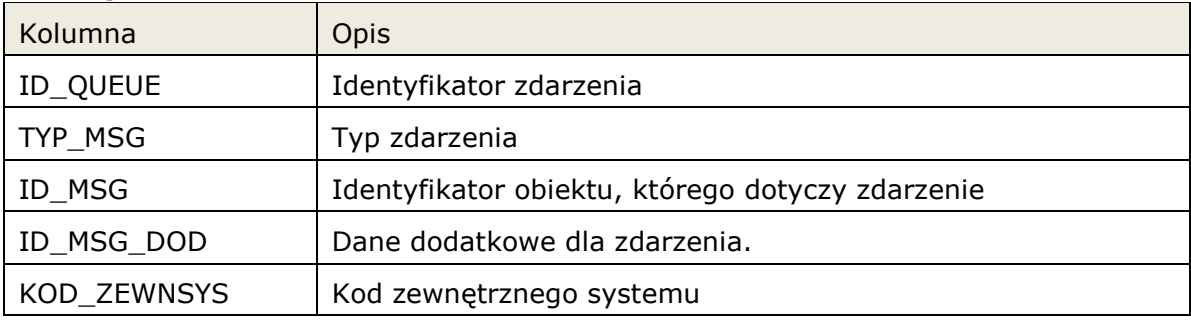

# **3.2.13 Słownik wartości kodowanych.**

Dostęp do definicji wartości słownikowych (kod, nazwa), używanych w udostępnionych widokach

Dostępne słowniki

- T\_INSTYTUCJI słownik typów instytucji
- R\_PERSONELU słownik rodzaju personelu
- FUN\_OCH\_ZDR funkcja ochrony zdrowia
- STAWKA\_VAT dostępne stawki VAT
- KOLEJKA\_STATUS status wpisu w kolejce oczekujących.

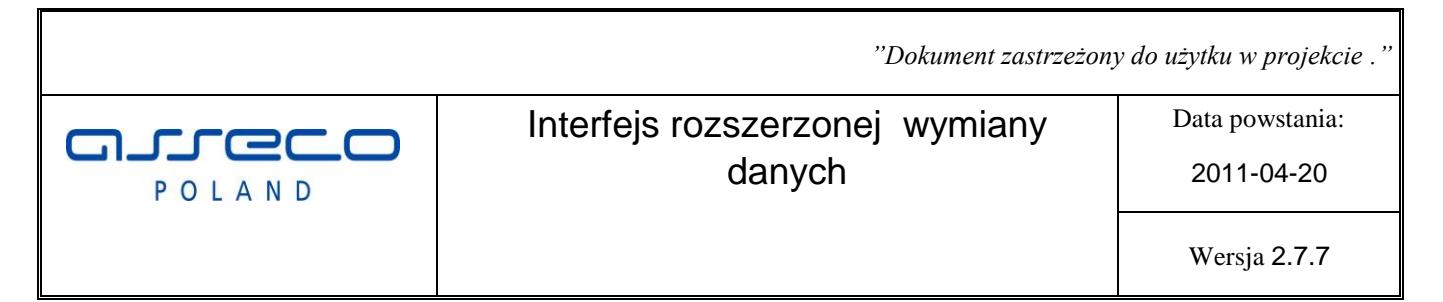

• RODZ\_KARTOTEKI – rodzaje kartotek pacjenta.

### **SLU\_WARTKODOWA**

.

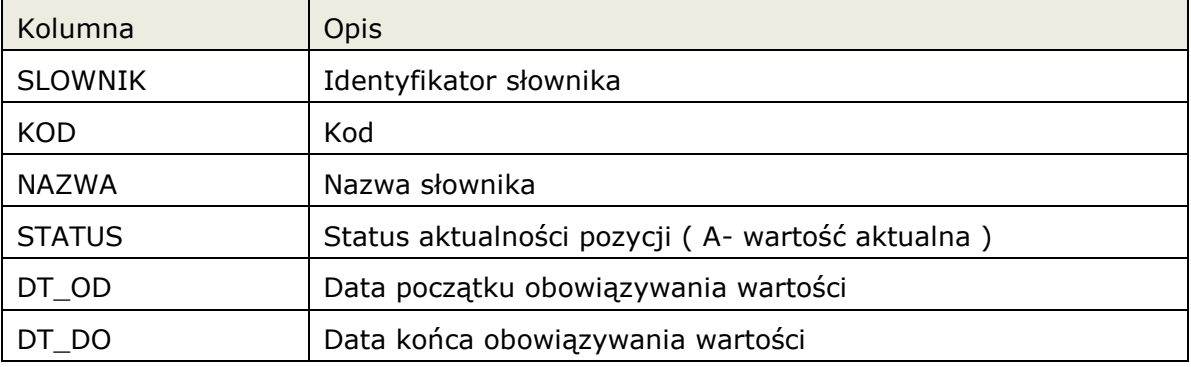

# **3.2.14 Wyniki badań pacjenta.**

Funkcja zwraca listę wyników pacjenta.

Nazwa funkcji: ZSYS\_WYNIK.WynikiPacjenta

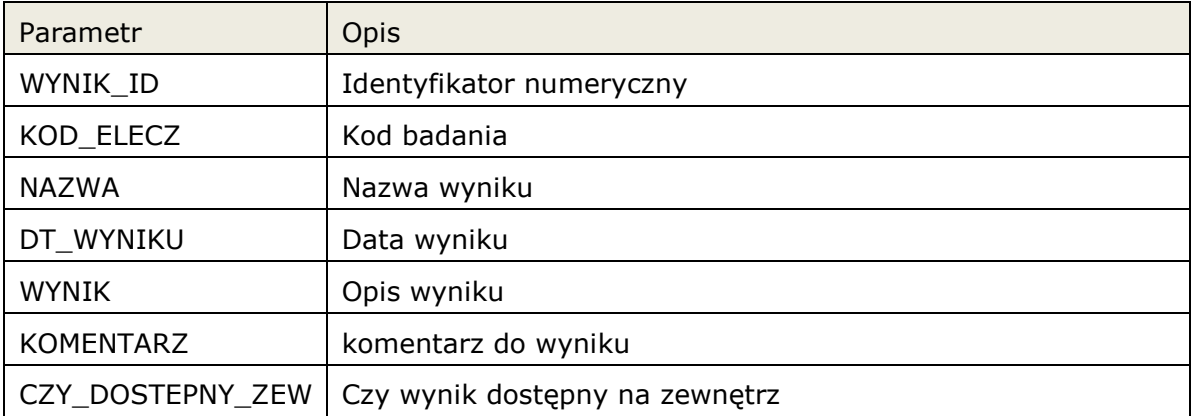

*Przykład wywołania:* 

select \* from TABLE( zsys\_wynik.wynikiPacjenta( 5589 ) )

# **3.2.15 Wynik badania pacjenta (parametry).**

Funkcja zwraca listę parametrów wyniku pacjenta.

Nazwa funkcji

ZSYS\_WYNIK.WynikiPacjenta

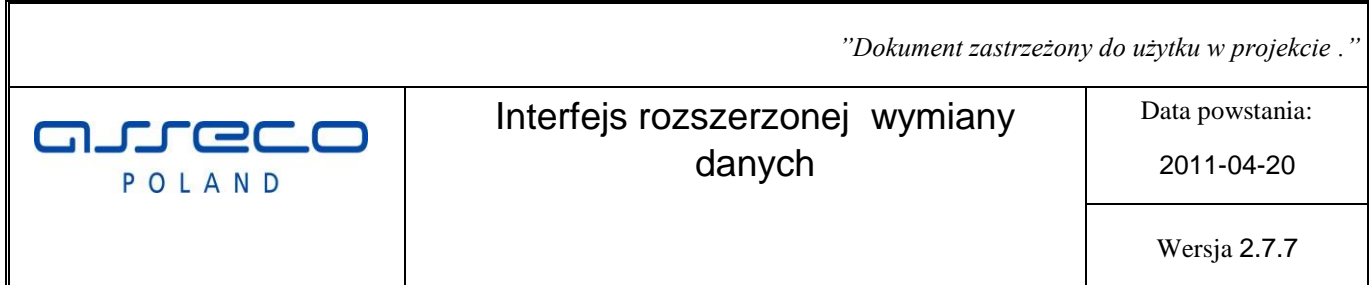

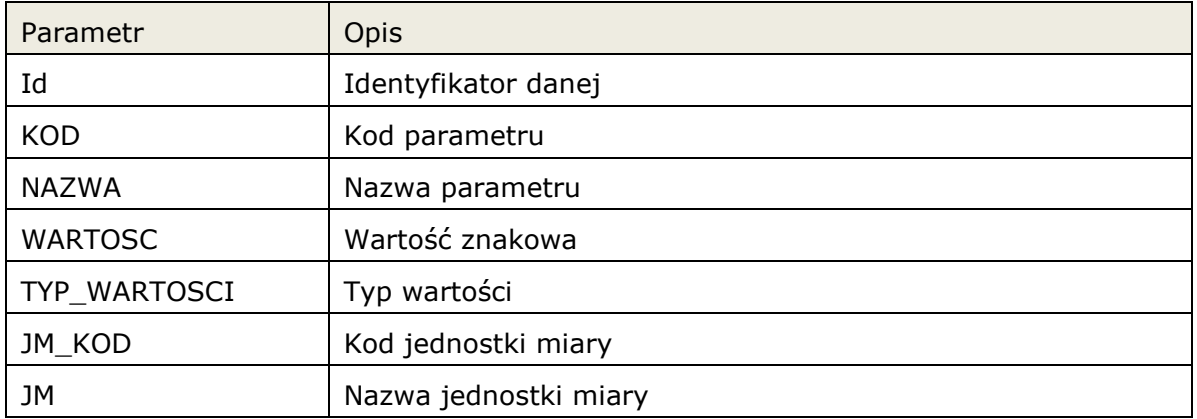

# Typy wartości:

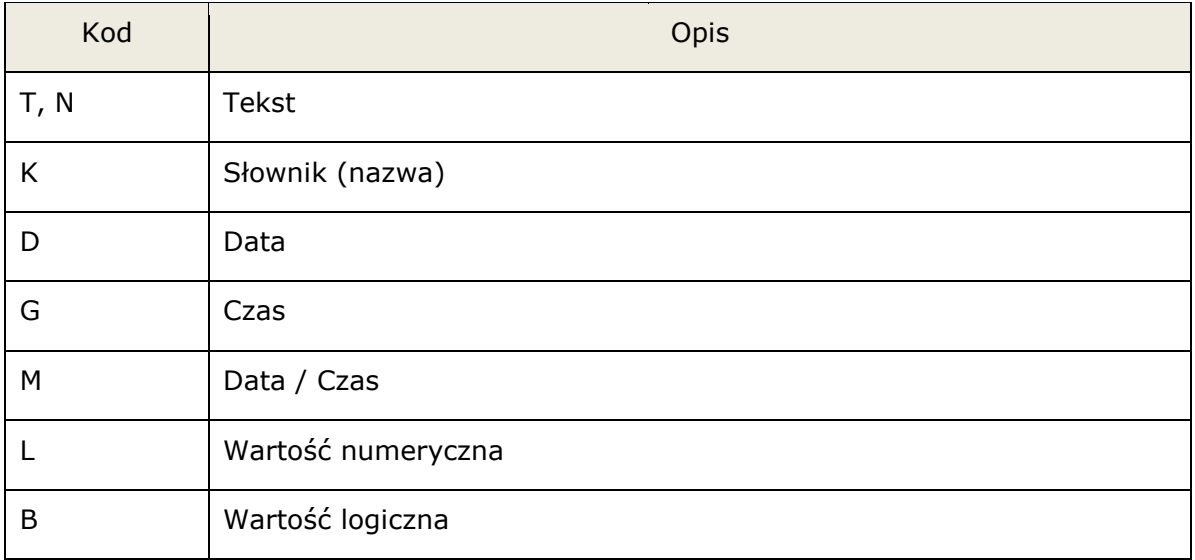

# Opis wyniku badania laboratoryjnego:

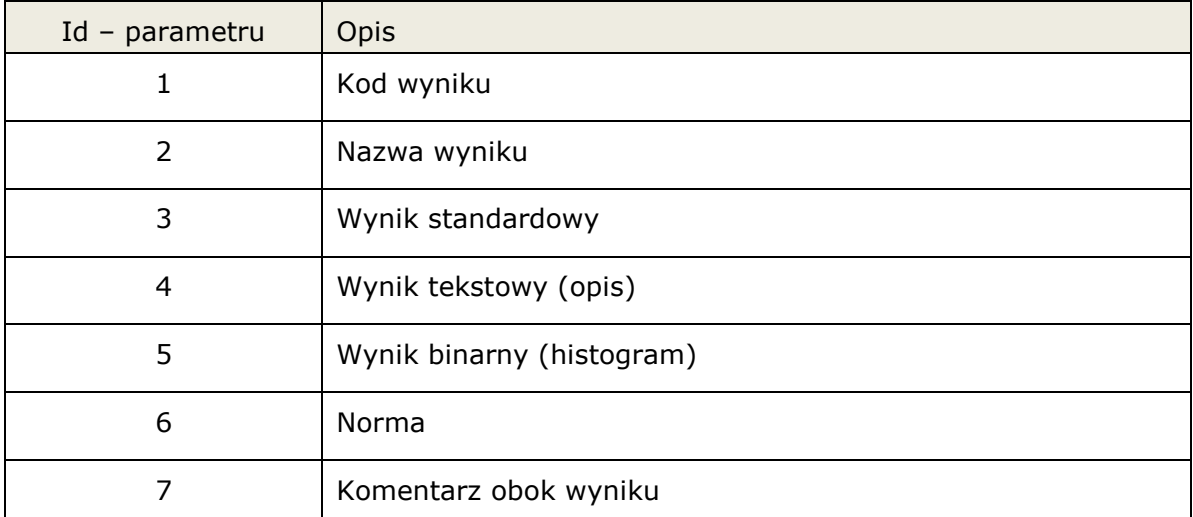

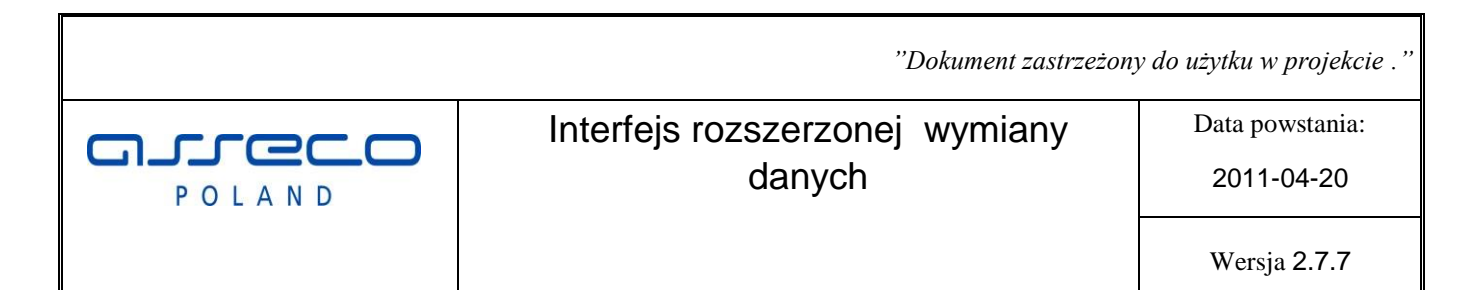

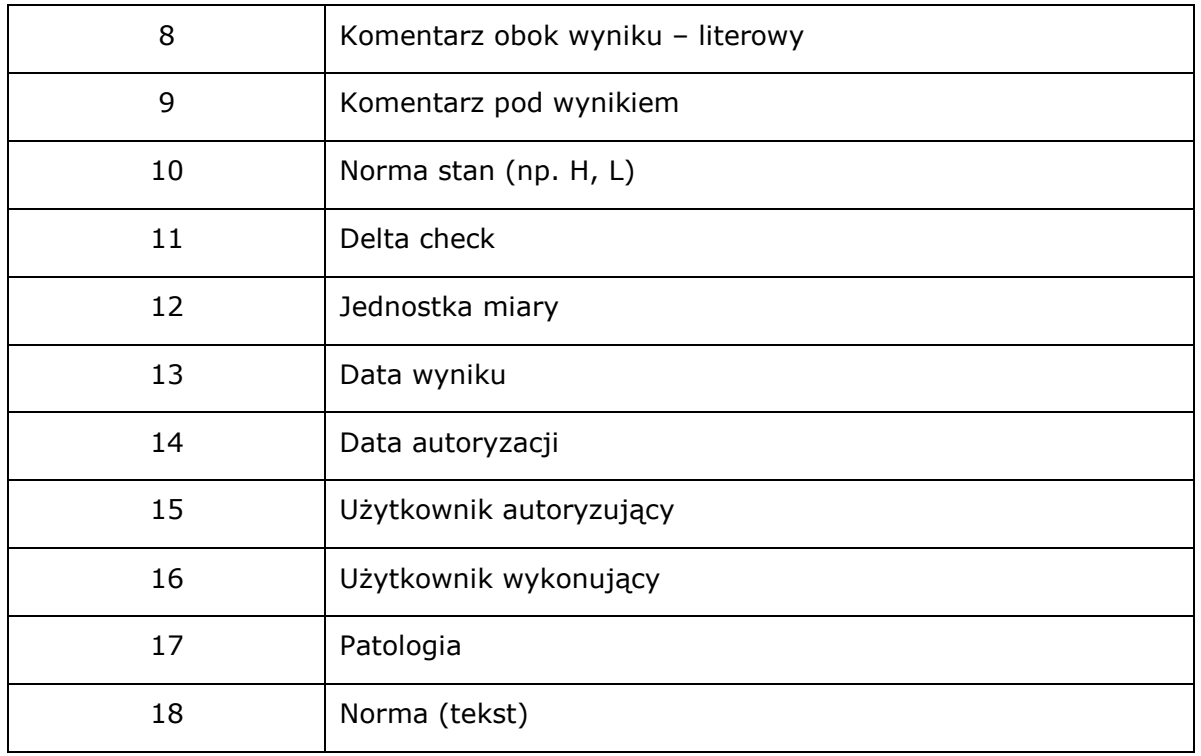

*Przykład wywołania:* 

select \* from TABLE( zsys\_wynik.parametryWyniku( 5589 ) )

# **3.2.16 Słownik OPK (ośrodki powstawania kosztów).**

Słownik kodów OPK.

#### **SLU\_OPK**

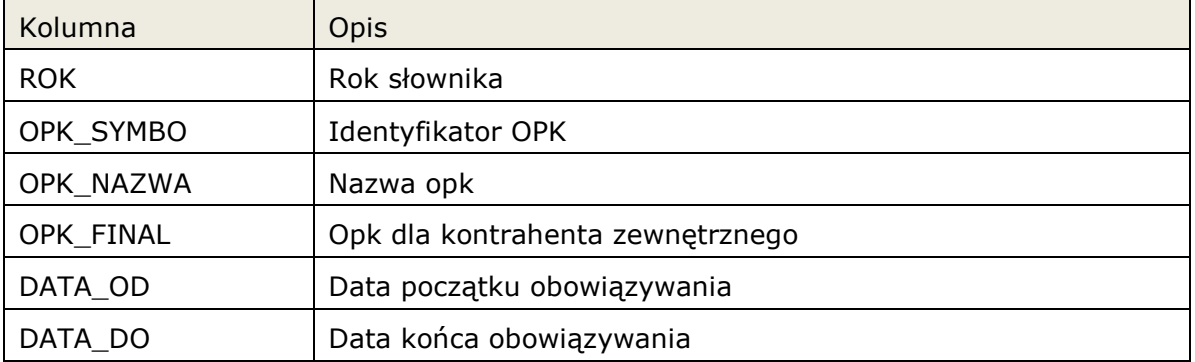

# **3.2.17 Słownik klasyfikacji ICD9.**

Słownik ICD9 klasyfikacji procedur medycznych.

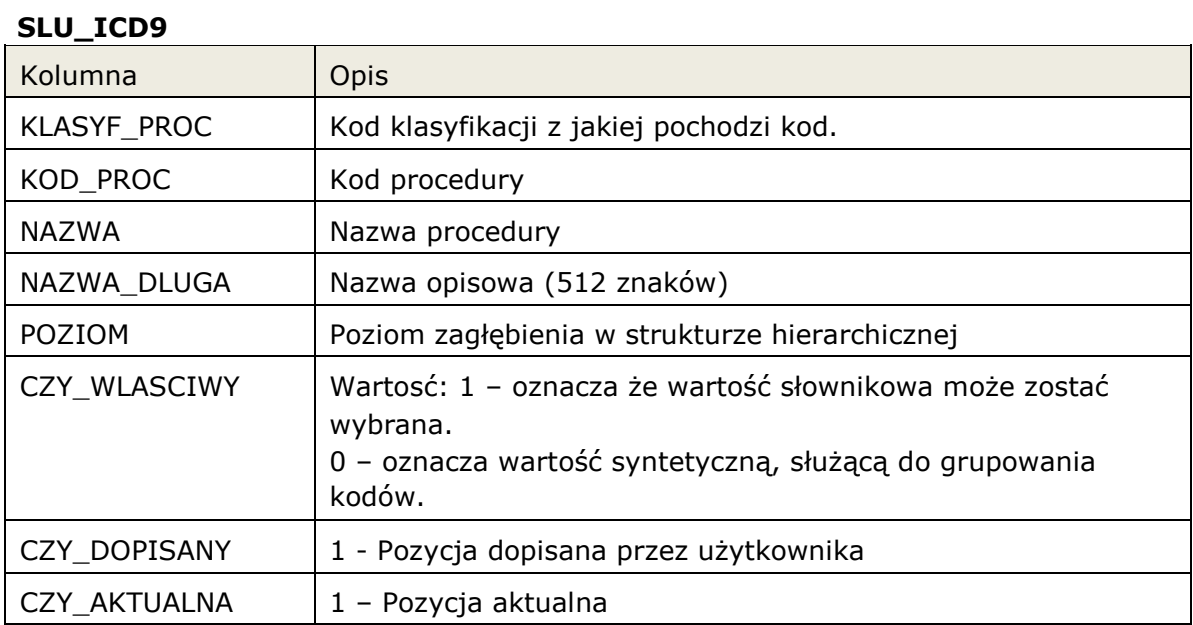

# **3.2.18 Słownik kodów terytorialnych TERYT.**

Słownik kodów terytorialnych TERYT

#### **SLU\_TERYT**

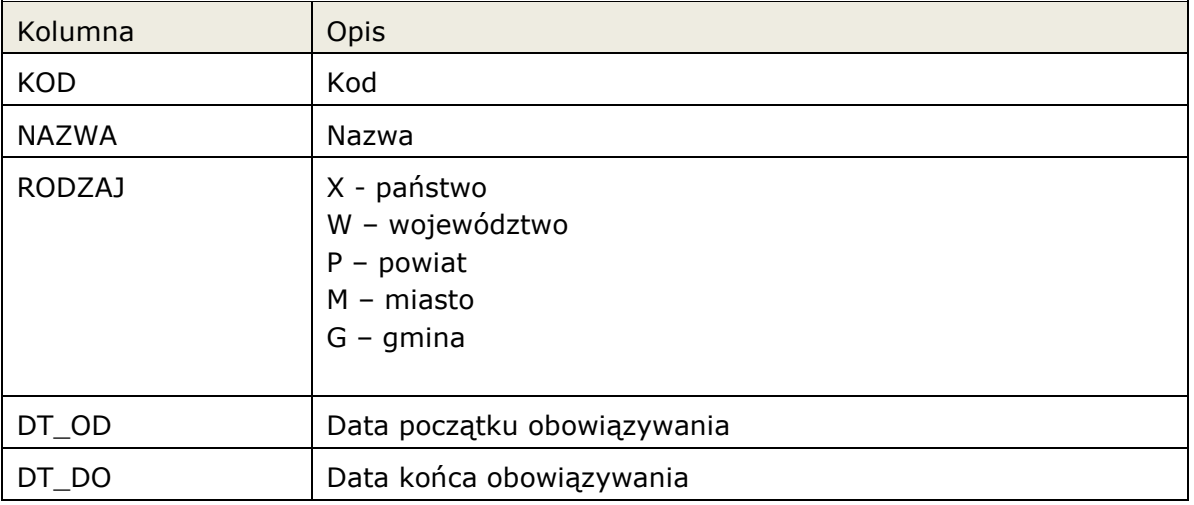

# **3.2.19 Słownik miejscowości.**

Słownik kodów miejscowości

#### **SLU\_MIEJSCOWOSC**

**Asseco Poland SA** |**Interfejs rozszerzonej wymiany danych 2012-10-30** 24|61

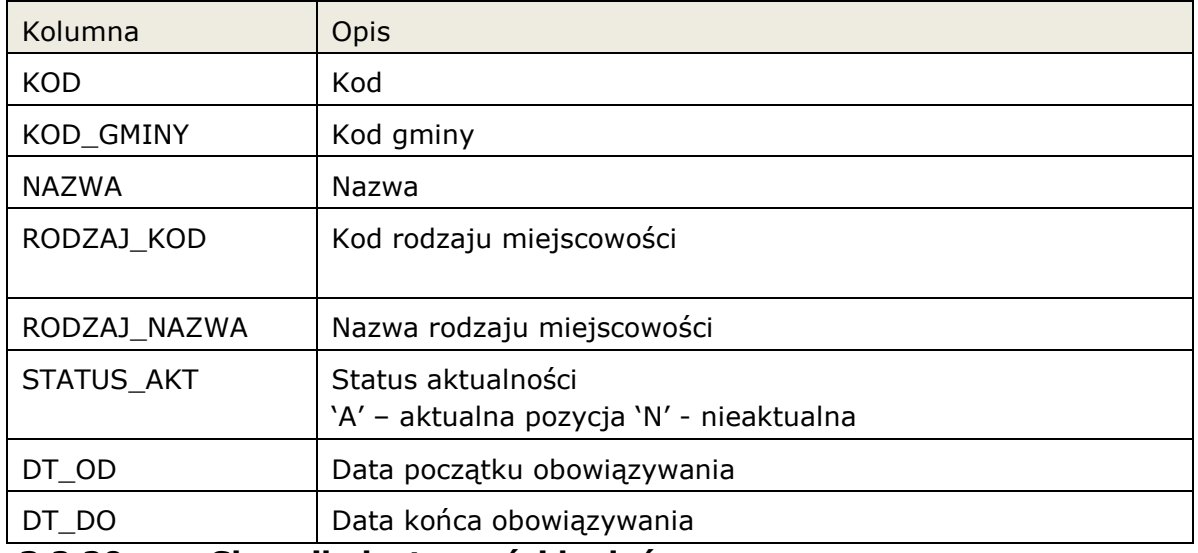

# **3.2.20 Słownik dostępności badań.**

Słownik dostępności badań w jednostkach organizacyjnych.

### **SLU\_BADANIA\_W\_JOS**

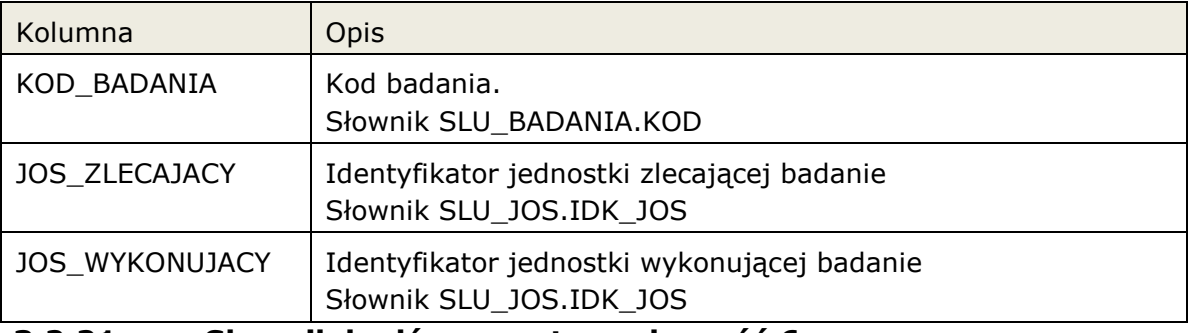

# **3.2.21 Słownik kodów resortowych cześć 6.**

Słownik kodów resortowych cześć 6.

#### **SLU\_KODRES6**

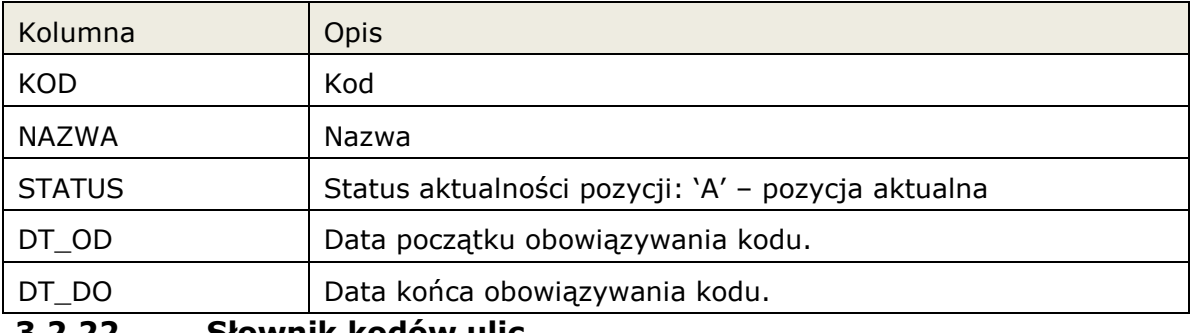

# **3.2.22 Słownik kodów ulic.**

Słownik kodów ulic.

### **SLU\_KODYULIC**

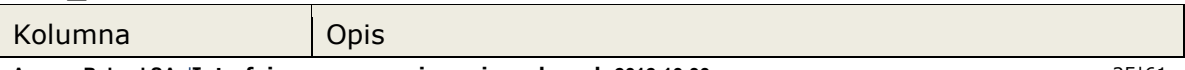

**Asseco Poland SA** |**Interfejs rozszerzonej wymiany danych 2012-10-30** 25|61

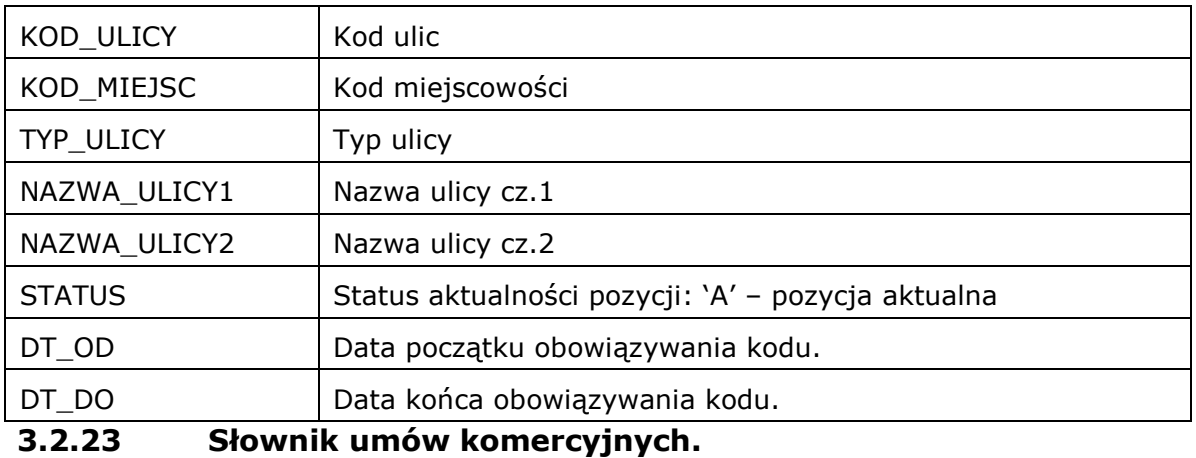

Słownik umów komercyjnych.

#### **SLU\_SUM\_UMOWA\_KOM**

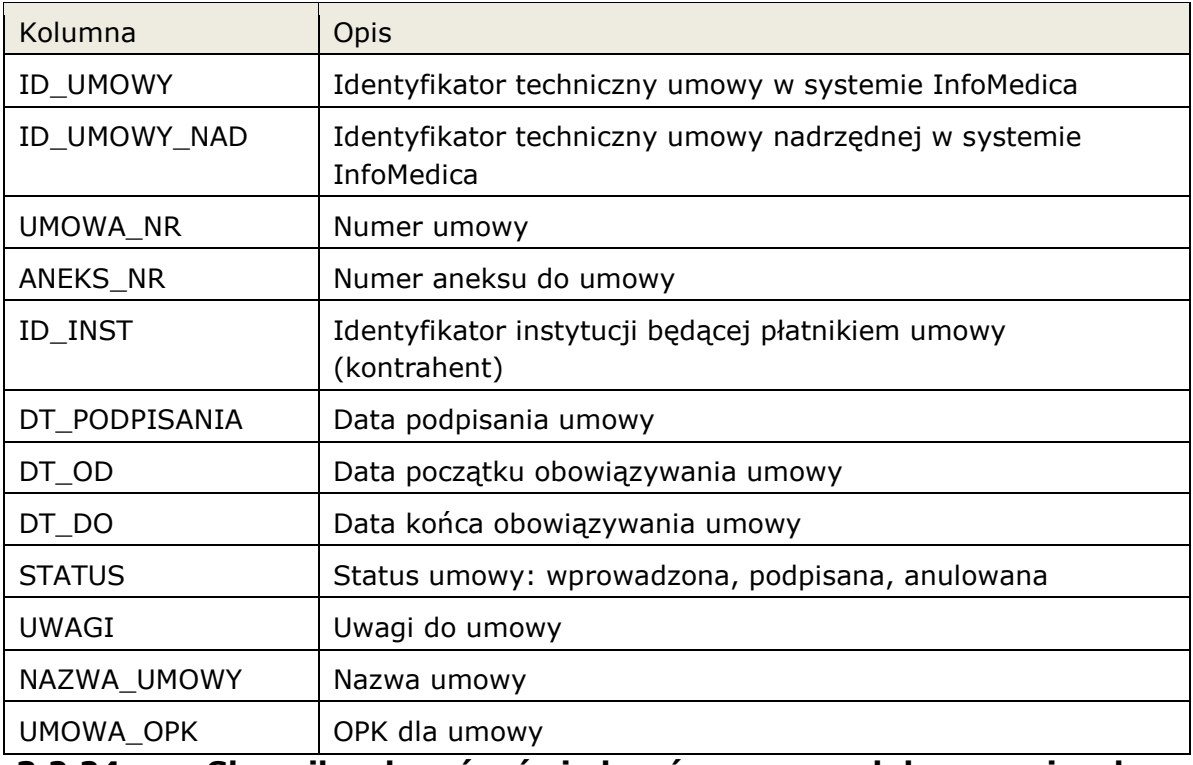

#### **3.2.24 Słownik zakresów świadczeń w umowach komercyjnych**

Słownik zakresów świadczeń w umowach komercyjnych.

# **SLU\_SUM\_ZAKRES**

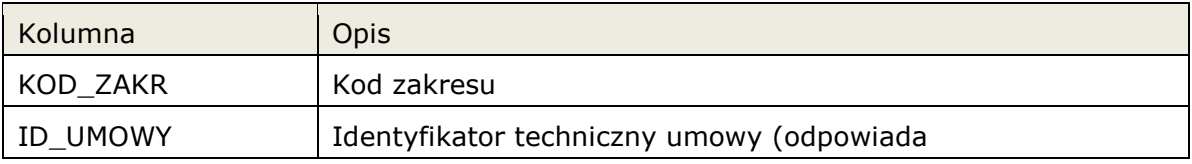

aureco POLAND

# Interfejs rozszerzonej wymiany danych

Data powstania:

2011-04-20

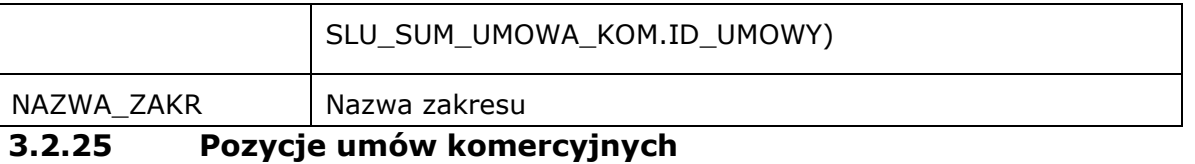

Pozycje umów komercyjnych – elementy leczenia możliwe do wykonania w ramach umowy komercyjnej. Dodatkowo w przypadku, gdy określona jest cena za usługę jest ona także prezentowana. W przypadku, gdy cena ma pochodzić z aktualnego cennika – wartość z cennika nie jest tutaj prezentowana (prezentowana jest wartość -1).

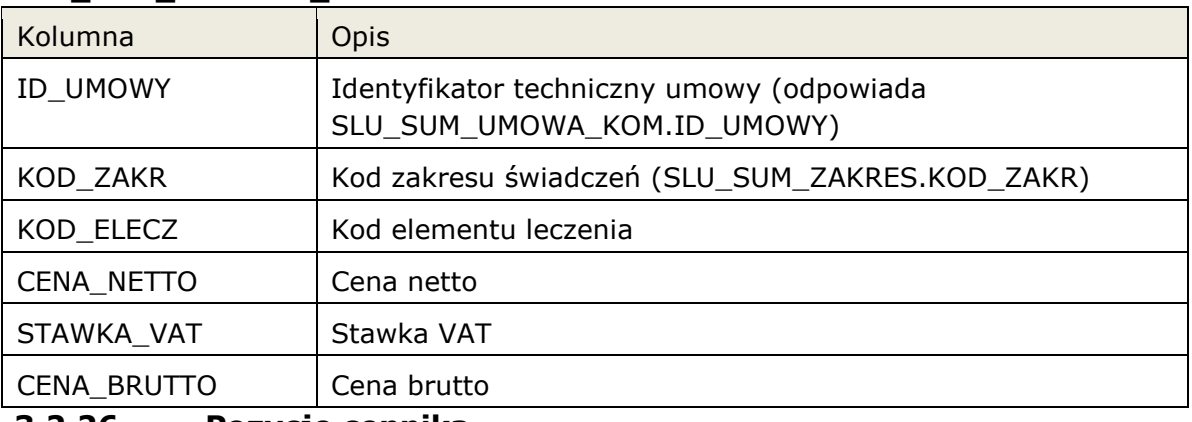

# **SLU\_SUM\_POZYCJA\_UMOWY**

# **3.2.26 Pozycje cennika**

Pozycje cennika – elementy leczenia z wyszczególnioną ceną.

#### **SLU\_SUM\_CENNIK\_POZYCJE**

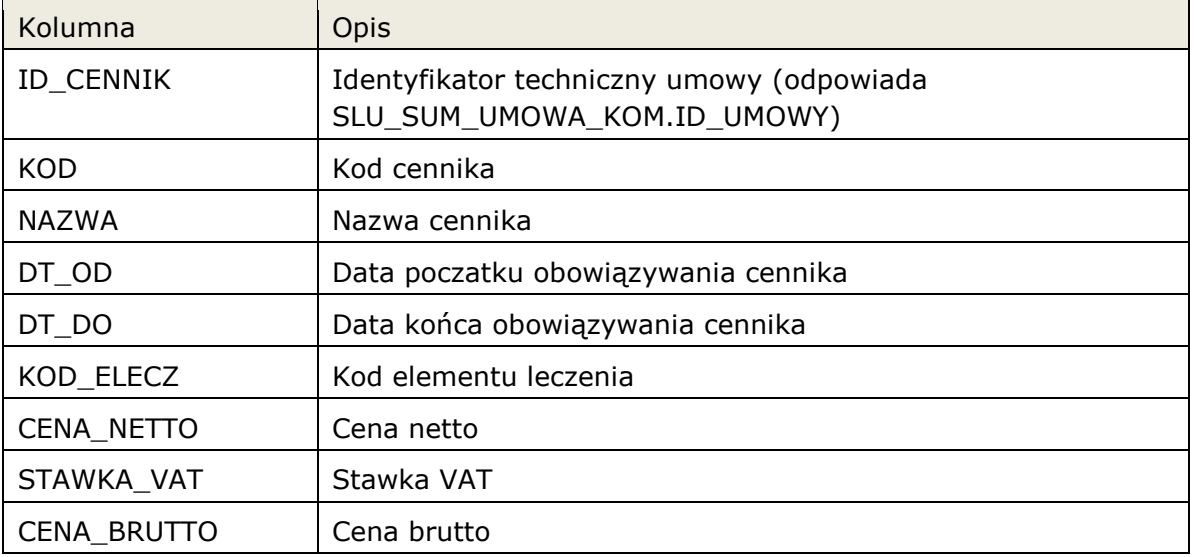

# **3.3 Dostępne pakiety do modyfikacji danych**

**Asseco Poland SA 2012-10-30** 27|61 Opis pakietów umożliwiających modyfikację danych w systemie InfoMedica.

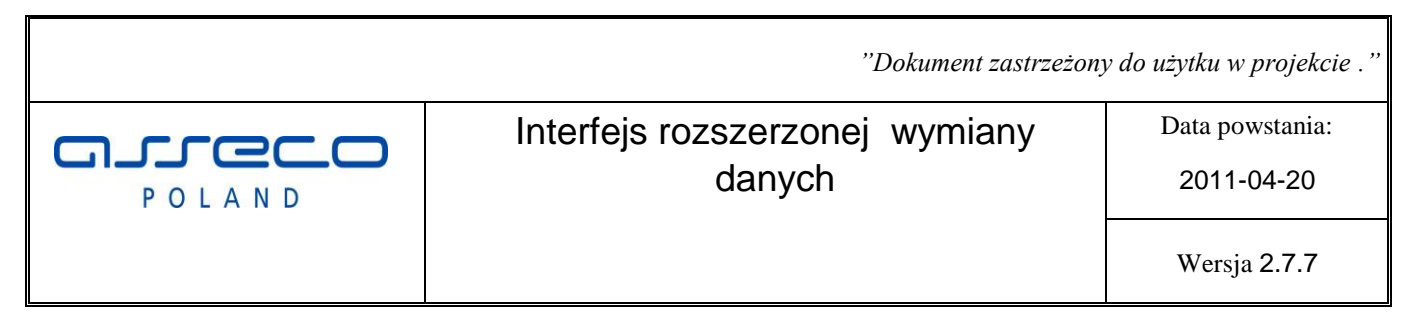

|**Interfejs rozszerzonej wymiany danych**

# **3.3.1 Parametry opcjonalne**

Parametry procedur i funkcji wraz z rozwojem interfejsu mogą zostać uzupełnione o dodatkowe parametry opcjonalne. Ich podanie nie jest wymagane.

Parametry opcjonalne (optional) będą zapisywane z domyślną wartością. W szczególnych przypadkach dla modyfikacji, będzie możliwe pominięcie aktualizacji parametru opcjonalnego.

W przypadku kiedy nie chcemy aktualizować danych wartość domyślna / przekazana będzie musiała zawierać wartość typu "parametr nie został ustawiony"

Taki parametr nie będzie brany pod uwagę podczas aktualizacji danych.

Pola gdzie możliwe jest pominięcie w dokumentacji oznaczone są jako "empty\_value". Wartości empty zdefiniowane są jako stałe w pakiecie common.

Rodzaj: null – przekazany parametr może przyjąć wartość pustą (null).

# **3.3.2 Błędy zwracane przez funkcje**

Każda funkcja zgodnie z założeniami może zwróci standardowe błędy Oracle oraz błędy aplikacyjne. Błędy aplikacyjne może podzielić na kategorie:  $\square$  valid – Błędy walidacyjne przekazanych parametrów

□ cfg – Błędy konfiguracji systemu InfoMedica.

# **3.3.3 Modyfikacja danych pacjenta.**

Umożliwienie dopisania, modyfikacji, oraz wyszukania danych pacjenta.

**Pakiet:** PACJENT

#### **3.3.3.1 Procedura: PACJENT.Dopisz**

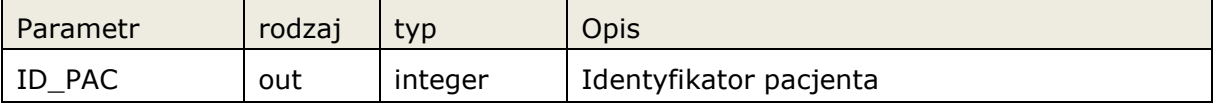

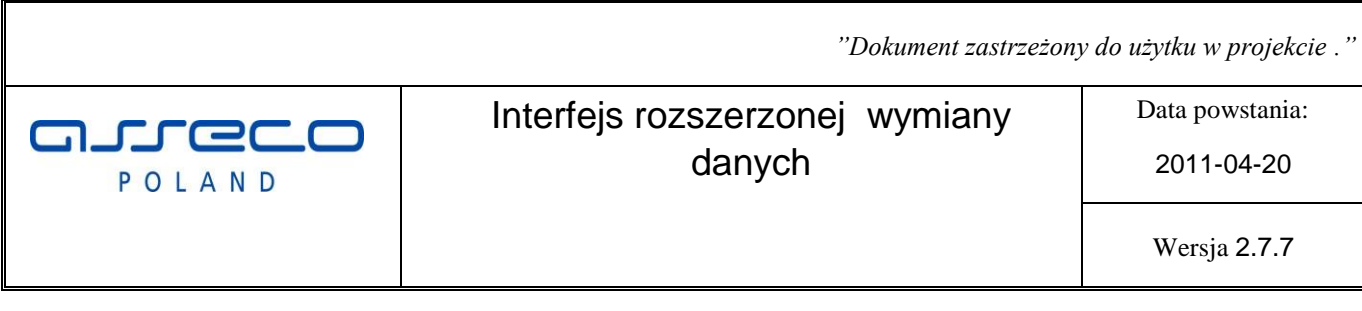

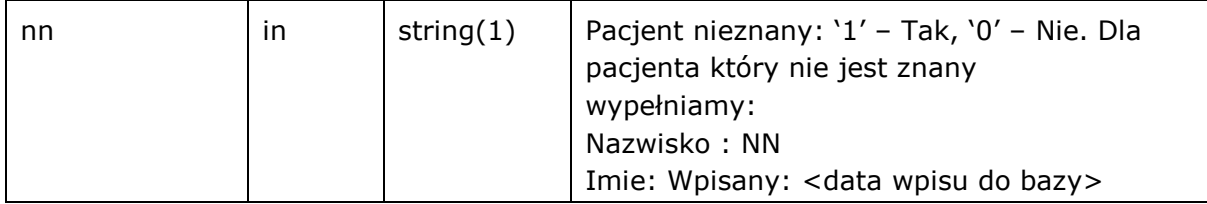

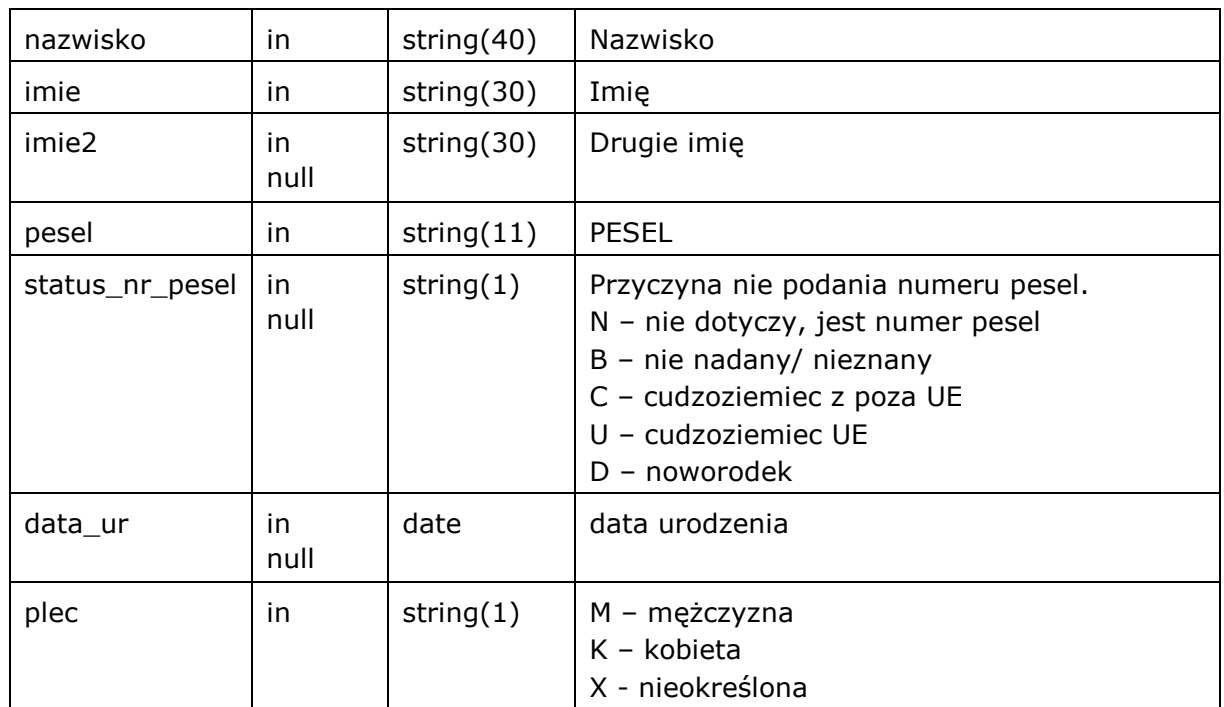

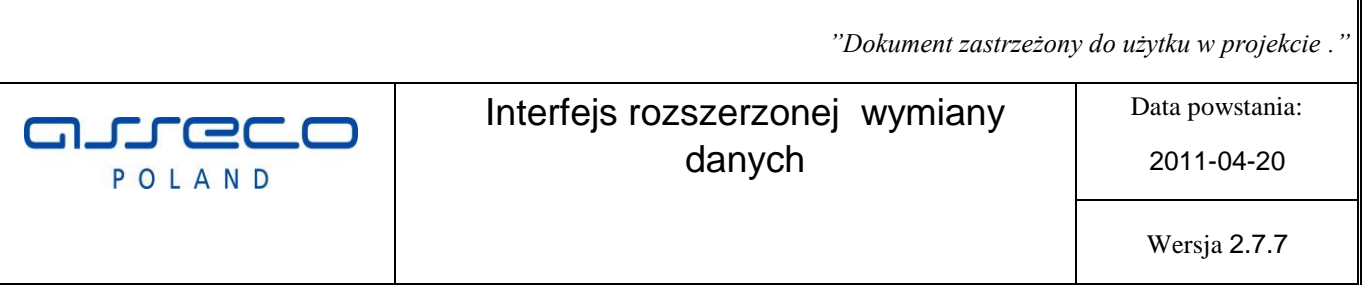

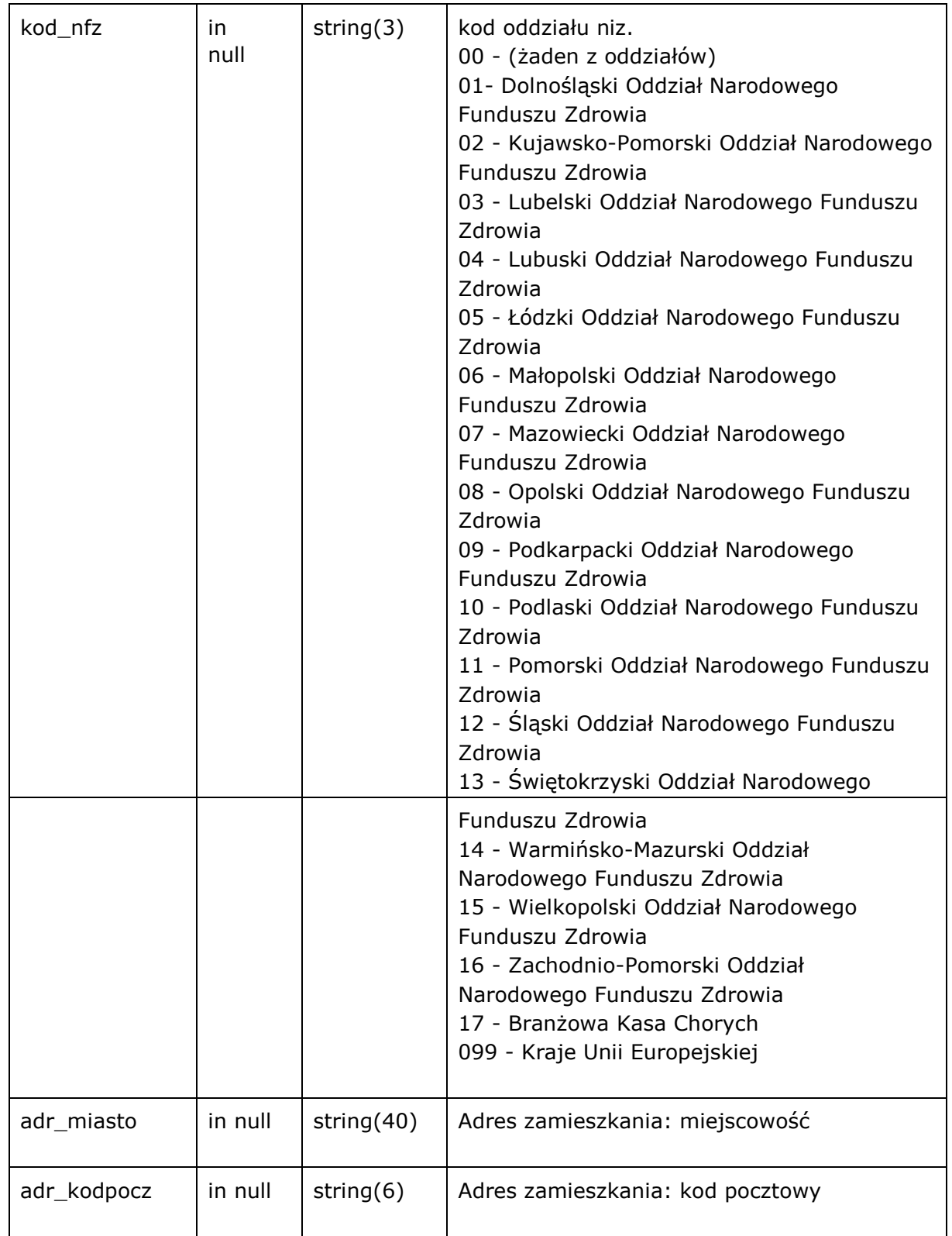

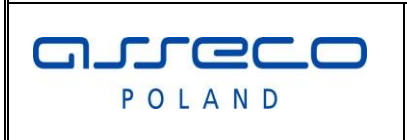

Interfejs rozszerzonej wymiany danych

Data powstania:

2011-04-20

Wersja 2.7.7

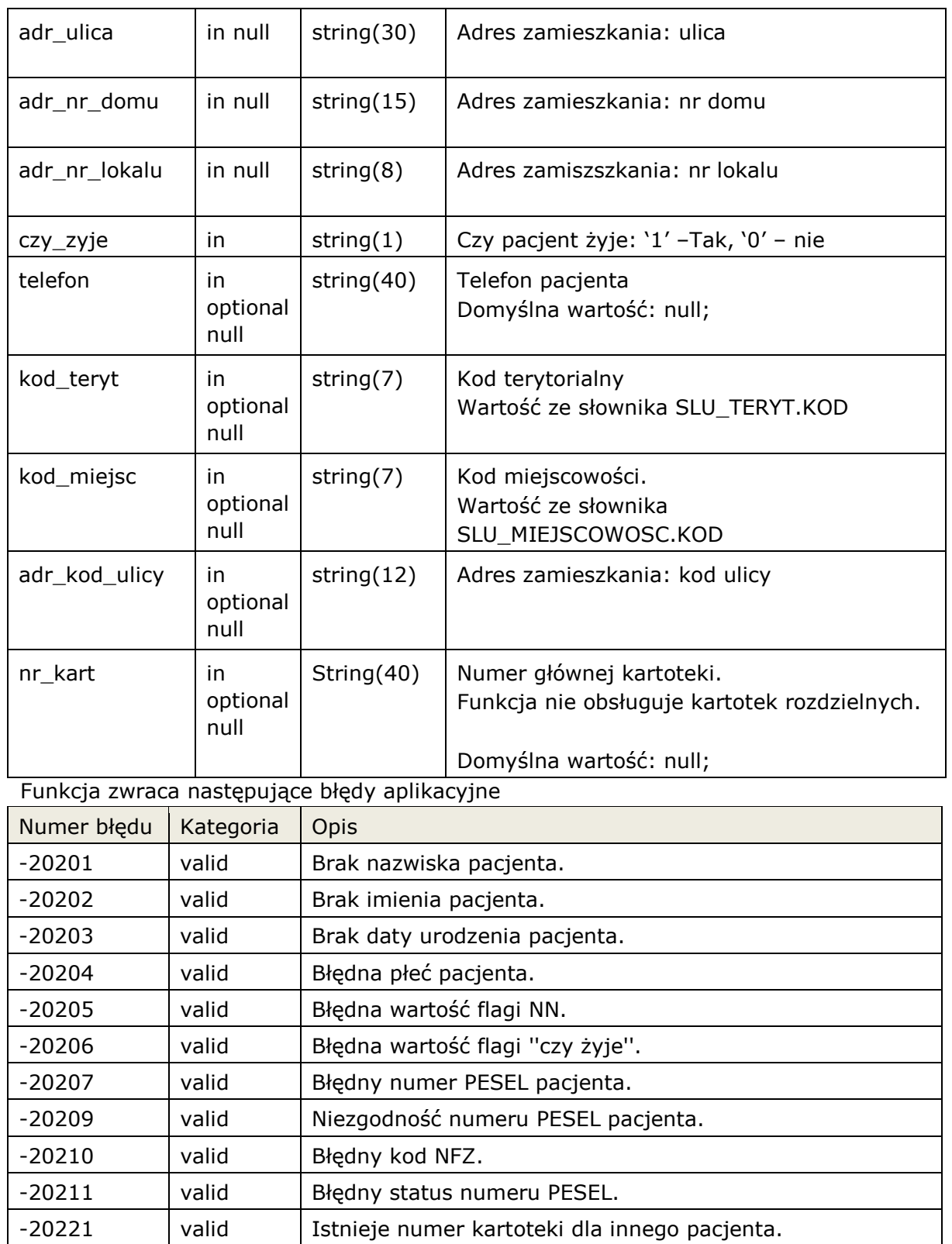

# **3.3.3.2 Procedura: PACJENT.ModyfikujPacjenta**

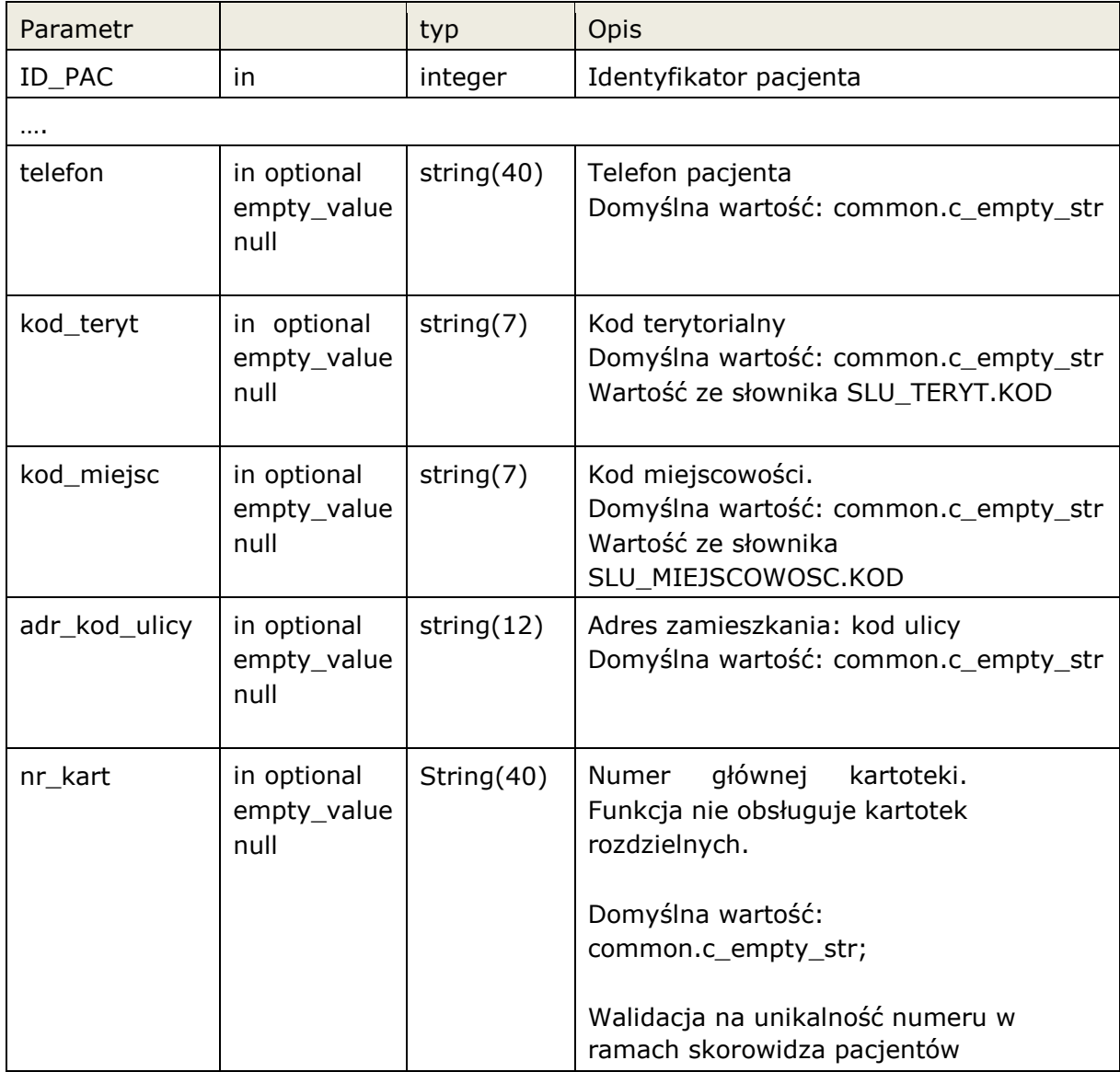

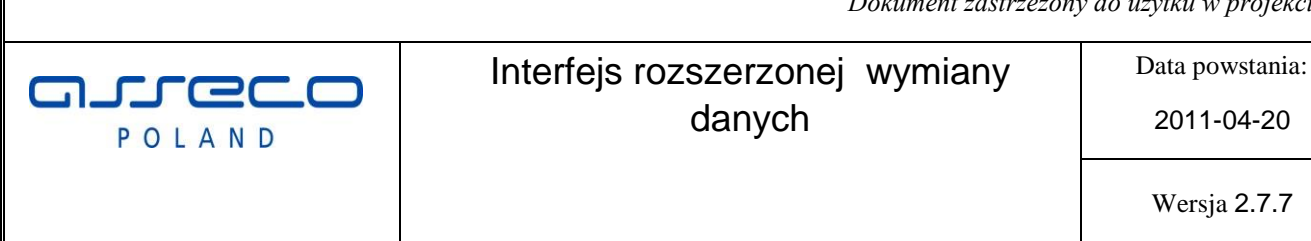

Parametry funkcji takie same jak PACJENT.Dopisz, za wyjątkiem ID\_PAC, który jest typu **in** i wskazuje na modyfikowany rekord. Pole telefon nie jest aktualizowane.

W zależności od konfiguracji InfoMedica, modyfikacja danych pacjenta jest możliwa w dniu założenia rekordu pacjenta, lub zawsze.

Modyfikacja następuje tylko na aktualnym rekordzie pacjenta, zmiany nie są odkładane do danych archiwalnych.

Jeśli zablokowano możliwość zmiany danych funkcja zwraca błąd aplikacyjny.

Funkcja zwraca błędy jak przy Dopisz, oraz:

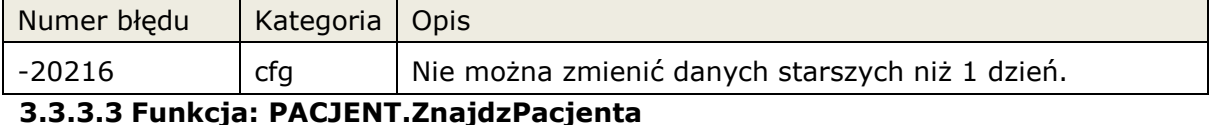

#### Zwraca wartość: **boolean**

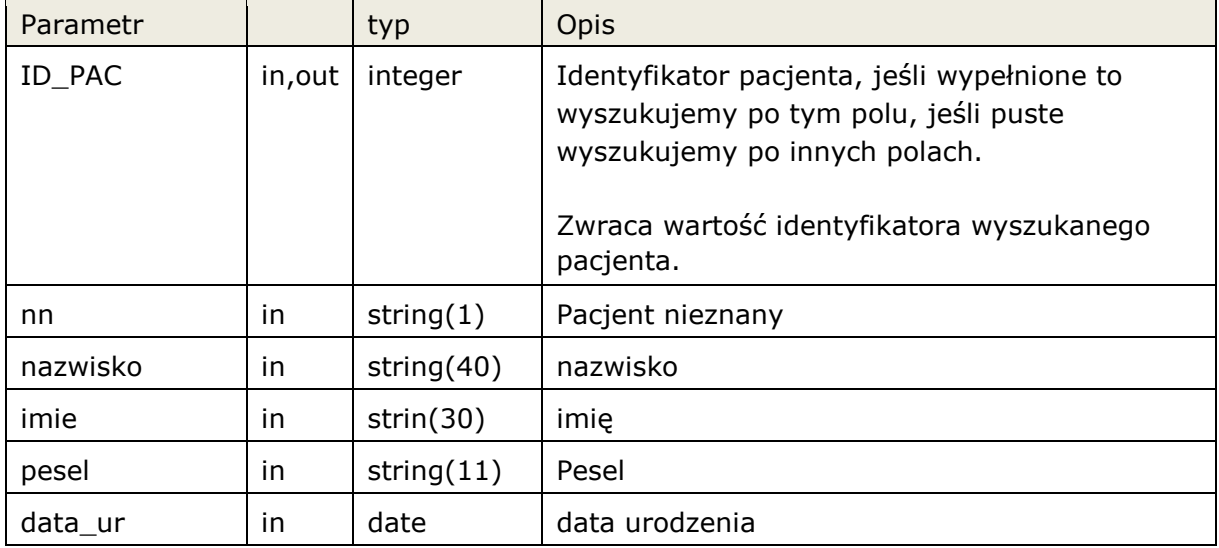

Funkcja szuka pacjenta o zadanych kryteriach, jeśli znajdzie zwraca: **true**

Funkcja wyszukuje w następujący sposób:

- 1. Jeśli podamy nn = '1' to musimy podać id\_pac. Funkcja sprawdza czy pacjent o pdamym ID\_PAC istnieje.
- 2. Jeśli podamy nn = 0 to:
	- a. jeśli podamy id\_pac, funkcja testuje czy taki pacjent istnieje
	- b. jeśli podamy pesel fukaj szuka pacjenta o podanym numerze pesel.
	- c. jeśli nie podamy numeru pesel, należy podać nazwisko, imię, datę urodzenia.

Funkcja zwraca błędy w zależności od podanych parametrów wyszukania:

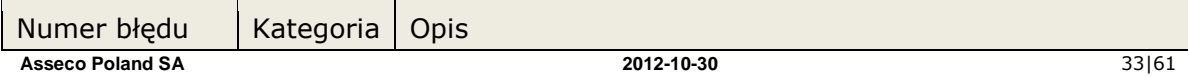

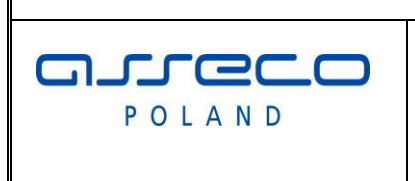

# Interfejs rozszerzonej wymiany danych

Data powstania:

2011-04-20

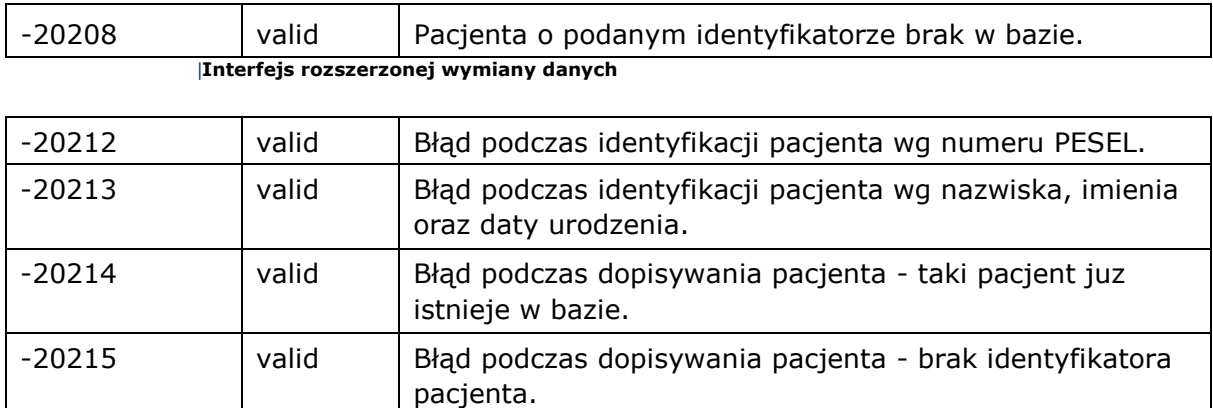

# **3.3.3.3.1 Funkcja: PACJENT.ZnajdzPacjenta2**

Funkcja została przygotowana dal systemów które nie potrafią obsłużyć typu boolean. Wywołanie funkcji ma takie same parametry jak ZnajdPacjenta, typ boolean został zmieniony na integer, gdzie true = 1, pozostałe wartości = false

# **3.3.3.4 Funkcja: PACJENT.pobierzNrKartoteki**

Funkcja zwraca numer kartoteki dla kartotek rozdzielonych lub numer kartoteki głównej. Jeśli numer kartoteki nie zostanie wyznaczony funkcja zwraca wartość null

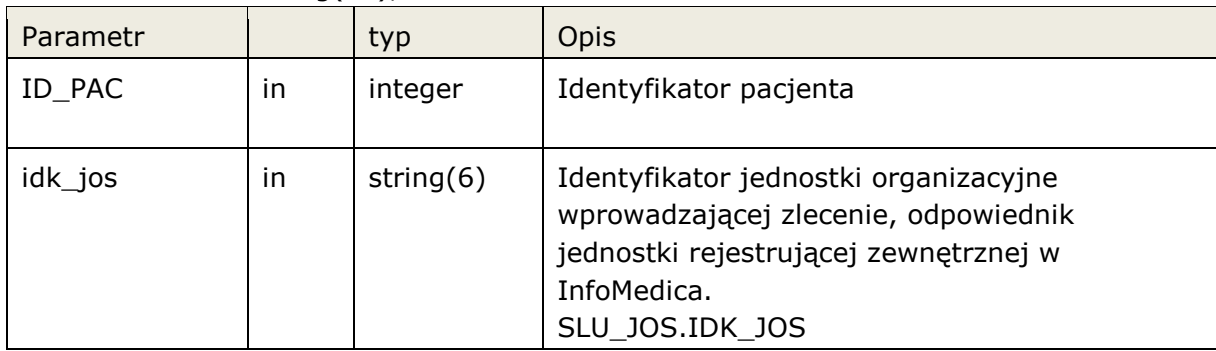

Zwraca wartość: string(40), numer kartoteki

Funkcja zwraca błędy w zależności od podanych parametrów wyszukania:

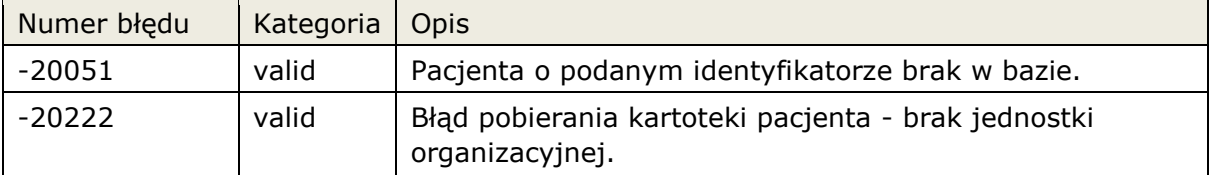

# **3.3.3.5 Funkcja: PACJENT.pobierzNrKartotekiRodzaj**

Funkcja zwraca numer kartoteki określonego rozaju lub numer kartoteki głównej. Jeśli numer kartoteki nie zostanie wyznaczony funkcja zwraca wartość null.

Zwraca wartość: string(40), numer kartoteki

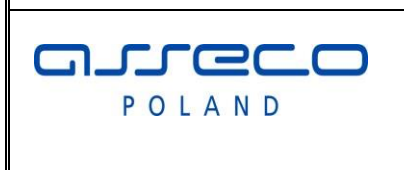

Interfejs rozszerzonej wymiany danych

Data powstania:

2011-04-20

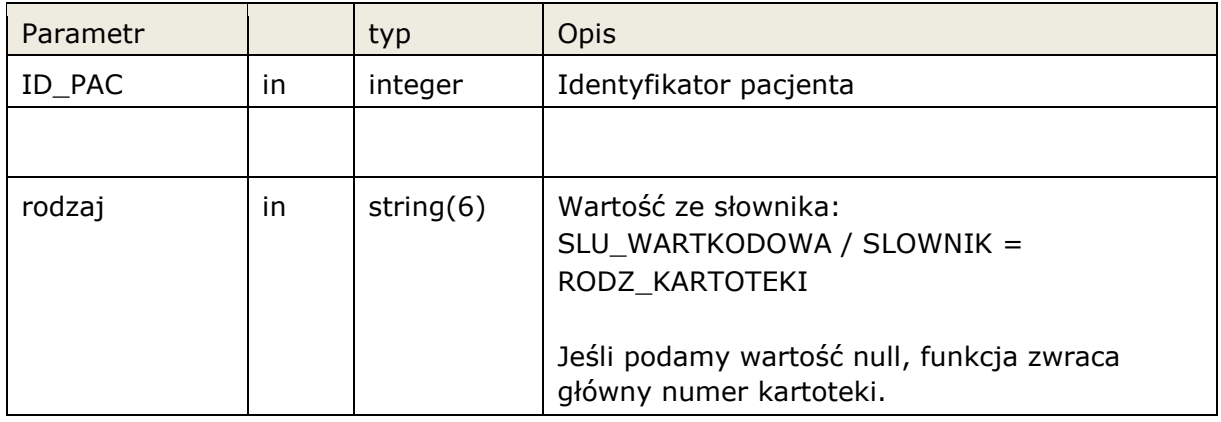

Funkcja zwraca błędy w zależności od podanych parametrów wyszukania:

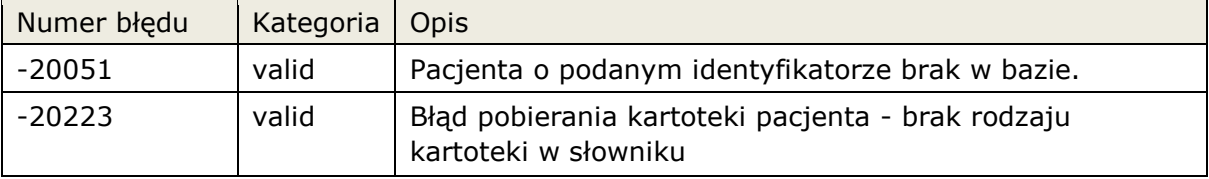

# **3.3.4 Modyfikacja danych słownikowych.**

Umożliwienie dopisania, modyfikacji wybranych słowników. **Pakiet:** SLU

# **3.3.4.1 Procedura: SLU.ModyfikujPersonel**

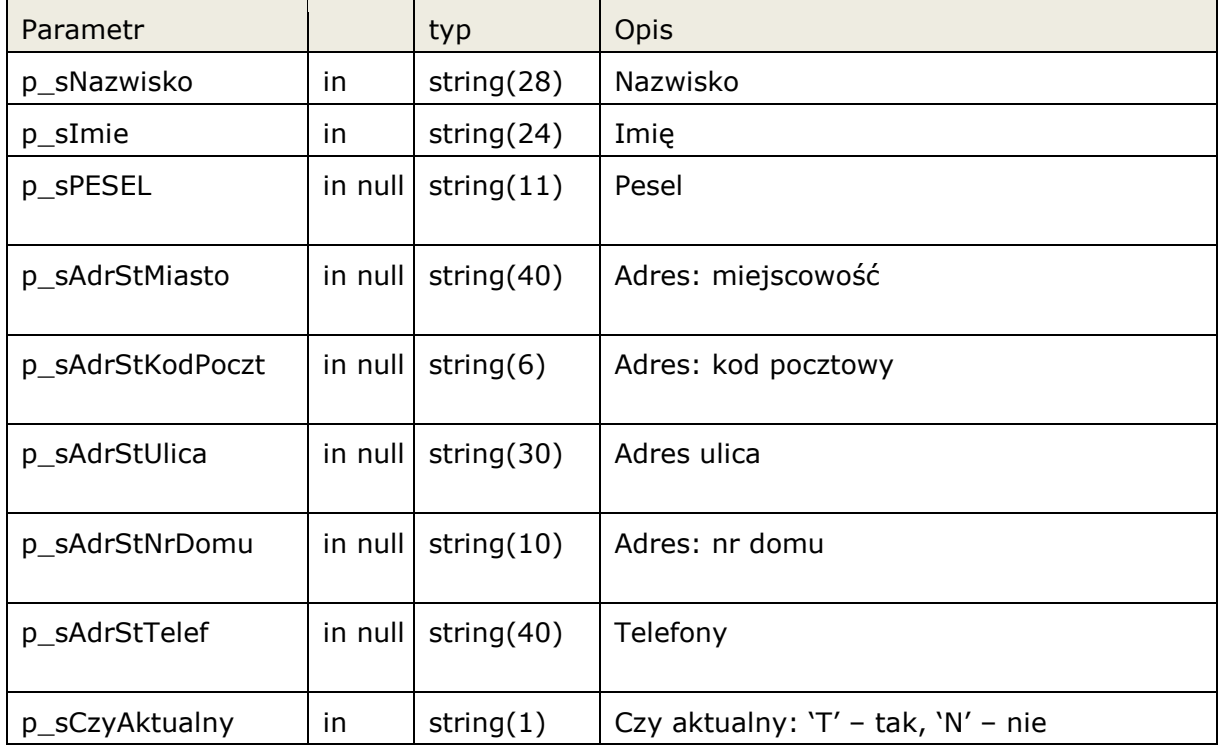

**Asseco Poland SA** |**Interfejs rozszerzonej wymiany danych 2012-10-30** 35|61

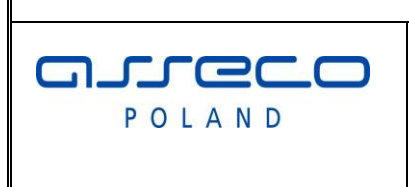

# Interfejs rozszerzonej wymiany danych

Data powstania:

2011-04-20

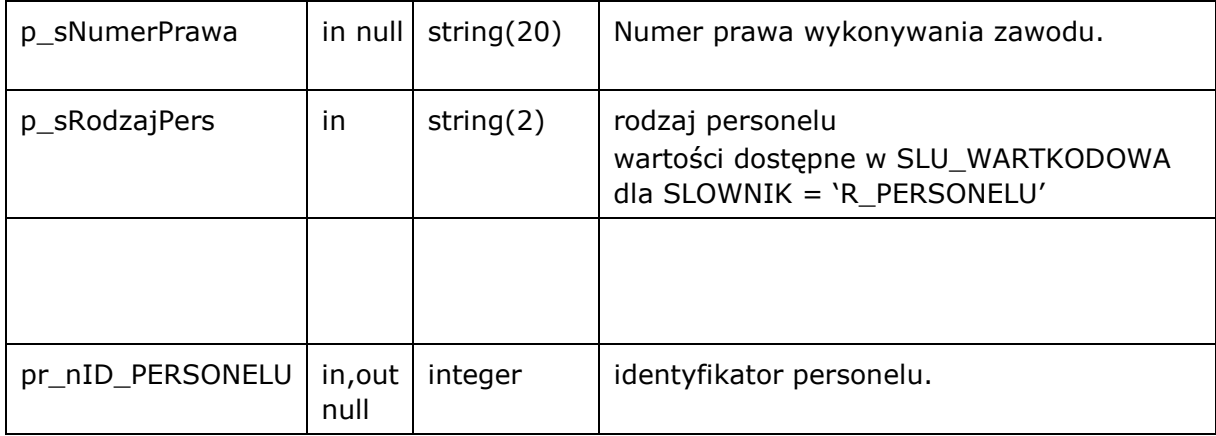

Jeśli nie podamy **pr\_nID\_PERSONELU** to funkcja zakłada nowy rekord i zwraca w pr\_nID\_PERSONELU identyfikator nowo dopisanej pozycji. Jeśli podamy identyfikator modyfikowana jest wskazana pozycja.

Funkcja zwraca następujące błędy aplikacyjne

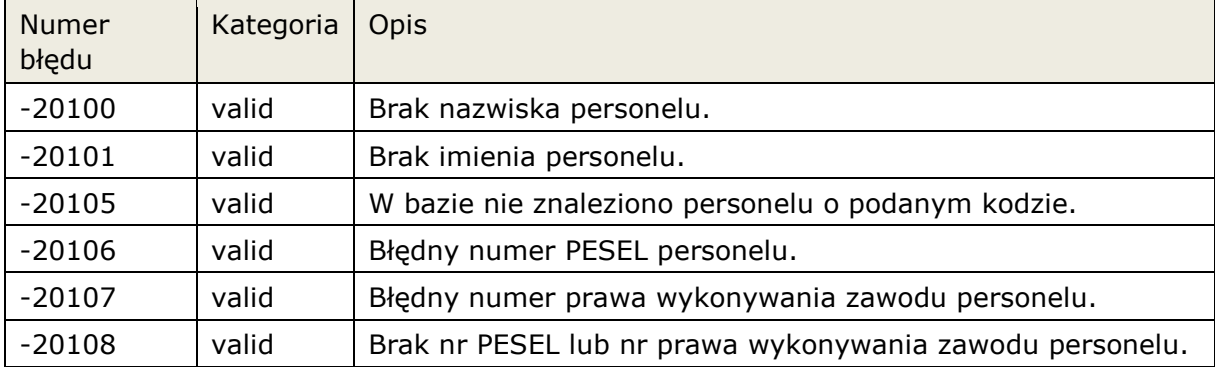

# **3.3.4.2 Procedura: SLU.ModyfikujInstytucje**

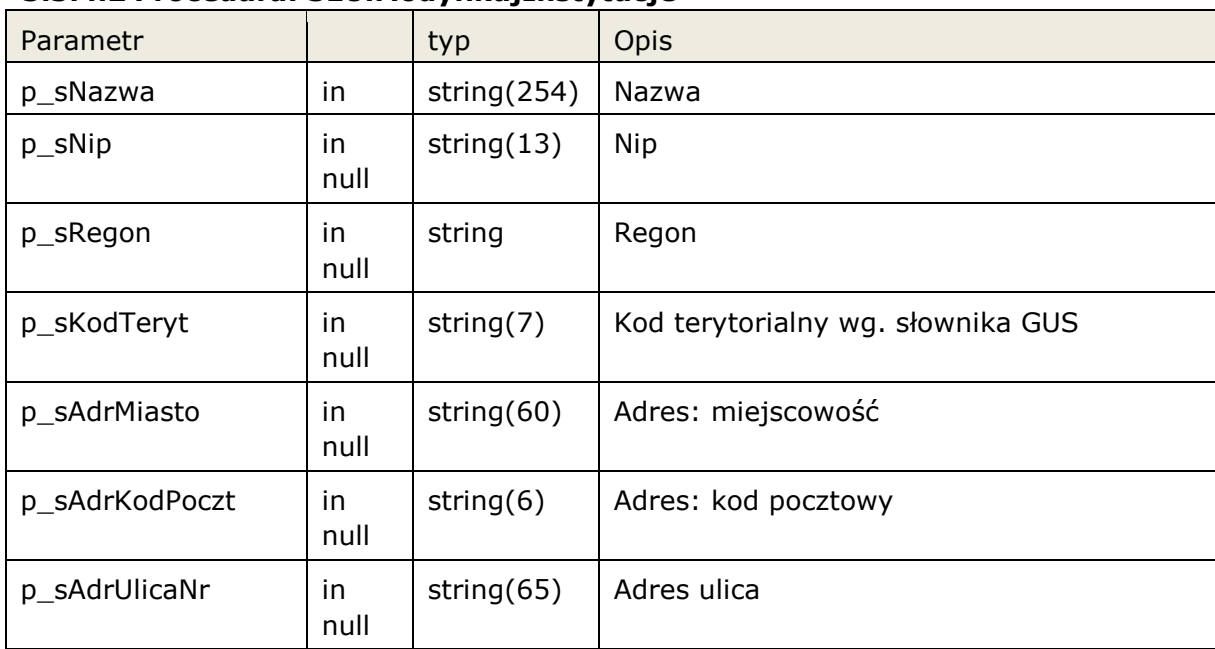

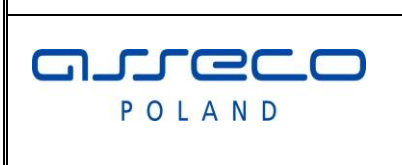

# Interfejs rozszerzonej wymiany danych

Data powstania:

2011-04-20

Wersja 2.7.7

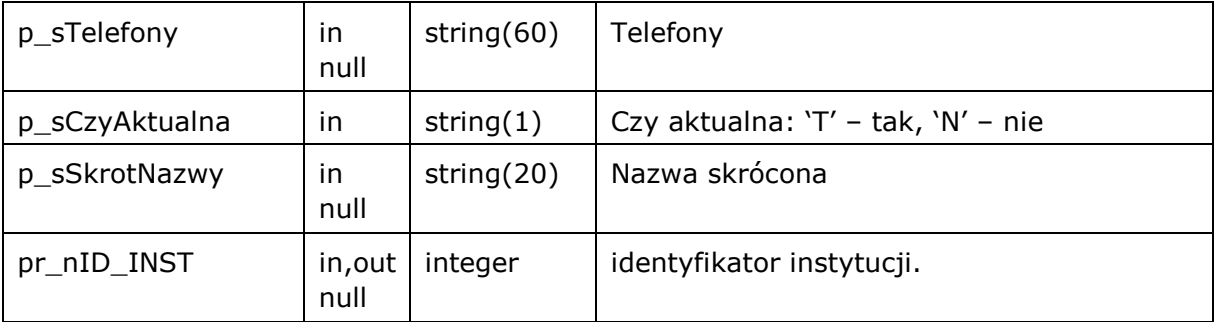

Jeśli nie podamy **pr\_nID\_INST** to funkcja zakłada nowy rekord i zwraca w pr\_nID\_INST identyfikator nowo dopisanej pozycji. Jeśli podamy identyfikator modyfikowana jest wskazana pozycja. Funkcja zwraca następujące błędy aplikacyjne

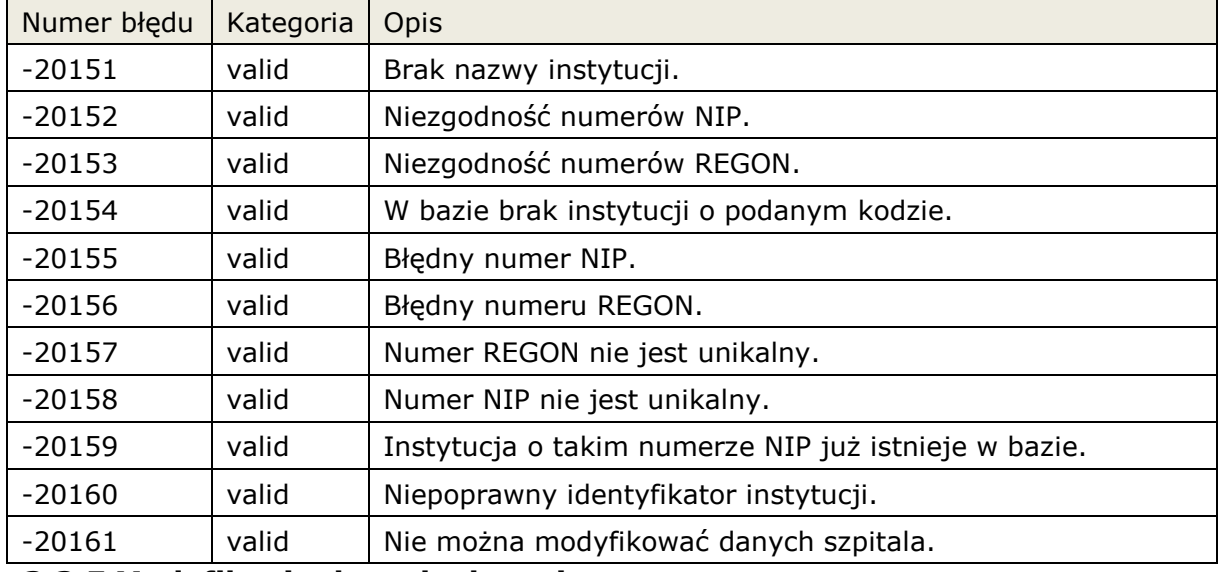

# **3.3.5 Modyfikacja danych zlecenia.**

Pakiet możliwa operacje na zlecenia. Umożliwienie dopisania, modyfikacji, oraz wyszukania danych pacjenta. **Pakiet:** ZLECENIE

# **3.3.5.1 Procedura: ZLECENIE.ZalozZlecenieZew**

Funkcja zakłada zlecenie zewnętrzne w systemie InfoMedica. Podczas zakładania zlecenia istnieje możliwość pominięcia walidacji danych skierowania jeśli nie zostały uzupełnione. Wymagana odpowiednia konfiguracja systemu InfoMedica (w dokumencie parametry oznaczone jako: ignore).

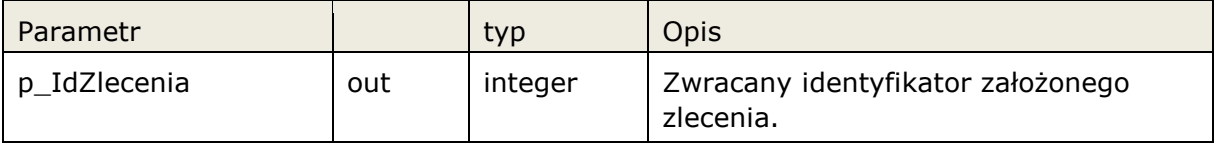

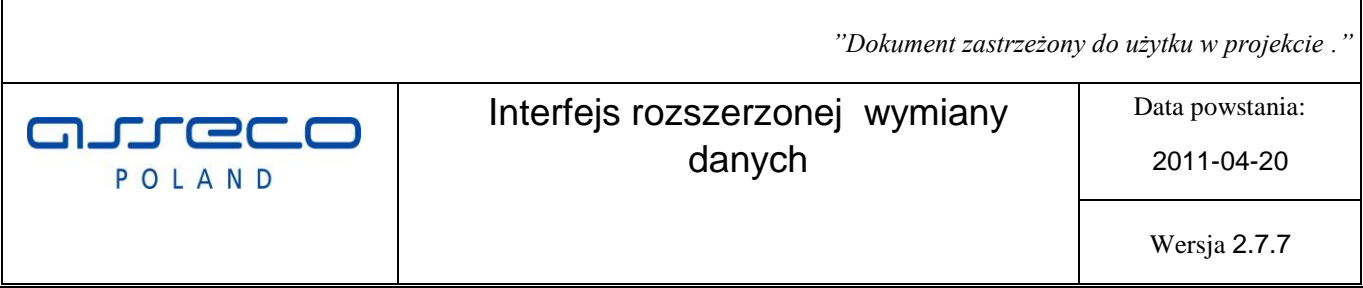

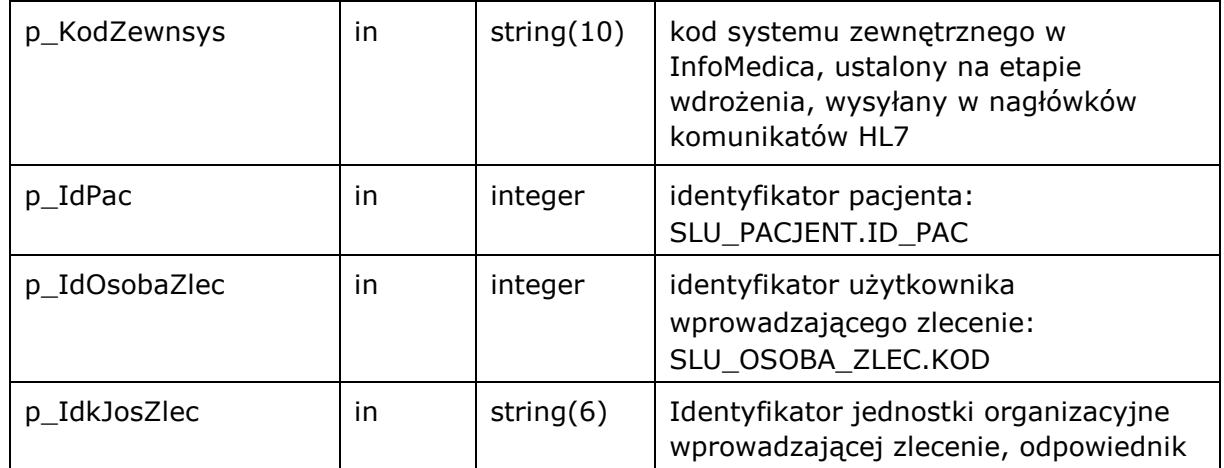

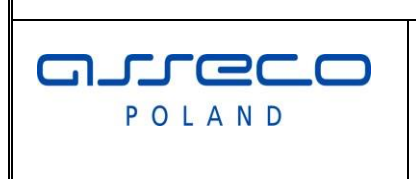

Interfejs rozszerzonej wymiany danych

Data powstania:

2011-04-20

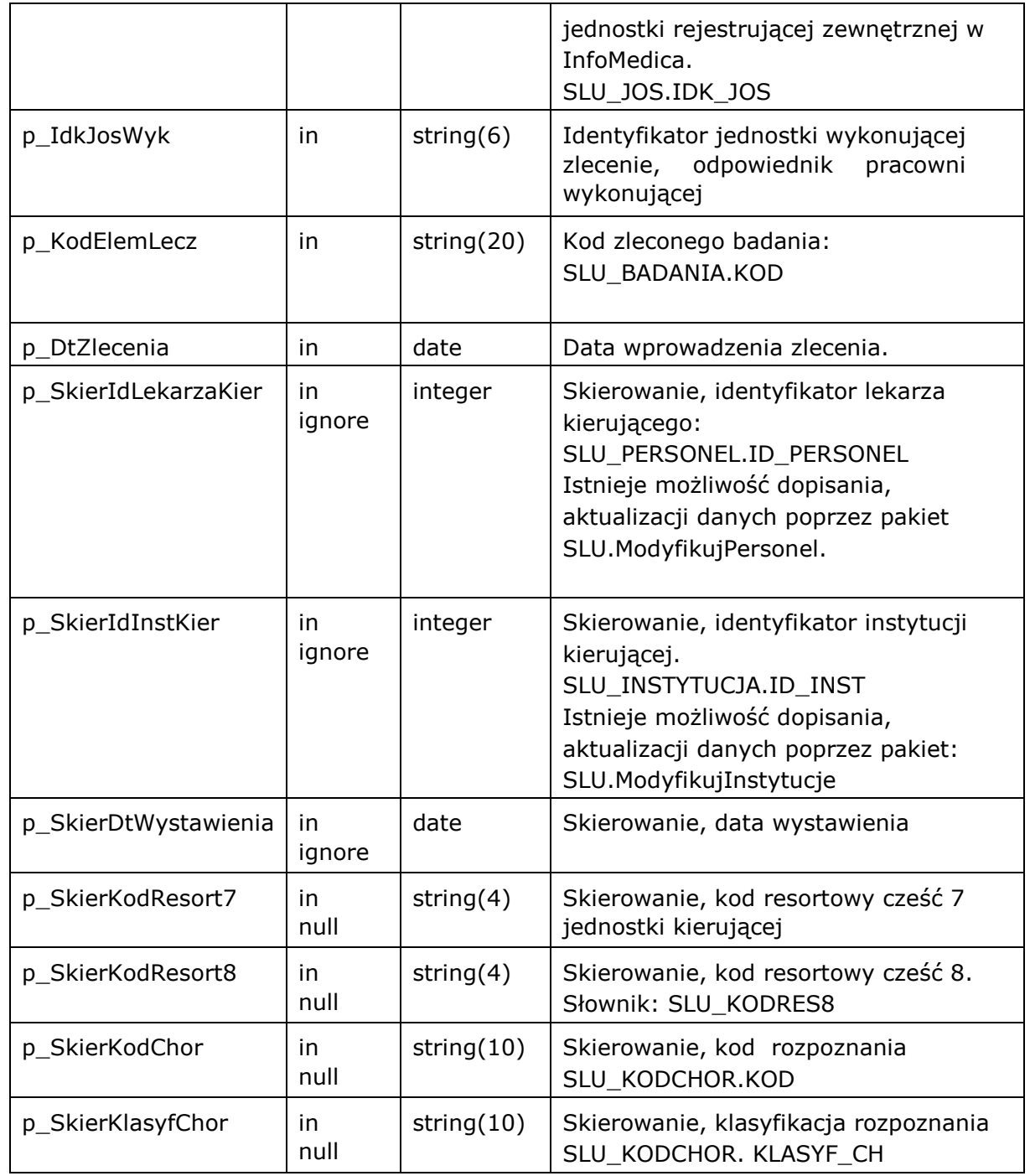

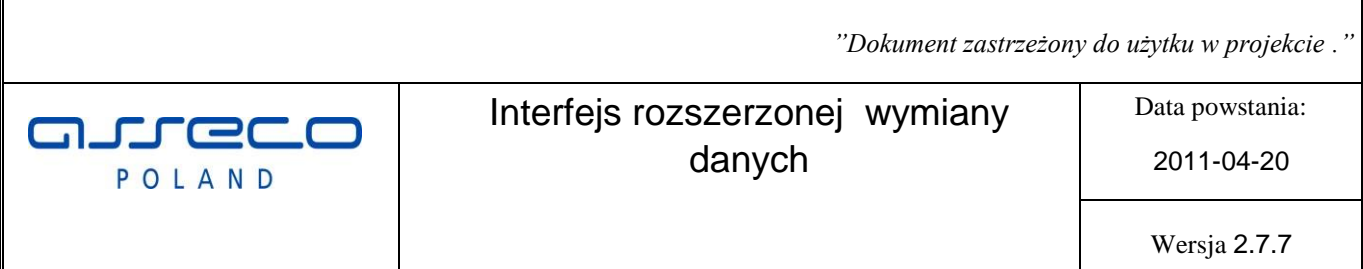

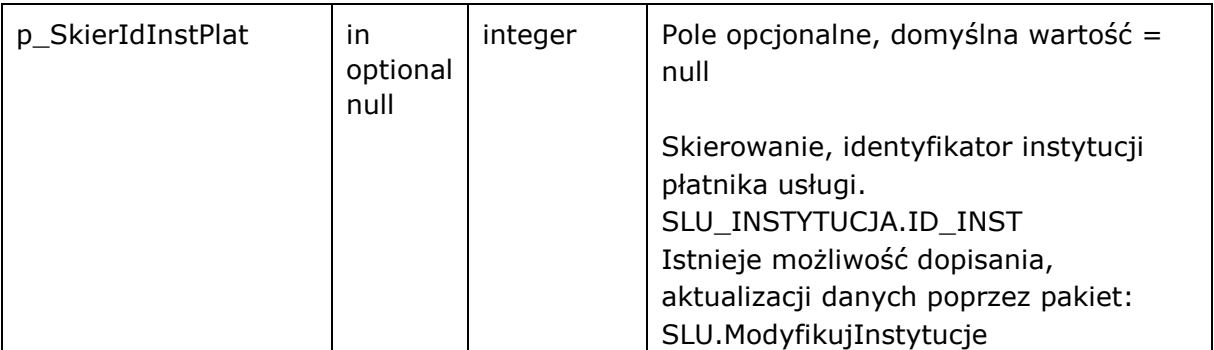

|**Interfejs rozszerzonej wymiany danych**

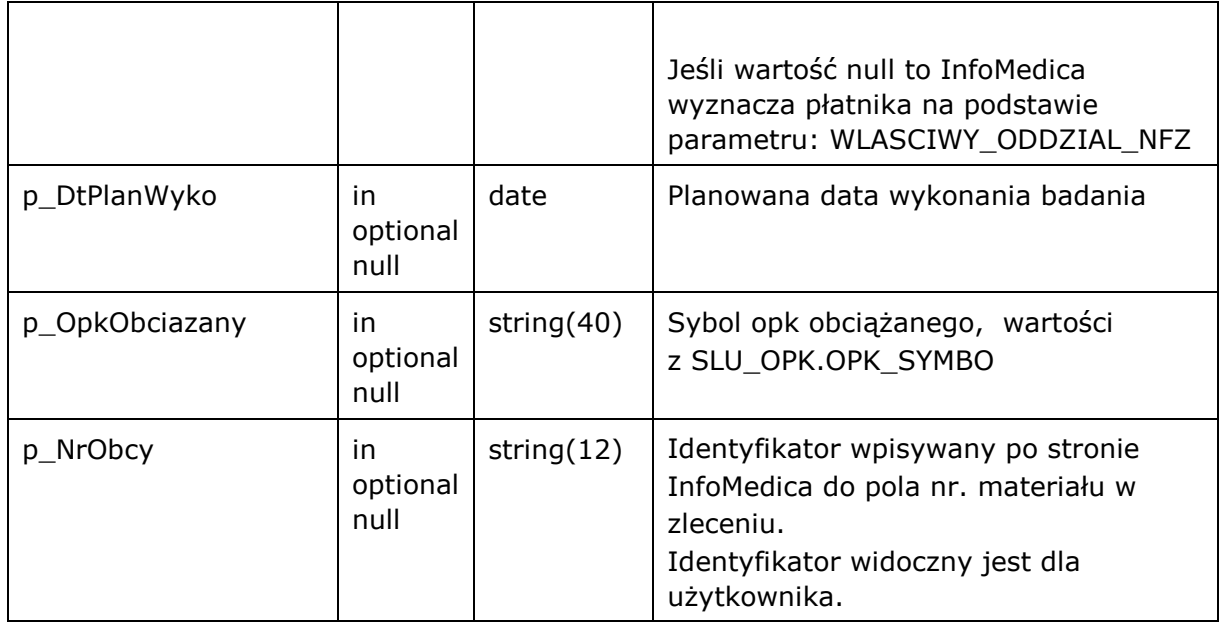

# Funkcja zwraca następujące błędy aplikacyjne

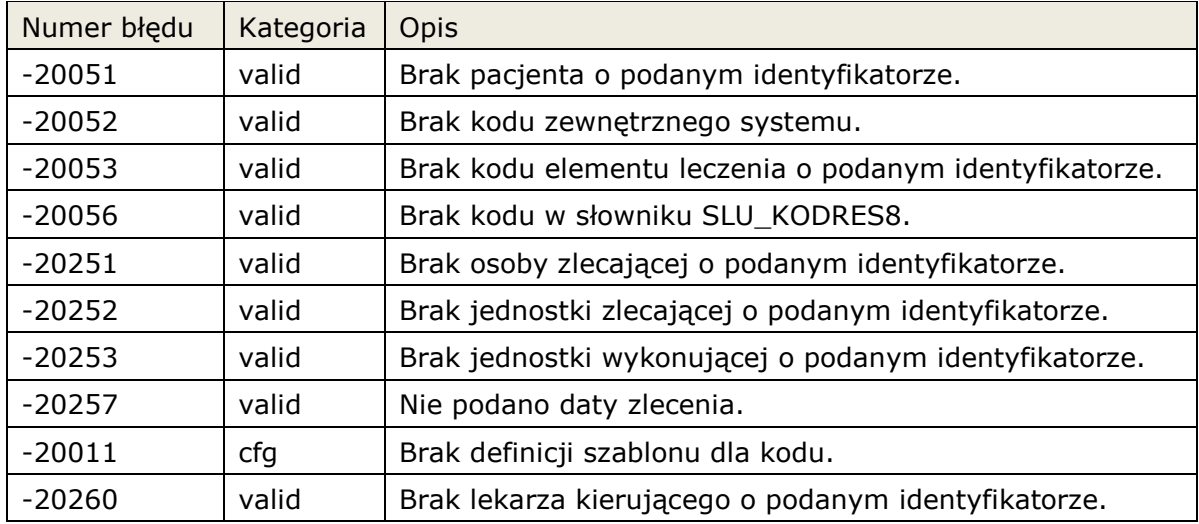

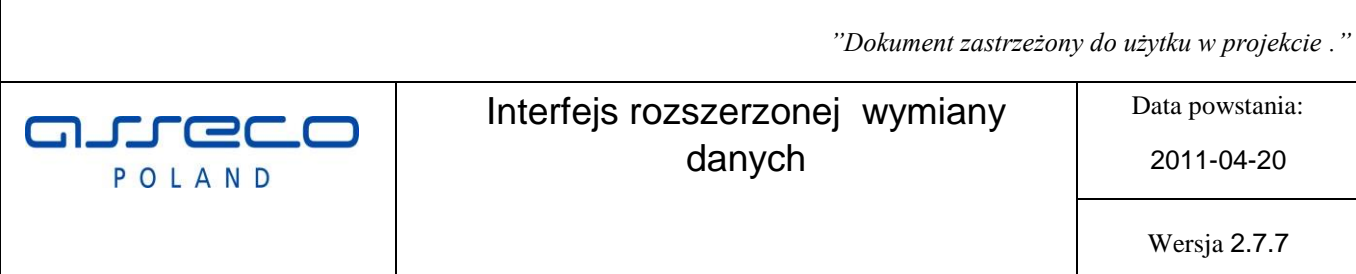

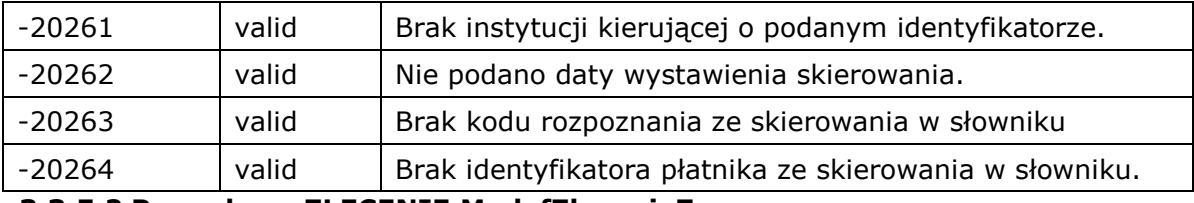

#### **3.3.5.2 Procedura: ZLECENIE.ModyfZlecenieZew**

Funkcja modyfikuje zlecenie zewnętrzne w systemie InfoMedica.

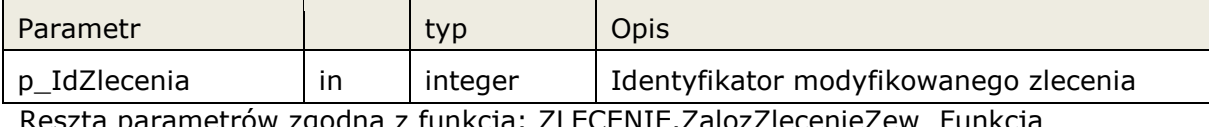

Reszta parametrów zgodna z funkcją: ZLECENIE.ZalozZlecenieZew Funkcja zwraca błędy jak przy ZLECENIE.ZalozZlecenieZew, oraz:

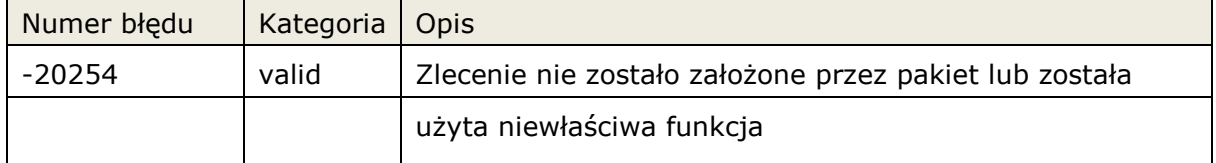

#### **3.3.5.3 Procedura: ZLECENIE.ZalozZlecenie**

Funkcja zakłada zlecenie na rzecz oddziału w systemie InfoMedica.

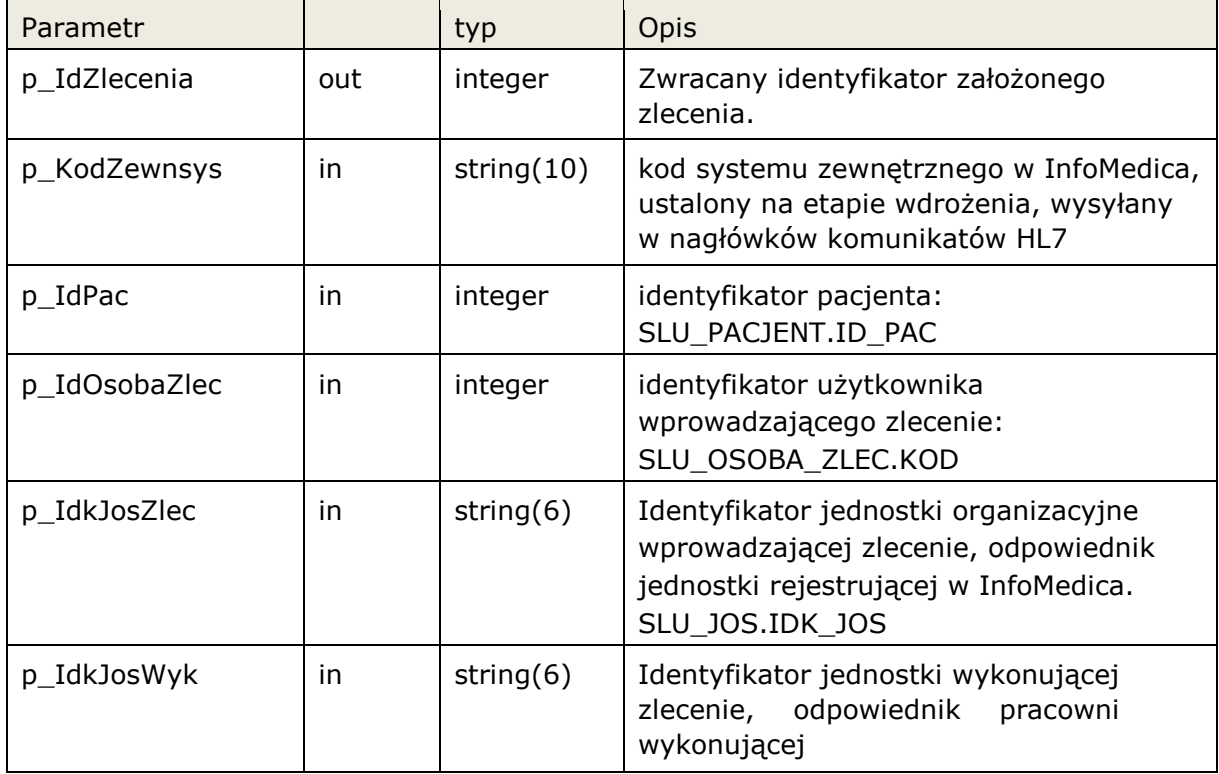

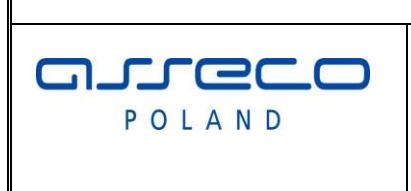

Interfejs rozszerzonej wymiany danych

Data powstania:

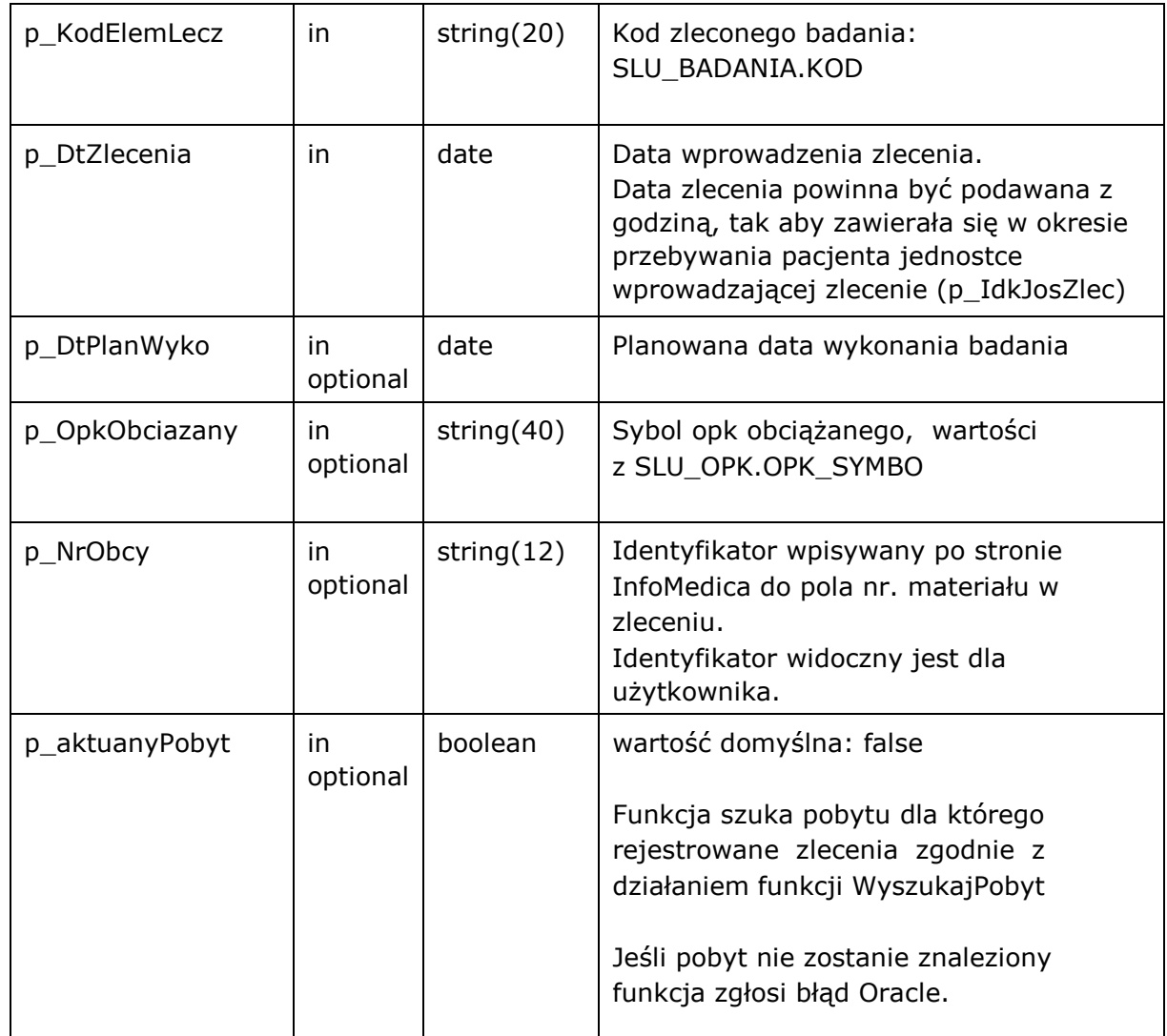

# Funkcja zwraca następujące błędy aplikacyjne

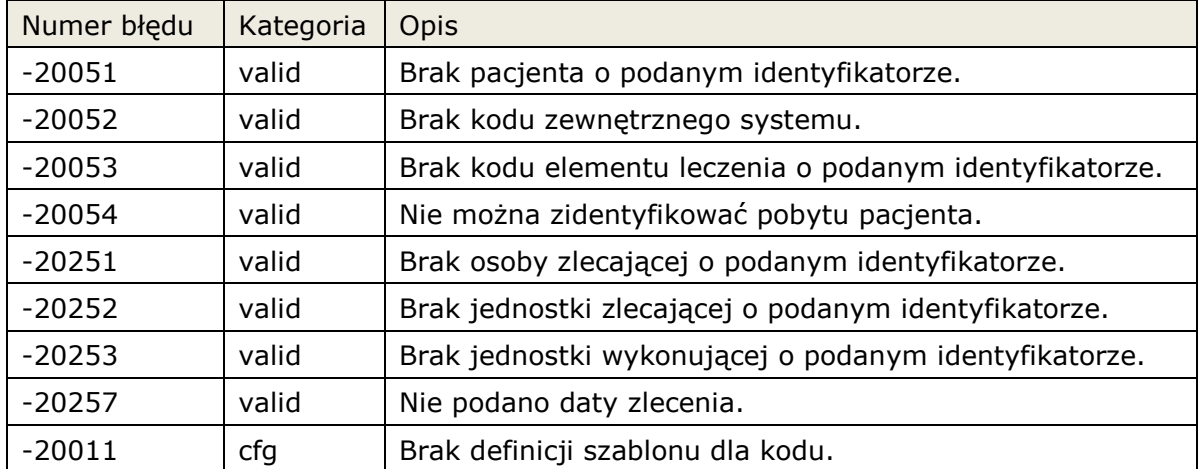

*"Dokument zastrzeżony do użytku w projekcie ."* Data powstania: Interfejs rozszerzonej wymiany aureda danych 2011-04-20 POLAND Wersja 2.7.7

### **3.3.5.3.1 Funkcja: ZLECENIE.ZalozZlecenie2**

Funkcja została przygotowana dal systemów które nie potrafią obsłużyć typu boolean. Wywołanie funkcji ma takie same parametry jak ZalozZlecenie, typ boolean został zmieniony na string(1), gdzie true = '1', pozostałe wartości = false

### **3.3.5.4 Procedura: ZLECENIE.ModyfZlecenie**

Funkcja modyfikuje zlecenie wewnętrzne w systemie InfoMedica. Zlecenie musi być założone przez funkcję ZalozZlecenie, w przeciwnym wypadku funkcja zgłosi błąd.

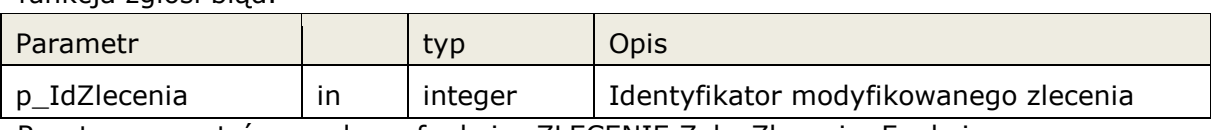

Reszta parametrów zgodna z funkcją: ZLECENIE.ZalozZlecenie Funkcja zwraca błędy jak przy ZLECENIE.ZalozZlecenie, oraz:

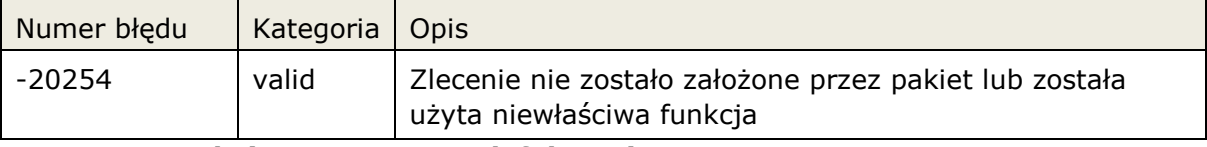

# **3.3.5.4.1 Funkcja: PACJENT.ModyfZlecenie2**

Funkcja została przygotowana dal systemów które nie potrafią obsłużyć typu boolean. Wywołanie funkcji ma takie same parametry jak ModyfZlecenie, typ boolean został zmieniony na string(1), gdzie true = '1', pozostałe wartości = false

# **3.3.5.5 Procedura: ZLECENIE.ModyfZleceniePotw**

Funkcja umożliwia modyfikację danych zlecenia dla wszystkich zleceń związanych z zewnętrznym systemem. Nie jest wymagane założenie zlecenia poprzez funkcję ZalozZlecenie.

Jeśli parametr nie zostanie podany, lub jego wartość jest null, funkcja nie zaktualizuje podanego parametru w zleceniu.

Funkcja umożliwia symulowanie potwierdzeń aplikacyjnych.

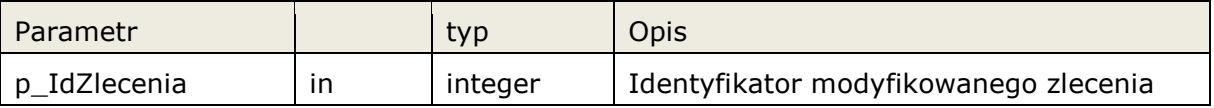

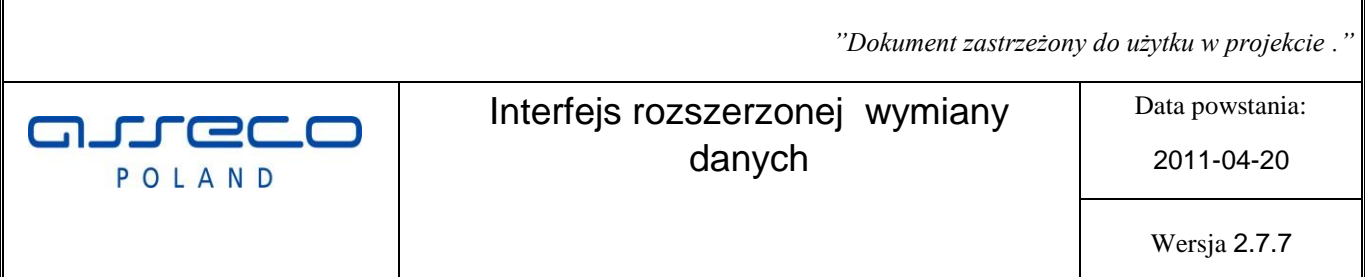

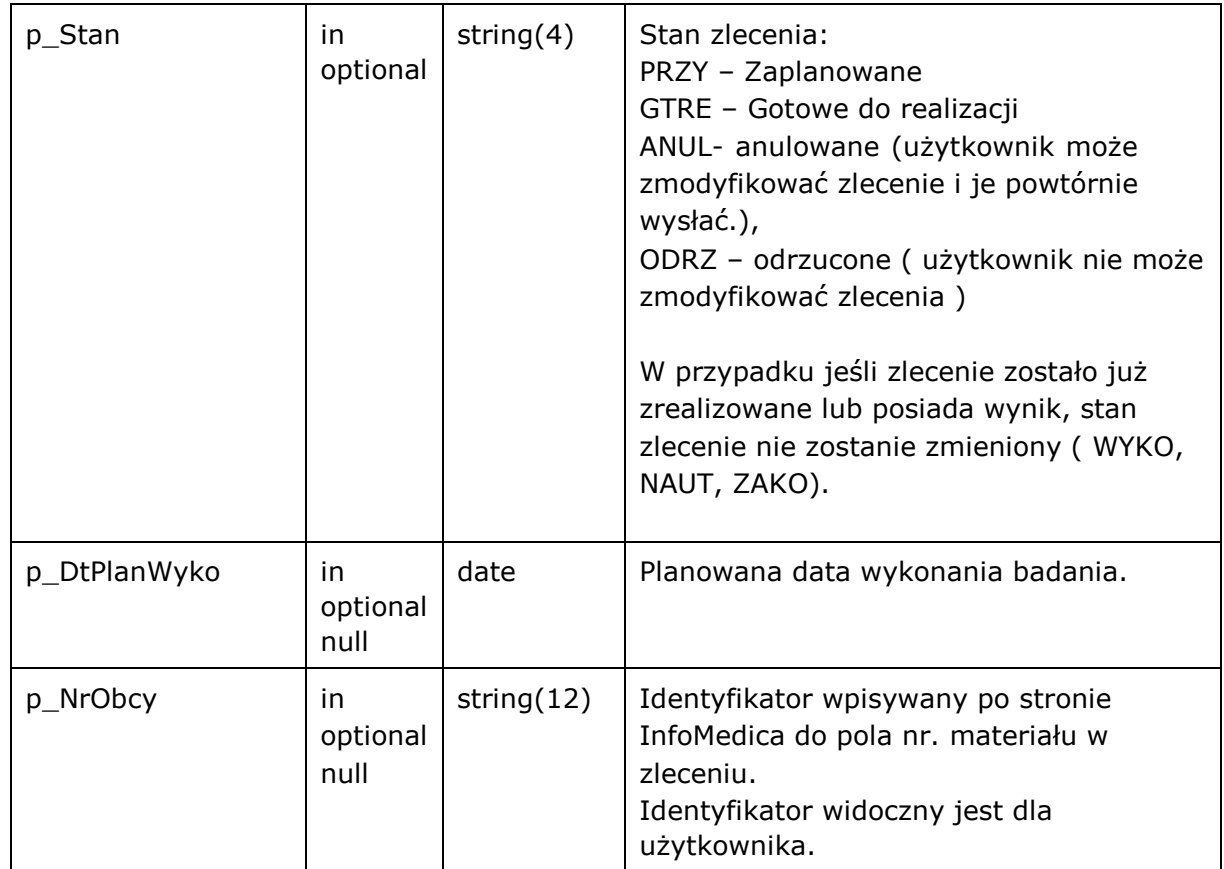

# Funkcja zwraca następujące błędy:

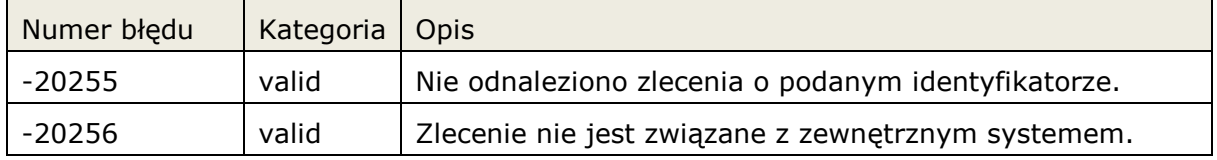

aureda POLAND

Interfejs rozszerzonej wymiany danych

Data powstania:

2011-04-20

Wersja 2.7.7

# **3.3.5.6 Funkcja: ZLECENIE.WyszukajPobyt**

Funkcja wyszukuje identyfikator pobytu na podstawie podanych parametrów. Jeśli funkcja nie znajdzie pobytu, zwraca wartość null.

Funkcja działa w zleżności od parametru w następujący sposób:

# **p\_aktualnyPobyt=false (domyślne działanie)**

Wyszukuje pobyt dla podanej jednostki zlecającej. Data zlecenia ma się zawierać w pomiędzy datą rozpoczęcia i zakończenia pobytu. Jeśli nie zostanie znaleziony pobyt, funkcja szuka pierwszego pobytu, gdzie data rozpoczęcia pobytu jest późniejsza od daty zlecenia, a następnie szuka pobytu gdzie data pobytu jest wcześniejsza od daty zlecenia.

#### **p\_aktualnyPobyt=true**

Data zlecenia ma się zawierać w pomiędzy datą rozpoczęcia i zakończenia pobytu.

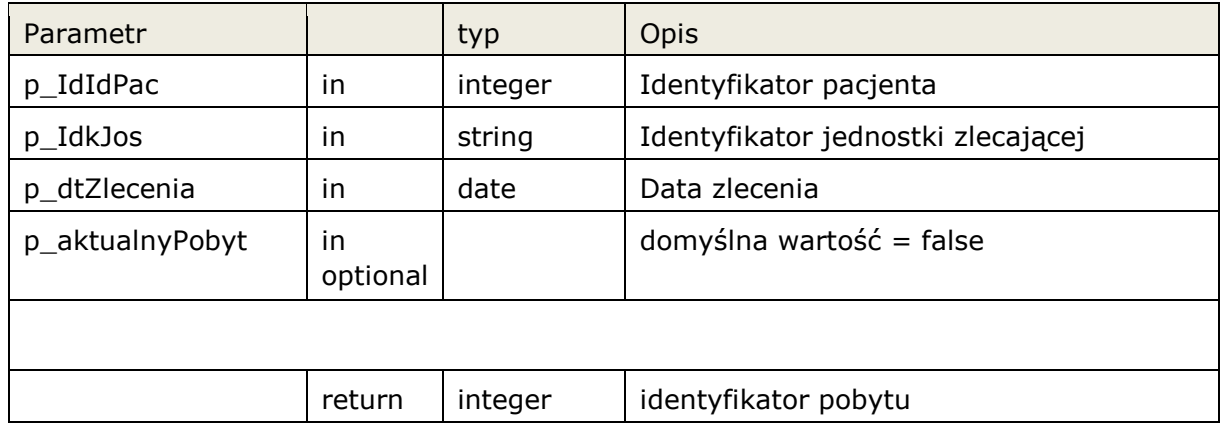

# **3.3.5.6.1 ZLECENIE.WyszukajPobyt2**

Funkcja została przygotowana dal systemów które nie potrafią obsłużyć typu boolean. Wywołanie funkcji ma takie same parametry jak WyszukajPobyt, parametry

typu boolean zostały zmienione na string(1), gdzie true = '1', pozostałe wartości = false

# **3.3.5.7 Procedura: ZLECENIE.ZalozZlecenieSkier**

Funkcja zakłada zlecenie wewnętrzne systemu InfoMedica ze skierowaniem, jeśli nie możemy określić aktualnego pobytu pacjenta w jednostce zlecającej.

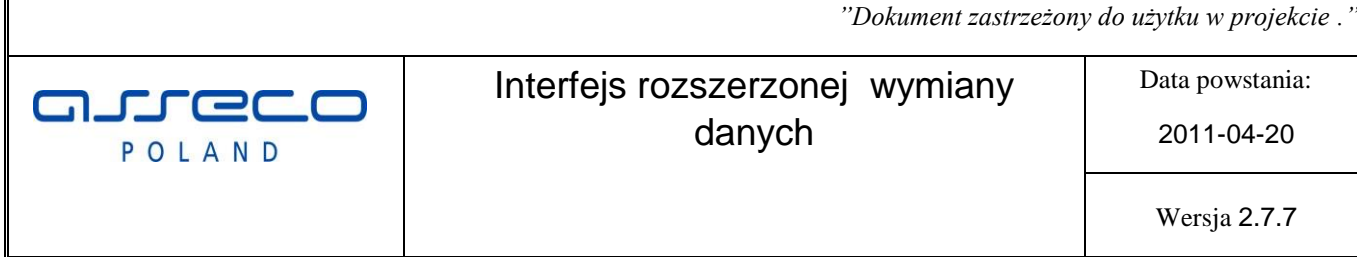

Podczas zakładania zlecenia istnieje możliwość pominięcia walidacji danych skierowania (odpowiednia konfiguracja systemu InfoMedica).

#### |**Interfejs rozszerzonej wymiany danych**

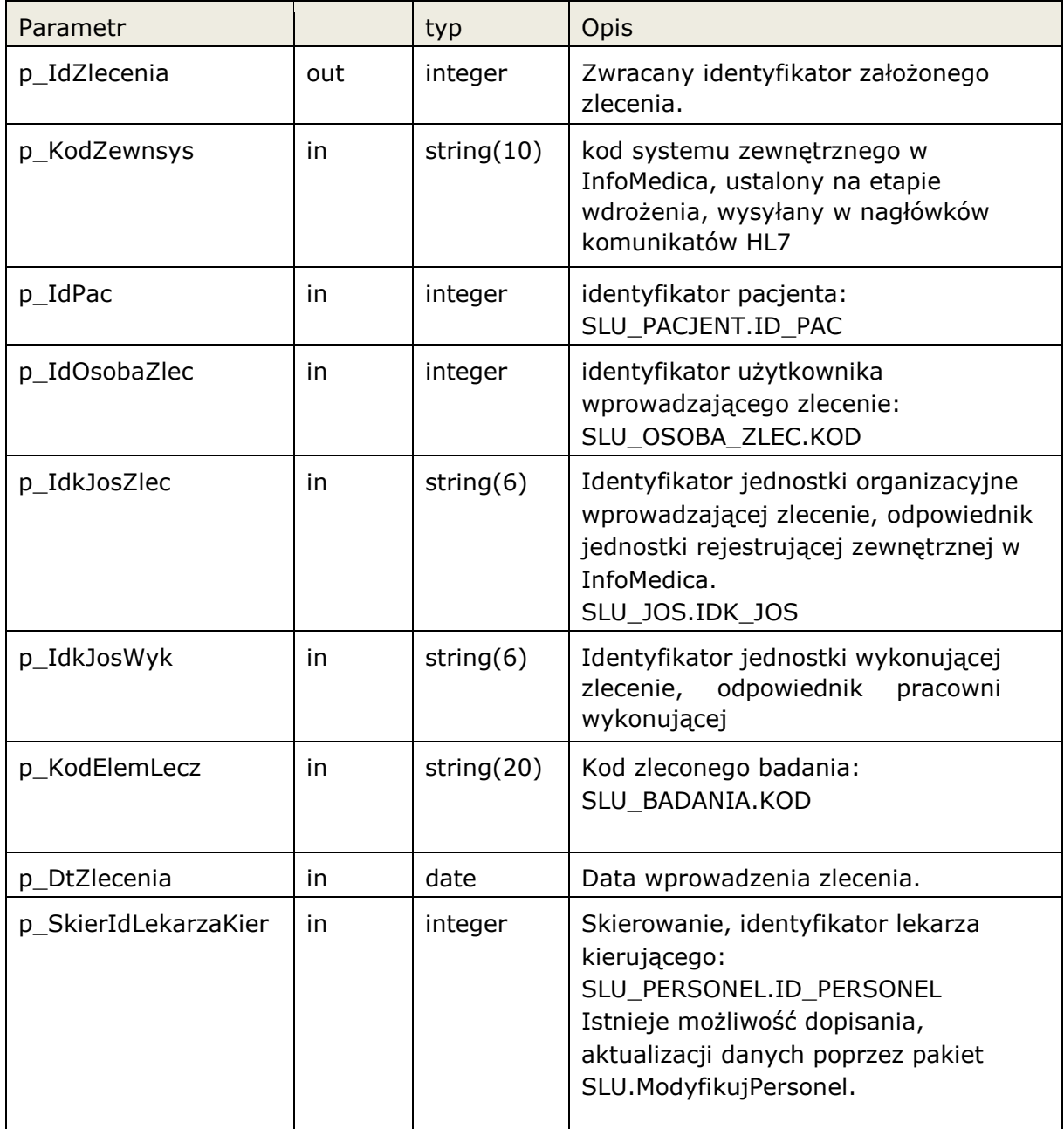

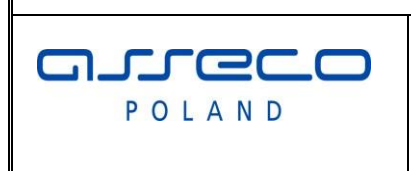

Interfejs rozszerzonej wymiany danych

Data powstania:

2011-04-20

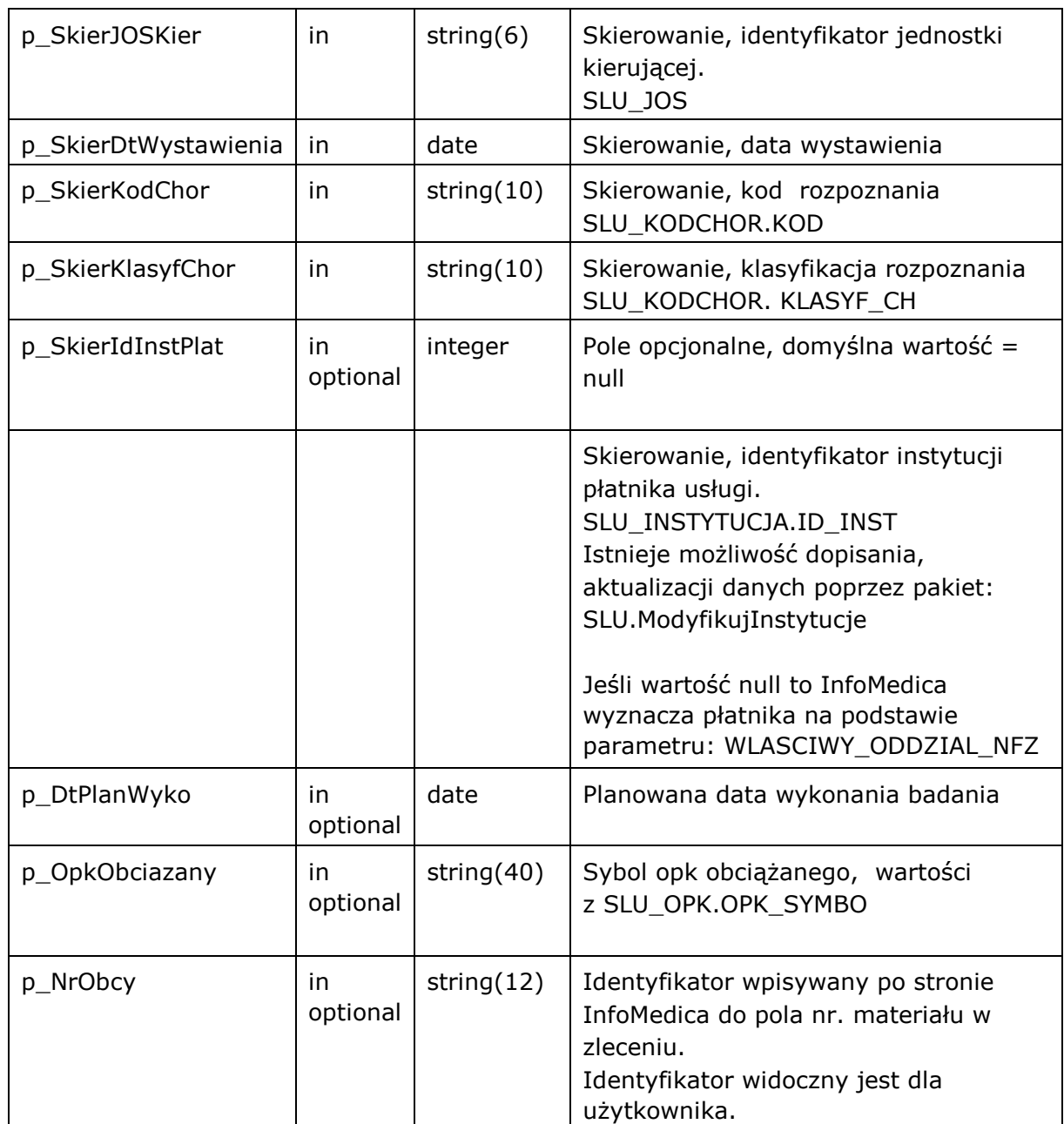

# Funkcja zwraca następujące błędy aplikacyjne

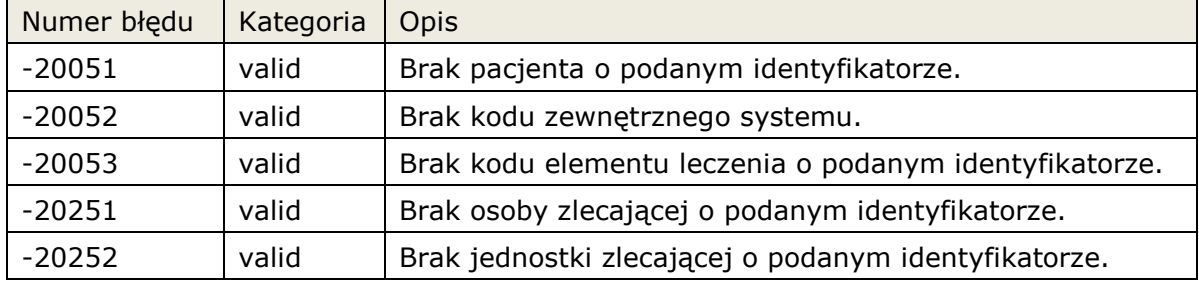

**Asseco Poland SA** |**Interfejs rozszerzonej wymiany danych 2012-10-30** 47|61

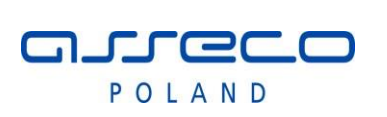

# Interfejs rozszerzonej wymiany danych

Data powstania:

2011-04-20

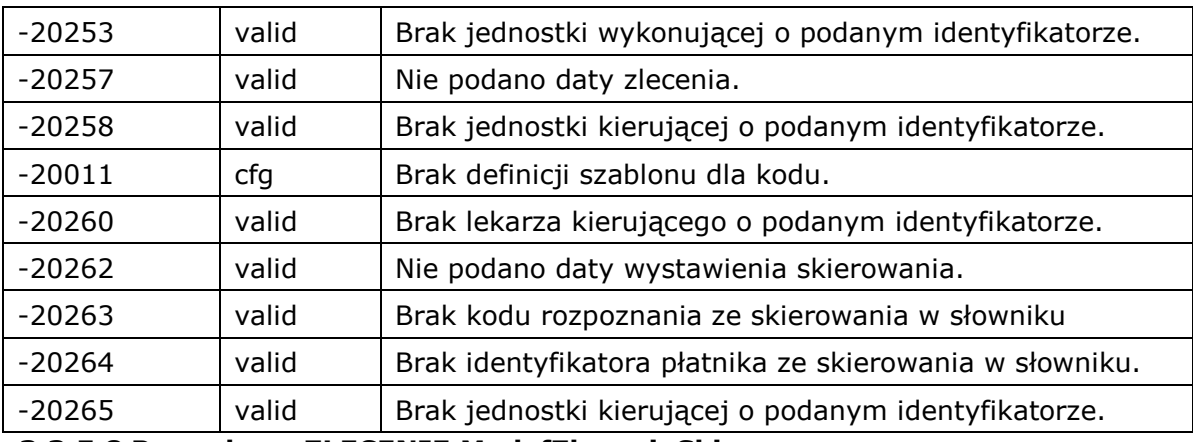

# **3.3.5.8 Procedura: ZLECENIE.ModyfZlecenieSkier**

Funkcja modyfikuje zlecenie w systemie InfoMedica założone funkcją ZalozZlecenieSkier.

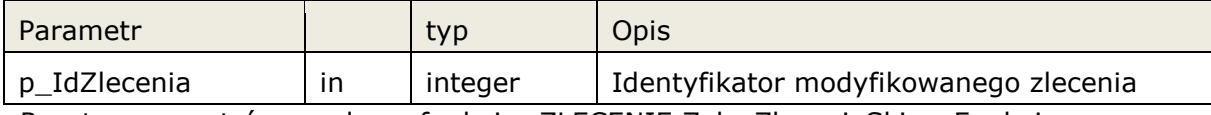

Reszta parametrów zgodna z funkcją: ZLECENIE.ZalozZlecenieSkier Funkcja zwraca błędy jak przy ZLECENIE.ZalozZlecenieSkier, oraz:

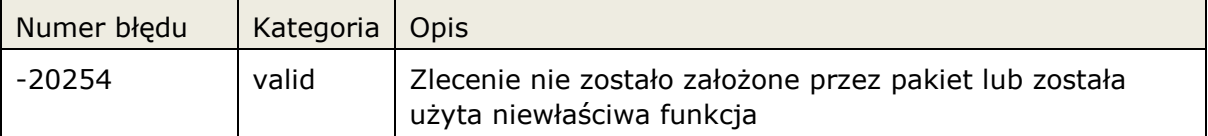

# **3.3.5.9 Procedura: ZLECENIE.AnulujZlecenie**

Funkcja pozwala na anulowanie dowolnego zlecenia założonego przez funkcje głębokiej integracji. Zlecenie może zostać anulowane do momentu jeśli nie została rozpoczęta realizacja wybranego zlecenia, stany WYKO, NAUT, ZAKO. Jeśli zlecenie związane jest z wpisem w kolejce oczekujących to następuje próba wykreślenia takiego wpisu.

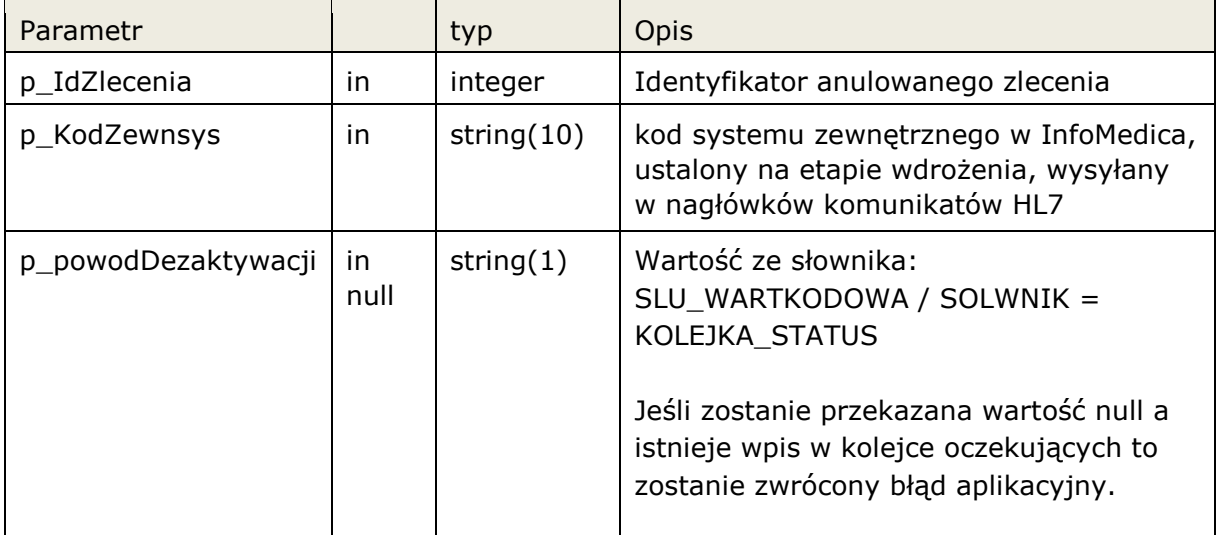

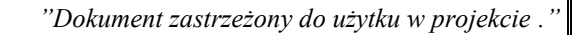

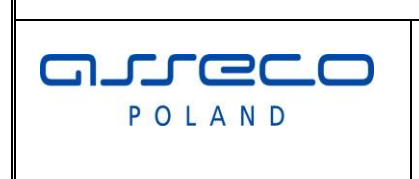

# Interfejs rozszerzonej wymiany danych

Data powstania:

2011-04-20

### Funkcja zwraca błędy:

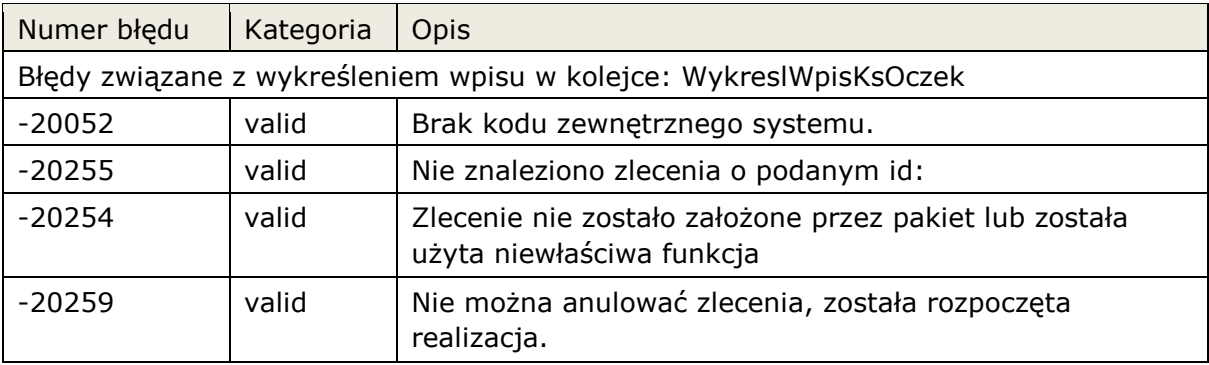

# **3.3.6 Dostęp do zdarzeń infomedica.**

Pakiet umożliwia zarządzanie zdarzeniami . **Pakiet: OUEUE** 

# **3.3.6.1 Procedura: QUEUE. DelMsg**

Funkcja usuwa zdarzenie z kolejki komunikatów

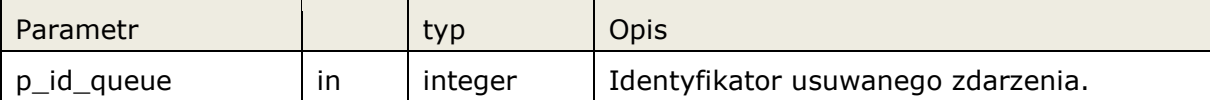

# **3.3.7 Pakiet funkcji bazowych: COMMON.**

Pakiet zawiera ogólne funkcje wspomagające integrację . **Pakiet:** COMMON

# **3.3.7.1 Funkcja: COMMON.getVersion**

Zakładamy, że aktualna wersja integracji jest zgodna z wszystkimi poprzednimi wersjami. Wszystkie funkcje, widoki z wcześniejszych wersji będą działały poprawnie na każdej nowej wersji.

Numeracja wersji interfejsu jest zgodna z numeracją niniejszego dokumentu.

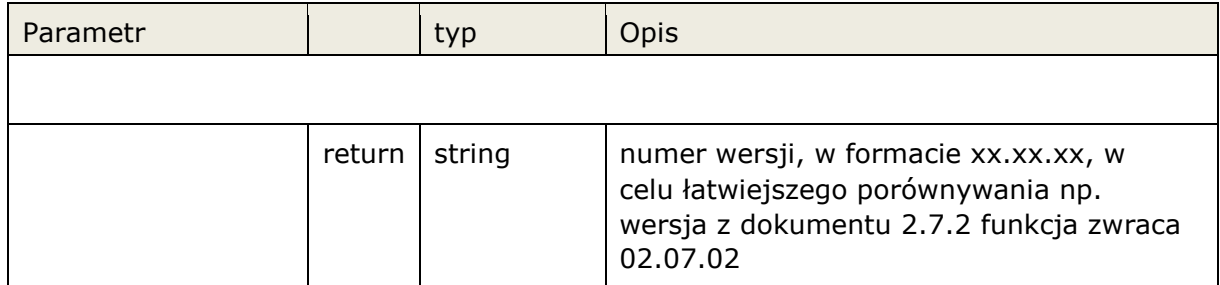

Funkcja bezparametrowa zwraca wersję integracji.

*"Dokument zastrzeżony do użytku w projekcie ."* Data powstania: Interfejs rozszerzonej wymiany JT C C C danych 2011-04-20 POLAND Wersja 2.7.7

### **3.3.7.2 Funkcja: COMMON.getDbVersion**

Funkcja zwraca składnik wersji aplikacji który może pracować na bazie danych.

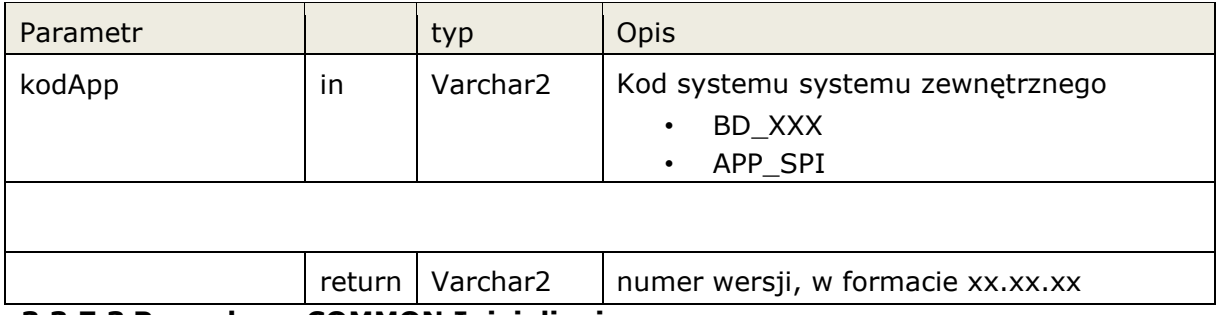

#### **3.3.7.3 Procedura: COMMON.Inicjalizuj**

Funkcja inicjalizuje pakiet rozszerzonej integracji, od wersji 2.7.5 wymagane jest użycie tej funkcji zaraz po zalogowaniu do systemu.

COMMON.Inicjalizuj

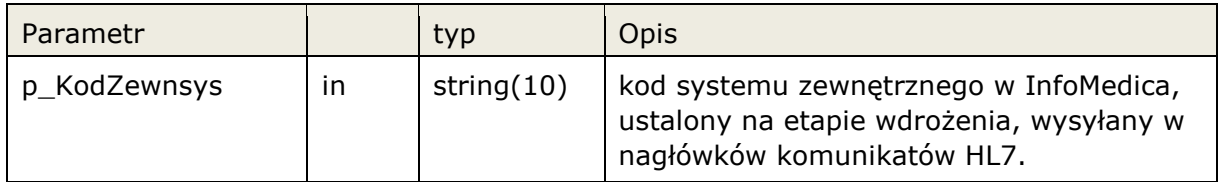

# **3.3.8 Obsługa kolejek oczekujących.**

Umożliwienie dopisania, wykreślenia wpisu w kolejce oczekujących.

Automatyczne dopisanie do kolejki realizowane jest w standardowej i głębokiej integracji, wymagana jest do tego odpowiednia konfiguracja kolejek oczekujących. Podczas przesyłania informacji o planowanej dacie wykonania w funkcjach ZalozZlecenieZew, ModyfZlecenieZew, ZalozZlecenieSkier, ModyfZlecenieSkier następuje próba dopisania zlecenia do kolejki oczekujących jeśli zostaną spełnione wymagane kryteria( np. Płatnik NFZ, czas oczekiwania większy od zdefiniowanego, itp.), w przeciwnym wypadku wpis nie następuje.

W przypadku automatycznego wpisywania do kolejek oczekujących nie jest wymagane wywołanie AktualizujWpisKolejki.

Istnieją przypadki kiedy użytkownik sam chce decydować o wpisaniu pacjent do kolejki oczekujących, na podstawie wytycznych NFZ, czy też przyjętych procedur w szpitalu lub przychodni. W takim przypadku możemy ręcznie utworzyć wpis używając funkcji AktualizujWpisKolejki. System RIS powinien udostępniać taką funkcjonalność dla użytkownika, podczas wprowadzania zlecenia.

Dodatkowo przed anulowaniem zlecenia jeśli został dokonany wpis należy
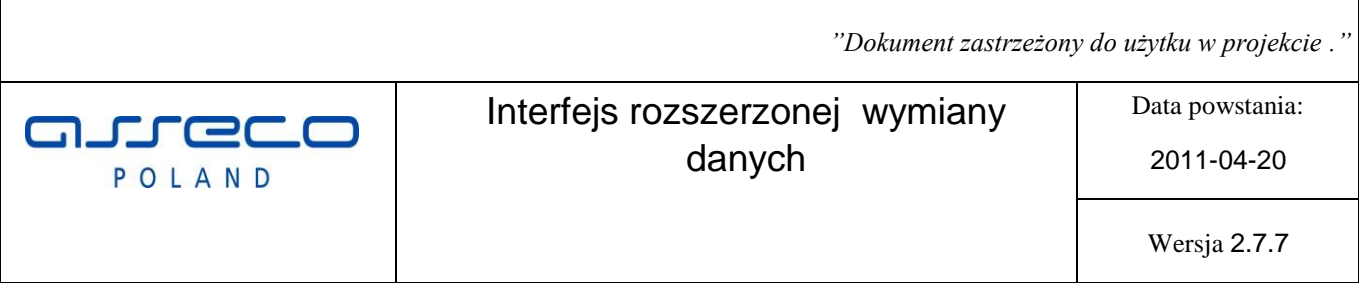

#### **Pakiet:** KOLEJKA

#### **3.3.8.1 Funkcja: KOLEJKA.JestWpisKsOczek**

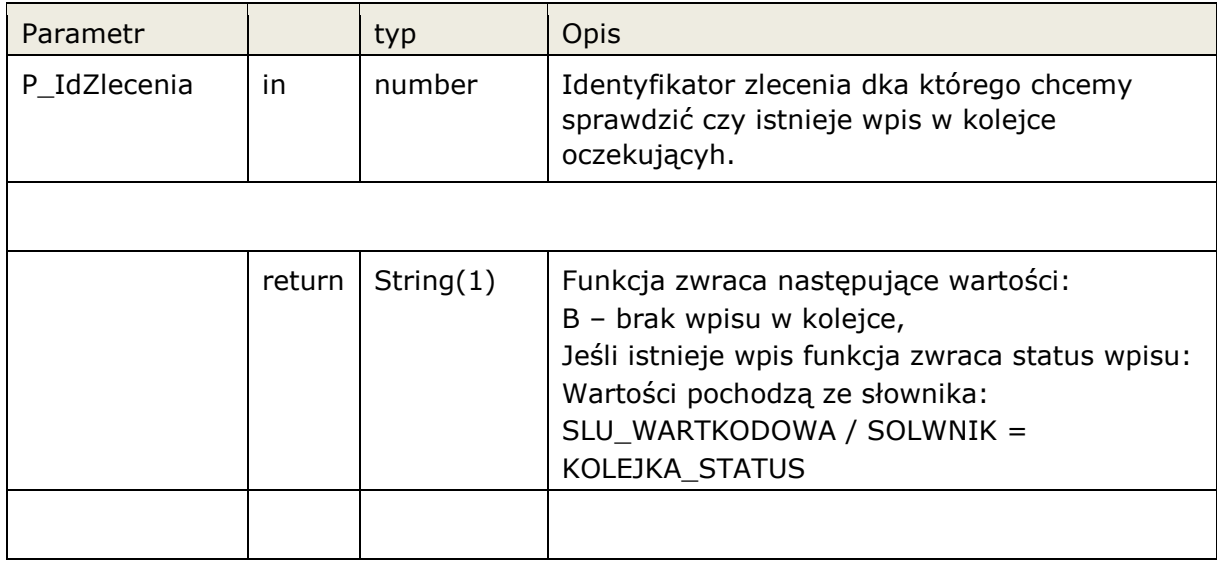

Funkcja zwraca następujące błędy aplikacyjne

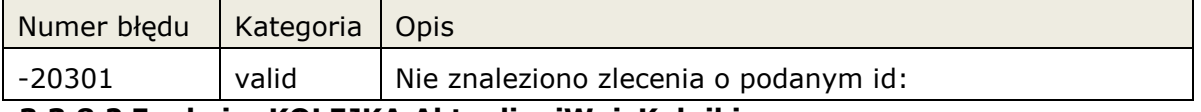

#### **3.3.8.2 Funkcja: KOLEJKA.AktualizujWpisKolejki**

Aktualizacja wpisu w kolejce oczekujących, jeśli wpis nie istnieje to jest zakładany, jeśli wpis istnieje to jest aktualizowany na postawie danych zlecenia.

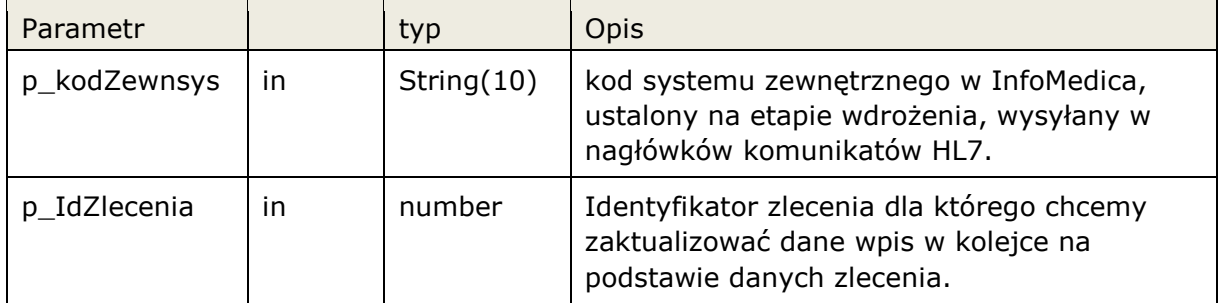

*"Dokument zastrzeżony do użytku w projekcie ."* Interfejs rozszerzonej wymiany Data powstania:  $\Box$ **CEC** danych 2011-04-20 POLAND Wersja 2.7.7

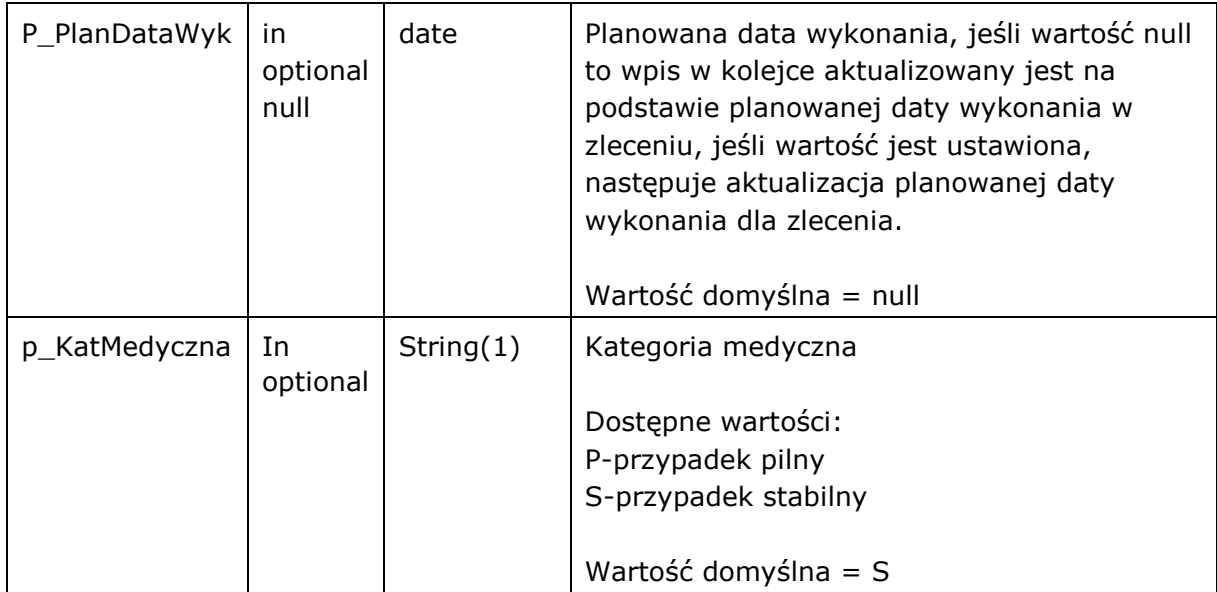

#### Funkcja zwraca następujące błędy aplikacyjne

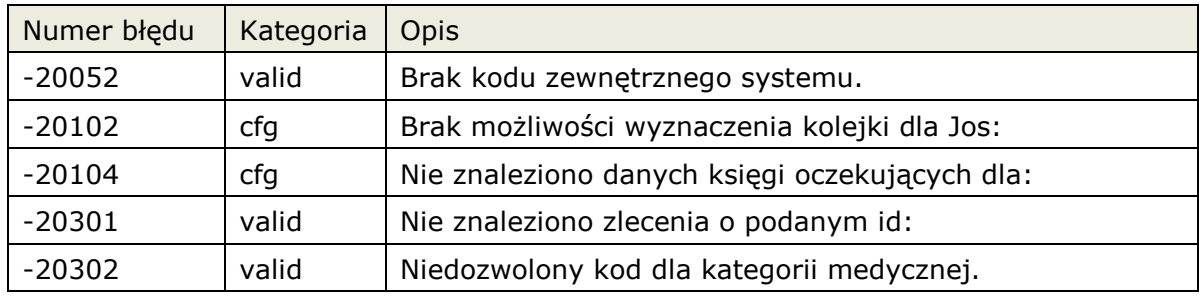

#### **3.3.8.3 Funkcja: KOLEJKA.WykreslWpisKsOczek**

Funkcja wykreśla wpis z kolejki oczekujących. Jeśli nie można wykreślić wpisu, np. dla zrealizowanych zleceń, funkcja zgłosi błąd aplikacyjny.

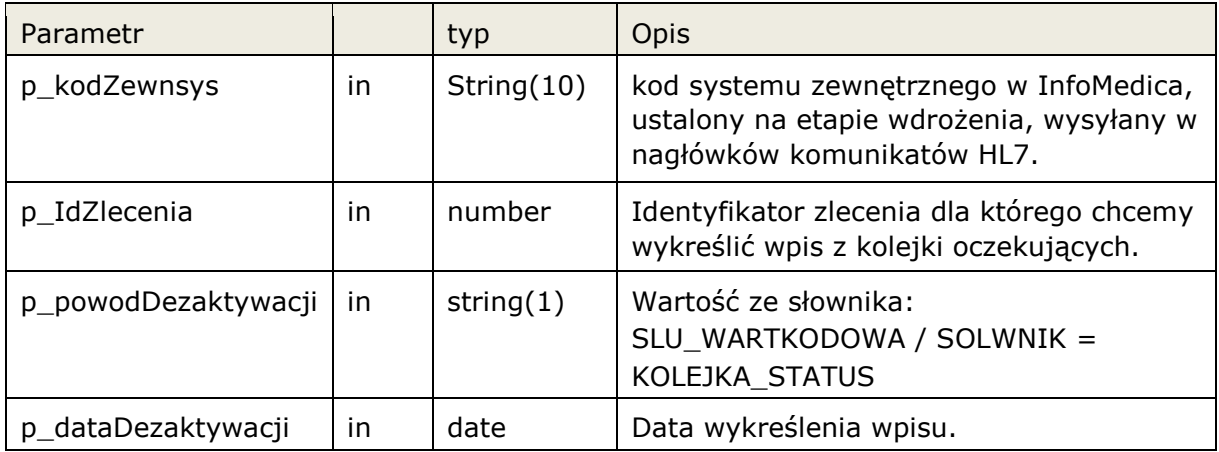

Funkcja zwraca następujące błędy aplikacyjne

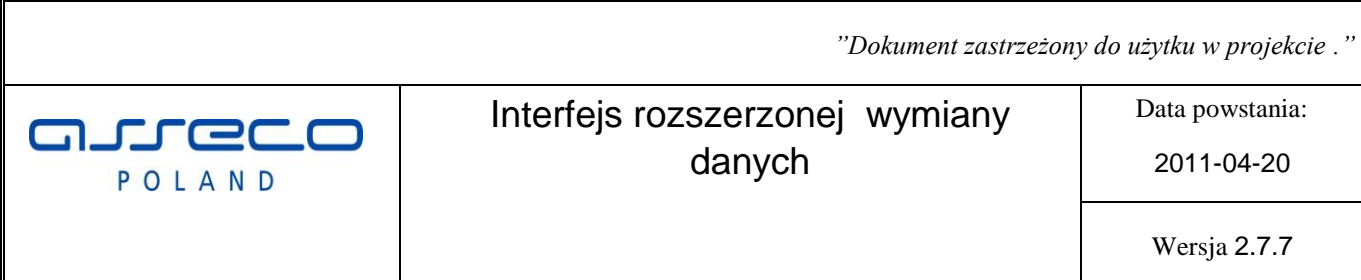

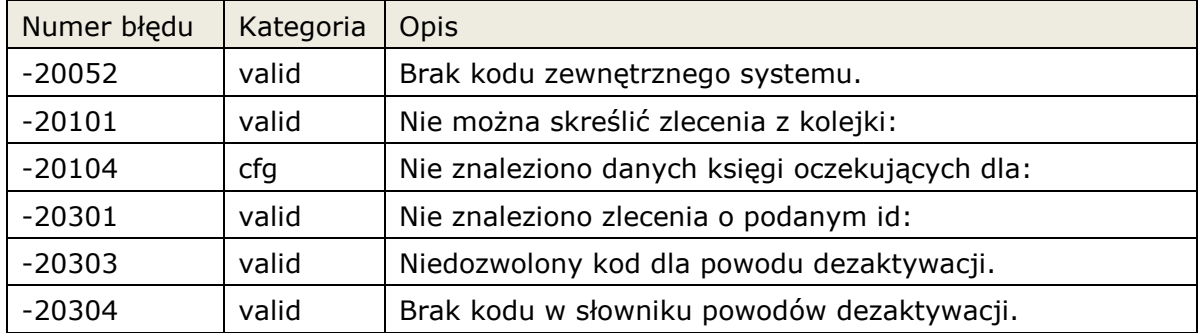

# **4 Wywołanie zewnętrznej przeglądarki.**

System InfoMedica umożliwia wywołanie zewnętrznej przeglądarki obrazów. Wywołanie odbywa się w kontekście załącznika przesłanego ze zleceniem w komunikacie HL7 ( typ wyniku RP ), lub w kontekście całego pacjenta.

## **4.1 Wywołanie przesłanego załącznika.**

Standardowo przesłany załącznik wraz z wynikiem HL7 ( wynik tylu RP) wywoływany jest jako otwarcie dokumentu w systemie Windows. W takim przypadku otworzy się skojarzony z danym linkiem program ( np. domyślna przeglądarka jeśli załącznikiem będzie adres URL ). Lista typów załączników dostępnych do przesyłania znajduje się w dokumentacji Komunikaty HL7w InfoMedica.

Aby uelastycznić mechanizm, dodano możliwość definicji szablonu parametrów w szablonie można użyć predefiniowanych zmiennych. Odpowiedno zbudowany szablon parametrów przekazywany jest do pliku wsadowego \*bat.

## **4.2 Wywołanie przeglądarki w kontekście pacjenta.**

Umożliwiono wywołanie przeglądarki w kontekście pacjenta. Należy wtedy zbudować odpowiednio szablon parametrów przekazywany do pliku wsadowego \*bat.

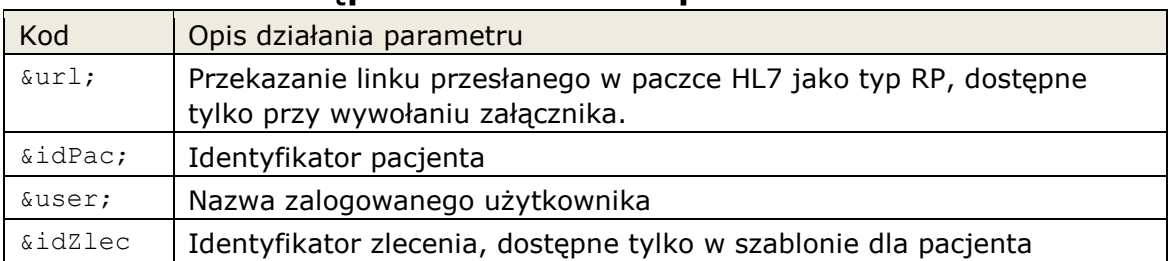

## **4.3 Zmienne dostępne w szablonach parametrów.**

Przykładowe szablony:

dla pacjenta:

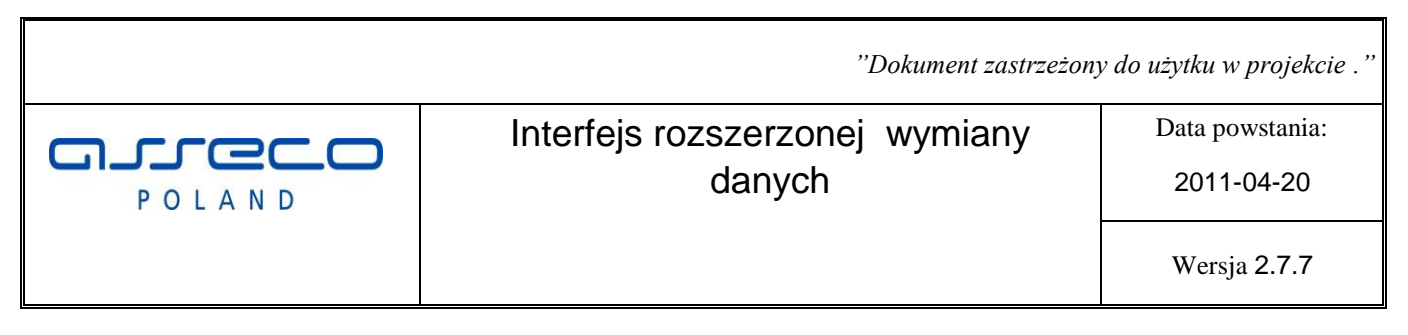

[http://192.168.2.68:8080/sprp/starter.jsp?id=&user;](http://192.168.2.68:8080/sprp/starter.jsp?id=&user) 

plik <zewnsys> pac.bat: explorer %1

#### dla załącznika:

"&url;" "user=&user;" plik <zewnsys>\_pac.bat: pacs.exe %1 %2

## **5 Dostęp do zdarzeń systemu InfoMedica.**

System InfoMedica umożliwia dostęp do wybranych zdarzeń, cześć zdarzeń może być przetwarzana po stronie InfoMedica na odpowiednie komunikaty HL7.

Dostęp do kolejki zdarzeń zapewnia widok SLU\_QUEUE.

Przetworzenie komunikatu przez system zewnętrzny powinno skutkować usunięciem zdarzenia z kolejki poprzez pakiet QUEUE.DelMsg.

W przypadku jeśli zdarzenia są obsługiwane w InfoMedica należy zablokować ich obsługiwanie, poprzez dopisanie odpowiednich parametrów do konfiguracji systemu zewnętrznego.

Dostępne zdarzenia

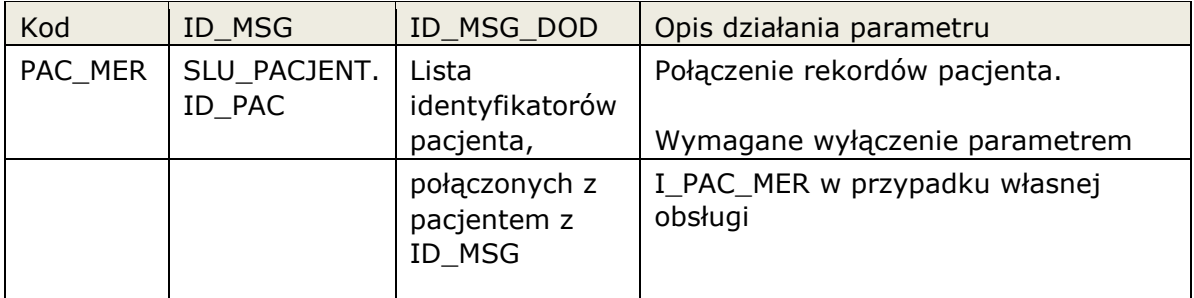

**PEC** POLAND

Interfejs rozszerzonej wymiany danych

Data powstania:

2011-04-20

Wersja 2.7.7

# **6 Główne przypadki użycia.**

Opisane scenariusze postępowania, określają zasady zachowania InfoMedica i systemu zewnętrznego podczas procesu integracji.

Użyte skróty:

- **IM** System InfoMedica
- **ZS** Zewnetrzny system.
- **JOS** Jednostka organizacyjna szpitala

## **6.1 Konfiguracja**

We wszystkich wywołaniach interfejsu system ZS posługuje się identyfikatorami systemu IM.

Na etapie konfiguracji, podczas wdrożenia, system ZS powinien mieć nadany kod w IM, którym powinien posługiwać się w ramach integracji ( KodZewnsys ).

Powinna zostać uzgodniona struktura organizacyjna pracowni po stronie ZS i IM. Przy wprowadzaniu zlecenie w ZS, system powinien posługiwać się kodami pracowni IM przy zlecaniu badań.

Słownik badań zlecanych i wykonywanych w ZS i IM, powinien być uzgodniony w taki sposób, aby lista badań jednoznacznie identyfikowała świadczenia rozliczane w NFZ.

# **6.2 Rejestracja zleceń**

## **6.2.1 Rejestracja zlecenia zewnętrznego.**

Rejestracja zlecenia dla pacjenta pojawiającego się bezpośrednio w ZS.

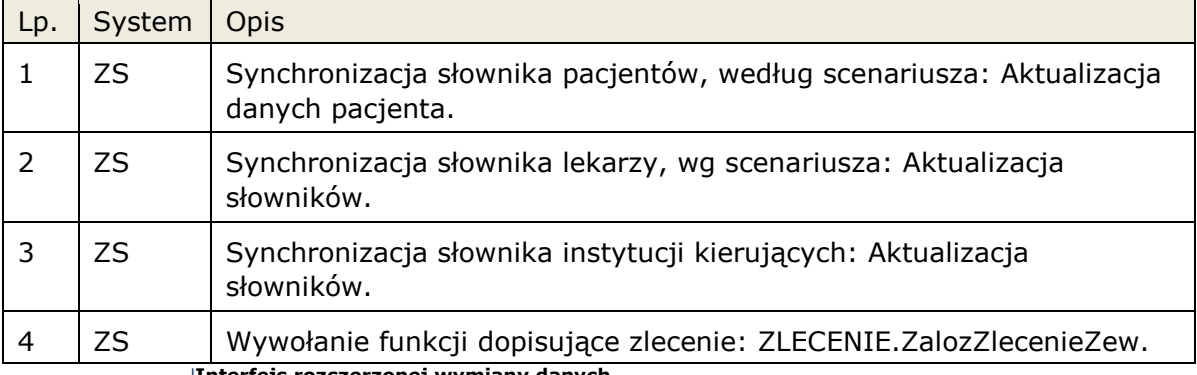

ecc  $\Box$ POLAND

Interfejs rozszerzonej wymiany danych

Data powstania:

2011-04-20

## **6.2.2 Rejestracja zlecenia dla jednostki organizacyjnej InfoMedica.**

Funkcja używana w przypadku, jeśli wybrany JOS systemu IM nie zleca badań elektronicznie. W takim wypadku wysyła zlecenia papierowe do ZS. System ZS na podstawie podanych danych może zarejestrować takie zlecenie "w imieniu" JOS.

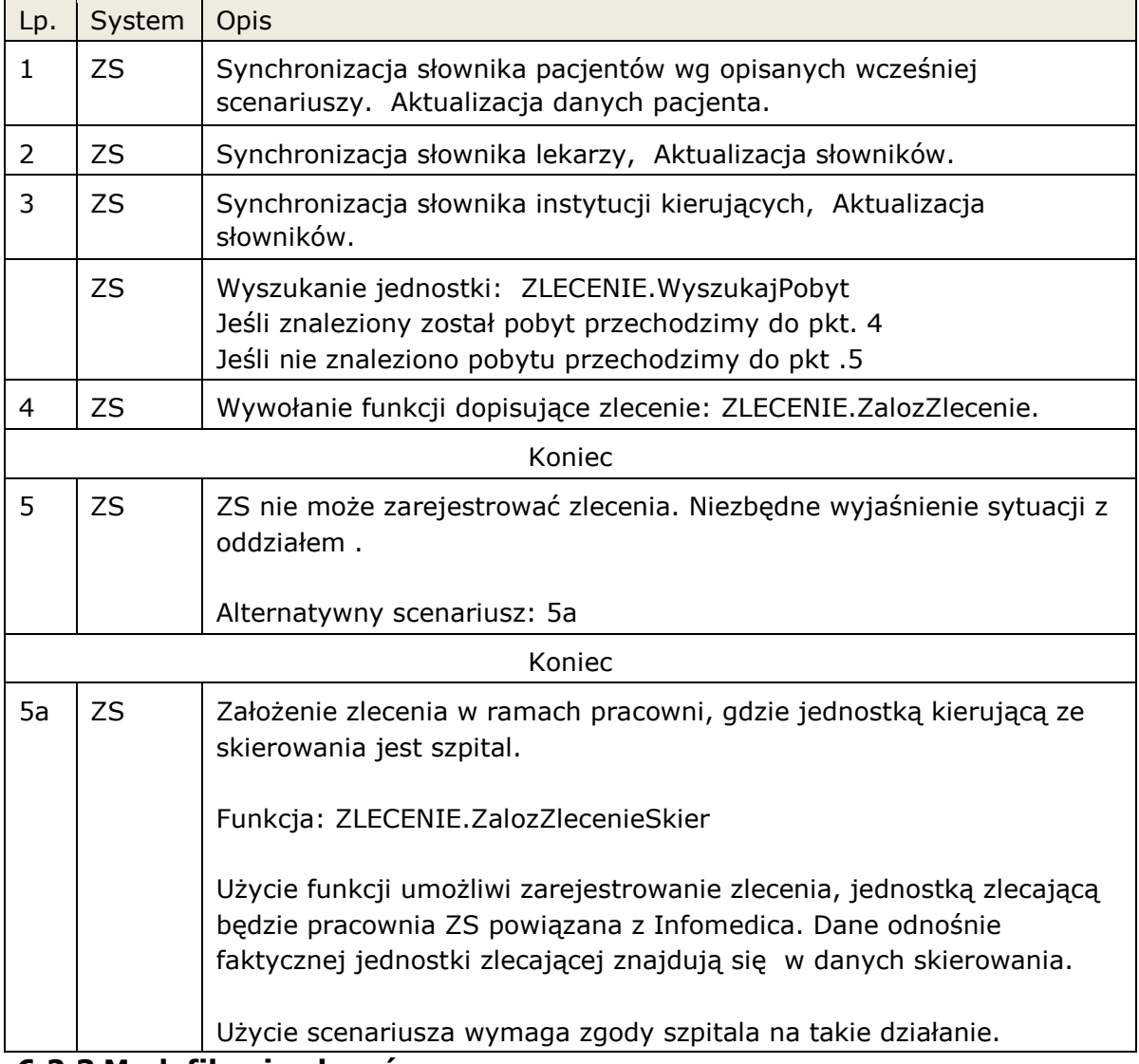

## **6.2.3 Modyfikacja zleceń.**

Funkcja dopuszcza modyfikację zleceń założonych przez system zewnętrzny. ZS nie może modyfikować zlecenia w przypadku jeśli został wysyłany już wynik poprzez HL7.

W przypadku wysłania wyniku, należy postępować zgodnie z zasadami integracji HL7.

W przypadku zmiany danych rozliczeniowych , np. kod procedury, data wykonania badania wysyłamy powtórnie wynik HL7 zgodnie z zasadami opisanymi w dokumencie

"Komunikaty HL7 w InfoMedica" pkt Zmiana wyniku. Można także anulować wynik wraz zleceniem. pkt Anulowanie wyniku.

ecc POLAND

Interfejs rozszerzonej wymiany danych

Data powstania:

2011-04-20

Wersja 2.7.7

## **6.3 Aktualizacja danych pacjenta.**

Aktualizacja danych osobowych pomiędzy systemami.

Zakładamy, że system InfoMedica jest systemem nadrzędnym i w nim znajdują się aktualne dane osobowe.

Modyfikacja danych udostępniona przez IM służy do poprawy wcześniej założonych danych przez ZS.

## **6.3.1 Wyszukanie pacjenta w IM.**

Scenariusz używany jeśli system ZS potrzebuje wyszukać pacjenta.

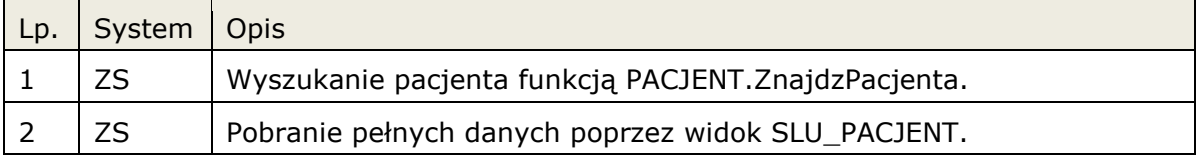

#### **6.3.2 Synchronizacja słownika pacjentów IM-ZS.**

Synchronizacja słownika pacjentów, zawsze następuje w kierunku IM->ZS.

Możemy synchronizować dane pojedynczego pacjenta lub cały słownik od razu.

#### **6.3.2.1 Synchronizacja pojedynczego pacjenta IM.**

Scenariusz występuje w przypadku jeśli chcemy zaktualizować dane pojedynczego pacjenta

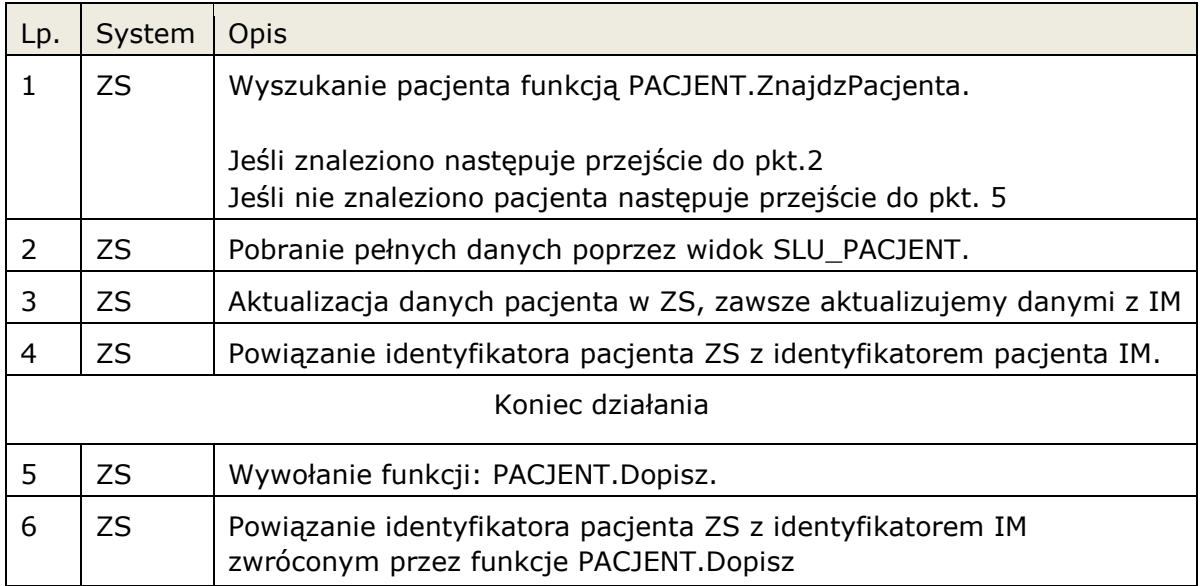

#### **6.3.2.2 Synchronizacja całego skorowidza IM.**

Scenariusz występuje w przypadku jeśli chcemy zaktualizować słownik pacjentów w ZS. Funkcja powinna być wywoływane przed wyszukaniem pacjenta w ZS.

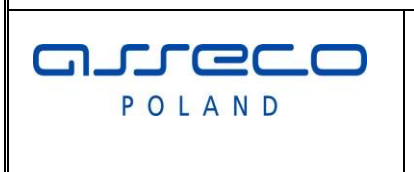

# Interfejs rozszerzonej wymiany danych

Data powstania:

2011-04-20

Zakładamy, że system zewnętrzny przechowuje datę synchronizacji całego skorowidza.

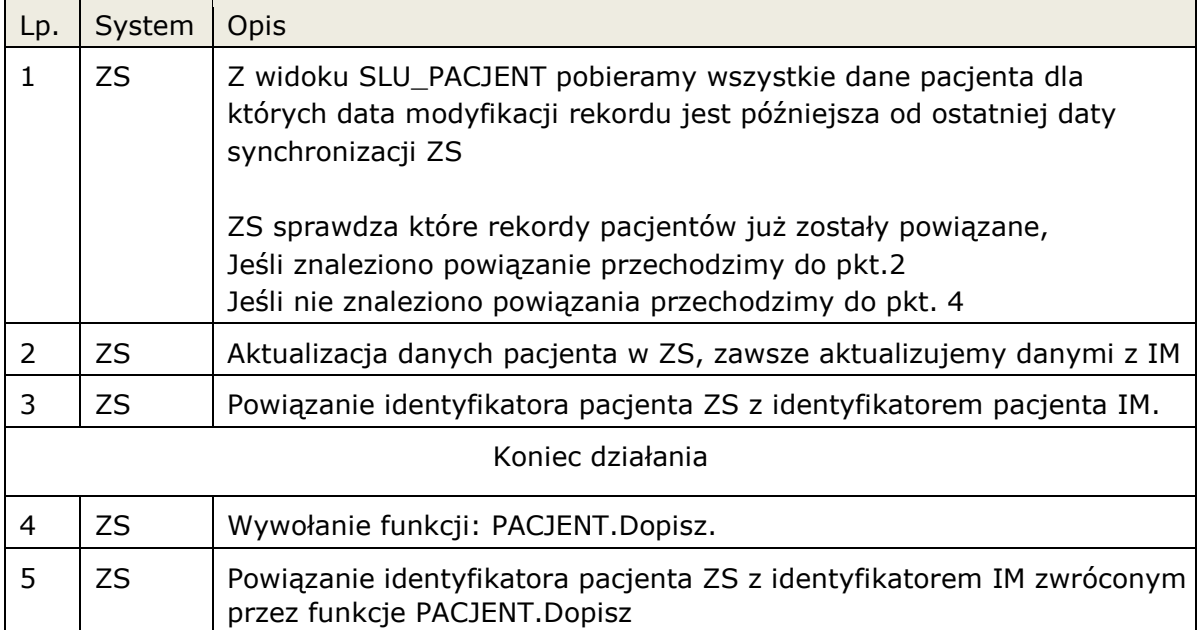

#### **6.3.3 Dopisanie, modyfikacja pacjenta IM.**

Pacjent zostaje dopisany lub zmodyfikowany w IM.

Można skonfigurować interfejs HL7 do wysłania powiadomienia ADT o modyfikacji, dopisaniu rekordu pacjent.

Dodatkowo przed każdym wywołaniem skorowidza pacjentów w ZS, powinna następować synchronizacja skorowidza opisana w pkt. Synchronizacja całego skorowidza IM. (6.3.2.2)

## **6.3.4 Dopisanie pacjenta ZS.**

Przed dopisaniem pacjenta w systemie ZS, należy wykonać synchronizację słownika wg pkt. Synchronizacja całego skorowidza IM (6.3.2.2), a następnie należy wykonać następujące czynności, jeśli nie znaleziono pacjenta w skorowidzu ZS:

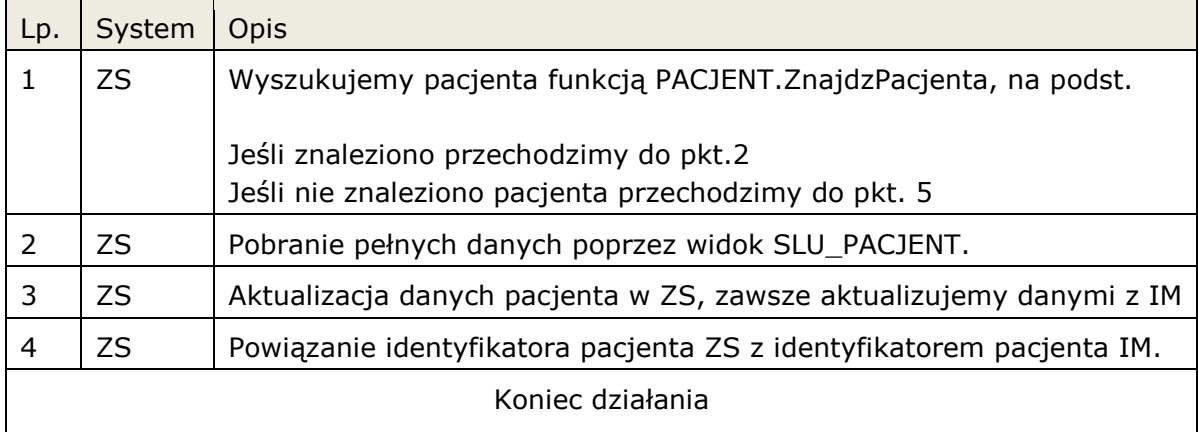

**Asseco Poland SA** |**Interfejs rozszerzonej wymiany danych 2012-10-30** 58|61

aureda POLAND

Interfejs rozszerzonej wymiany danych

Data powstania:

2011-04-20

Wersja 2.7.7

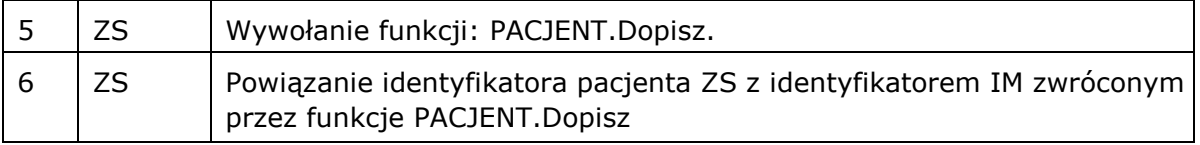

## **6.3.5 Modyfikacja pacjenta ZS.**

Modyfikacja danych w ZS, powinna następować tylko w przypadku poprawy danych osobowych wcześniej założonego przez ZS rekordu pacjenta.

IM w zależności od konfiguracji dopuszcza modyfikację rekordu tylko w dniu jego założenia, lub możliwa jest dowolna modyfikacja bieżących danych pacjenta. Modyfikacja danych nie powoduje w IM wpisu do danych archiwalnych pacjenta.

Blokada modyfikacji danych zgłaszana jest przez IM jako błąd aplikacyjny ORACLE.

Jeśli dane w ZS są aktualne, system nie powinien aktualizować takich danych w IM, powinien zaktualizować je tylko po swojej stronie. W przypadku gdy dane zostaną zaktualizowane od story IM nastąpi synchronizacja w kierunku IM->ZS.

## **6.4 Synchronizacja słowników**

W punktach poniżej opisano przypadki synchronizacji słowników udostępnianych przez IM.

## **6.4.1 Synchronizacja słowników IM->ZS (tylko do odczytu).**

Każdy ze słowników udostępnianych przez IM, posiada kolumnę określająca datę modyfikacji rekordu. ZS przed wywołaniem swojego słownika powinien zaktualizować swoje dane na podstawie udostępnionego widoku i daty modyfikacji.

## **6.4.2 Synchronizacja słowników IM-ZS.**

Przed wywołaniem w ZS słownika, do którego mamy możliwość dopisania danych w IM wykonujemy następujące czynności:

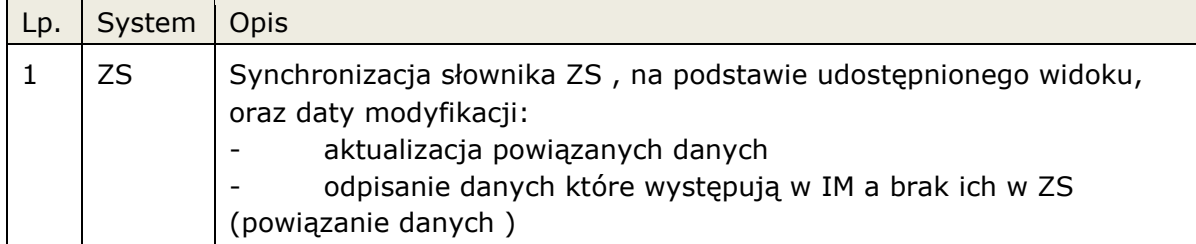

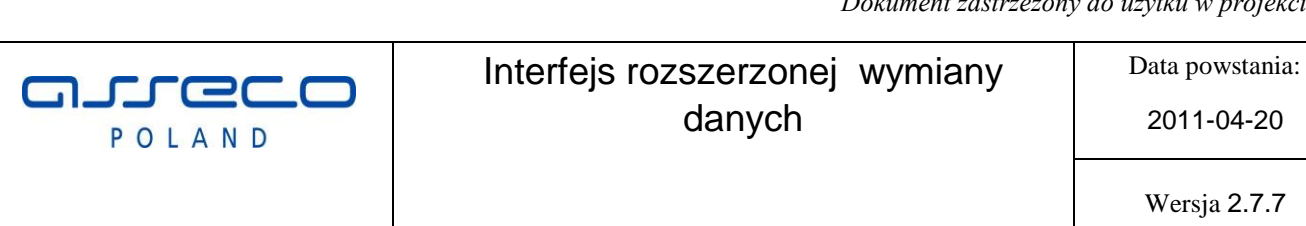

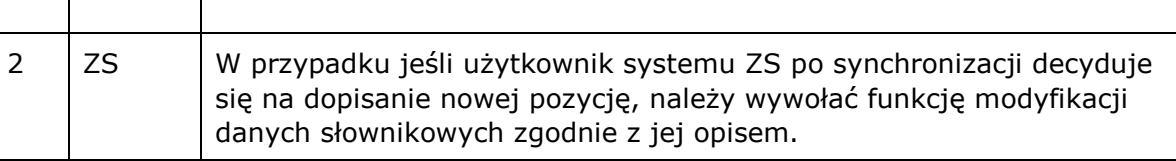

# **6.5 Migracja danych SZ->IM.**

Scenariusz opisuje przypadek, kiedy dane rejestrowane w systemie IM, oraz ZS. Zakładamy że dane rejestrowanie w systemie IM, były przekazywane do ZS standardową komunikacją HL7.

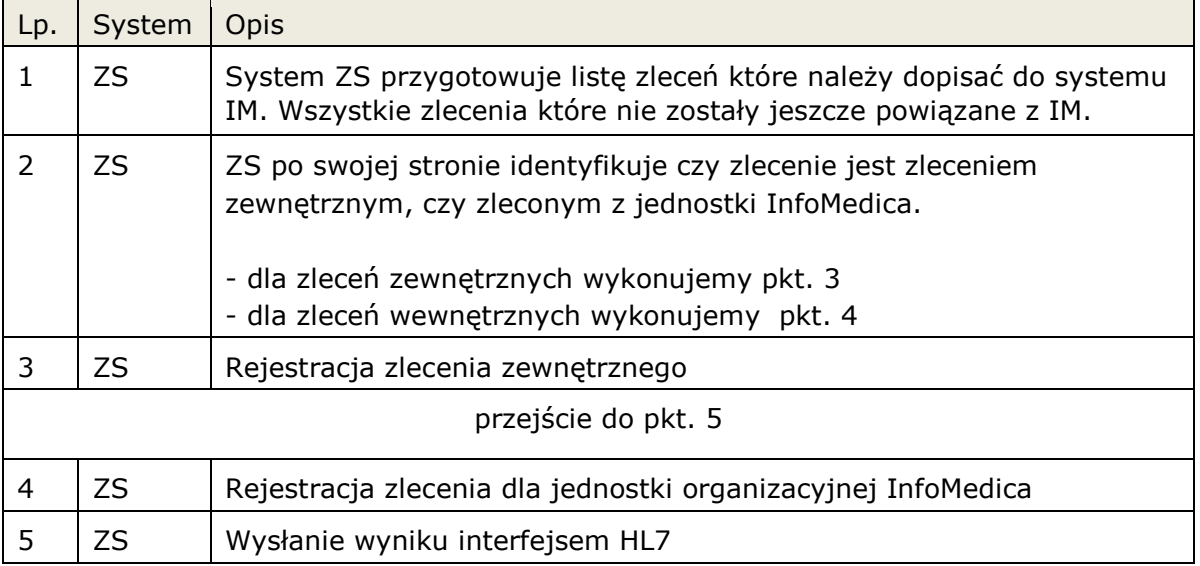

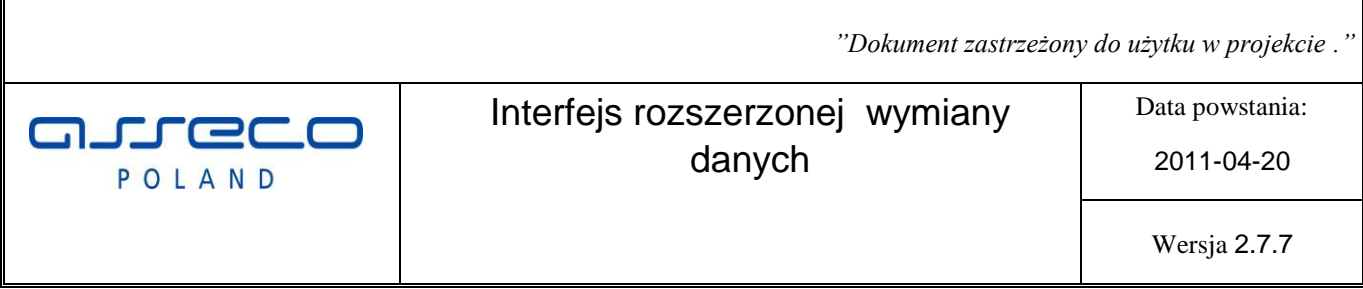

|**Interfejs rozszerzonej wymiany danych**